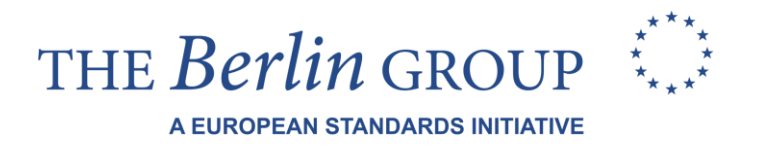

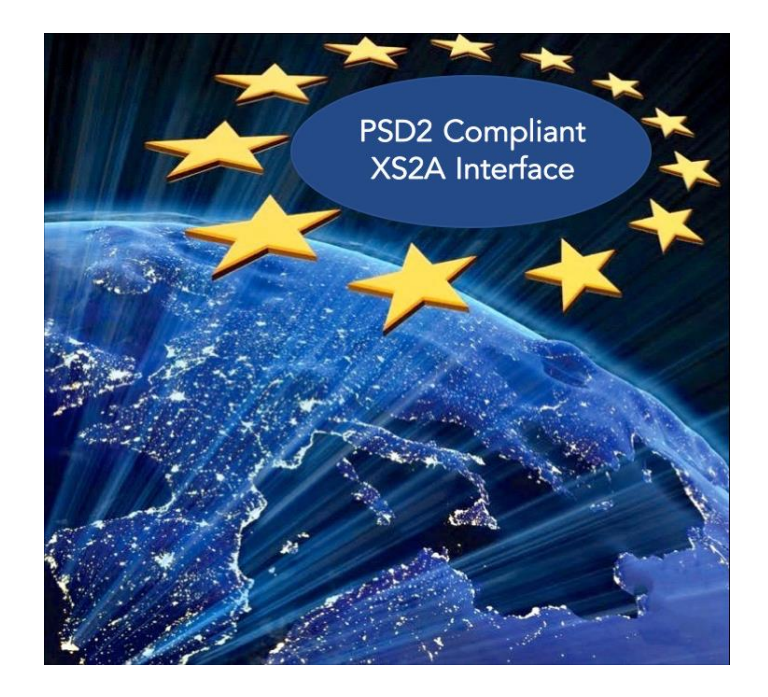

# **Joint Initiative on a PSD2 Compliant XS2A Interface**

# **NextGenPSD2 XS2A Framework Implementation Guidelines**

Version 1.3

19 October 2018

#### License Notice

This Specification has been prepared by the Participants of the Joint Initiative pan-European PSD2-Interface Interoperability\* (hereafter: Joint Initiative). This Specification is published by the Berlin Group under the following license conditions:

"Creative Commons Attribution-NoDerivatives 4.0 International Public License"

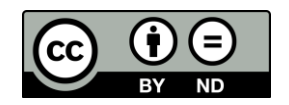

This means that the Specification can be copied and redistributed in any medium or format for any purpose, even commercially, and when shared, that appropriate credit must be given, a link to the license must be provided, and indicated if changes were made. You may do so in any reasonable manner, but not in any way that suggests the licensor endorses you or your use. In addition, if you remix, transform, or build upon the Specification, you may not distribute the modified Specification.

- Implementation of certain elements of this Specification may require licenses under third party intellectual property rights, including without limitation, patent rights. The Berlin Group or any contributor to the Specification is not, and shall not be held responsible in any manner for identifying or failing to identify any or all such third party intellectual property rights.
- The Specification, including technical data, may be subject to export or import regulations in different countries. Any user of the Specification agrees to comply strictly with all such regulations and acknowledges that it has the responsibility to obtain licenses to export, re-export, or import (parts of) the Specification.

<sup>\*</sup> The 'Joint Initiative pan-European PSD2-Interface Interoperability' brings together participants of the Berlin Group with additional European banks (ASPSPs), banking associations, payment associations, payment schemes and interbank processors.

## **Contents**

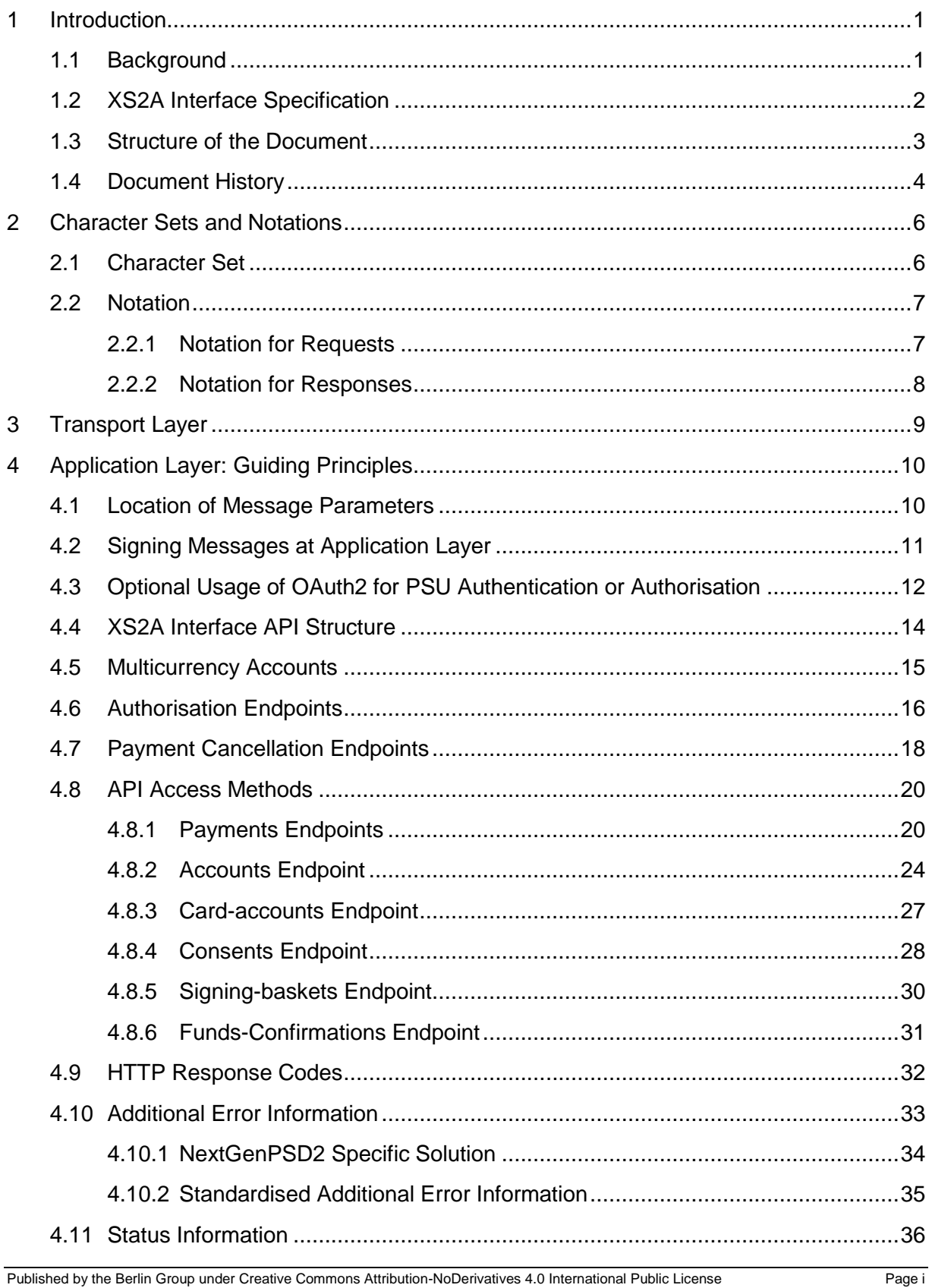

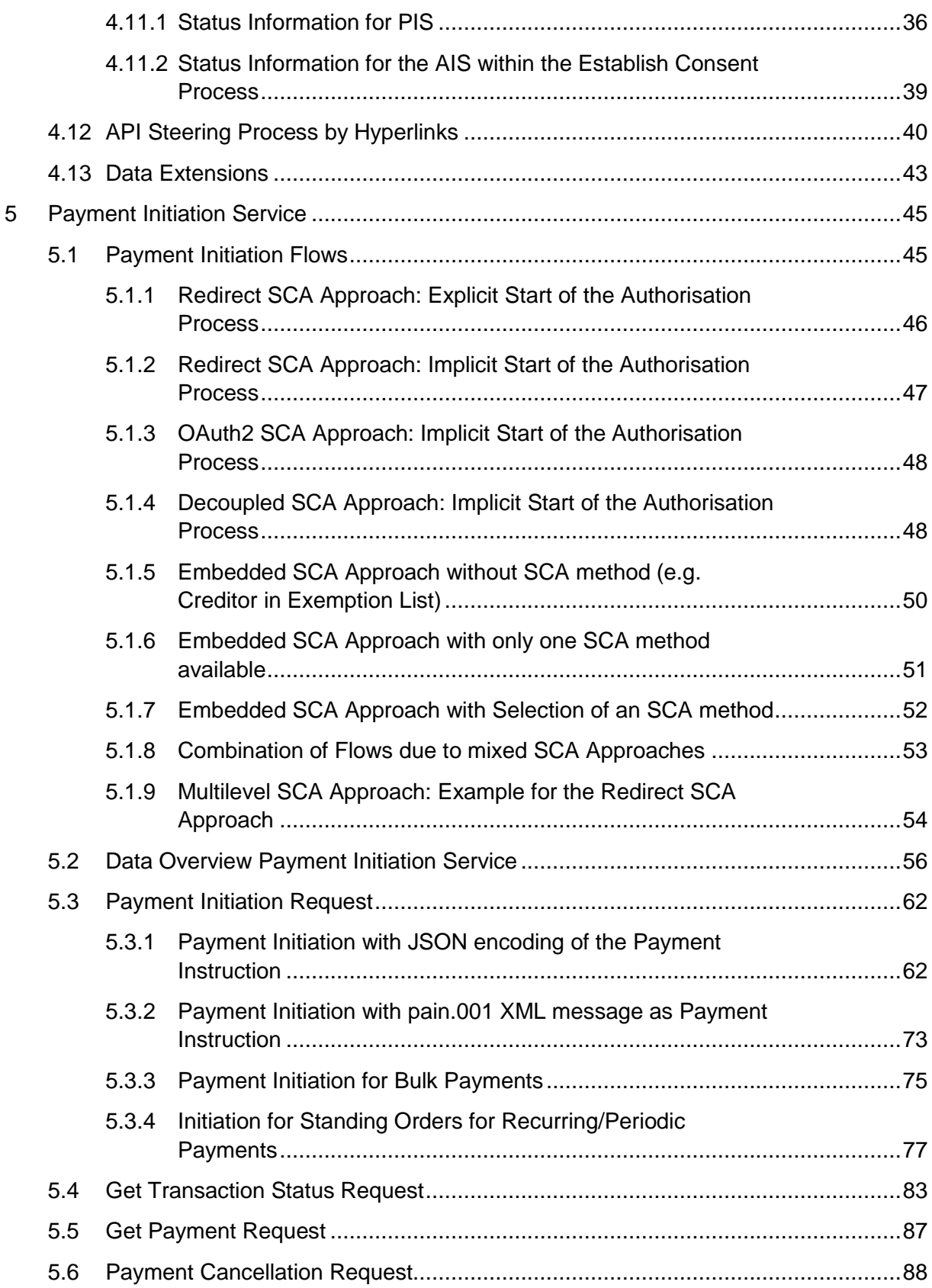

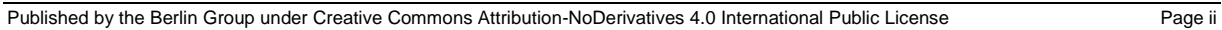

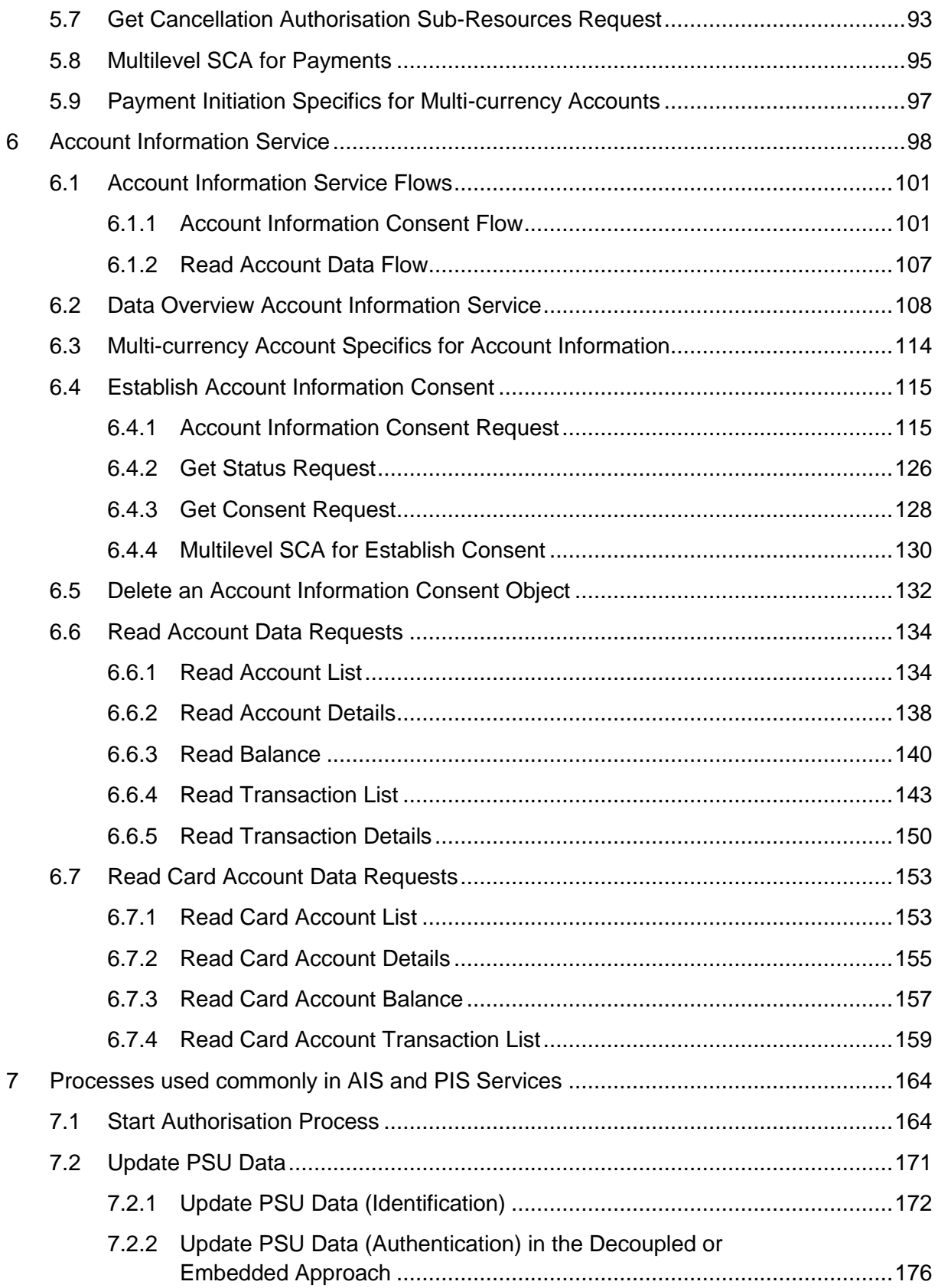

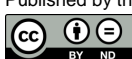

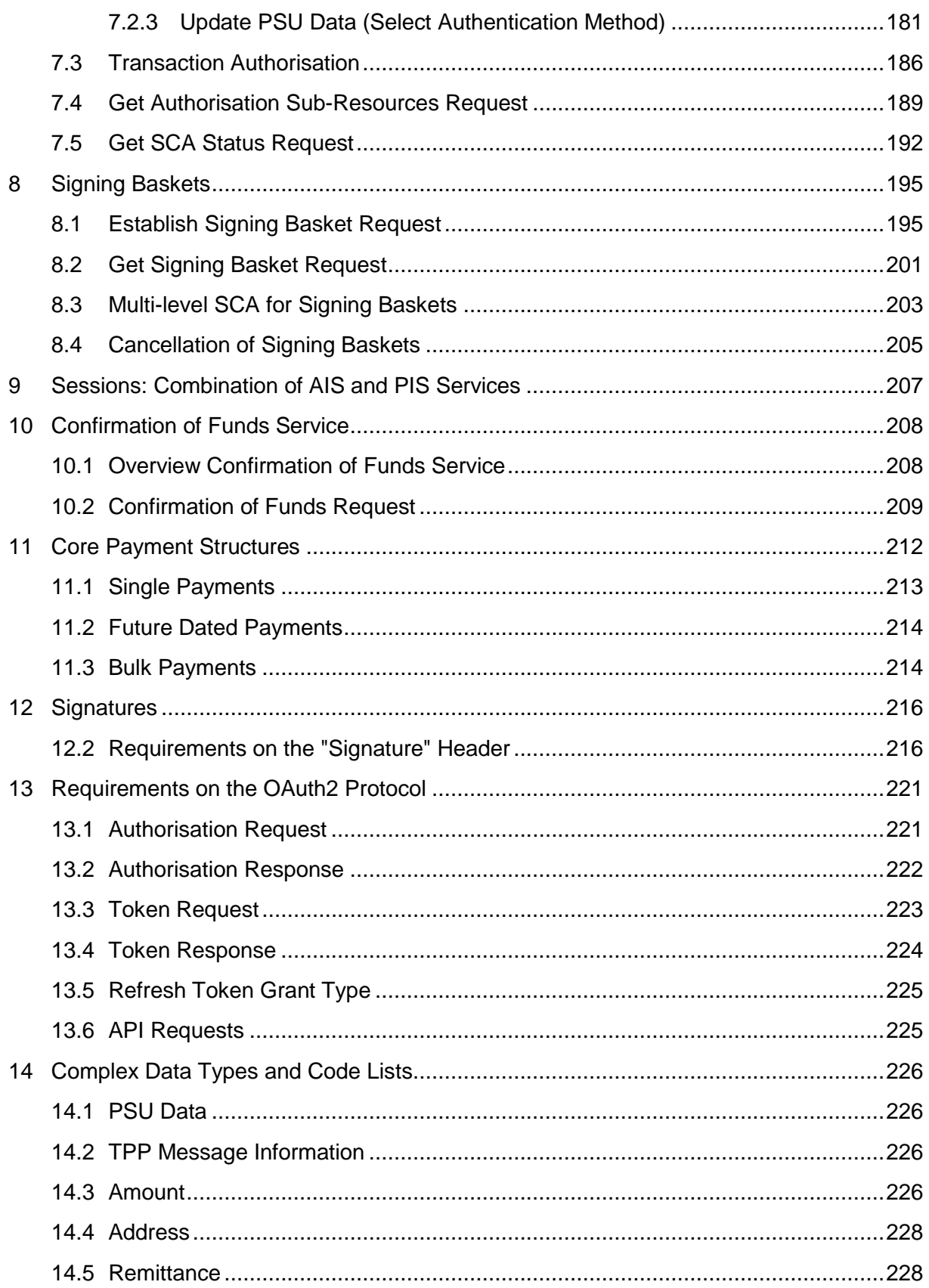

Published by the Berlin Group under Creative Commons Attribution-NoDerivatives 4.0 International Public License

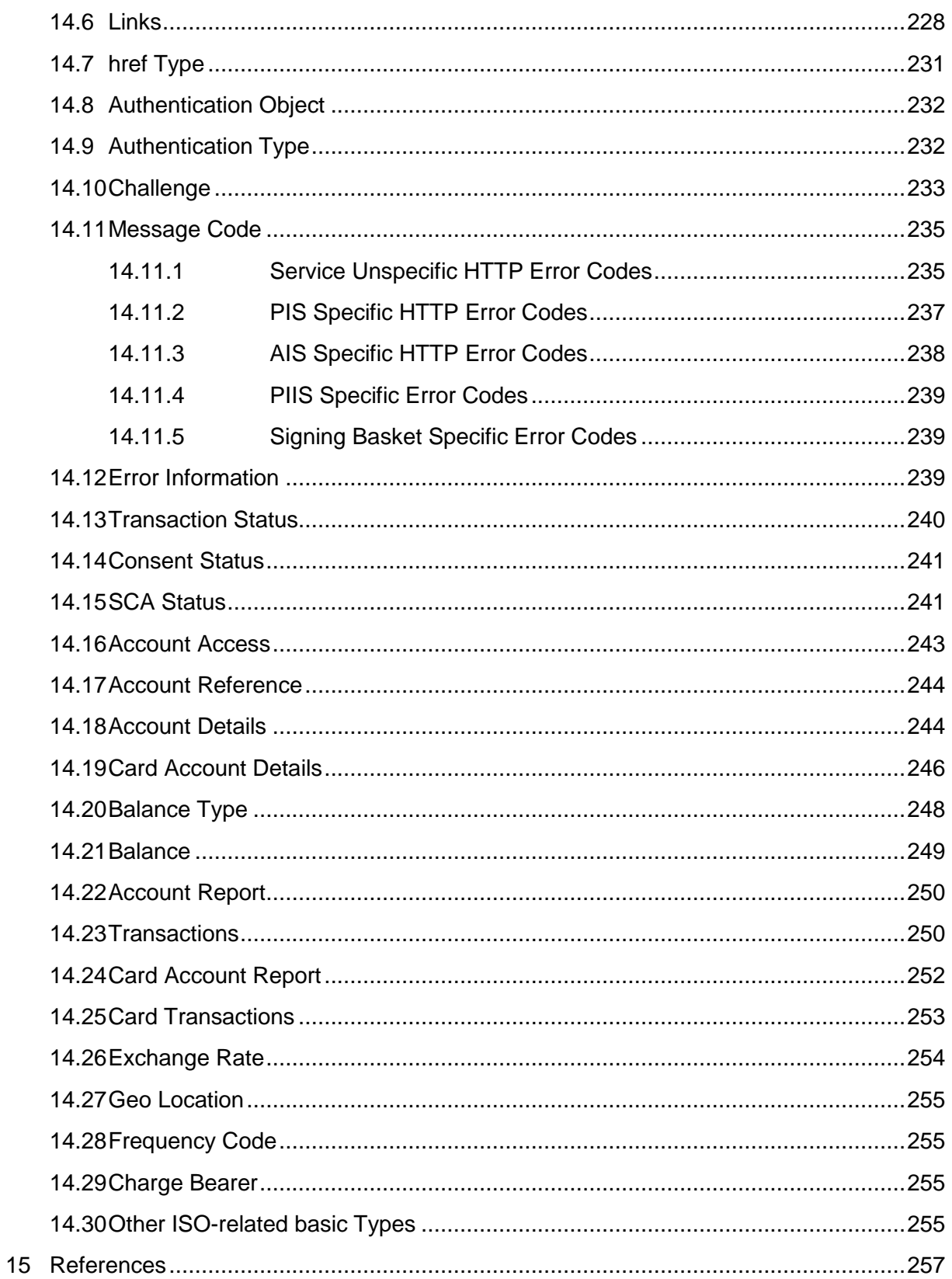

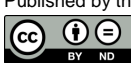

#### <span id="page-7-0"></span>**1 Introduction**

#### <span id="page-7-1"></span>**1.1 Background**

With [\[PSD2\]](#page-263-1) the European Union has published a new directive on payment services in the internal market. Member States had to adopt this directive into their national law until 13<sup>th</sup> of January 2018.

Among others [\[PSD2\]](#page-263-1) contains regulations of new services to be operated by so called Third Party Payment Service Providers (TPP) on behalf of a Payment Service User (PSU). These new services are

- Payment Initiation Service (PIS) to be operated by a Payment Initiation Service Provider (PISP) TPP as defined by article 66 of [\[PSD2\],](#page-263-1)
- Account Information Service (AIS) to be operated by an Account Information Service Provider (AISP) TPP as defined by article 67 of [\[PSD2\],](#page-263-1) and
- Confirmation of the Availability of Funds service to be used by Payment Instrument Issuing Service Provider (PIISP) TPP as defined by article 65 of [\[PSD2\].](#page-263-1)

For operating the new services a TPP needs to access the account of the PSU which is usually managed by another PSP called the Account Servicing Payment Service Provider (ASPSP). As shown in the following figure, an ASPSP has to provide an interface (called "PSD2 compliant Access to Account Interface" or short "XS2A Interface") to its systems to be used by a TPP for necessary accesses regulated by [\[PSD2\]:](#page-263-1)

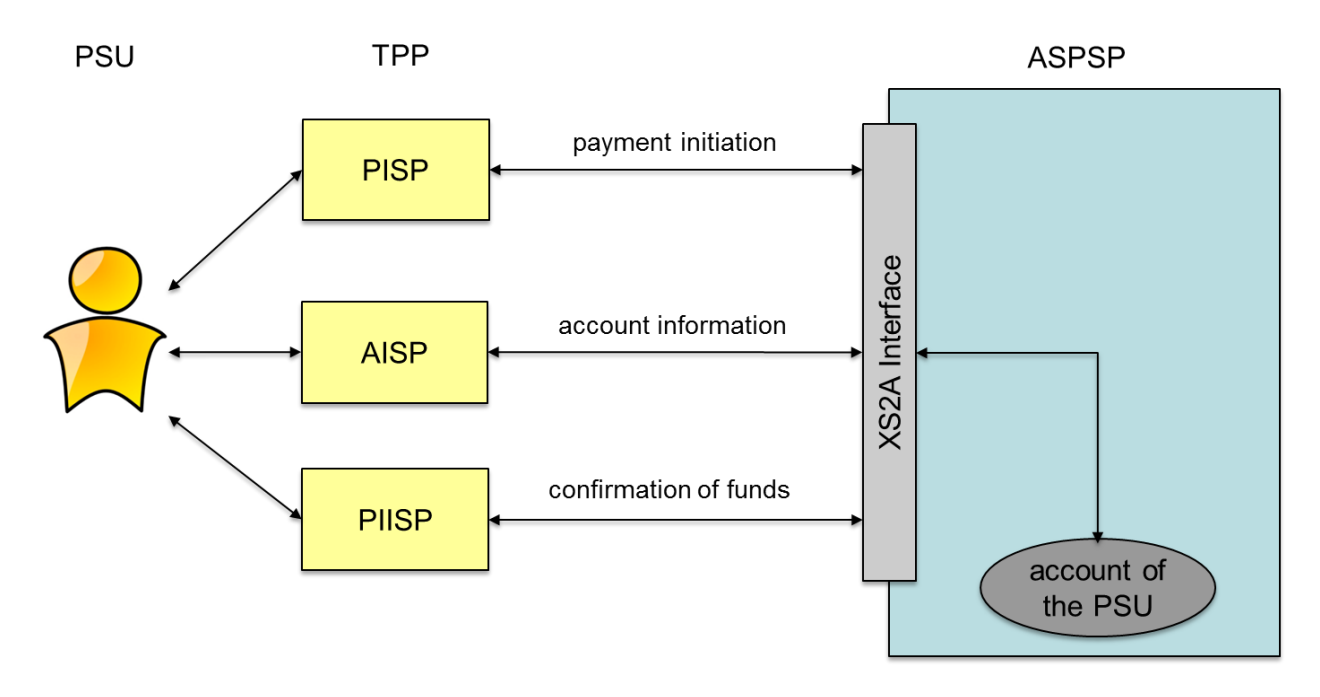

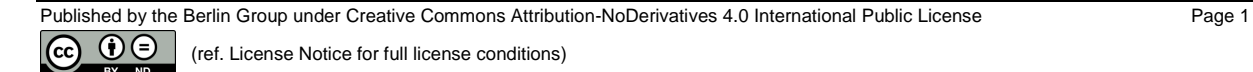

Further requirements on the implementation and usage of this interface are defined by a Regulatory Technical Standard (short RTS) from the European Banking Authority (short EBA), published in the Official Journal of the European Commission.

#### <span id="page-8-0"></span>**1.2 XS2A Interface Specification**

This document is part of the NextGenPSD2 XS2A Specification which defines a standard for an XS2A Interface and by this reaching interoperability of the interfaces of ASPSPs at least for the core services defined by [\[PSD2\].](#page-263-1) An ASPSP may then use this standard as a basis for the implementation of its XS2A Interface to be compliant with PSD2.

The XS2A Interface is designed as a B2B interface between a TPP server and the ASPSP server. For time being, the protocol defined in this document is a pure client-server protocol, assuming the TPP server being the client, i.e. all API calls are initiated by the TPP. In future steps, this protocol might be extended to a server-server protocol, where also the ASPSP initiates API calls towards the TPP.

The Interoperability Framework defines operational rules, requirements on the data model and a process description in [\[XS2A-OR\].](#page-263-2)

This document details the standard in defining messages and detailed data structures for the XS2A Interface. For the specification the two layers shown in the following figure are distinguished:

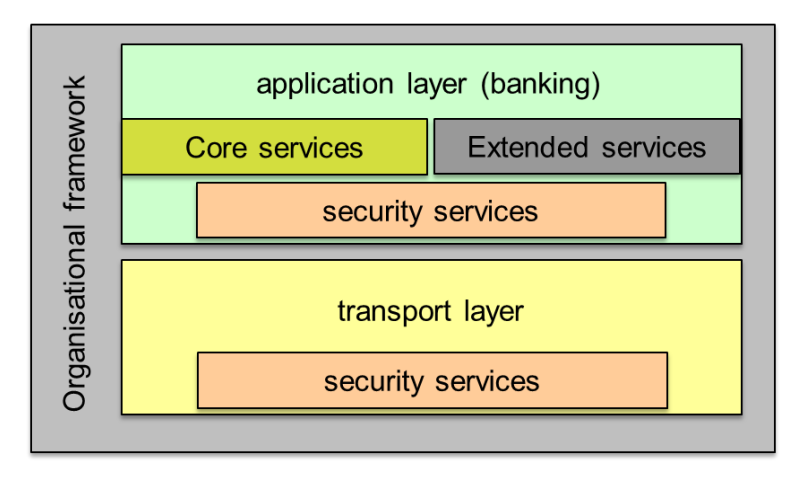

At the application layer only the core services will be specified in the first version of the framework. In addition the framework will be prepared such that the interface of an ASPSP may be extended with its own additional corporate specific services (included in the figure as "Extended services"). In future versions of this framework, some extended services will also be part of the standard. This framework documentation will point out extended services where the market need is already identified.

Using defined parameters different versions and variants of this protocol can be distinguished and implemented.

#### <span id="page-9-0"></span>**1.3 Structure of the Document**

This document first outlines notations in Section [2](#page-12-0) and requirements on the transport layer in Section [3.](#page-15-0) In Section 4, guiding principles for the definition of the XS2A interface and the API structure with API endpoints and permitted access methods are described. Section 5 then specifies in detail how a Payment Initiation Service Provider (PISP) can initiate payments within the Berlin Group XS2A. Section [6](#page-104-0) then repeats this for the access of Account Information Service Provider (AISP) to a Payment Service User (PSU) account. The AIS and the PIS service are sharing potentially some API calls, specifically for authorising transactions directly through the TPP / ASPSP interface. These methods used within both services are specified in Section [7.](#page-170-0) Section [8](#page-201-0) is introducing signing baskets as a new feature. These baskets allow to authorise several transactions at the same time, i.e. with one SCA. Section [9](#page-213-0) then shortly explains how AIS and PIS services might be technically combined within one TPP / ASPSP business session.

The Confirmation of Funds Service for Payment Instrument Initiation Service Provider (PIISP) is specified in detail in Section [10.](#page-214-0) Following these chapters with functional character, Section [11](#page-218-0) to Section [14](#page-232-0) specify core payment structure, requirements on the optional integration of OAuth2, the usage of electronic seals for authentication on application level and general complex data structures.

**Remark for Future**: Please note that the Berlin Group NextGenPSD2 XS2A interface is still under constant development. Technical issues, which are already in discussion within the Berlin Group NextGenPSD2 working structure are mentioned in this document by "Remark for Future" to make the reader aware of upcoming potential changes.

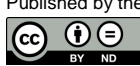

# <span id="page-10-0"></span>**1.4 Document History**

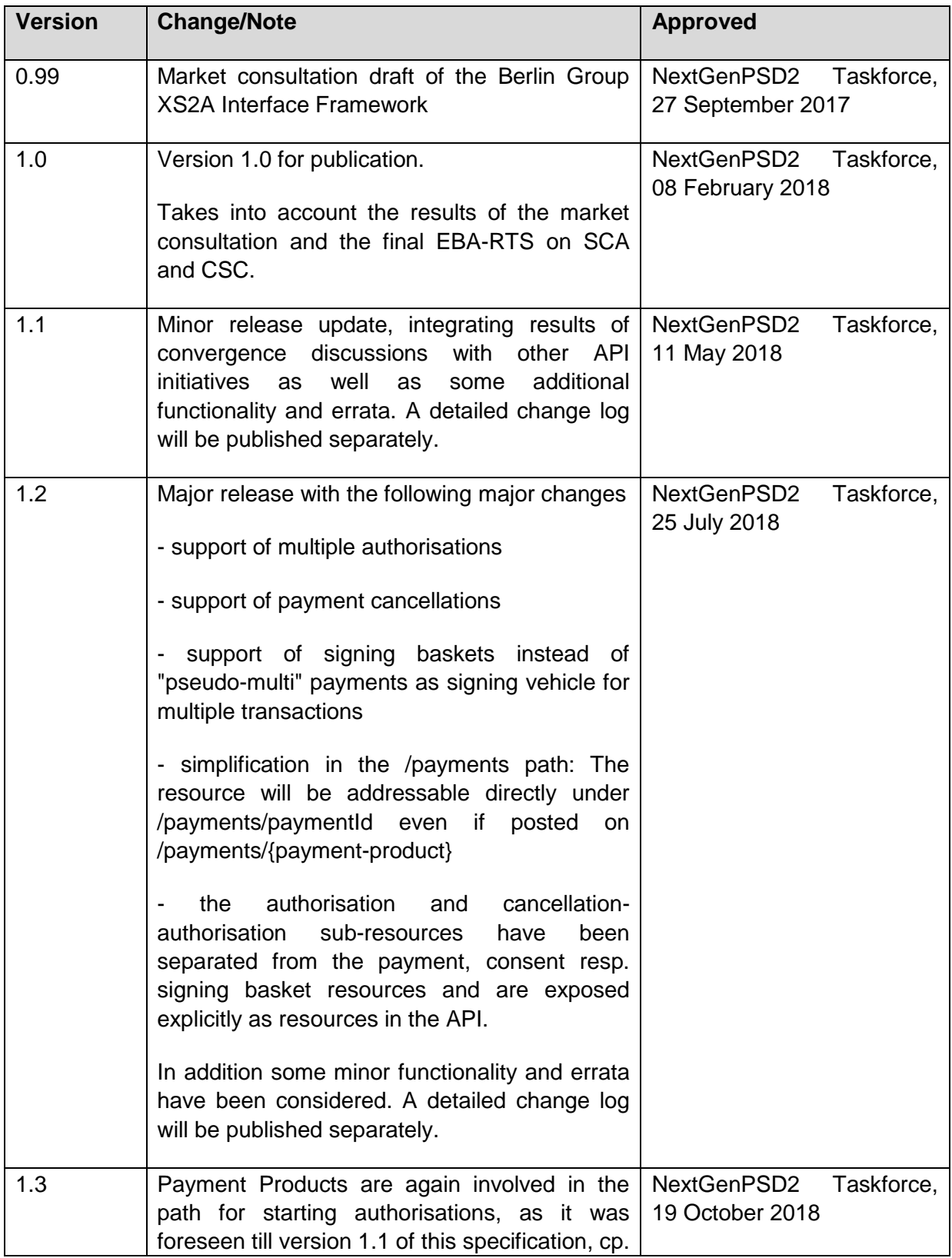

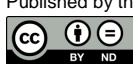

(ref. License Notice for full license conditions)

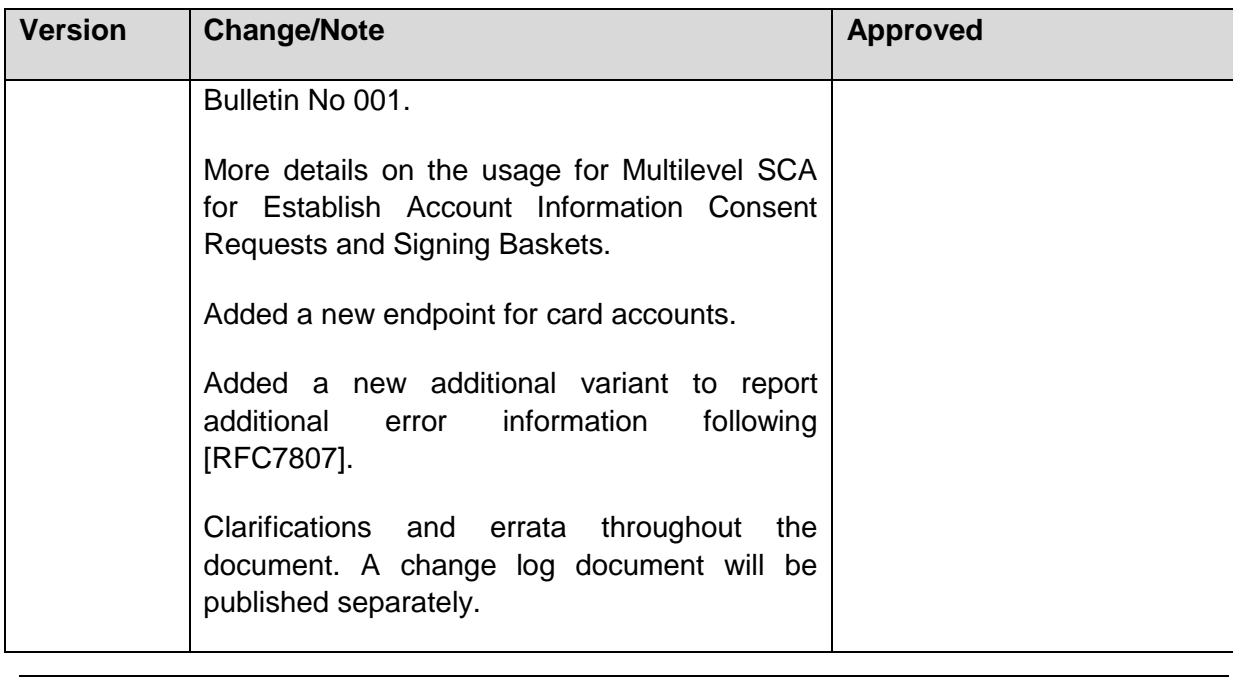

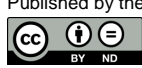

#### <span id="page-12-0"></span>**2 Character Sets and Notations**

#### <span id="page-12-1"></span>**2.1 Character Set**

The character set is UTF 8 encoded. This specification is only using the basic data elements "String", "Boolean", "ISODateTime", "ISODate", "UUID" and "Integer" (with a byte length of 32 bits) and ISO based code lists. For codes defined by ISO, a reference to the corresponding ISO standard is given in [14.30.](#page-261-3)

Max35Text, Max70Text, Max140Text and Max512Text are defining strings with a maximum length of 35, 70, 140 and 512 characters respectively.

ASPSPs will accept for strings at least the following character set:

a b c d e f q h i j k l m n o p q r s t u v w x y z A B C D E F G H I J K L M N O P Q R S T U V W X Y Z 0 1 2 3 4 5 6 7 8 9  $/ - ? : () . .' +$ Space

ASPSPs may accept further character sets for text fields like names, addresses, text. Corresponding information will be contained in the ASPSP documentation of the XS2A interface. ASPSPs might convert certain special characters of these further character sets, before forwarding e.g. submitted payment data.

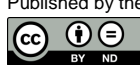

#### <span id="page-13-0"></span>**2.2 Notation**

#### <span id="page-13-1"></span>**2.2.1 Notation for Requests**

For API request calls, query parameters, HTTP header parameters and body content parameters are specified within this specification as follows:

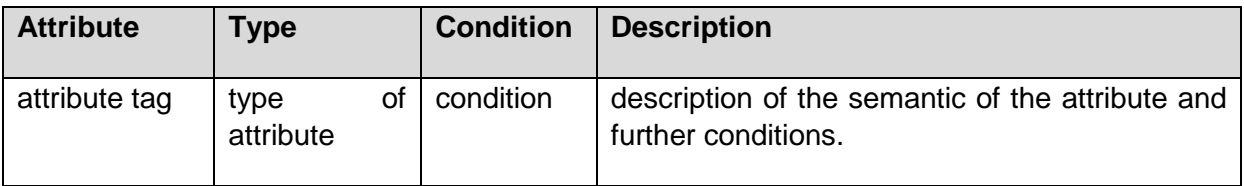

The following conditions may be used when describing data to be submitted by the client:

- Optional: The attribute is supported by the server, usage is optional for the client. The server may ignore the parameter if mentioned in the "Description" column of the table above.
- Conditional: The attribute is supported by the server and might be mandated by
	- the server provider in its own documentation of the support of this XS2A interface or
	- by certain rules as defined in the "Description" column of the table above.
- Mandatory: The attribute is supported by the server and shall be used by the client.
- Optional if supported by API provider: It is optional for the server to support this attribute. If the server is supporting the attribute as indicated in its own documentation of this XS2A interface, it might be used by the client optionally. If the server is not supporting the attribute, then the request is rejected when it is contained.

**Remark**: Please note that the conditions "Optional if supported by API provider" is used rarely in this specification.

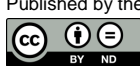

#### <span id="page-14-0"></span>**2.2.2 Notation for Responses**

For API call responses, parameters, HTTP header parameters and body content parameters are specified within this specification as follows:

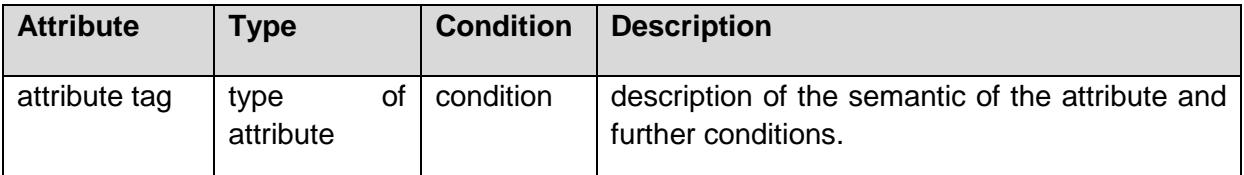

The following conditions can be set on data to be provided by the server:

- Optional: The attribute is supported optionally by the server
- Conditional: The attribute is supported by the server under certain conditions as indicated in the "Description" column of the table above.
- Mandatory: The attribute is always supported by the server.

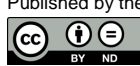

#### <span id="page-15-0"></span>**3 Transport Layer**

The communication between the TPP and the ASPSP is always secured by using a TLSconnection using TLS version 1.2 or higher. For the choice of cipher suite selections, NIST recommendations on the cryptographical strength should be followed. For ASPSPs, further cipher suite requirements of their national IT security agency might apply.

This TLS-connection is set up by the TPP. It is not necessary to set up a new TLSconnection for each transaction, however the ASPSP might terminate an existing TLSconnection if required by its security setting.

The TLS-connection has to be established always including client (i.e. TPP) authentication. For this authentication the TPP has to use a qualified certificate for website authentication. This qualified certificate has to be issued by a qualified trust service provider according to the eIDAS regulation [\[eIDAS\].](#page-263-4) The content of the certificate has to be compliant with the requirements of [\[EBA-RTS\].](#page-263-5) The certificate of the TPP has to indicate all roles the TPP is authorised to use.

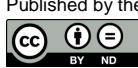

#### <span id="page-16-0"></span>**4 Application Layer: Guiding Principles**

#### <span id="page-16-1"></span>**4.1 Location of Message Parameters**

The XS2A Interface definition follows the REST service approach. This approach allows to transport message parameters at different levels:

- message parameters as part of the HTTP level (HTTP header)
- message parameters by defining the resource path (URL path information) with additional query parameters and
- message parameters as part of the HTTP body.

The content parameters in the corresponding HTTP body will be encoded either in JSON or in XML syntax. XML syntax is only used where

- an ISO 20022 based payment initiation (pain.001 message) with the corresponding payment initiation report (pain.002 message) or
- ISO 20022 based account information message (camt.052, camt.053 or camt.054 message)

is contained.

As an exception, response messages might contain plain text format in account information messages to support MT940, MT941 or MT942 message formats.

The parameters are encoded in

- in spinal-case (small letters) on path level,
- in Spinal-case (starting capital letters) on HTTP header level and
- in lowerCamelCase for query parameters and JSON based content parameters.

The following principle is applied when defining the API:

Message parameters as part of the HTTP header:

- Definition of the content syntax,
- Certificate and Signature Data where needed,
- PSU identification data (the actual data from the online banking frontend or access token),
- Protocol level data like Request Timestamps or Request/Transaction Identifiers

Message parameters as part of the path level:

- All data addressing a resource:
	- **Provider identification,**
	- **Service identification.**
	- **Payment product identification,**
	- **Account Information subtype identification,**
	- **Resource ID**

Query Parameters:

Additional information needed to process the GET request for filtering information,

Message parameters as part of the HTTP body:

- Business data content,
- PSU authentication data.
- Messaging Information
- Hyperlinks to steer the full TPP ASPSP process

#### <span id="page-17-0"></span>**4.2 Signing Messages at Application Layer**

The ASPSP may require the TPP to sign request messages. This requirement shall be stated in the ASPSP documentation.

The signature shall be included in the HTTP header as defined by [\[signHTTP\],](#page-263-6) chapter 4.

The electronic signature of the TPP has to be based on a qualified certificate for electronic seals. This qualified certificate has to be issued by a qualified trust service provider according to the eIDAS regulation [\[eIDAS\].](#page-263-4) The content of the certificate has to be compliant with the requirements of [\[EBA-RTS\].](#page-263-5) The certificate of the TPP has to indicate all roles the TPP is authorised to use.

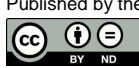

This specification uses on a pure protocol level the following HTTP header in all HTTP requests uniformously for the support of the signature function:

#### **Request Header**

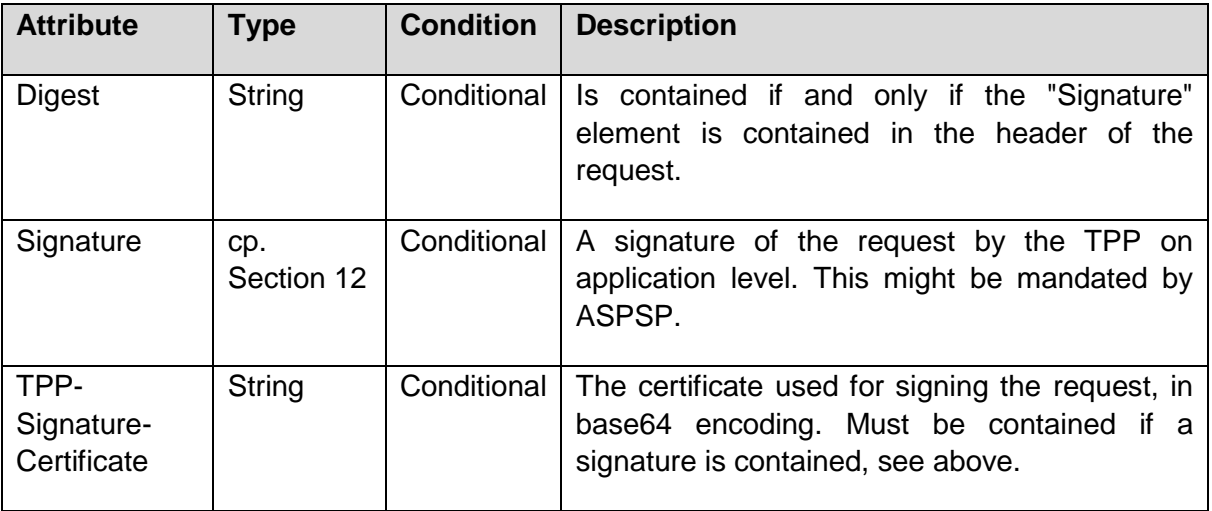

For a better readability, the definition of these headers are not repeated for better readability throughout this specification, if no other condition or other description then described here apply.

**Remark:** An ASPSP will ignore signatures on application level used by the TPP if signatures are not supported by the ASPSP.

#### <span id="page-18-0"></span>**4.3 Optional Usage of OAuth2 for PSU Authentication or Authorisation**

The XS2A API will allow an ASPSP to implement OAuth2 as a support for the authorisation of the PSU towards the TPP for the payment initiation and/or account information service. In this case, the TPP will be the client, the PSU the resource owner and the ASPSP will be the resource server in the abstract OAuth2 model.

This specification supports two ways of integrating OAuth2. The first support is an authentication of a PSU in a pre-step, translating this authentication into an access token to be used at the XS2A interface afterwards. This usage of OAuth2 will be referred to in this specification as "if OAuth2 has been used as PSU authentication". Further details shall be defined in the documentation of the ASPSP of this XS2A interface.

The second option to integrate OAuth2 is an integration as an OAuth2 SCA Approach to be used for authorisation of payment initiations and consents. In both services, PIS and AIS, OAuth2 will in this option be used in an integrated way, by using the following steps:

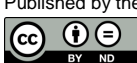

Integrated OAuth in the Use Case SCA for PIS:

- 1.) The payment data is posted to the corresponding payment initiation endpoint of the XS2A API.
- 2.) The OAuth2 protocol is used with the "Authorisation Code Grant" flow to get the consent on the payment authorised by the PSU, while using the "scope" attribute in OAuth2 to refer to the data from Step 1.).
- 3.) The corresponding payment is then automatically initiated by the ASPSP after a successful authorisation by the PSU.

Integrated OAuth in the Use Case SCA for AIS:

- 1.) The AIS consent data is posted to the consents endpoint of the XS2A API.
- 2.) The OAuth2 protocol is used with the "Authorisation Code Grant" flow to get the consent on the payment resp. the AIS access authorised by the PSU, while using the "scope" attribute in OAuth2 to refer to the data from Step 1.).
- 3.) The TPP can use the access token received during the OAuth2 protocol to access the /accounts endpoint for authorised account information for the validity period of the authorised consent resp. the validity period of the technical access token.

For Step 2.), details are described in Section [13.](#page-227-0)

When using OAuth2, the XS2A API calls will work with an access token instead of using the PSU credentials.

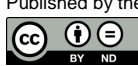

#### <span id="page-20-0"></span>**4.4 XS2A Interface API Structure**

The XS2A Interface is resource oriented. Resources can be addressed under the API endpoints

https://{provider}/v1/{service}{?query-parameters}

using additional content parameters {parameters}

where

- {provider} is the host and path of the XS2A API, which is not further mentioned. The host or path may contain release version information of the ASPSP.
- v1 is denoting the final version 1.3 of the Berlin Group XS2A interface Implementation Guidelines.

**Remark for Future**: The handling of implementation and specification release version information is planned to be adapted in a more standardized way in future versions of the specification.

- {service} has the values consents, payments, bulk-payments, periodic-payments, accounts, card-accounts, signing-baskets or funds-confirmations, eventually extended by more information on product types and request scope
- {?query-parameters} are parameters detailing GET based access methods, e.g. for filtering content data
- {parameters} are content attributes defined in JSON or XML encoding according to the following
	- XML encoding appears only when ISO 20022 pain.001 messages are transported when demanded by the ASPSP for the corresponding payment product
	- all other request bodies are encoded in JSON

The structure of the request/response is described according to the following categories

- Path: Attributes encoded in the Path, e.g. "payments/sepa-credit-transfers" for {resource}
- Query Parameters: Attributes added to the path after the ? sign as process steering flags or filtering attributes for GET access methods. Query parameters of type Boolean shall always be used in a form query-parameter=true or queryparameter=false.
- Header: Attributes encoded in the HTTP header of request or response

Published by the Berlin Group under Creative Commons Attribution-NoDerivatives 4.0 International Public License Page 14  $\odot$  0  $\odot$ 

- Request: Attributes within the content parameter set of the request
- Response: Attributes within the content parameter set of the response, defined in XML, text or JSON:
	- XML encoding appears only, when camt.052, camt.053 or camt.054 messages (reports, notifications or account statements) or pain.002 payment status messages are transported. pain.002 messages will only be delivered for the GET Status Request, and only in cases where the payment initiation was performed by using pain.001 messages.
	- Text encoding appears only, when MT940, MT941 or MT942 messages (reports, notifications or account statements) are transported.
	- All other response bodies are encoded in JSON.

The HTTP response codes which might be used in this XS2A interface are specified in Section [14.11.](#page-241-0) This is not repeated for every API call definition.

**Remark:** For JSON based responses, this specification defines body attributes which are responded from ASPSP to TPP following POST or PUT API calls. The ASPSP is free to return the whole addressed resource within the response, following usual REST methodologies.

#### <span id="page-21-0"></span>**4.5 Multicurrency Accounts**

**Definition:** A multicurrency account is an account which is a collection of different subaccounts which are all addressed by the same account identifier like an IBAN by e.g. payment initiating parties. The sub-accounts are legally different accounts and all differ in their currency, balances and transactions. An account identifier like an IBAN together with a currency always addresses uniquely a sub-account of a multicurrency account.

This specification supports to address multicurrency accounts either on collection or on subaccount level. The currency data attribute in the corresponding data structure "Account Reference" allows to build structures like

{"iban": "DE40100100103307118608"}

or

```
{"iban": "DE40100100103307118608",
"currency": "EUR"}
```
If the underlying account is a multicurrency account, then

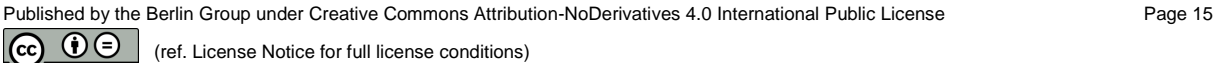

- the first reference is referring to the collection of all sub-accounts addressable by this IBAN, and
- the second reference is referring to the euro sub-account only.

This interface specification is acting on sub-accounts of multicurrency accounts in exactly the same way as on regular accounts. This applies to payment initiation as well as to account information.

**Remark:** The multi-currency account product is in use in some markets in Europe, e.g. in Online-Banking products within the Belgium market. The support of this functionality in the XS2A API is only applicable in these markets.

#### <span id="page-22-0"></span>**4.6 Authorisation Endpoints**

The NextGenPSD2 API is supporting dedicated authorisation endpoints for payment initiation transactions and establish consent transactions in order to handle transaction authorisation by PSUs. These authorisation endpoints are supported from version 1.2 of this specification for supporting the following new features in a common structured way

- multiple level SCA, where a transaction needs an authorisation by more than one PSU, e.g. in a corporate context,
- signing of a group of transactions with one SCA, as it is offered by ASPSPs today in online banking,
- signing of a group of transactions with multi-level SCA, where this group of transactions need an authorisation by more than one PSU, e.g. in a corporate context.

To support this, the resources resulting from the submission of payment data or consent data are separated from authorisation (sub-)resources. A payment which needs to be signed *n* times then will end up in a payment resource with *n* SCA (sub-)resources in a normal successful process.

**Remark**: This new resource structure also applies to the authorisation of individual transactions, which is a major change to the data model supported in version 1.0 and 1.1 of this specification. Nevertheless, the optimised integration of the authorisation process into the payment initiation or establish consent process will still be supported, cp. the paragraph at the end of this section.

The optional function of grouping several transactions for one common authorisation process is supported by the signing-baskets endpoint, which might be offered by the ASPSP. If this function is offered by an ASPSP, the TPP can first submit payment and consent data without starting the authorisation. After having grouped the related payment and consent resources

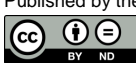

by using a grouping command through the signing-baskets endpoint, the authorisation then can be started by authorising this basket content. This results in a basket resource with the corresponding authorisation sub-resource.

The following picture gives an overview on the abstract data model for the different scenarios:

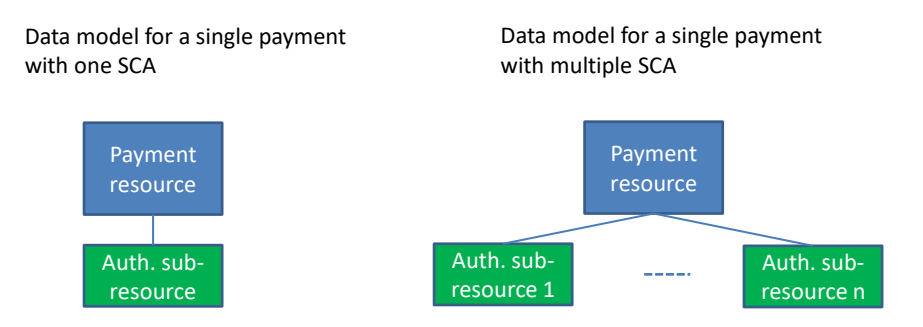

Data model for the authorisation auf a group of transaction with multiple SCAs

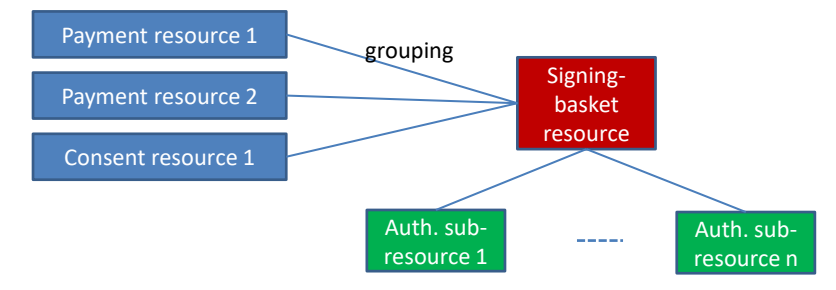

**Remark**: When offering the signing basket function, the ASPSP might restrict the grouping e.g.

- to payments as such,
- to individual payments,
- to the same payment product.

This restriction on groupings will then be detailed in the ASPSPs documentation.

**Note:** The grouping of transaction is only a "signing vehicle", bundling authorisation processes for the grouped transactions. The authorisation rules for transactions can be very complex in a corporate context. The signing basket gets the status of being fully authorised as soon as all grouped transactions have been successfully authorised by the applied SCA mechanism. A transaction with less authorisation requirements might then be authorised earlier than the whole signing basket and also already processed. In addition, single transactions of the signing basket could be authorised with additional SCAs directly on transaction level, depending on the implementations of the ASPSPs – the signing basket is a

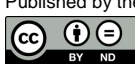

non-exclusive mechanism to bundle authorisations. Current implementations of this functionality differ in Europe, specifically in a corporate context. For this reason, more complex functionality as DELETE processes on partially authorised signing baskets are not supported yet.

**Remark for Future**: The upcoming versions of the specification might implement more advanced functionality of the signing basket function and cancellation processes around it.

#### **Optimisation process for the submission of single payments**

The general model introduced above requires the TPP to start two sub-processes when initiating a payment, creating a signing basket or submitting a consent. In a payment initiation of a sepa credit transfer this would result in

POST /payments/sepa-credit-transfers {payment data}

which is generating the payment resource and returns paymentid as a resource identification.

POST /payments/sepa-credit-transfers/paymentId/authorisations

is then starting the authorisation process with creating an authorisation sub-resource and returning an authorisationId for addressing this sub-resource in the following.

Applying this requirement to all authorisations of transactions e.g. in the Redirect SCA Approach would significantly augment the calls on the resulting API. For this reason, this specification still enables the ASPSP to directly start e.g. a Redirect SCA processing after the submission of a payment or a consent, if no other data from the TPP has to be submitted anyhow. In this case, the ASPSP will create the related authorisation sub-resources automatically and will give access to these sub-resources to the TPP by returning corresponding hyperlinks, cp. Section [4.12.](#page-46-0) As a consequence, the authorisation status would still result by submitting the command

GET /payments/sepa-credittransfers/paymentId/authorisations/authorisationId,

where the authorisation resource with identification authorisationId has been created by the ASPSP implicitly.

#### <span id="page-24-0"></span>**4.7 Payment Cancellation Endpoints**

The AIS consents had been removable from TPPs through the API specified in this specification from the very beginning, because consent management is handled between TPP and PSU and a consent for access on AIS could be removed without any side effect on the execution of transactions.

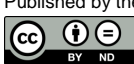

Starting from version 1.2, this specification is also supporting the cancellation of payment initiations by PISPs. This process is divided into two steps

- 1. DELETE the corresponding resource.
- 2. Start an authorisation process for the cancellation by the PSU where needed by submitting a POST payments/sepa-credit-transfers/paymentId/cancellationauthorisations command.

The second step might be omitted, where a dedicated authorisation of the cancellation is not foreseen by the ASPSP. The need to authorise the cancellation will be communicated by sending corresponding hyperlinks to the TPPs, cp. Section [4.12.](#page-46-0)

In the two-step approach, this cancellation process will be handled by cancellationauthorisation sub-resources in analogy to the actual authorisations. The authorisation sub resources will stay unchanged. The following picture shows the changes on resource level in case of a scheduled payment:

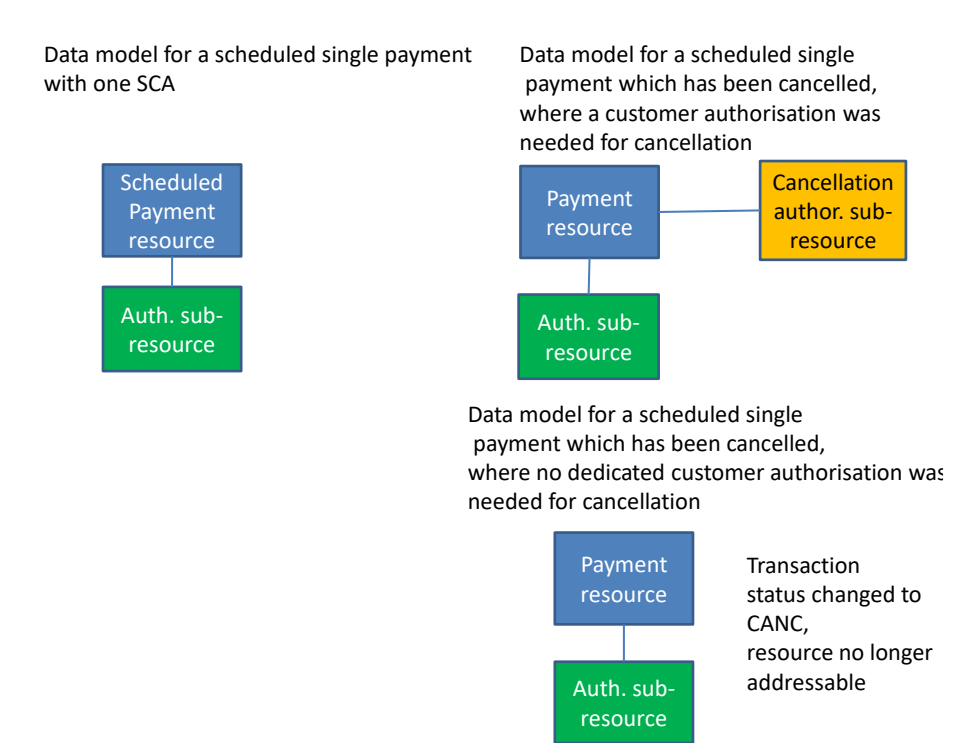

The corresponding original authorisation sub-resources stay unchanged.

For transactions, where a multilevel SCA is needed for authorisation, also a multilevel SCA might be needed for cancellation, depending on ASPSP role management. In equivalence to authorisation, the model would then be extended by more cancellation sub-resources.

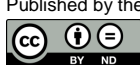

#### <span id="page-26-0"></span>**4.8 API Access Methods**

The following tables gives an overview on the HTTP access methods supported by the API endpoints and by resources created through this API.

#### **Conditions in the following tables**

It is further defined, whether this method support is mandated for the ASPSP by this specification or whether it is an optional feature for the ASPSP. Please note that this condition is given relative to the parent node of the path, i.e. the condition e.g. on a method on /v1/consents/{consentId} applies only if the endpoint /v1/consents is supported at all.

Please note that all methods submitted by a TPP, which are addressing dynamically created resources in this API, may only apply to resources which have been created by the same TPP before.

#### **Examples**

Please further note, that sections are referred in the Description's column. These sections provide example for all related access methods.

#### <span id="page-26-1"></span>**4.8.1 Payments Endpoints**

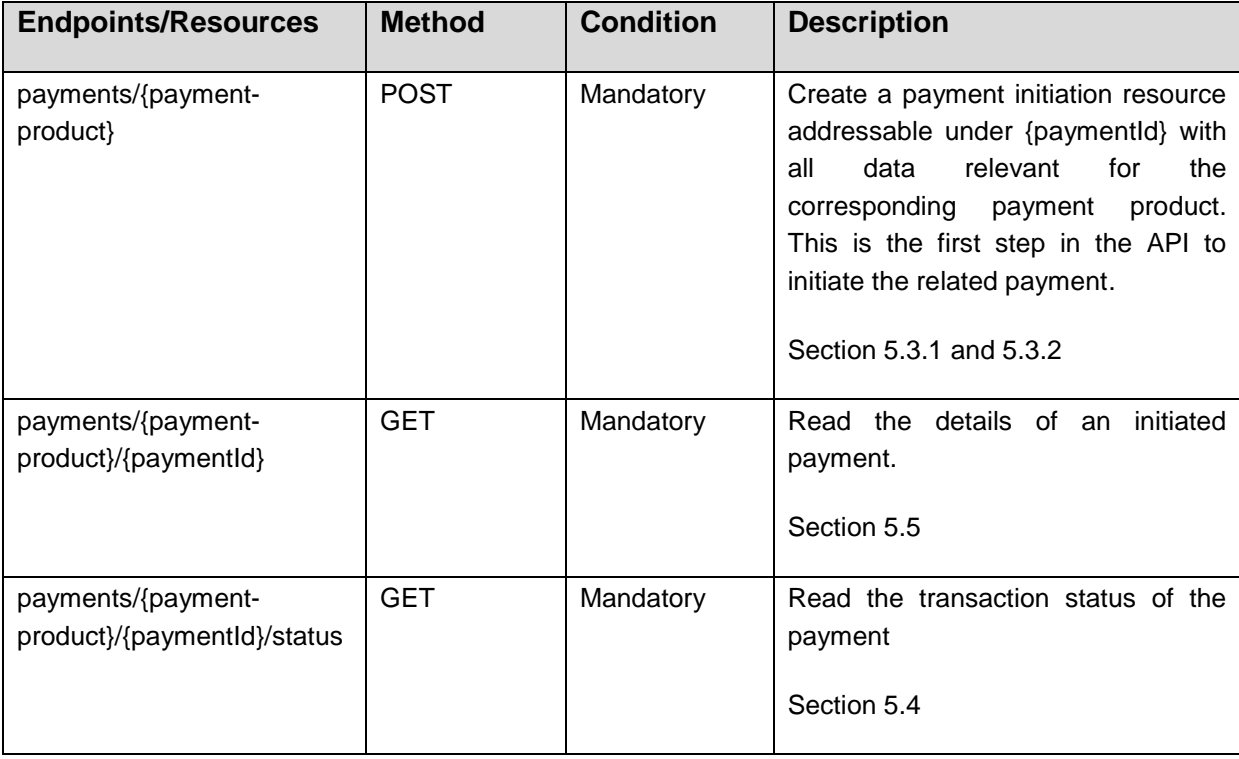

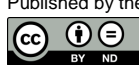

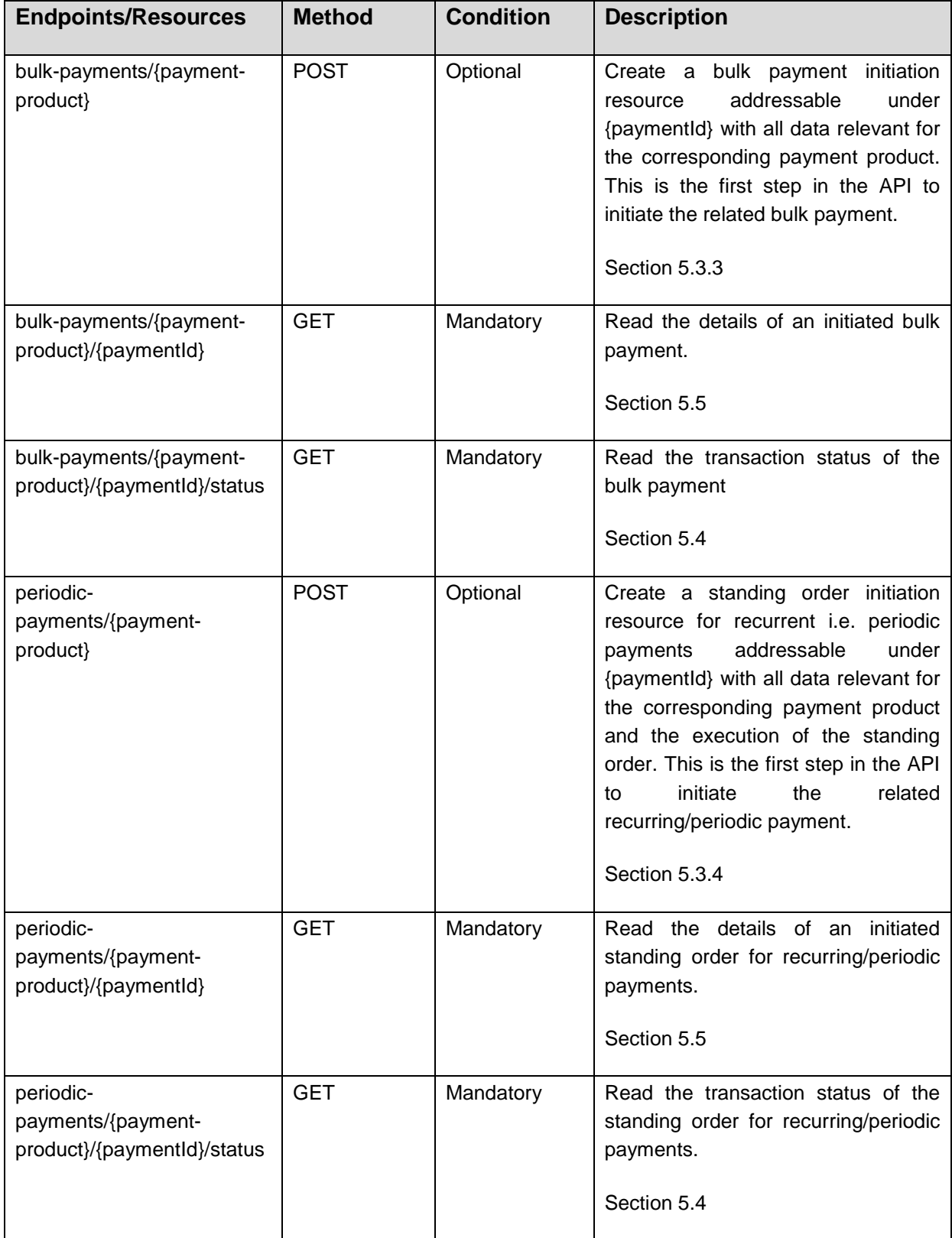

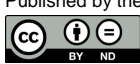

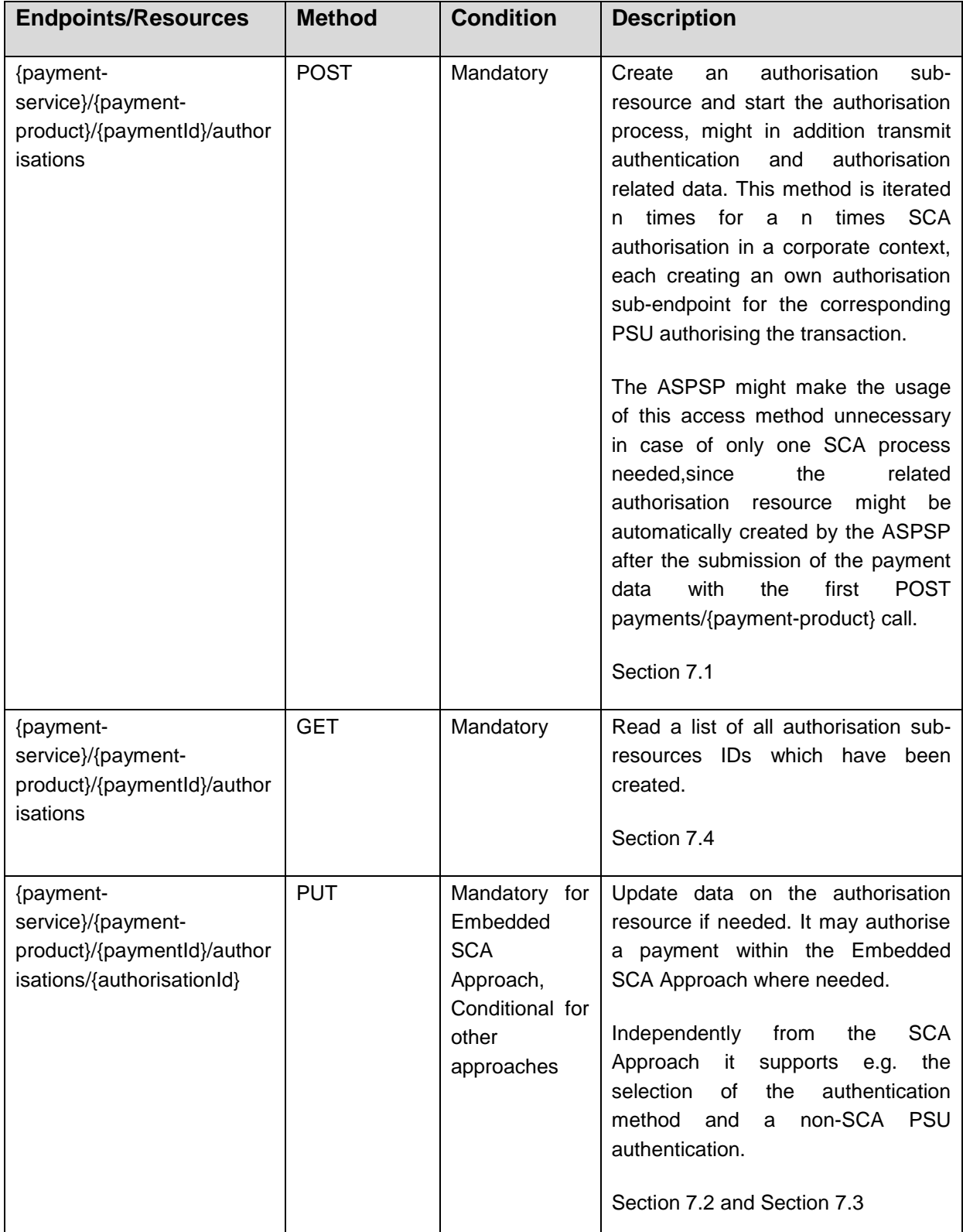

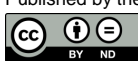

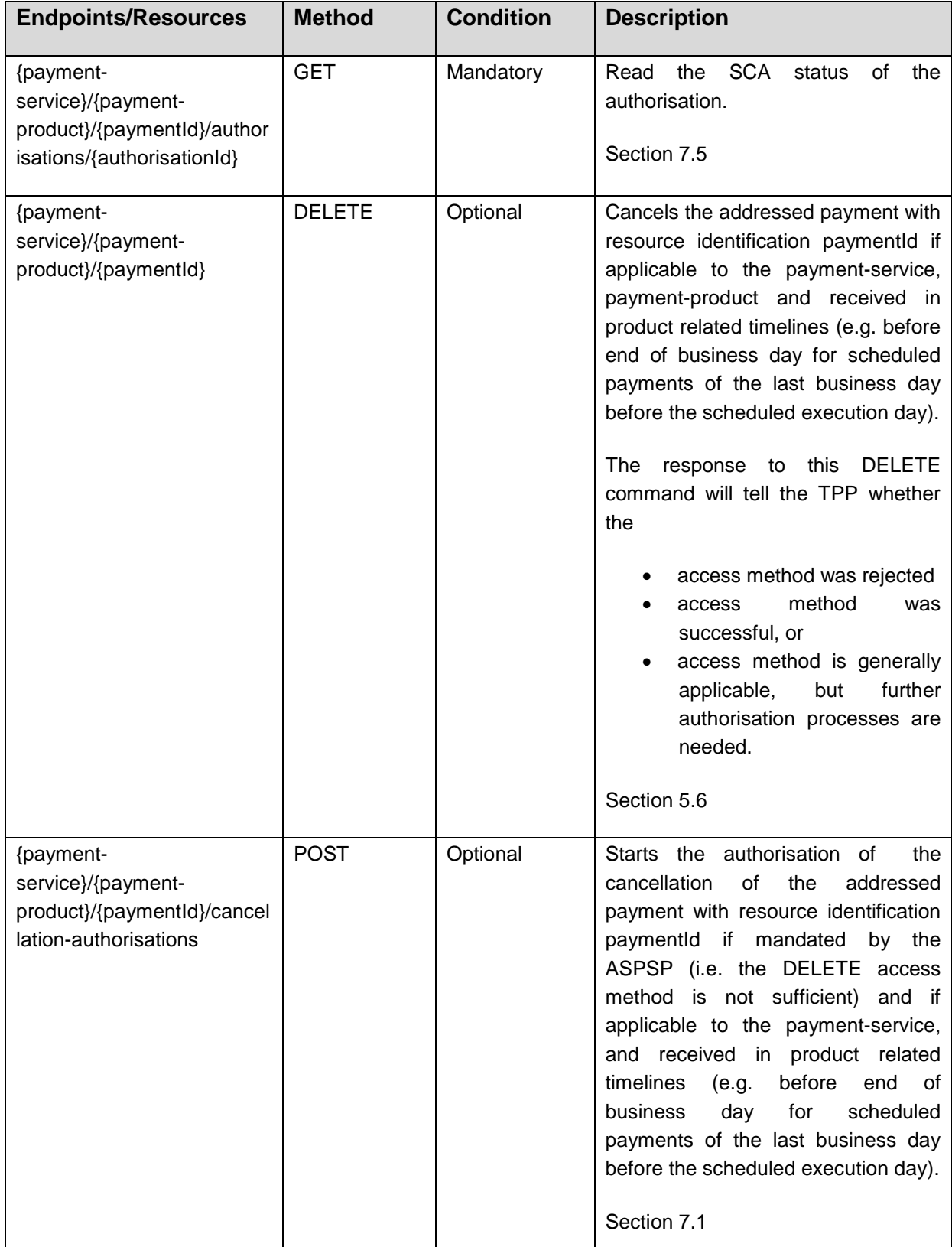

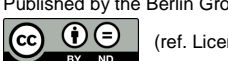

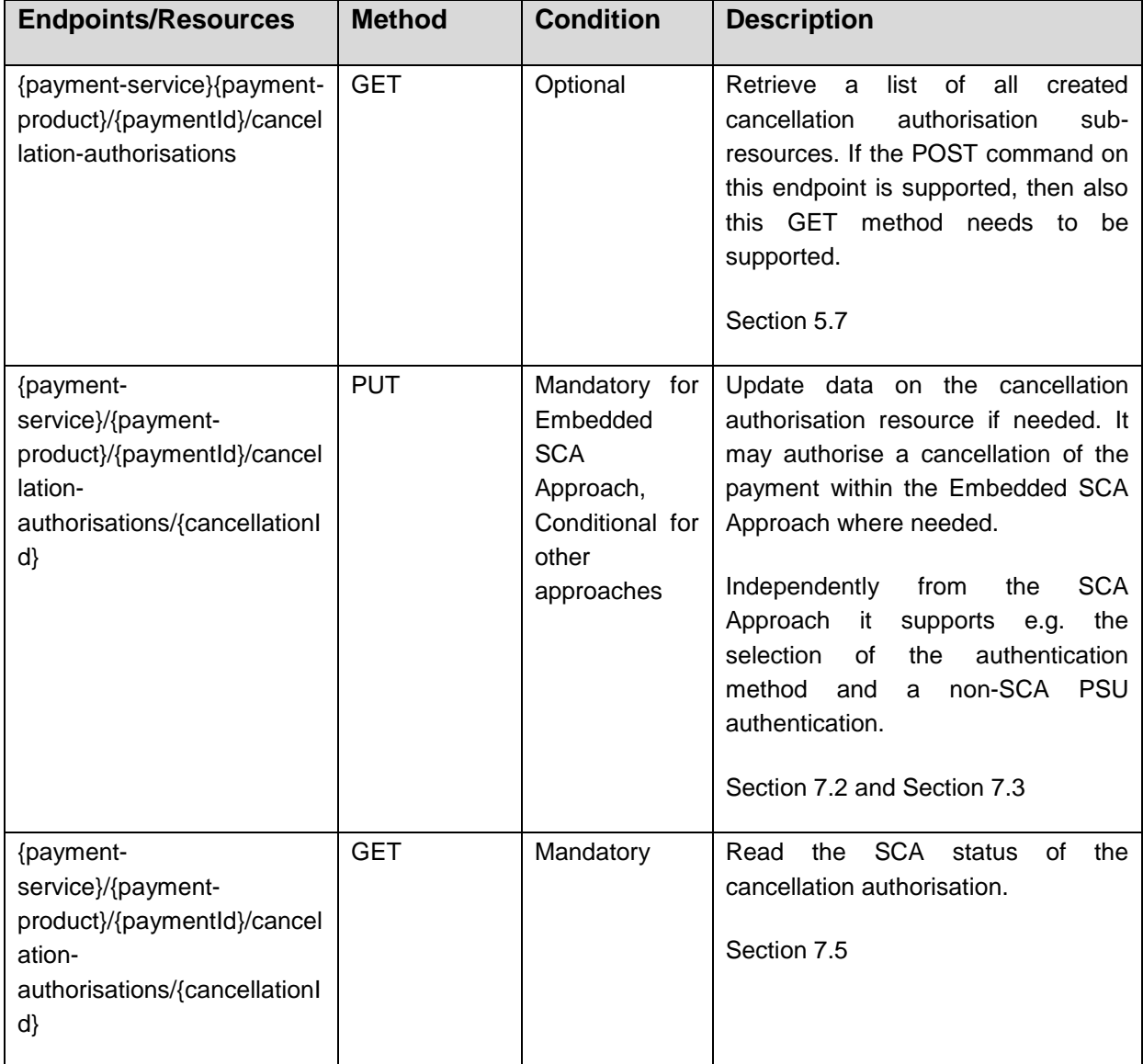

# <span id="page-30-0"></span>**4.8.2 Accounts Endpoint**

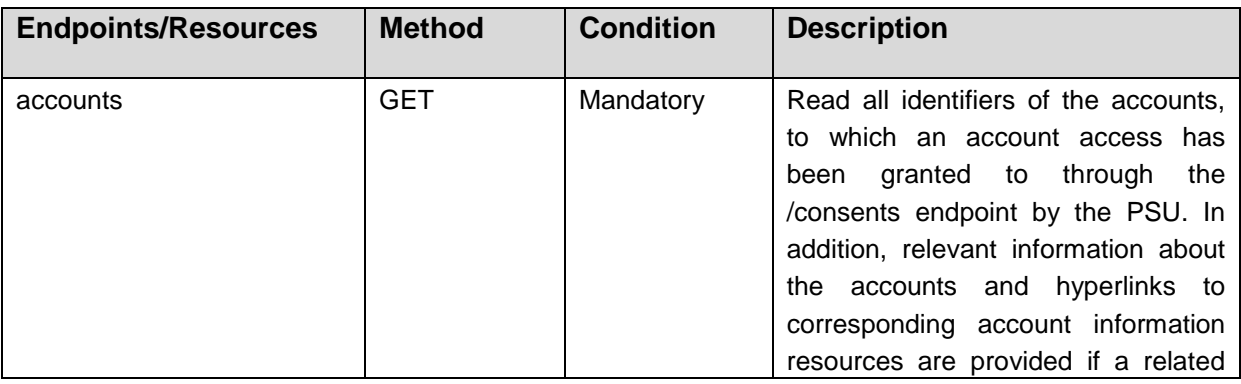

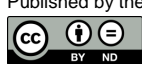

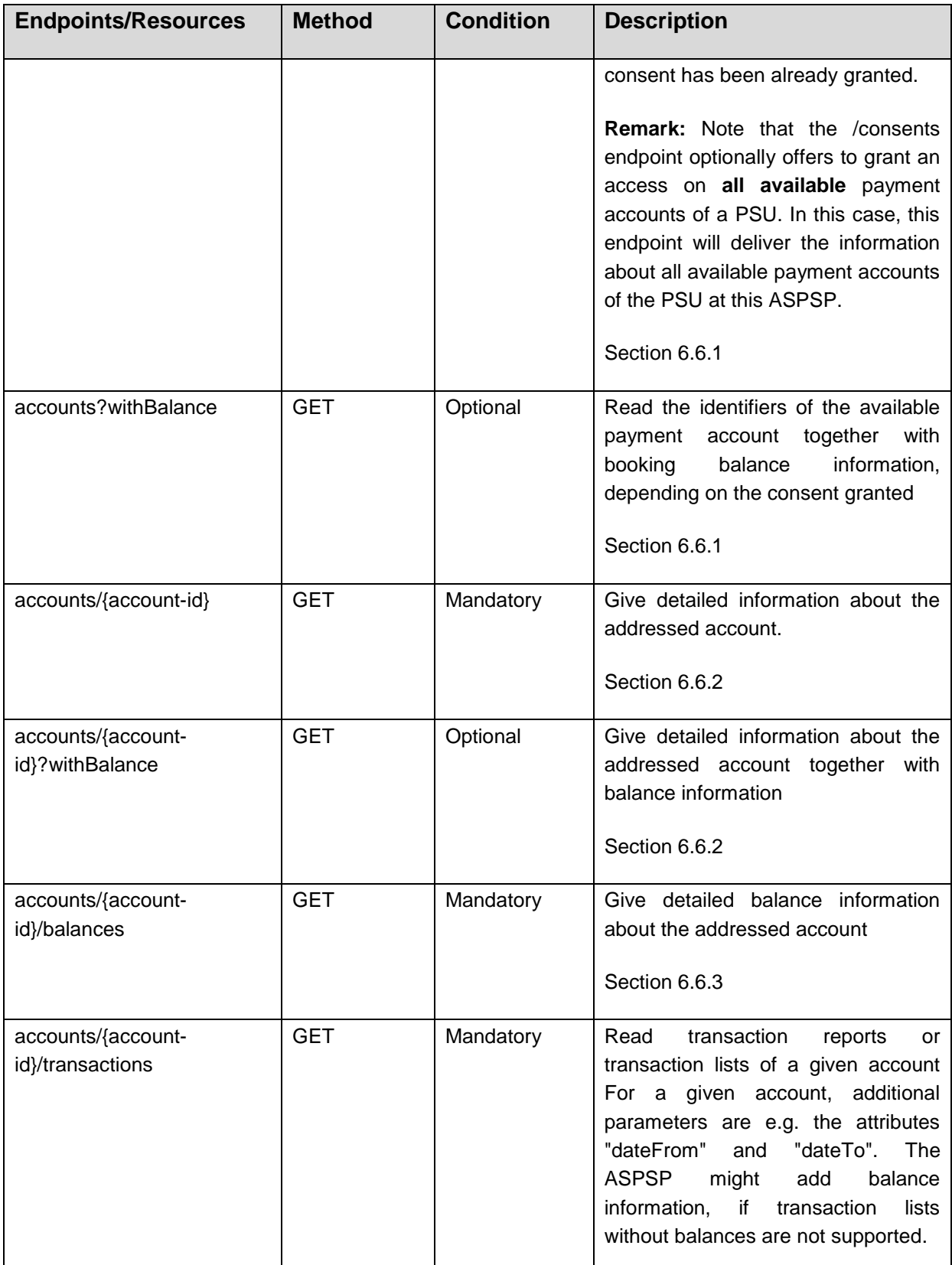

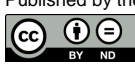

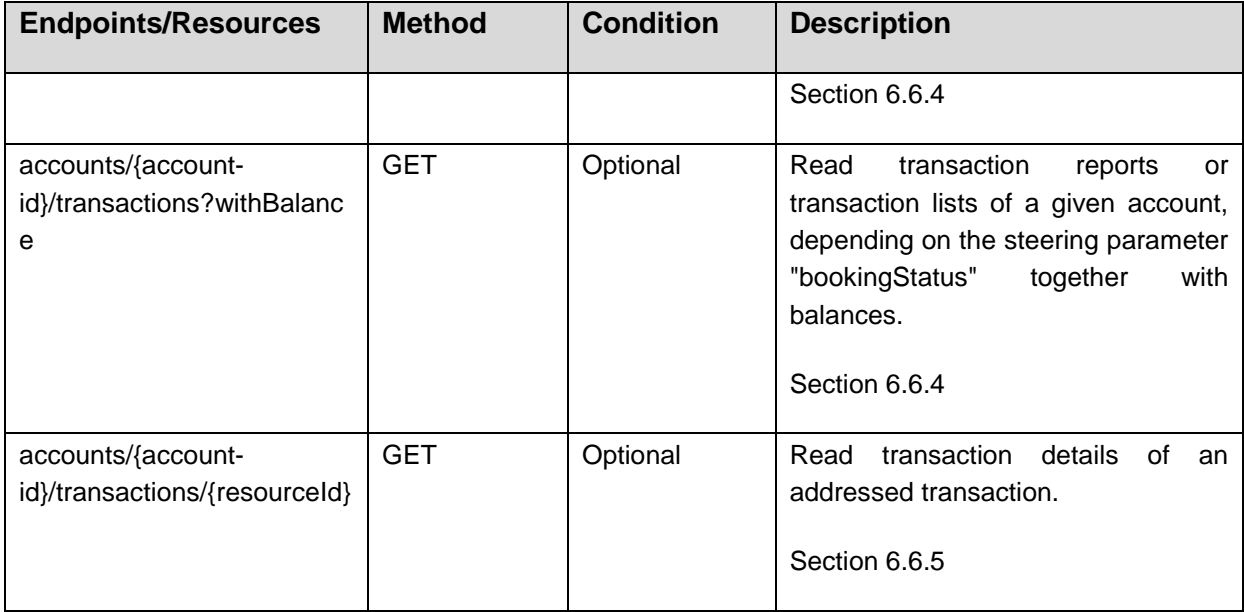

**Remark:** Note that the {account-id} parameters can be tokenised by the ASPSP such that the actual account numbers like IBANs or PANs are not part of the path definitions of the API for data protection reasons. This tokenisation is managed by the ASPSP.

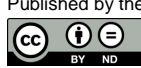

#### <span id="page-33-0"></span>**4.8.3 Card-accounts Endpoint**

This endpoint delivers credit card account related account information, where the account is used to reconcile credit card transactions with the PSU. This endpoint is not directly related to credit cards as such, but the financial account behind the related cards.

**Remark**: The access methods to card accounts are less detailed compared to access methods to accounts due to the reduced functionality compared to generic payment accounts.

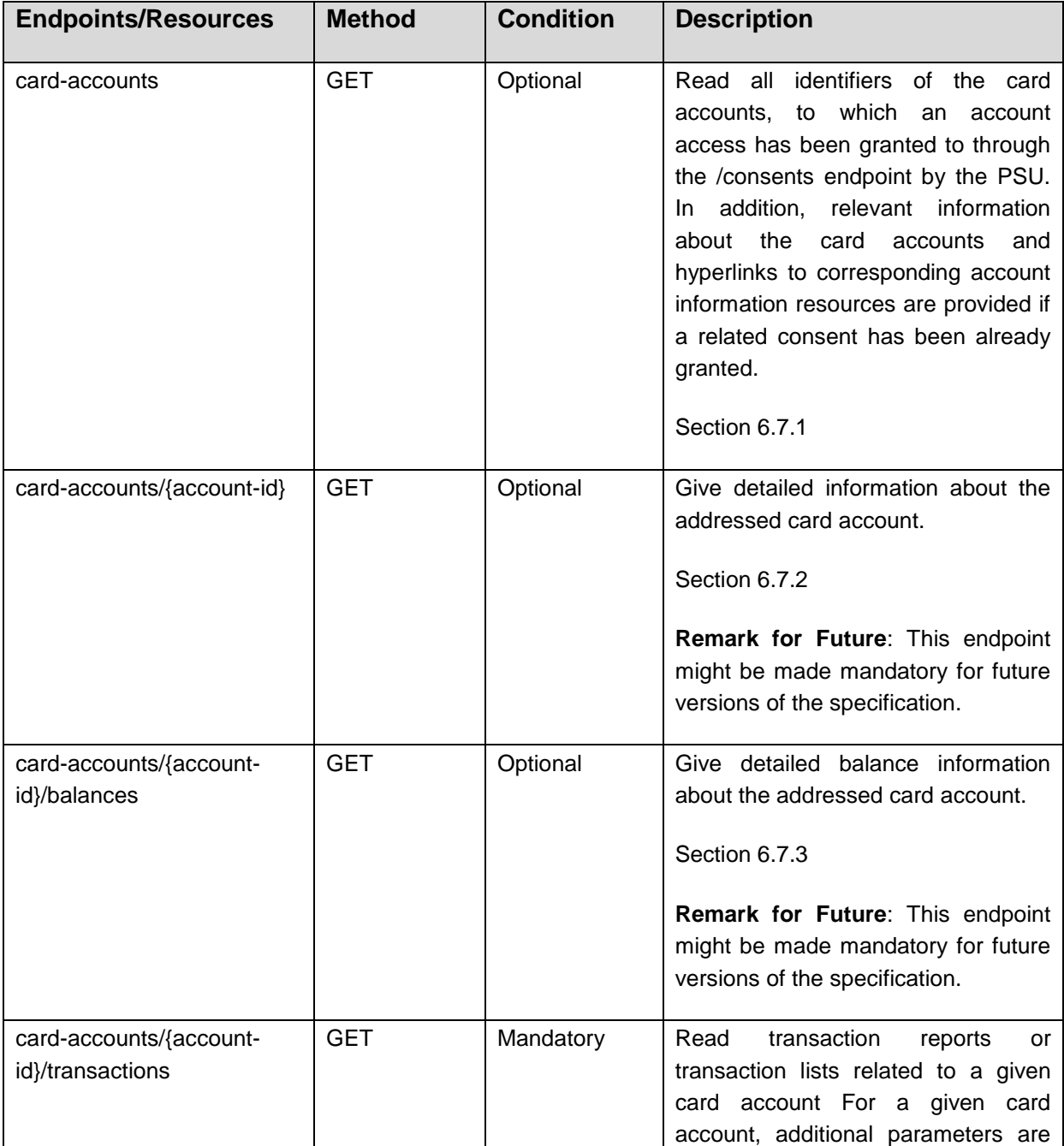

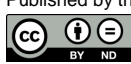

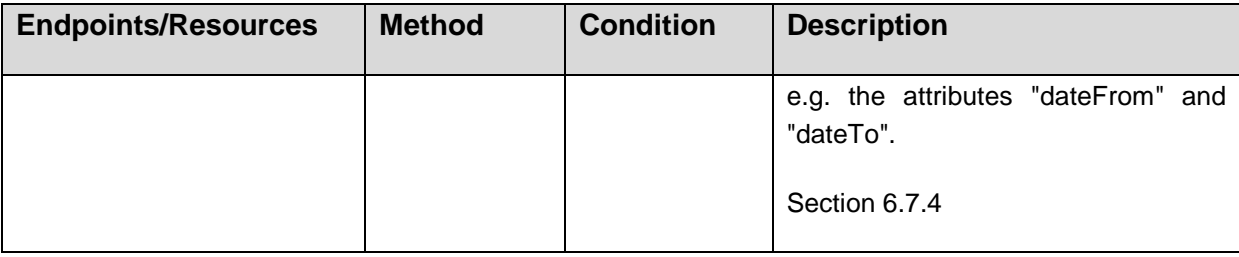

**Remark:** Note that the {card-account-id} parameters can be tokenised by the ASPSP such that the actual card account or card number like IBANs or PANs are not part of the path definitions of the API for data protection reasons. This tokenisation is managed by the ASPSP.

### <span id="page-34-0"></span>**4.8.4 Consents Endpoint**

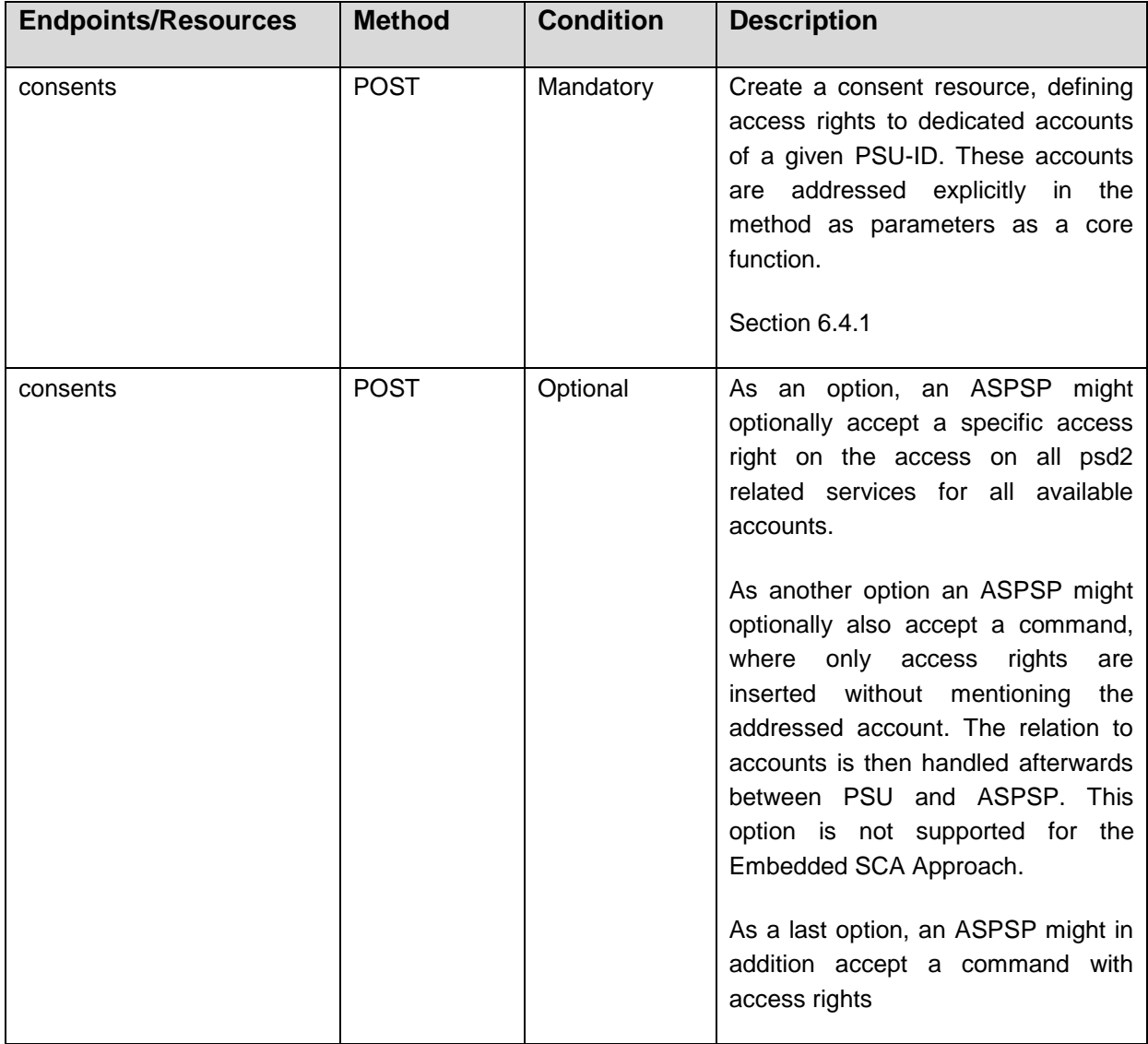

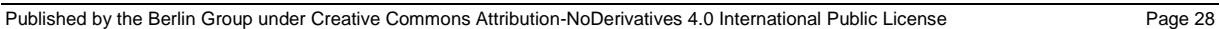

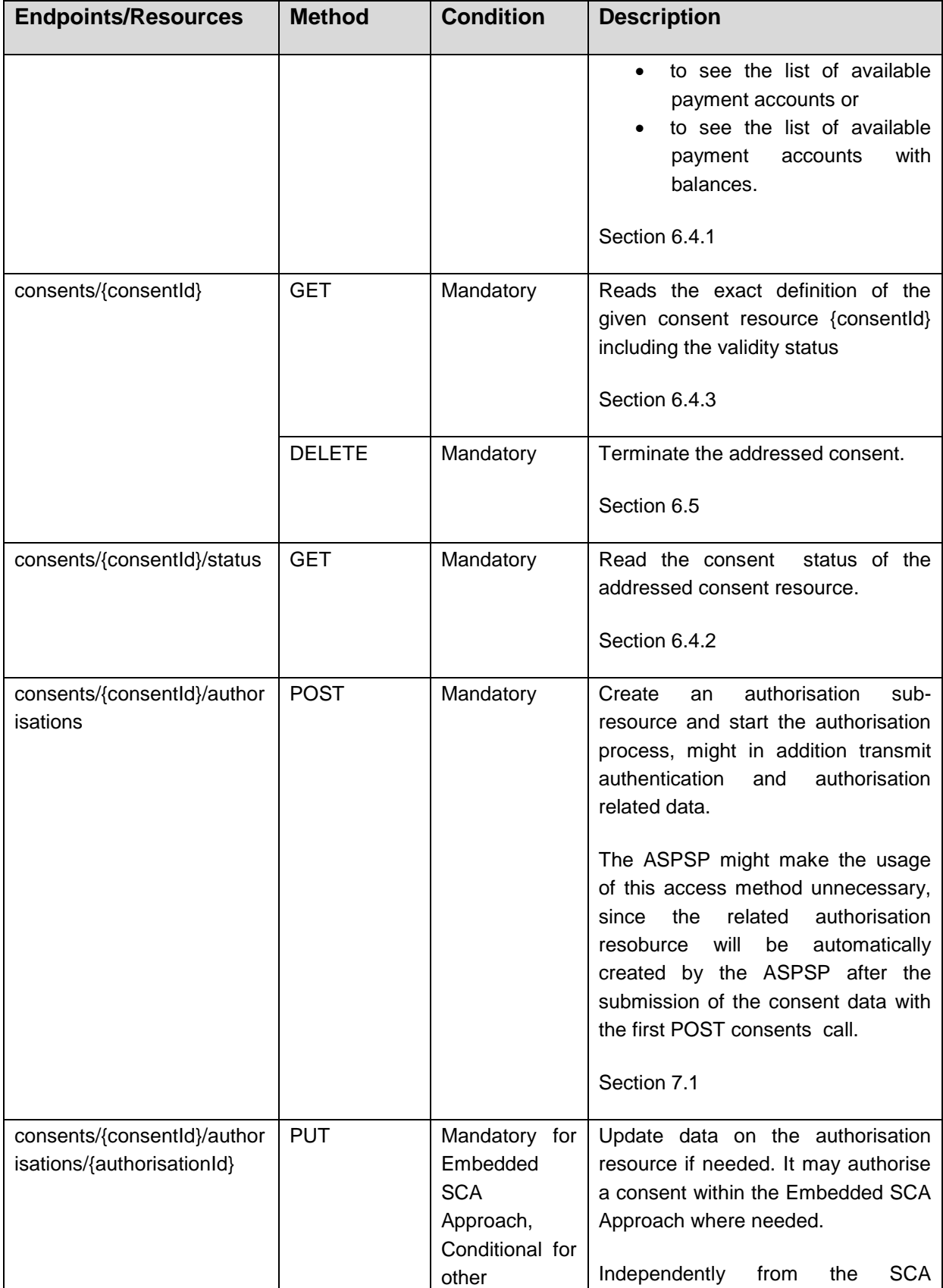

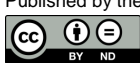
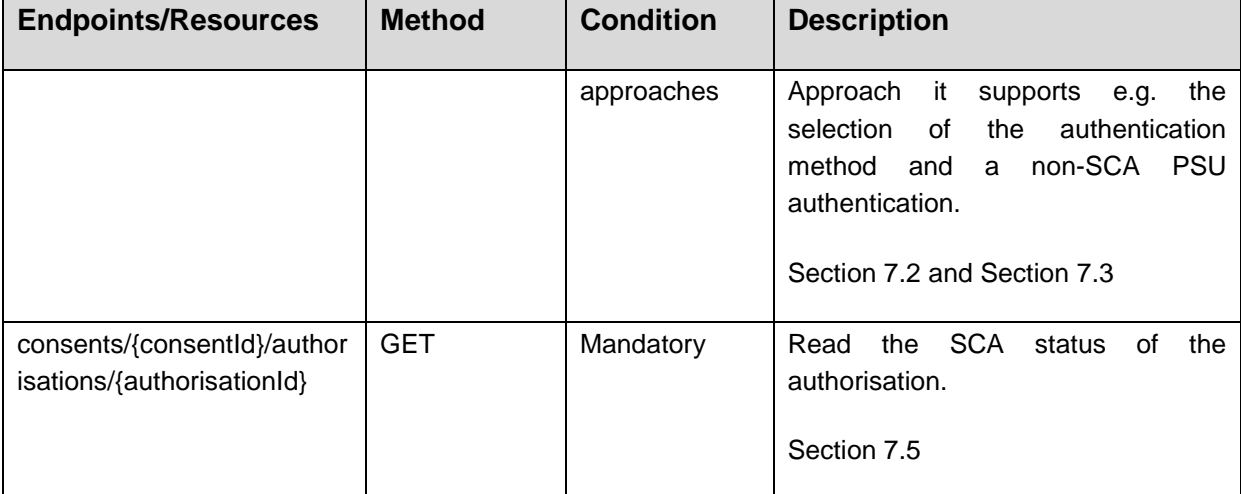

# **4.8.5 Signing-baskets Endpoint**

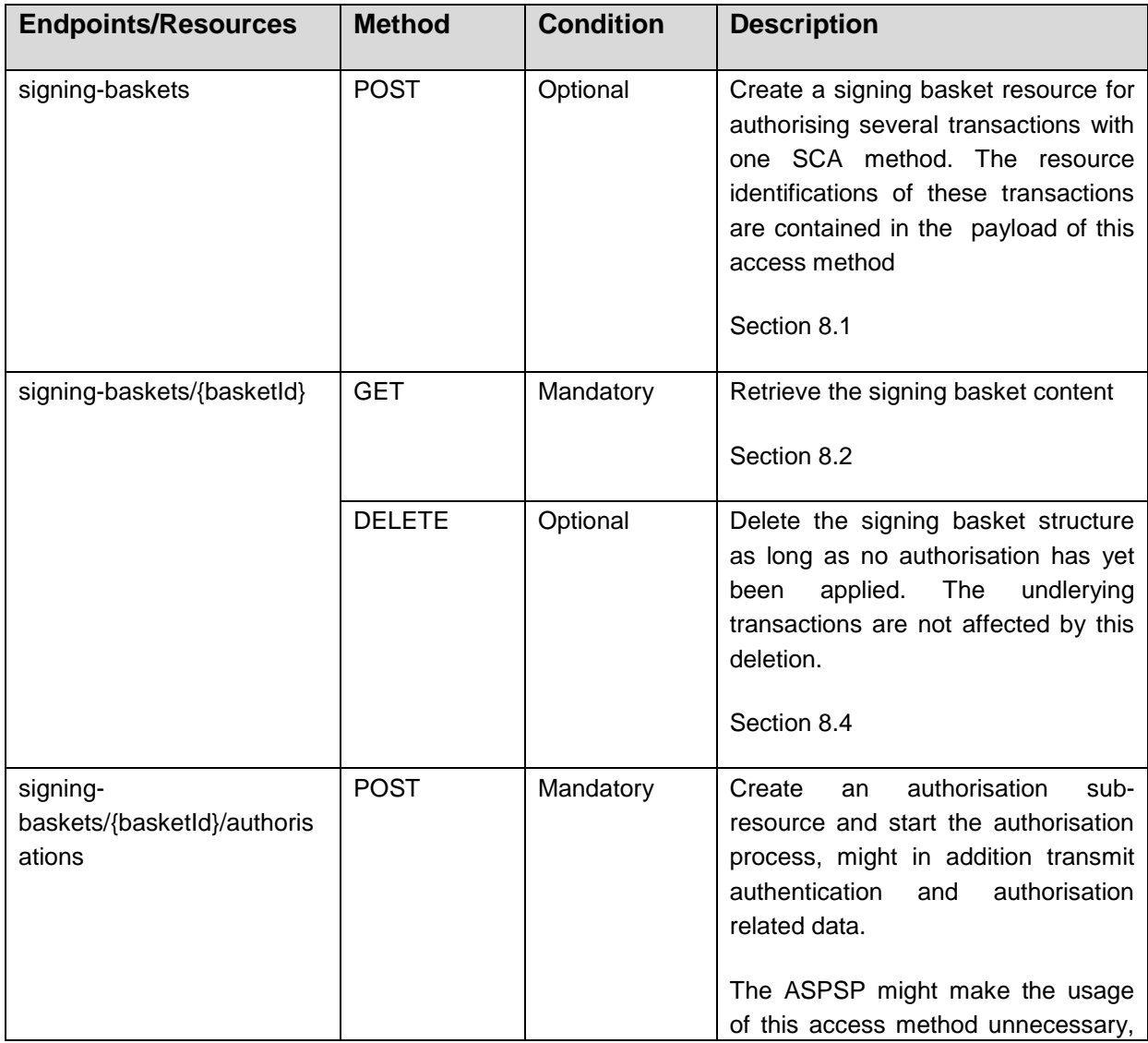

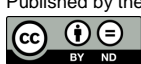

(ref. License Notice for full license conditions)

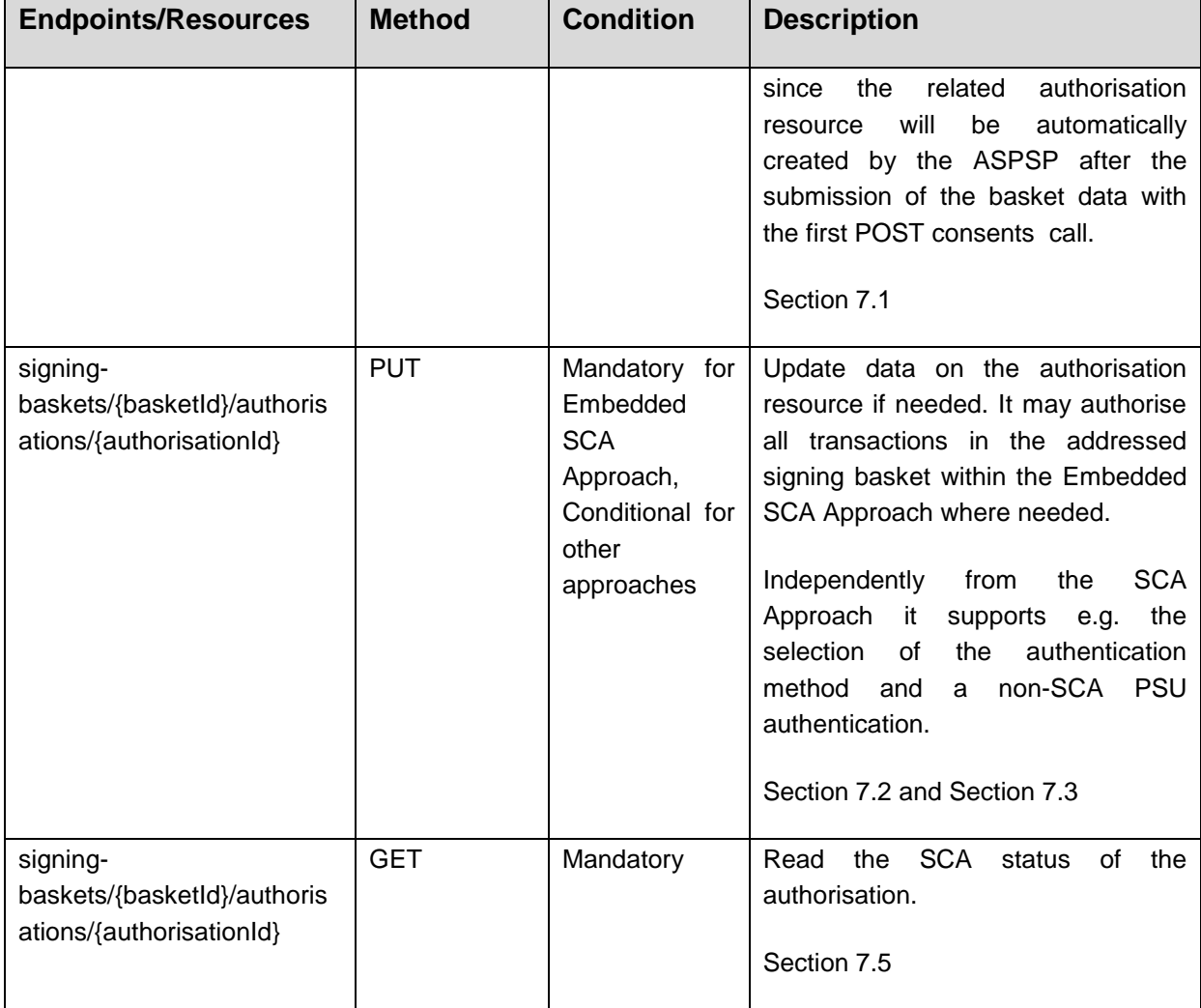

**Remark:** The signing basket as such is not deletable after a first authorisation has been applied. Nevertheless, single transactions might be cancelled on an individual basis on the XS2A interface.

# **4.8.6 Funds-Confirmations Endpoint**

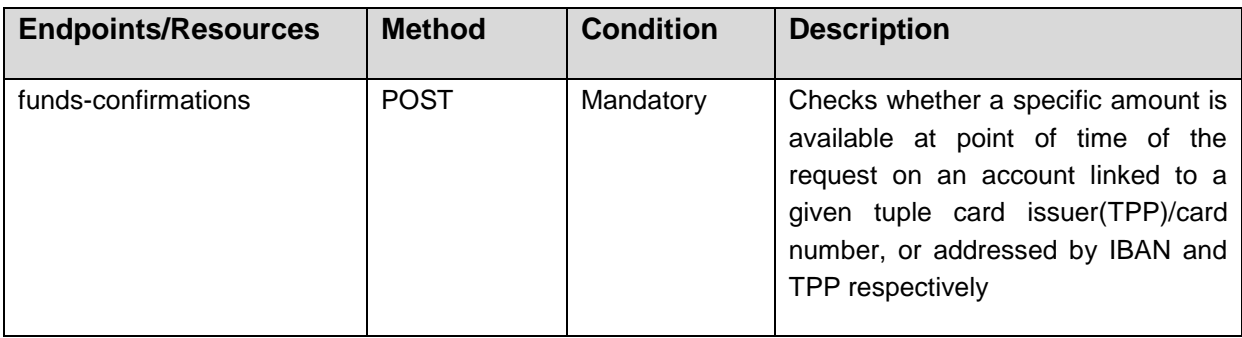

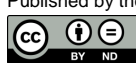

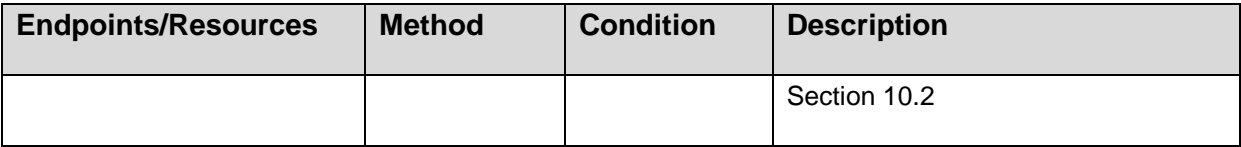

**Remark for Future**: The PUT HTTP methods might be adapted to technical PATCH methods in a future version of the specification. A corresponding decision will reflect current market practices and the work in ISO TC68/SC9/WG2 on Financial API services.

# <span id="page-38-0"></span>**4.9 HTTP Response Codes**

The HTTP response code is communicating the success or failure of a TPP request message. The 4XX HTTP response codes should only be given if the current request cannot be fulfilled, e.g. a payment initiation cannot be posted or account transactions cannot be retrieved. A request to get the status of an existing payment or a consent usually returns HTTP response code 200 since the actual request to retrieve the status succeeded, regardless if that payment or consent state is set to failure or not.

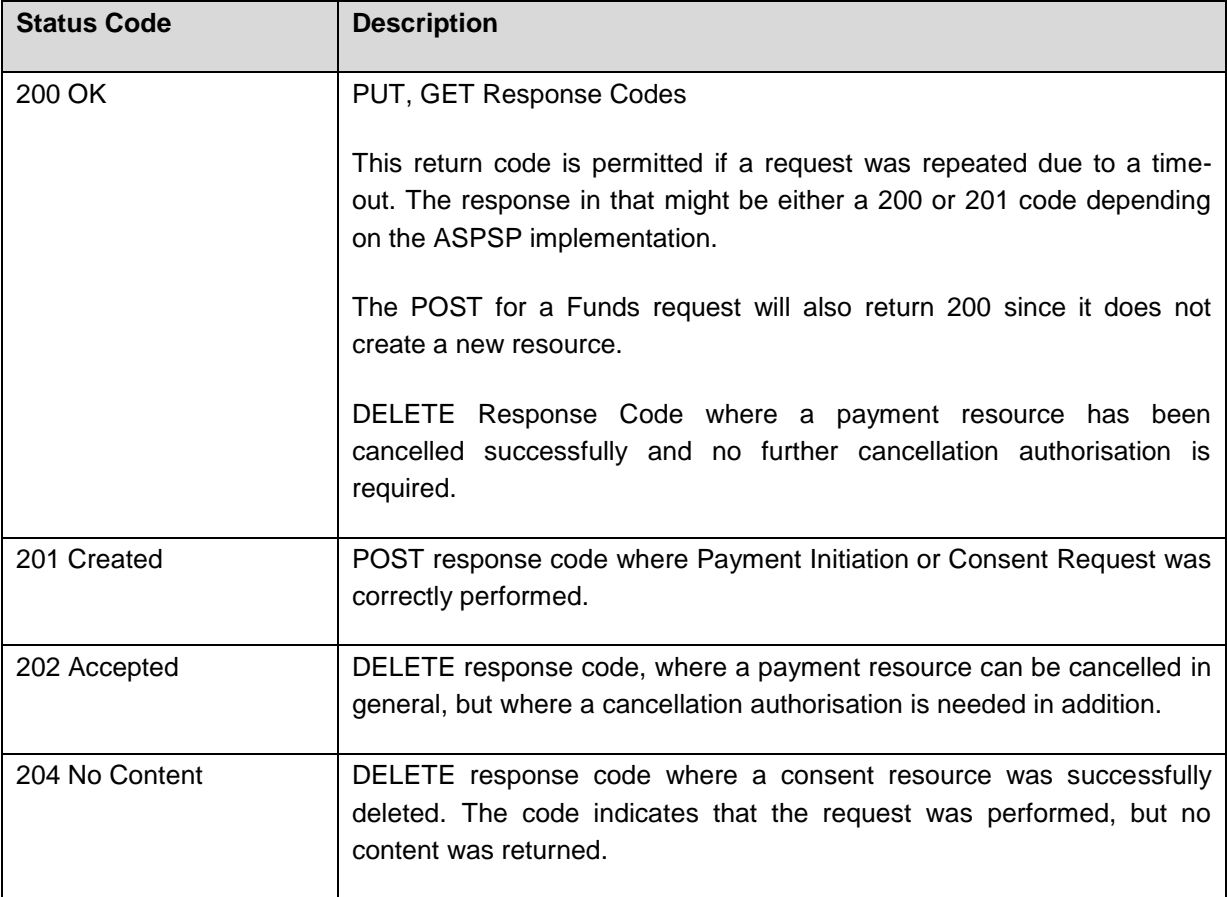

This specification supports the following HTTP response codes:

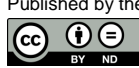

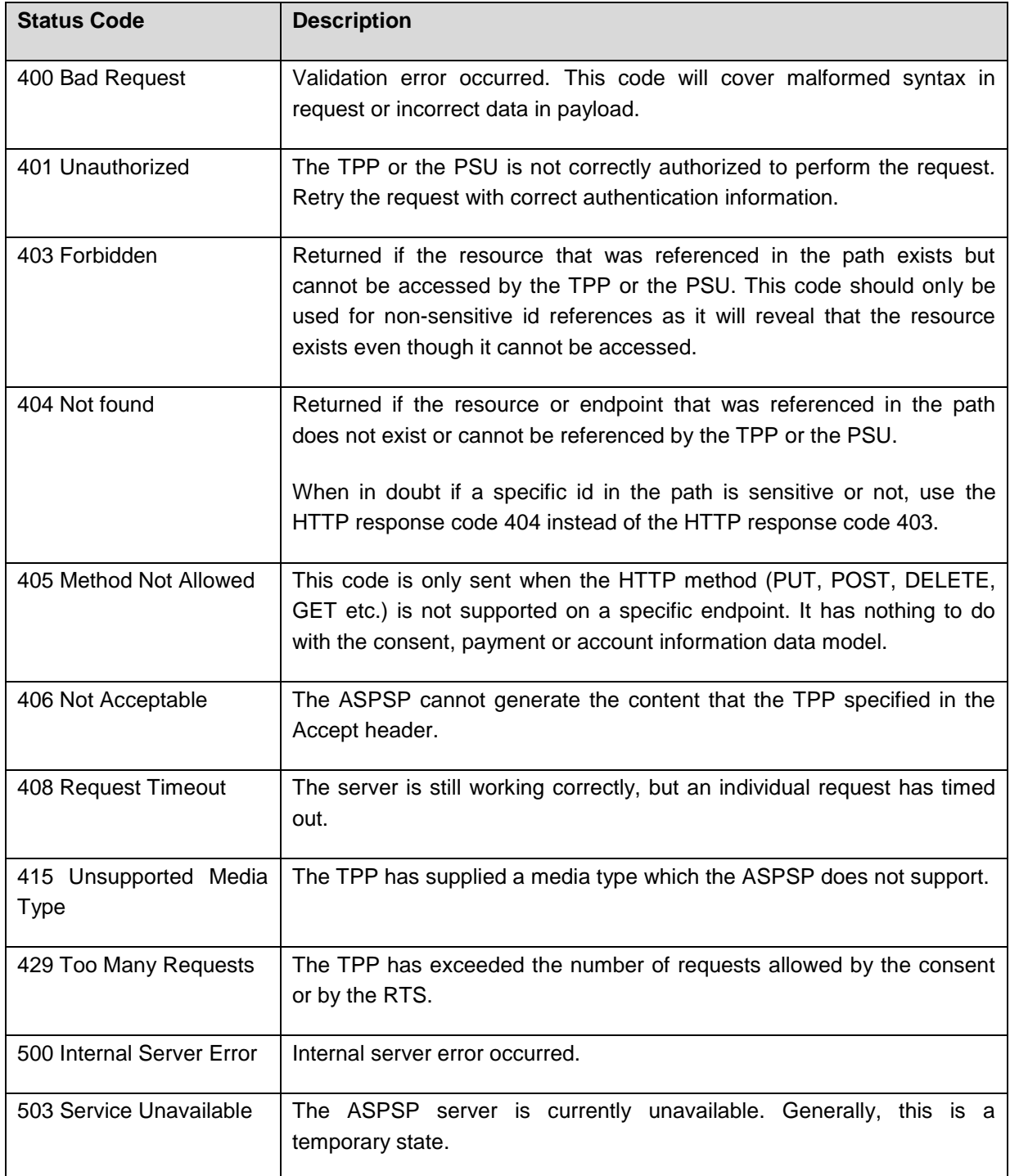

# **4.10 Additional Error Information**

If necessary the ASPSP might communicate additional error information to the TPP within a request/response dialogue which results in 4xx or 5xx HTTP response codes. This specification offers two possibilities for ASPSPs to communicate additional error information.

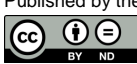

The ASPSP might choose one of the solutions. Note that the major additional error information is the detailed error code which is of type "Message Code" as defined in Section [14.11](#page-241-0) is used in both variants of additional error information.

# **4.10.1 NextGenPSD2 Specific Solution**

The NextGenPSD2 XS2A specification offers a proprietary way to transport additional error information. In this The additional error information is sent to the TPP using the data element tppMessageInformation with the attribute category set to "ERROR". The attribute "code" indicates the error, cp. Section [14.11](#page-241-0) and if applicable the path of the element of the request message which provoked this error message. It will further offer a free text field to describe the error context or actions to be taken to the TPP.

This error element can be in addition embedded in all JSON based response messages of the Berlin Group XS2A Interface. This is not mentioned in the following API call definitions. If an error information is sent to the TPP the transaction status is always set to "Rejected" where applicable.

In addition the response message might optionally contain a Links section containing a hyperlink to tell the TPP the next step to avoid further errors, cp. Section [4.12.](#page-46-0) This applies especially in case of PSU authentication errors where a resubmission of credentials by the TPP might be needed after new entering of credentials by the PSU.

# **Example 1 (Access token not correct):**

```
{ "tppMessages": [{ 
         "category": "ERROR", 
         "code": "TOKEN_INVALID",
         "text": "additional text information of the ASPSP up to 512 
characters"
   }]
}
```
# **Example 2 (Password incorrect):**

```
{ "tppMessages": [{ 
         "category": "ERROR", 
         "code": "PSU_CREDENTIALS_INVALID",
         "text": "additional text information of the ASPSP up to 512 
characters"
    }]
   {"_links": {
         "updatePsuAuthentication": {"href": "/v1/payments/sepa-credit-
transfers/1234-wertiq-983/authorisations/123auth456"}
```
Published by the Berlin Group under Creative Commons Attribution-NoDerivatives 4.0 International Public License Page 34 രെ  $\Theta$ 

}

### **4.10.2 Standardised Additional Error Information**

In [\[RFC7807\],](#page-263-0) a standardised definition of reporting error information is described. In the following, requirements of how to use this standardised error information reporting in the context of the NextGenPSD2 XS2A interface are defined.

#### **Response Code**

The HTTP response code is 4xx or 5xx as defined in Section [4.9](#page-38-0) for response codes in case of errors.

#### **Response Header**

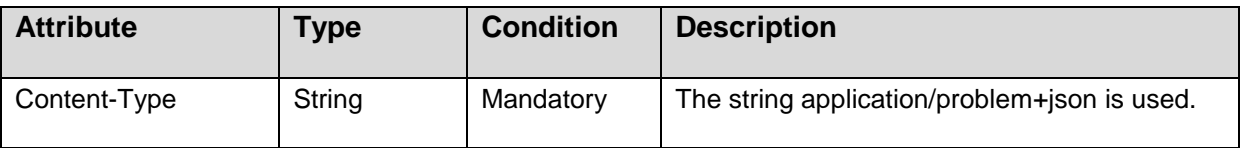

#### **Response Body**

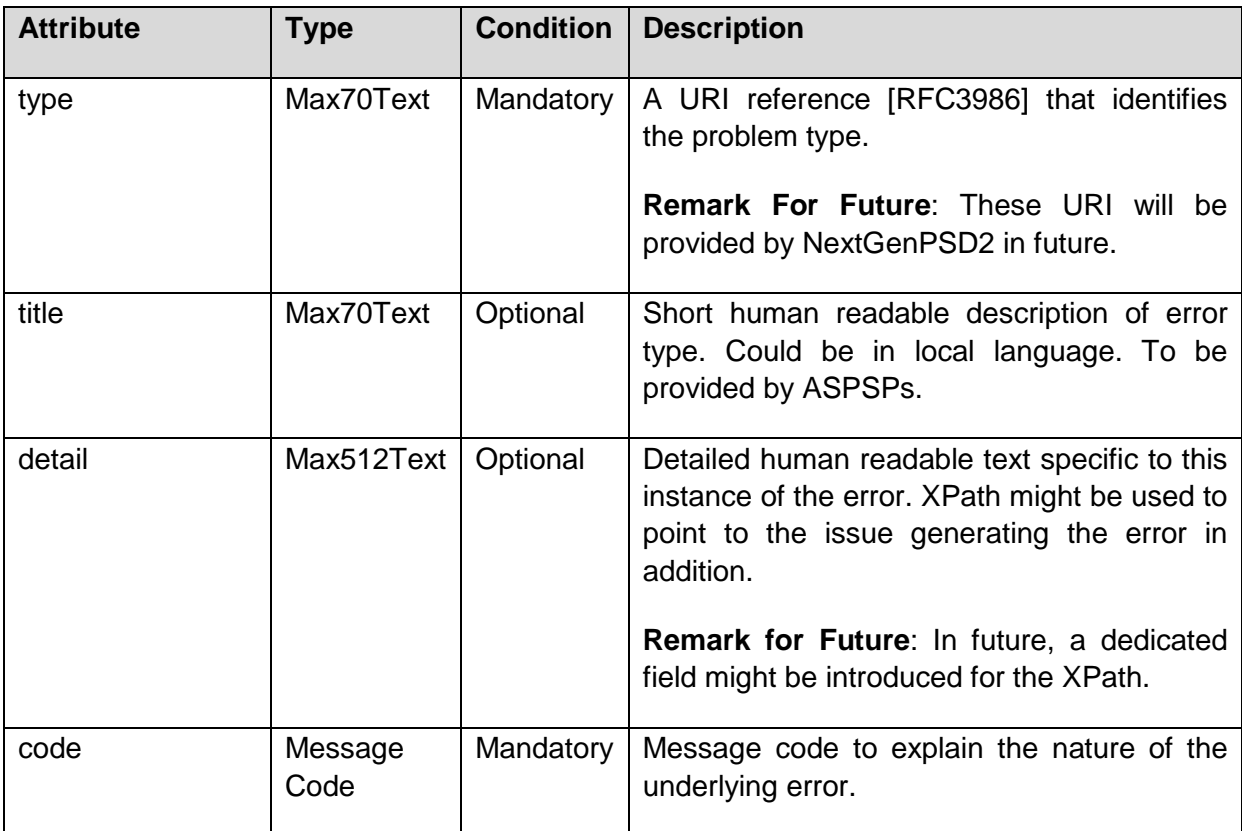

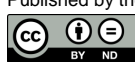

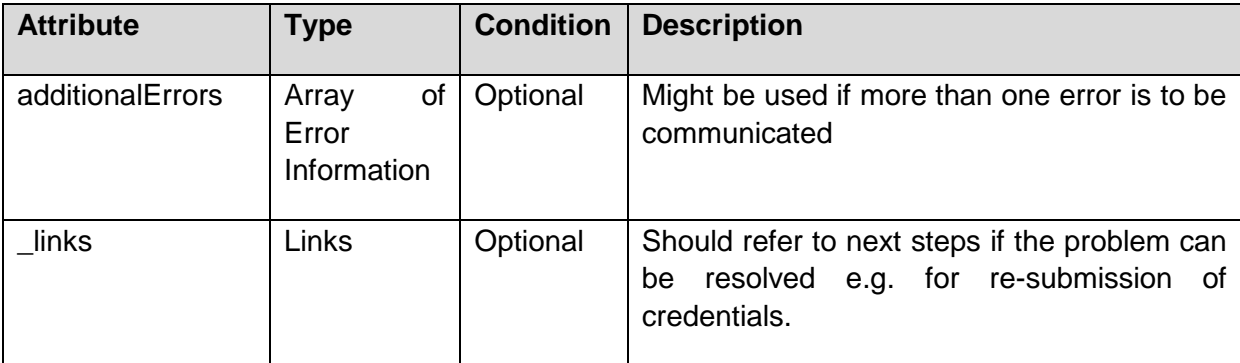

# **Example**

```
 HTTP/1.1 401 Unauthorized
   Content-Type: application/problem+json
   Content-Language: en
\left\{\begin{array}{ccc} & & \\ & & \end{array}\right\} "type": "https://berlingroup.com/error-codes/TOKEN_INVALID", 
     "title": " The OAuth2 token is associated to the TPP but is not valid 
for the addressed service/resource.", 
    "detail": " additional text information of the ASPSP up to 512 
characters ",
     "code": "TOKEN_INVALID", 
       "additionalErrors": [ { 
              "title": "The PSU-Corporate-ID cannot be matched by the 
addressed ASPSP.",
              "detail": "additional text information of the ASPSP up to 512 
characters",
              "code": "CORPORATE_ID_INVALID"
     },… ], 
    " links": \{\ \} }
```
# **4.11 Status Information**

# **4.11.1 Status Information for PIS**

The backend systems of ASPSPs are supporting for payments a transaction status, which is defined in the ISO20022 and is addressed in this specification as the data element "transactionStatus". ASPSPs will deliver this status within all response messages after a payment initiation resource has been established and if no error occurs.

The transaction status of a payment initiation is changing during the initiation process, depending on the results of sub-steps like format checks, SCA checks, PSU related profile checks, funds availability checks or depending on the start of backend clearing processes. At the end of a payment process, the transaction status in the ASPSPs backend is either "RJCT", which stands for "Rejected", or "ACSC", which stands for "AcceptedSettlementCompleted" where complete is here referring to the debtor account. For instant payments, the additional transaction status "ACCC", which stands for "AcceptedSettlementCompleted" regarding the creditor account might be used in addition. Depending on the booking process of the ASPSP, the risk of the actual payment, the financial account status of the PSU account or the initiation date and time, the latter status might be reached after some period and after the payment initiation process as such has been finalised. These later transaction status do not need to be reflected in the XS2A interface which is only providing the status information immediately after the initiation of the payment.

A typical end status with in PIS process for a batch booking process is therefore

- "ACTC" which stands for "AcceptedTechnicalCorrect", where the PSU authentication, syntactical and semantical (product) checks had been successful,
- "ACWC" which stands for "AcceptedWithChanges", where the PSU authentication, syntactical and semantical (product) checks had been successful and the ASPSP is informing the PISP that some changes have been applied to the payment initiation, e.g. on the requested execution date,
- "ACCP", which stands for "AcceptedCustomerProfile", where in addition the financial risk profile of the PSU including funds availability has been checked positively, or
- "ACFC", which stands for "AcceptedFundsChecked", where in addition to the customer profile the funds availability has been checked positively.

Realtime booking processes for batch payments might result for the time period of the payment initiation in

- "ACSP", which stands for "AcceptedSettlementInProcess", where the settlement routine regarding the debtor account of the payment has already been initiated.
- "ACSC", which stands for "AcceptedSettlementCompleted", indicating that the money has been booked already from the debtor account.

For instant payments, the final backend status "ACCC", which stands for "AcceptedSettlementCompleted" regarding the creditor account, will normally be reported at the end of the payment initiation process.

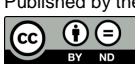

### **Funds Availability**

For ASPSP, which are not booking the money directly from the account, this specification provides the optional data element

#### "fundsAvailable": true/false

to be used together with the codes "ACTC", "ACWC" and "ACCP" in a GET Status Response Message early in the process chain to indicate that a funds check has been processed with the indicated result. This is the same data element as used in the confirmation of funds request and might be used by the ASPSP to inform the PISP about the funds availability, following requirements from [\[EBA-RTS\].](#page-263-1)

Even if the funds check has been positive, the payment might be rejected later during the batch booking phase due to other bookings on the account. In case of no funds available, the payment might not be rejected yet due to the practice of the ASPSP in online channels, that it will wait for liquidity for a certain period.

### **Example 1: Batch booking bank, no profile checks but funds available positive**

```
{"transactionStatus": "ACTC",
"fundsAvailable": true}
```
**Example 2: Batch booking bank, profile check positive, no funds available, no rejection yet**

```
{"transactionStatus": "ACCP",
"fundsAvailable": false}
```
The ASPSP might also use the status "PDNG", which stands for "Pending" to inform the TPP about the fact, that the next status of the payment has not been reached yet.

In addition, the ASPSP will inform the TPP about the status of the technical SCA process for a payment initiation within the GET SCA Status Response Message. For this status reporting the data element "scaStatus" is used.

#### **Future dated payments and periodic payments**

Future dated payments and periodic payments are both payment types which are not directly executed after initiation. For both types of payments, ASPSPs might have a reduced or no check on customer profile or funds availability due to the fact that the actual payments are performed later. The end status during the payment initiation process then is "ACTC" or "ACCP" depending on the ASPSPs procedures in its online channels. The fundsAvailable data element might be contained in addition, in case a funds availability check has been performed during payment initiation.

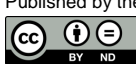

# **Status Model Overview**

The following picture gives an overview on the transaction status:

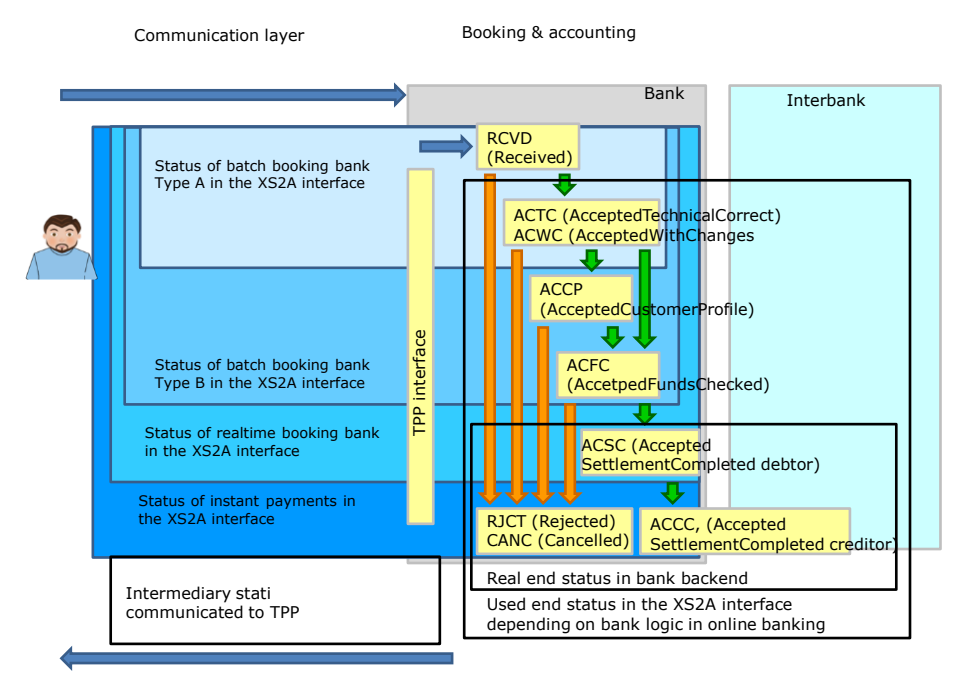

### Statuses according applied checks

# **Status of cancelled Payments**

After a successful cancellation of a payment initiation, the corresponding transaction status transforms to "CANC" for cancelled. This transaction status will be returned as long as the cancelled payment initiation resource is addressable.

**Remark:** This code is not yet part of the ISO20022 transaction status external reason code. The Berlin Group will raise a corresponding change request.

# **Status of partially authorised payments within a multilevel SCA process**

Payment initiations which are at least authorised by one PSU, but which are not yet finally authorised by all applicable PSU will be transformed into the new status "PATC" for "PartiallyAcceptedTechnicalCorrect".

# **4.11.2 Status Information for the AIS within the Establish Consent Process**

The status of the consent resource is changing during the initiation process as well as the transaction status of a payment initiation resource. In difference to the payment initiation

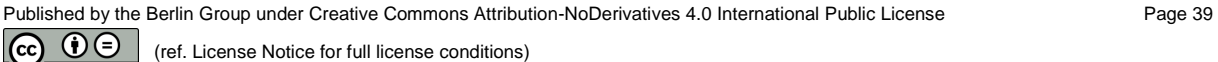

process, there are only SCA checks on the consent resource and no feedback loop with the ASPSP backend. The data element for the status of the consent is defined as "consentStatus".

The only codes within the **initiation phase** supported for the consentStatus for this process are "received", "rejected" and "valid". The current status of the consent resource is returned within all response messages during the authorisation process of the consent.

After a successful authorisation of a consent by a PSU, the consent resource might change its status during its lifecycle which needs to be transparent to the AIS. The following codes are supported during the **lifecycle phase** of the consent:

- "expired": The consent has been expired (e.g. after 90 days).
- "revokedByPsu": The consent has been revoked by the PSU.
- "terminatedByTpp": The AIS has terminated the consent.

The AIS can retrieve this status within the GET Status Response Message.

**Note:** The "expired" status will also apply to one off consents, once they are used or out dated.

**Note:** The "terminatedByTpp" status will also apply, when a recurring has been terminated in case of a side effect by the same TPP establishing a new consent for the same PSU.

In addition, the ASPSP informs the TPP about the status of the technical SCA process for establishing a consent within the GET SCA Status Response Message. For this status reporting the data element "scaStatus" will be used.

# <span id="page-46-0"></span>**4.12 API Steering Process by Hyperlinks**

The XS2A API requires for the payment initiation and account information service several requests from the TPP towards the ASPSP. With the Payment Initiation Request and the Account Information Consent Request, a resource presentation is generated by the ASPSP. The location header of the response will usually contain a link to the created resource.

In addition, the ASPSP can embed a hyperlink together with a "tag" for the semantics of this hyperlink into the response to these first requests and to all succeeding requests within the services. This hyperlink then can be either a relative link, which is recommend to save space, for the host starting e.g. with "/v1/payments/sepa-credit-transfers" or it can be a global link like [https://www.testbank.com/psd2/authentication/v1/payments/transaction/asdf-asdf-asdf-](https://www.testbank.com/psd2/authentication/v1/payments/transaction/asdf-asdf-asdf-1234)[1234.](https://www.testbank.com/psd2/authentication/v1/payments/transaction/asdf-asdf-asdf-1234)

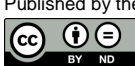

Published by the Berlin Group under Creative Commons Attribution-NoDerivatives 4.0 International Public License Page 40 (ref. License Notice for full license conditions)

The global links might be needed in some circumstances, e.g. a re-direct. The tag of the hyperlink transports the functionality of the resource addressed by the link, e.g. "authorisetransaction". This link indicates that results of a SCA method are to be posted to the resource addressed by this link to authorise e.g. a payment.

The steering hyperlinks are transported in the "\_links" data element, cp. [\[HAL\].](#page-263-2) It may contain one or several hyperlinks.

The "\_links" data element may contain more hyperlinks than specified in the related call. In this case, this will be documented in the ASPSP's PSD2 documentation or the hyperlinks can be ignored by the TPP.

In Section [14.6,](#page-234-0) the list of supported hyperlink types are defined.

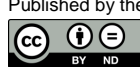

(ref. License Notice for full license conditions)

Some hyperlinks might require additional data in the same response body which are then needed when following this hyperlink. The following table gives an overview on these specific steering hyperlinks to explain interconnection with the data elements.

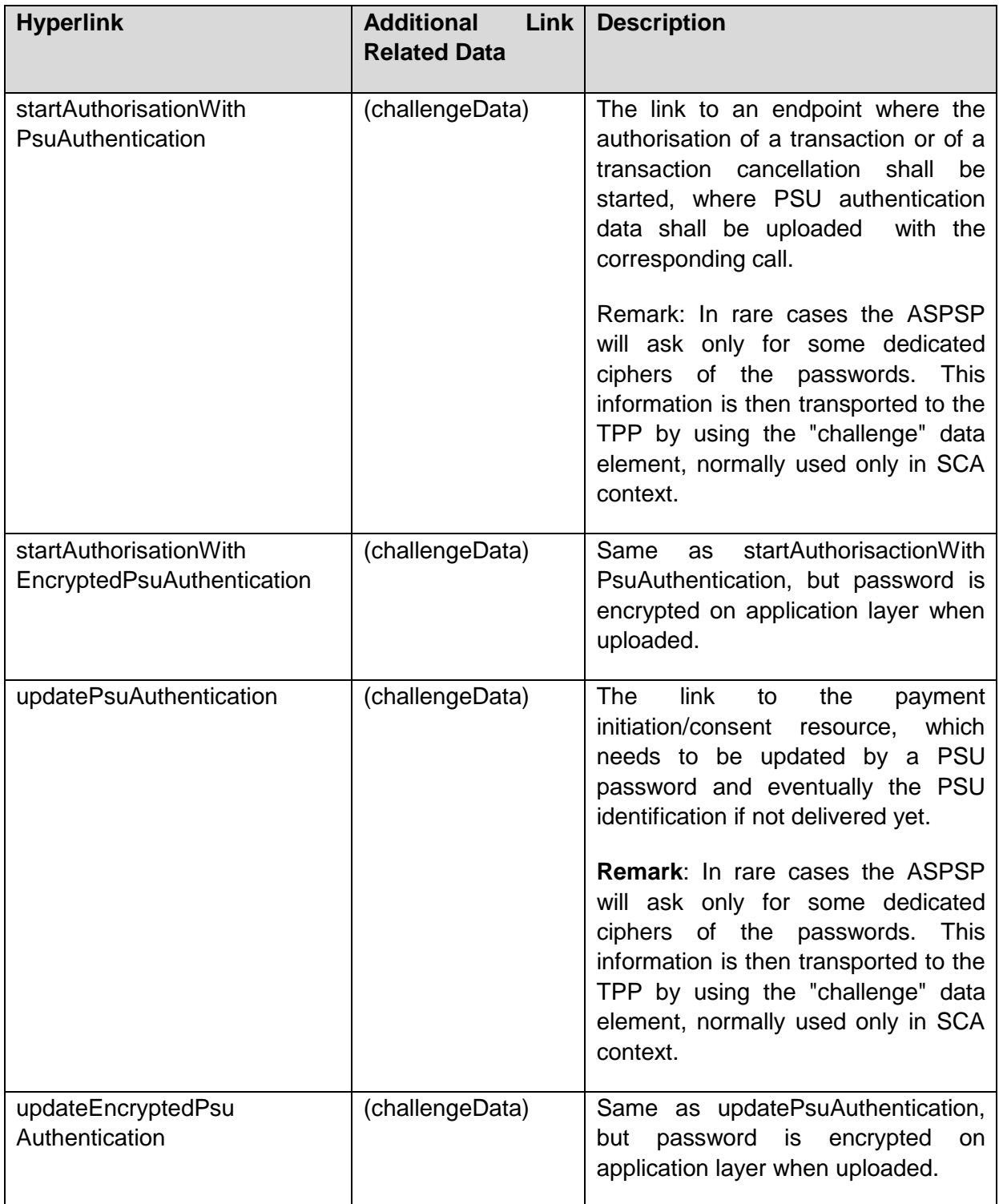

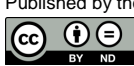

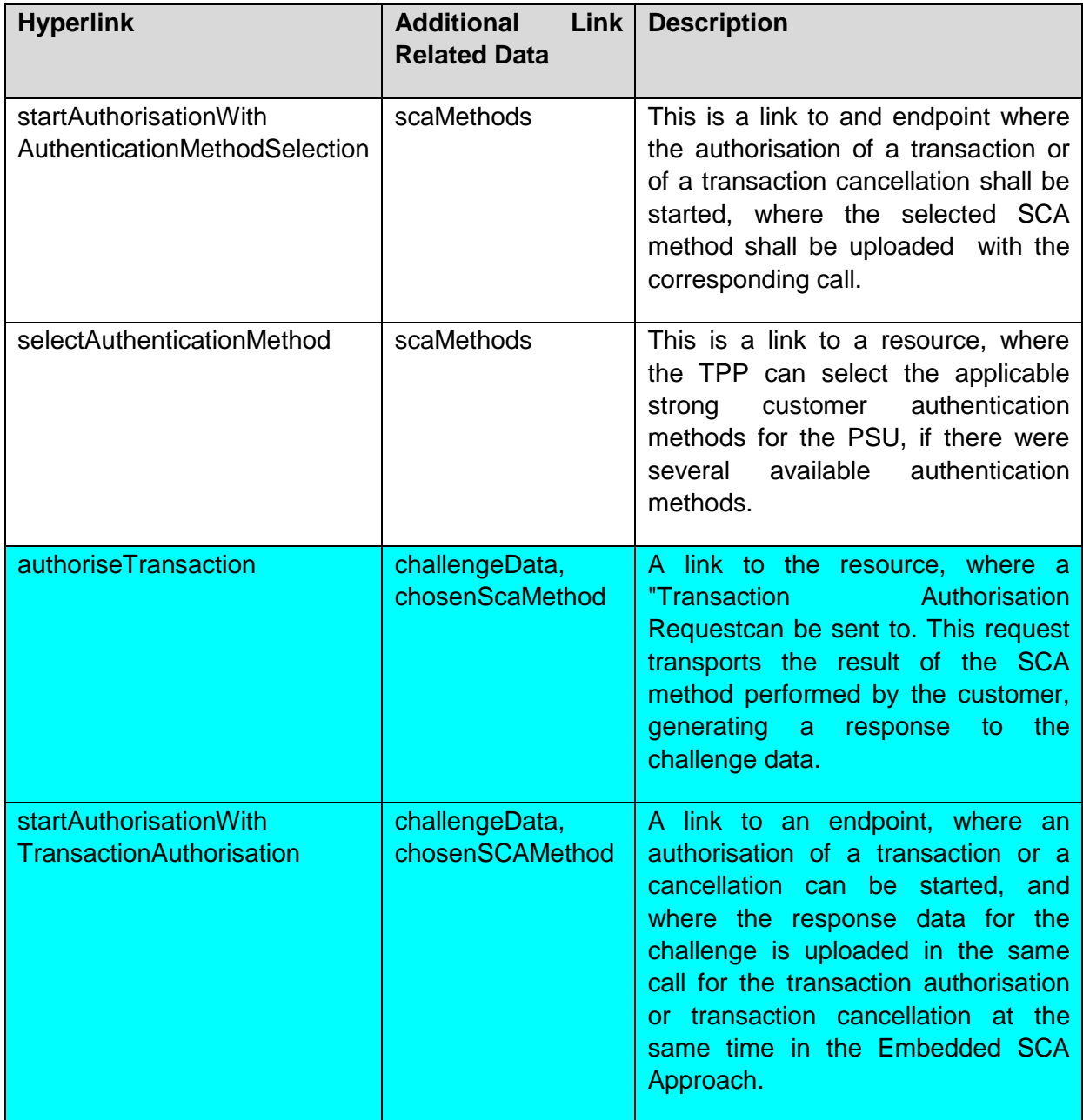

# **4.13 Data Extensions**

The ASPSP might add more data attributes to response messages. Such extensions then shall be documented in the ASPSP's documentation of its XS2A interface. These data attributes can be either ignored by the TPP or can be interpreted as defined by the above mentioned documentation.

The ASPSP might add additional optional data attributes to be submitted, e.g. for setting up additional services. In addition, an ASPSP can ask the TPP for a submission of proprietary

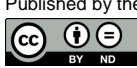

data in a second step via the "proprietaryData" hyperlink. This shall be published by the ASPSP in its documentation.

**Remark**: Before defining these additional proprietary data elements, the ASPSP is requested to submit the attribute description to the Berlin Group NextGen Taskforce, where it will be decided on a standardised approach for the related data attributes.

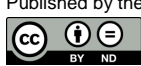

#### **5 Payment Initiation Service**

**Remark**: The API design differs across the various SCA approaches (Embedded, Redirect, OAuth2 or Decoupled, cp. [\[XS2A-OR\]\)](#page-263-3), but most between the Embedded SCA Approach and the others, since the Embedded SCA Approach demands the support of the full SCA complexity within the API itself. For that reason, all data or processes, which are needed for the Embedded SCA Approach only, are shown with a light blue background, to increase the readability of the specification.

#### **5.1 Payment Initiation Flows**

The payment initiation flow depends heavily on the SCA approach implemented by the ASPSP. The most complex flow is the flow for the Embedded SCA Approach, which further differs on whether there are various authentication methods available for the PSU. In the following, the different API flows are provided as an overview for these different scenarios.

**Remark:** The flows do not always cover all variances or complexities of the implementation and are exemplary flows.

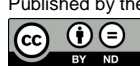

# **5.1.1 Redirect SCA Approach: Explicit Start of the Authorisation Process**

If the ASPSP supports the Redirect SCA Approach, the message flow within the payment initiation service is simple. The Payment Initiation Request is followed by an explicit request of the TPP to start the authorisation. This is followed by a redirection to the ASPSP SCA authorisation site. A status request might be requested by the TPP after the session is reredirected to the TPP's system.

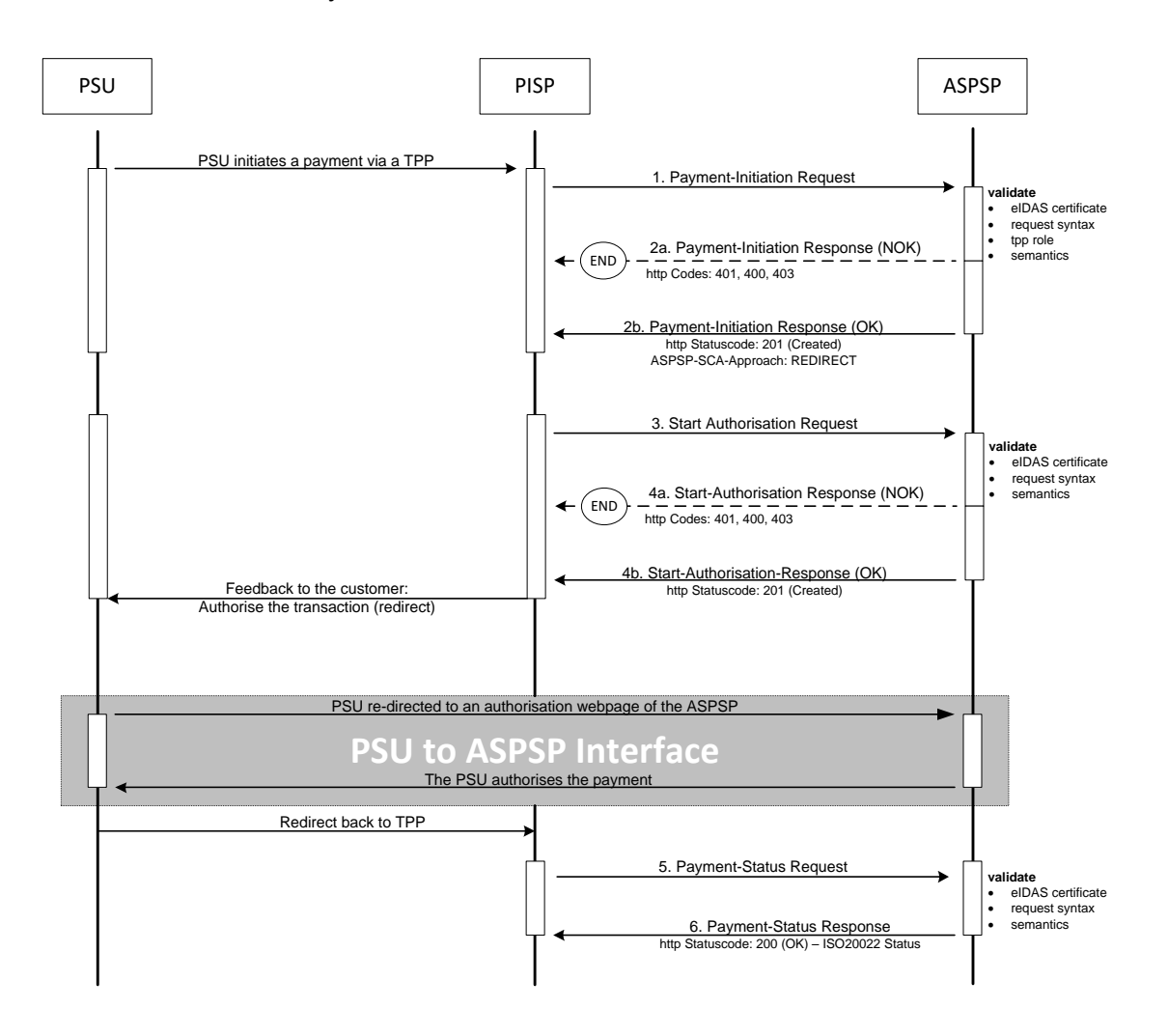

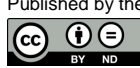

# **5.1.2 Redirect SCA Approach: Implicit Start of the Authorisation Process**

ASPSPs might start the authorisation process implicitly in case of no additional data is needed from the TPP. This optimisation process results in the following flow (which is exactly the Redirect SCA Approach flow from the version 1.0 and 1.1 of the Implementation Guideline before authorisation sub-resources have been established). In this case, the redirection of the PSU browser session happens directly after the Payment Initiation Response. In addition an SCA status request can be sent by the TPP to follow the SCA process (not shown in the diagram).

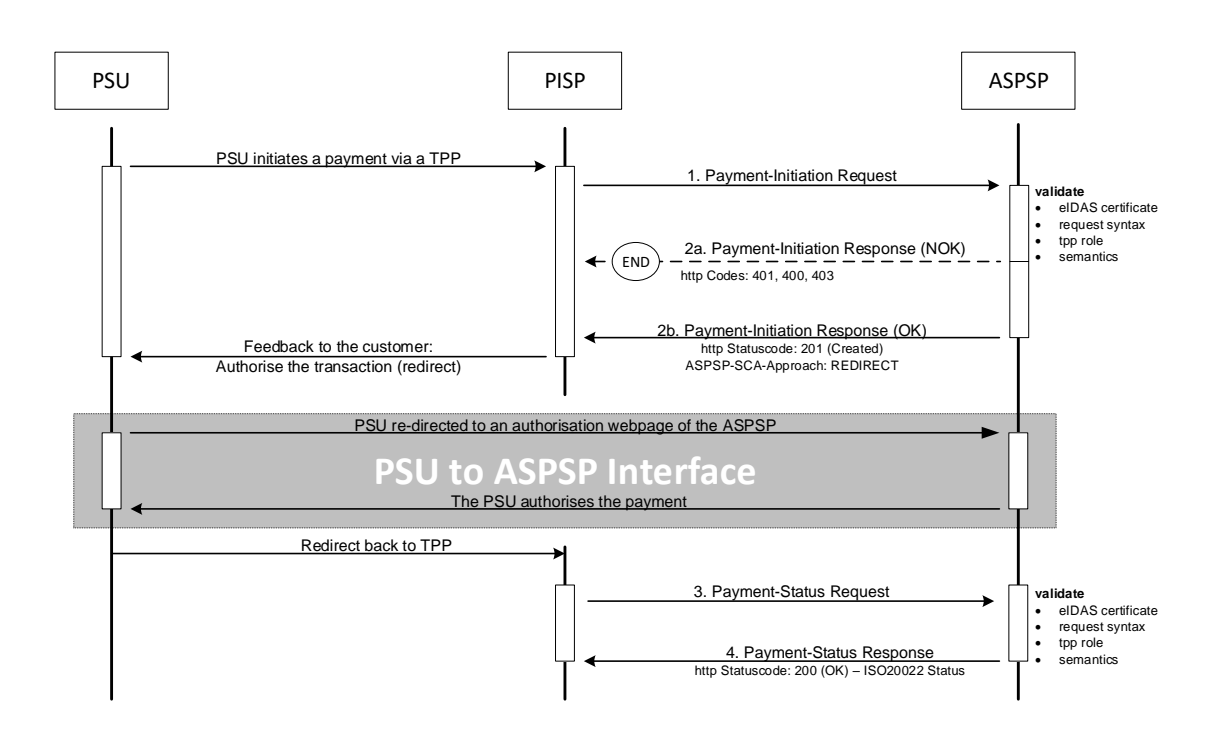

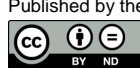

# **5.1.3 OAuth2 SCA Approach: Implicit Start of the Authorisation Process**

If the ASPSP supports the OAuth2 SCA Approach, the flow is very similar to the Redirect SCA Approach with implicit start of the Authorisation Process. Instead of redirecting the PSU directly to an authentication server, the OAuth2 protocol is used for the transaction authorisation process.

**Remark:** The OAuth2 SCA Approach with explicit start of the Authorisation Process is treated analogously.

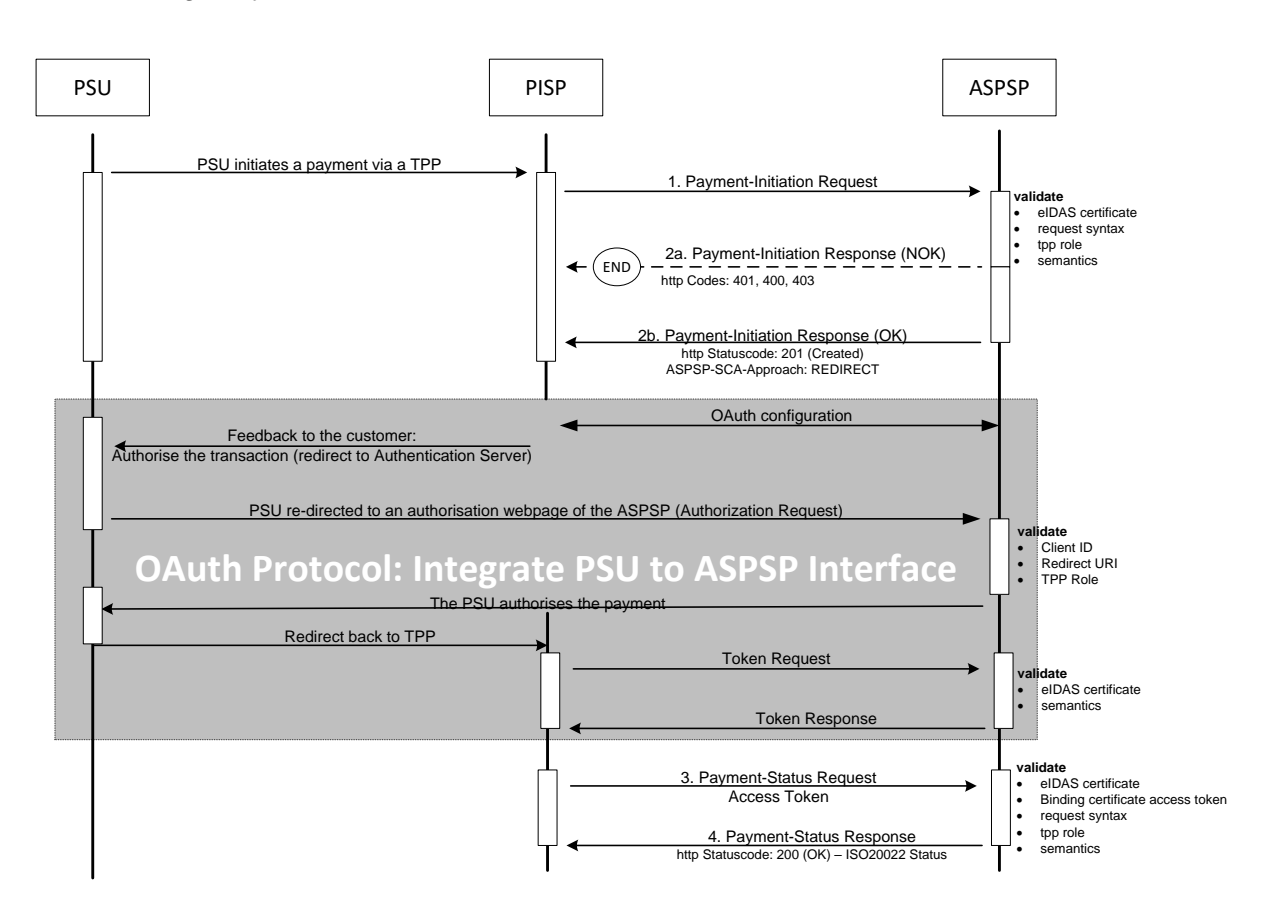

# **5.1.4 Decoupled SCA Approach: Implicit Start of the Authorisation Process**

The transaction flow in the Decoupled SCA Approach is similar to the Redirect SCA Approach. The difference is that the ASPSP is asking the PSU to authorise the payment e.g. via a dedicated mobile app, or any other application or device which is independent from the online banking frontend. The ASPSP is asking the TPP to inform the PSU about this authentication by sending a corresponding PSU Message like "Please use your xxx App to authorise the payment".

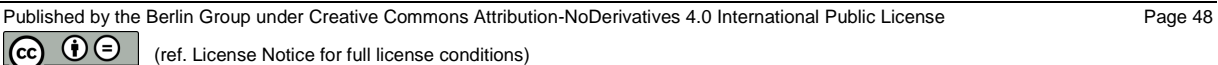

After the SCA having been processed between ASPSP and PSU, the TPP then needs to ask for the result of the transaction. In the following, a flow with an implicit start of the authorisation process is shown:

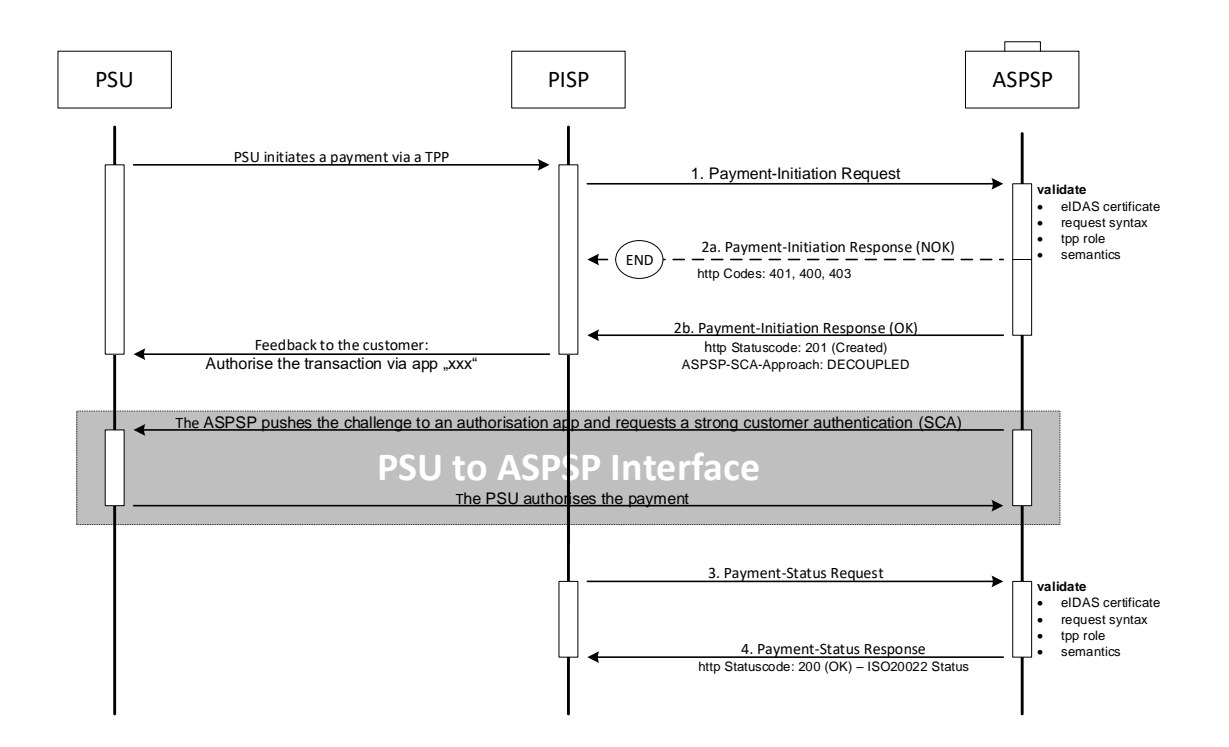

**Remark**: In Section [6.1.1.3,](#page-108-0) a version with the explicit start of the Authorisation Process is documented for the Establish Consent Request.

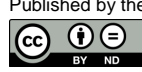

# **5.1.5 Embedded SCA Approach without SCA method (e.g. Creditor in Exemption List)**

In the following, several exemplary flows are shown, where the ASPSP has chosen to process the SCA methods through the PISP – ASPSP interface. In any case, the PSU normally will need to authenticate himself with a first factor, before any account or SCA method details will be available to the PISP. So even in case where the Payment Initiation is accepted without an SCA method due e.g. to an exemption list, the PSU is asked via the PISP to provide the PSU Identification and e.g. a password or an OTP. The later exemplary flows then will show scenarios, where complexities like SCA processing and choosing an SCA method will be added.

**Remark:** In case where OAuth2 is requested by the ASPSP as a pre-step for PSU authentication, the sequence of the PSU authentication with the first authentication factor is omitted. This applies also for all examples for the Embedded SCA Approach.

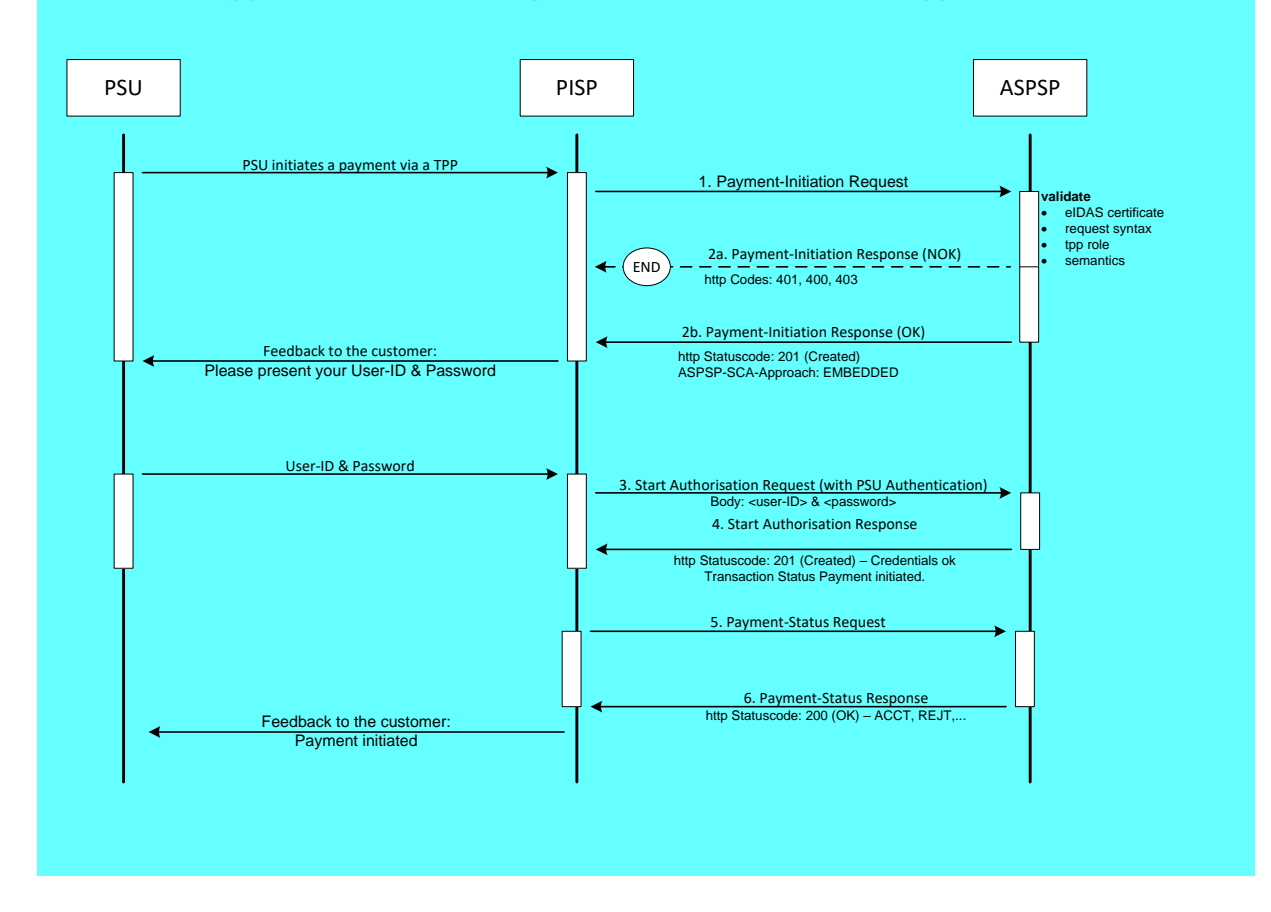

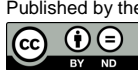

# **5.1.6 Embedded SCA Approach with only one SCA method available**

In case where only one SCA method is available, the "Authorise Transaction Request" is added to the flow, where the TPP is transmitting the authentication data of the customer, e.g. an OTP with included dynamic linking to the transaction details.

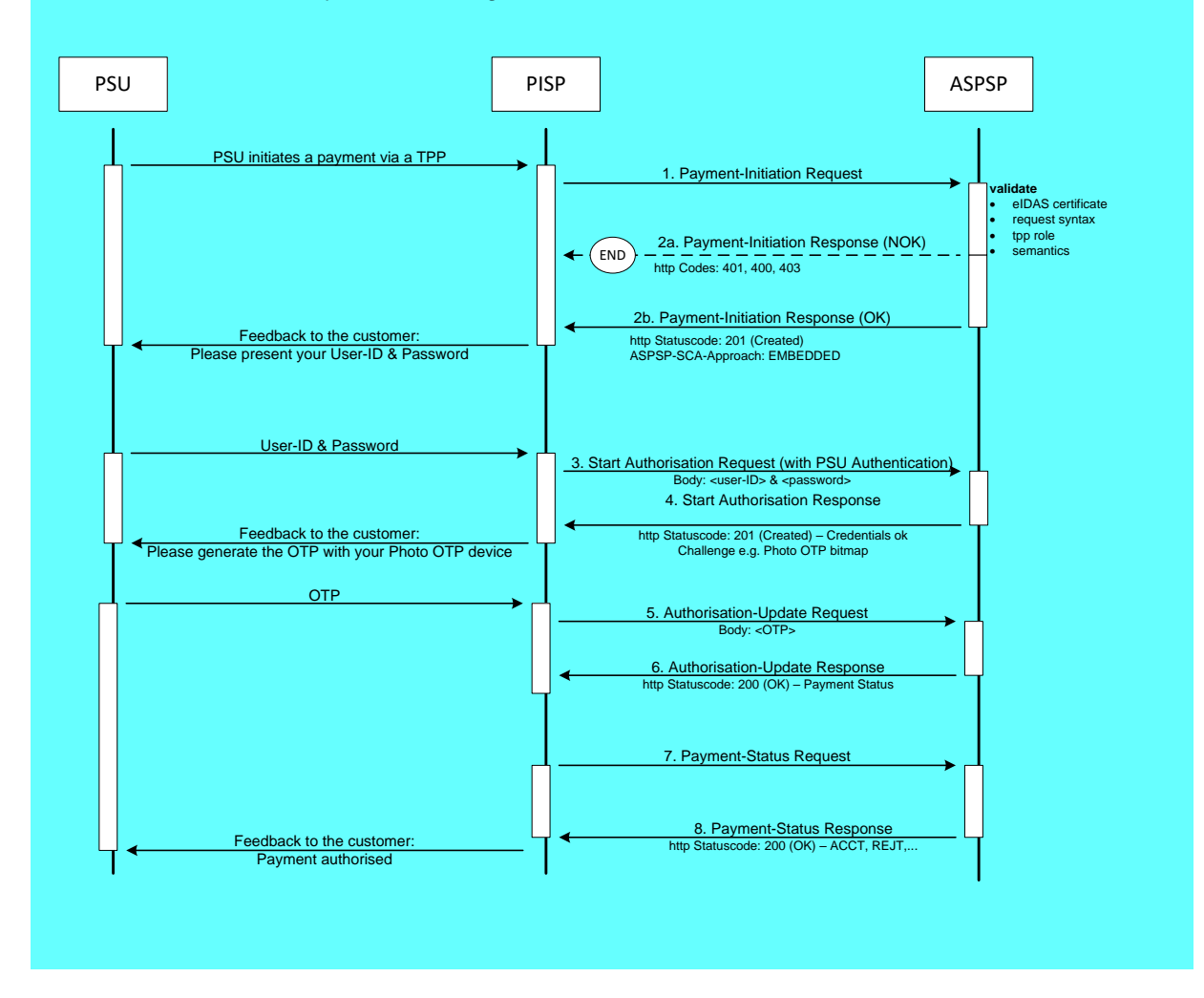

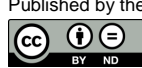

# **5.1.7 Embedded SCA Approach with Selection of an SCA method**

In the following flow, there is a selection of an SCA method added in case of the ASPSP supporting several SCA methods for the corresponding PSU. The ASPSP transmits first the available methods to the PISP. The PISP might filter them, if not all authentication methods can be technically supported. The available methods then are presented to the PSU for choice.

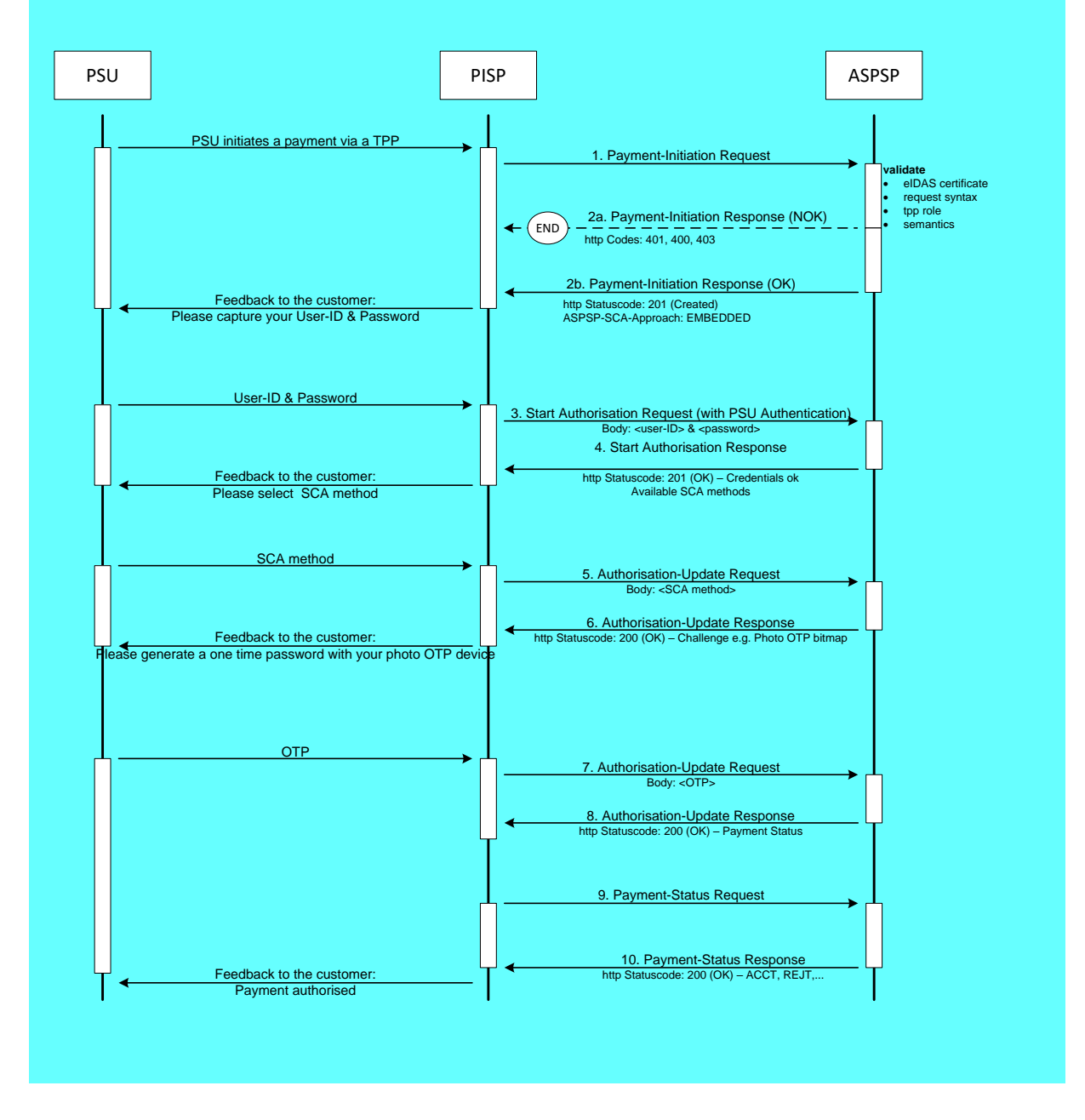

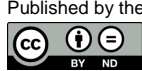

# **5.1.8 Combination of Flows due to mixed SCA Approaches**

If an ASPSP supports for a PSU at least one decoupled SCA method and at the same time at least one SCA method that is not decoupled, then the above flows might be mixed as follows, since the ASPSP then needs to start the process with the assumption of one specific SCA approach to offer all available SCA methods to the PSU.

In case the ASPSP is starting the payment initiation flow with a redirect the PSU can choose on the authentication site of the ASPSP the decoupled authentication method. This is then transparent for the TPP and has no influence on the flows defined above.

In case the ASPSP is starting the payment initiation flow with the Embedded SCA Approach the ASPSP will provide a list of available SCA methods to the PSU via the TPP. If the PSU chooses an authentication method which requires the Decoupled SCA Approach, then the ASPSP is branching into the transaction flow for the Decoupled Approach as shown above: The ASPSP will return the corresponding HTTP header ASPSP-SCA-Approach with value "DECOUPLED" and the current status of the payment initiation, e.g. "ACTC" for correct technical checks but will return no hyperlink for further action other than the "self" and "status" hyperlink. The next request of the TPP then needs to be the GET Status Request to get the final status of the transaction after having processed the SCA method.

In case the ASPSP needs to decide between the Decoupled and the Redirect SCA approach, the ASPSP also might first offer the SCA methods available to the PSU and then branch after the selection of the PSU into the Decoupled or Redirect SCA Approach.

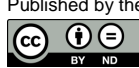

# **5.1.9 Multilevel SCA Approach: Example for the Redirect SCA Approach**

The multilevel SCA Approach supports the authorisation of a payment by several users, e.g. in a 4 eyes principle authorisation. Multilevel SCA are always handled with Explicit start of the several Authorisation Mechanisms. In the following the flow for a 4 eyes principle authorisation is shown, where both SCA are performed by redirect.

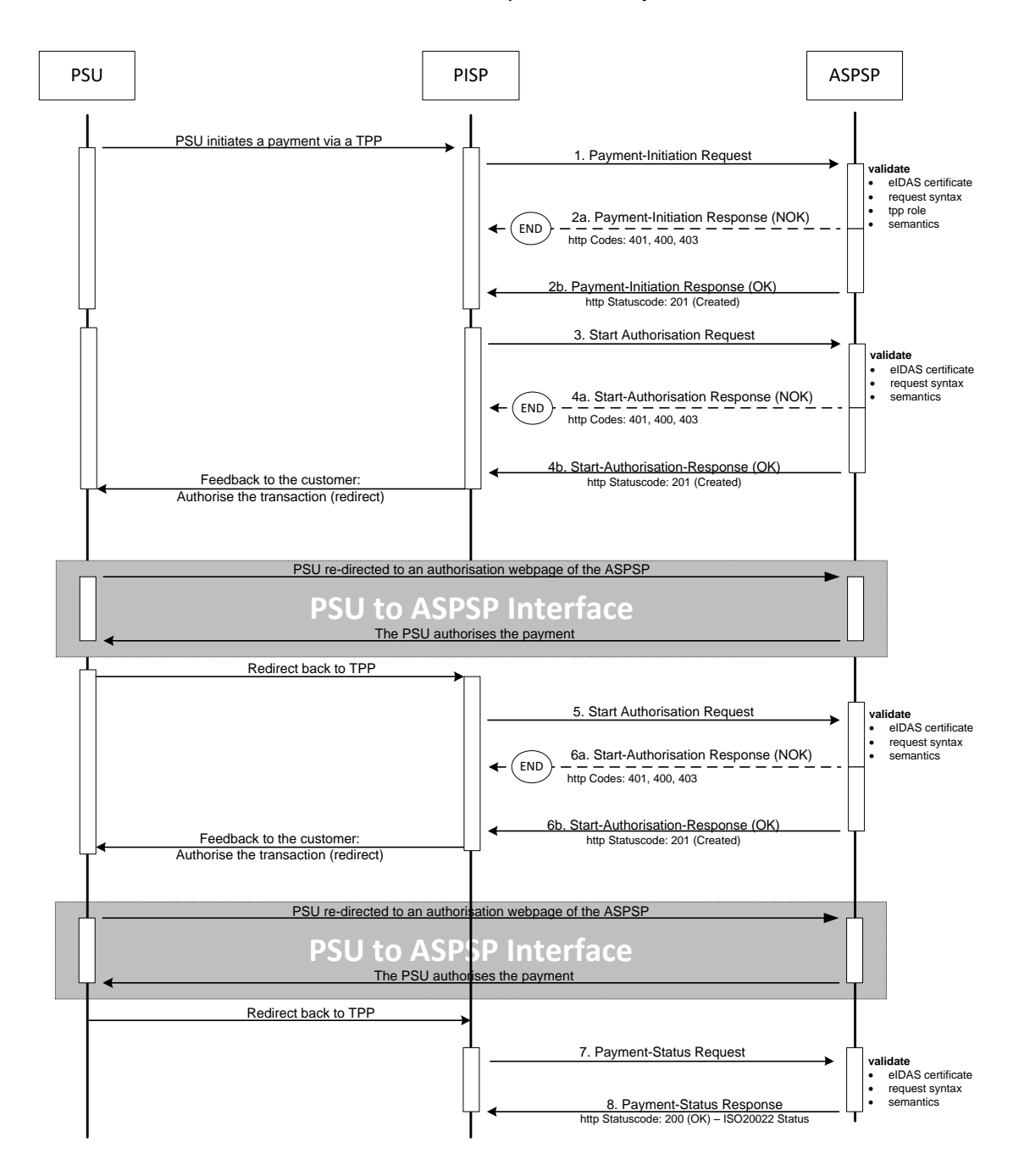

**Remark:** This flow is not depending on the SCA Approach. Multilevel SCA transactions are performed by using n times the Start Authorisation Request for n times SCA, where the corresponding SCA flow is replacing the Redirect SCA flow above. These SCA processes could also be performed simultaneously.

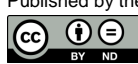

# **5.2 Data Overview Payment Initiation Service**

The following table defines the technical description of the abstract data model as defined in [\[XS2A-OR\]](#page-263-3) for the Payment Initiation service. The columns give an overview on the API protocols as follows:

- The "Data element" column is using the abstract data elements following [\[XS2A-](#page-263-3)[OR\]](#page-263-3) to deliver the connection to rules and role definitions in this document.
- The "Attribute encoding" is giving the actual encoding definition within the XS2A API as defined in this document.
- The "Location" columns define, where the corresponding data elements are transported as HTTP parameters on path, header or body level, resp. are taken from eIDAS certificates.

**Remark:** Please note that website authentication certificate related data elements are not elements of the actual API call. They are indicated here, since they are mandated in the backend processing and might be transported from the API endpoint internally to the backend on the application layer. Please note, that in difference to this, the certificate data for the electronic seal can be transported within a dedicated HTTP header field.

- The "Usage" column gives an overview on the usage of data elements in the different services and API Calls. Within [\[XS2A-OR\],](#page-263-3) the XS2A calls are described as abstract API calls. These calls will be technically realised as HTTPS POST, PUT and GET commands. The calls are divided into the following calls for Payment Initiation:
	- The Initiation Request which shall be the first API Call for every transaction within the corresponding XS2A service Payment Initiation. This call generates the corresponding resource within the Payment Initiation Service. The Payment Initiation can address a single payment, bulk payments and recurring payments. The latter are implemented as an initiation of a standing order.
	- The Update Data Call is a call, where the TPP needs to add PSU related data, which is requested in the return of the first call. This call might be repeated.
	- The Authorisation Request is only used in an Embedded SCA Approach to authorise the transaction in case a second factor authentication is needed.
	- The Status Request is used e.g. in cases, where the SCA control is taken over by the ASPSP and the TPP needs later information about the outcome.

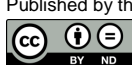

The following usage of abbreviations in the Location and Usage columns is defined, cp. also [\[XS2A-OR\]](#page-263-3) for details.

- x: This data element is transported on the corresponding level.
- m: Mandatory
- o: Optional for the TPP to use
- c: Conditional. The condition is described in the addressed API Calls, condition defined by the ASPSP

The following table does not only define requirements on request messages but also requirements on data elements for the response messages. These requirements only apply in case of HTTP response code 2xx. In case of HTTP response code 4xx or 5xx requirements as defined in Section [4.9](#page-38-0) apply. In case of the Payment Initiation Response Message, where a payment initiation resource has only been created in case of a 2xx response code, e.g. no resource related information can be returned in case of HTTP response code 4xx or 5xx.

**Remark:** The more technical functions like GET .../{paymentId} and GET .../{authorisationId} and the Cancellation Request are not covered by this table.

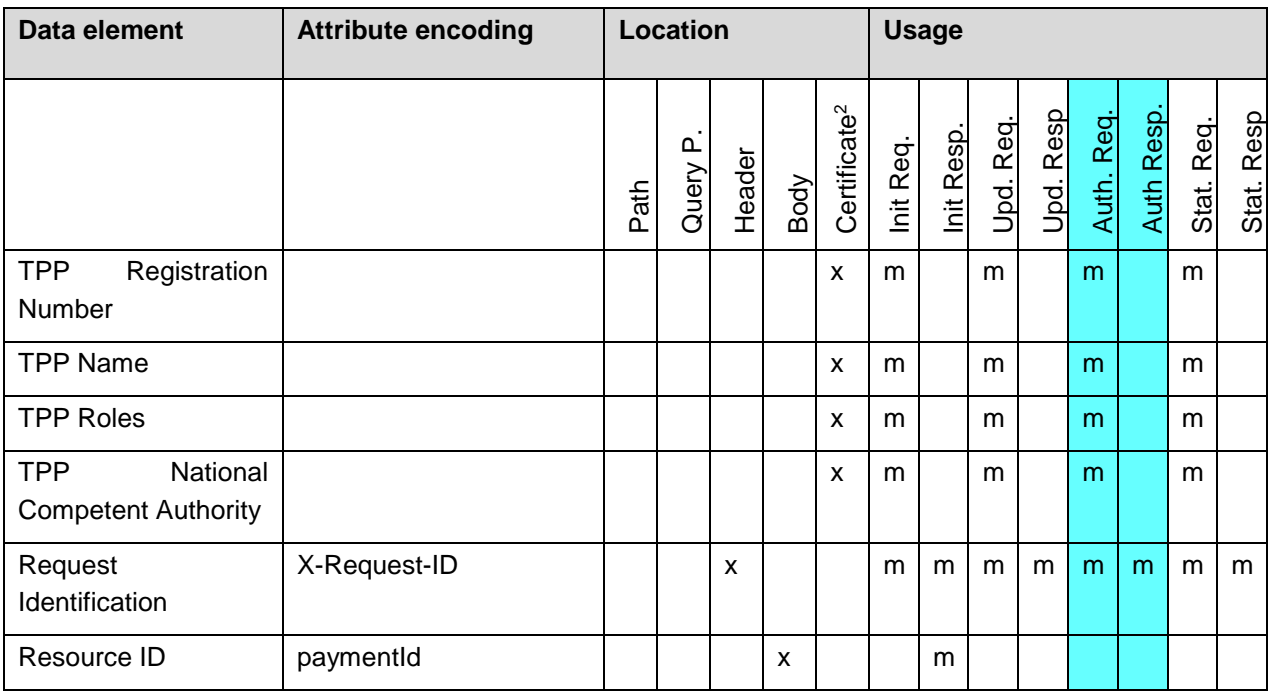

<sup>2</sup> This refers to the certificate for website authentication.

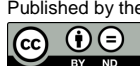

| Data element                                | <b>Attribute encoding</b>     | <b>Location</b> |          |                    |                    |                          | <b>Usage</b> |             |              |              |             |             |              |            |
|---------------------------------------------|-------------------------------|-----------------|----------|--------------------|--------------------|--------------------------|--------------|-------------|--------------|--------------|-------------|-------------|--------------|------------|
|                                             |                               | Partb           | Query P. | Header             | Body               | Certificate <sup>2</sup> | Init Req.    | Init Resp.  | Upd. Req.    | Upd. Resp    | Auth. Req.  | Auth Resp.  | Stat. Req.   | Stat. Resp |
|                                             |                               |                 |          |                    |                    |                          |              |             |              |              |             |             |              |            |
| Resource ID <sup>3</sup>                    |                               | X               |          |                    |                    |                          |              |             | m            |              | m           |             | m            |            |
| <b>Transaction Fees</b>                     | transactionFees               |                 |          |                    | X                  |                          |              | O           |              |              |             |             |              |            |
| Transaction<br>Fee<br>Indicator             | transactionFeeIndicator       |                 |          |                    | x                  |                          |              | o           |              |              |             |             |              |            |
| Access Token (from<br>optional OAuth2)      | Authorization                 |                 |          | X                  |                    |                          | C            |             | C            |              | $\mathbf C$ |             | C            |            |
| Further<br>signature<br>related data        | <b>Digest</b>                 |                 |          | X                  |                    |                          | C            |             | C            |              | C           |             | C            |            |
| <b>TPP</b><br>Signing<br>Certificate        | TPP-Signature-<br>Certificate |                 |          | X                  |                    |                          | $\mathbf C$  |             | C            |              | C           |             | C            |            |
| <b>TPP</b><br>Electronic<br>Signature       | Signature                     |                 |          | X                  |                    |                          | C            |             | C            |              | C           |             | C            |            |
| <b>Transaction Status</b>                   | transactionStatus             |                 |          |                    | X                  |                          |              | m           |              | m            |             | m           |              | m          |
| <b>PSU</b><br>Message<br>Information        | psuMessage                    |                 |          |                    | x                  |                          |              | 0           |              | o            |             | $\circ$     |              | o          |
| <b>TPP</b><br>Message<br>Information        | tppMessages                   |                 |          |                    | x                  |                          |              | O           |              | O            |             | $\mathbf O$ |              | $\circ$    |
| <b>PSU</b> Identification                   | PSU-ID                        |                 |          | X                  |                    |                          | $\mathbf C$  |             | $\mathbf{C}$ |              |             |             |              |            |
| <b>PSU</b><br>Identification<br><b>Type</b> | PSU-ID-Type                   |                 |          | x                  |                    |                          | $\mathbf C$  |             | $\mathbf c$  |              |             |             |              |            |
| Corporate<br>Identification                 | PSU-Corporate-ID              |                 |          | $\pmb{\mathsf{X}}$ |                    |                          | $\mathbf{C}$ |             | $\mathbf{C}$ |              | $\mathbf C$ |             | $\mathbf{C}$ |            |
| Corporate ID Type                           | PSU-Corporate-ID-Type         |                 |          | X                  |                    |                          | $\mathbf{C}$ |             | $\mathbf C$  |              | $\mathbf C$ |             | $\mathbf{C}$ |            |
| PSU Password                                | psuData.password              |                 |          |                    | X                  |                          |              |             | C            |              |             |             |              |            |
| <b>SCA</b><br>Available                     | scaMethods                    |                 |          |                    | $\pmb{\mathsf{x}}$ |                          |              | $\mathbf C$ |              | $\mathbf{C}$ |             |             |              |            |

<sup>&</sup>lt;sup>3</sup> Please note that the Resource ID is transported in the path after the generation of the payment initiation resource. This is then a path parameter without an explicit encoding of the attribute name.

Published by the Berlin Group under Creative Commons Attribution-NoDerivatives 4.0 International Public License Page 58  $\boxed{ \odot \odot }$ (ref. License Notice for full license conditions)

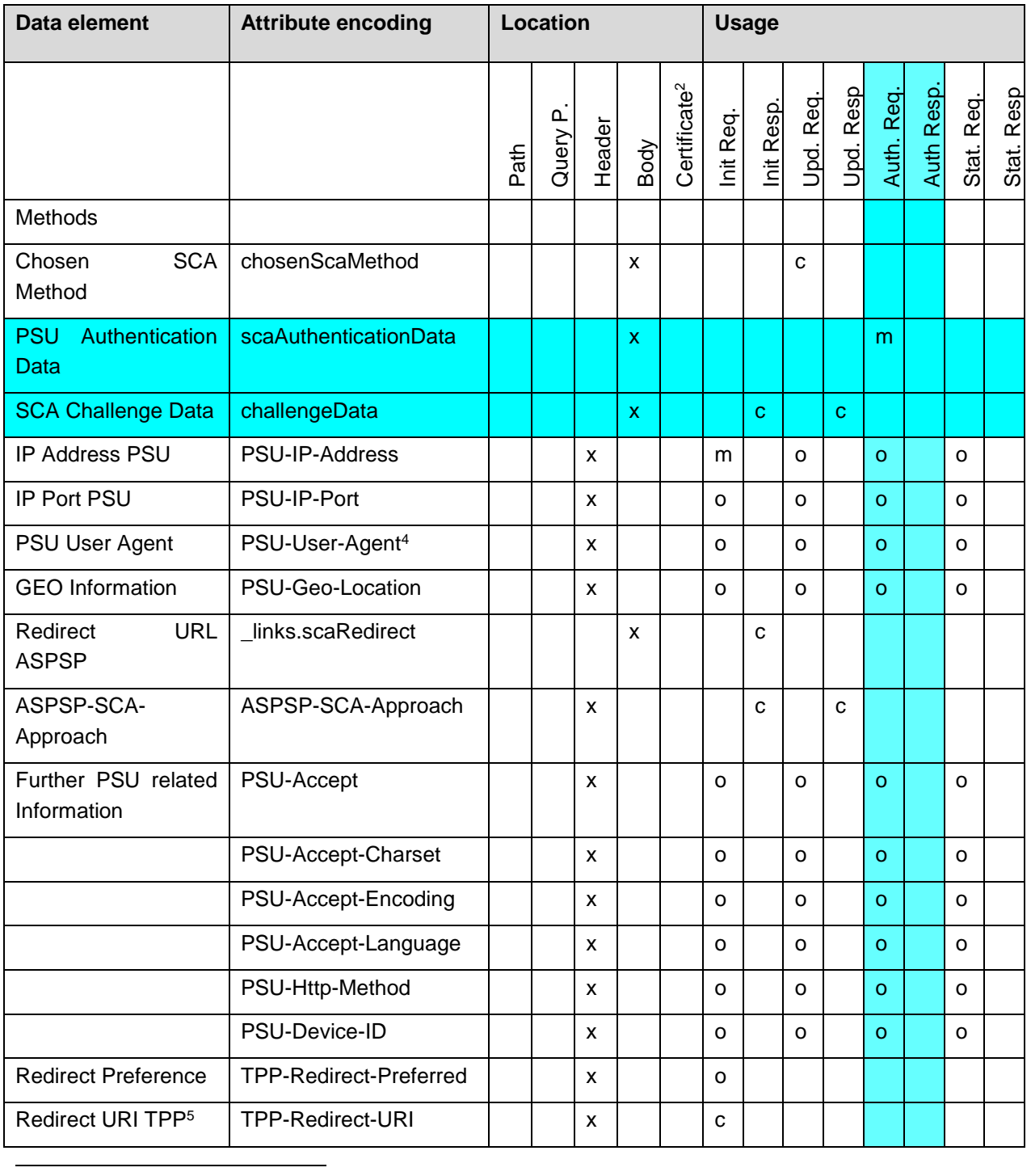

<sup>4</sup> This field transports key information for risk management like browser type or PSU device operating system. The forwarding of further HTTP header fields might be supported in future versions of the specification to transport other device related information.

<sup>5</sup> This redirect link must be contained, if the TPP-Redirect-Preferred flag is contained and equals "true" or if the "TPP-Redirect-Preferred" flag is not used.

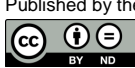

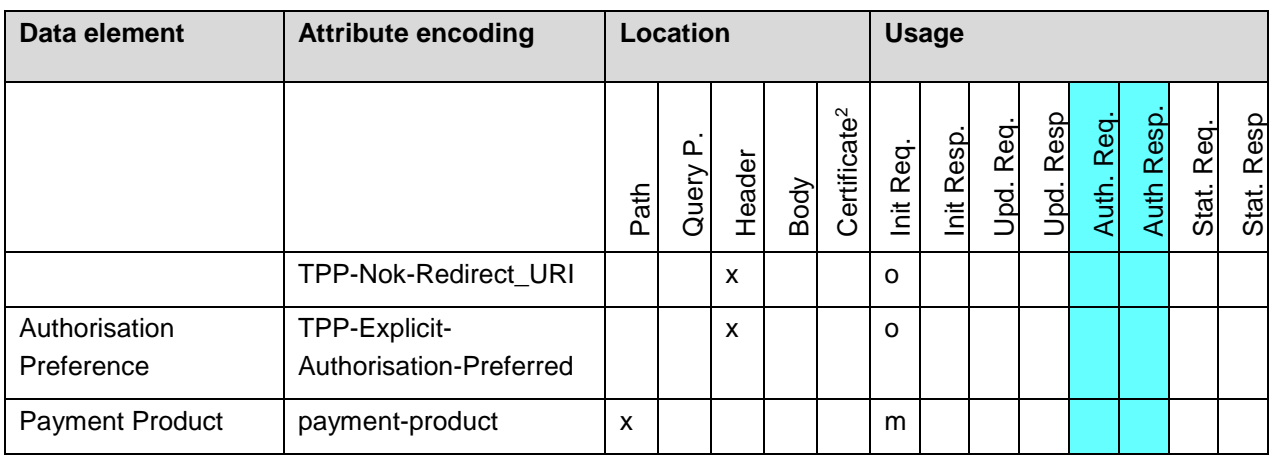

The XS2A Interface calls which represent the messages defined in [\[XS2A-OR\]](#page-263-3) will be defined in the following sections.

**Remark:** The request timestamp of every call is contained in the mandatory HTTP header "Date", cp. Section [14.30](#page-261-0) for the formatting information. This timestamp is not contained in the data tables below because it is a mandatory HTTP header field anyhow and because incompatibilities could appear otherwise with future more formalised specification procedures.

**Remark:** The AIS and PIS service is sharing some sub processes which are once described in Section [7.](#page-170-1) So, for all Update Data Request/Response Definitions as well as for Authorise Transaction Request/Response Definitions, cp. Section [7.](#page-170-1)

# **PSU IP Address/Port and Further PSU related Information**

The following data elements from the table above are forwarding information about the PSU-TPP interface and are enhancing the risk management procedures of the ASPSP. It is recommended to send these data elements in all request messages within the payment initiation transaction flow. The further definitions of request parameters within this section are not repeating the definition of these elements for the matter of better readability. The only exception is where conditions other than "optional" apply on specific request messages, e.g. for the PSU IP Address.

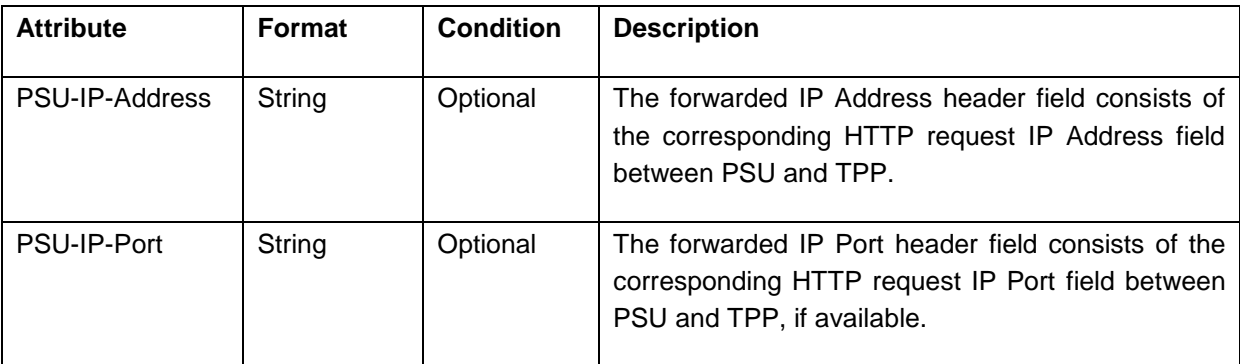

Published by the Berlin Group under Creative Commons Attribution-NoDerivatives 4.0 International Public License Page 60

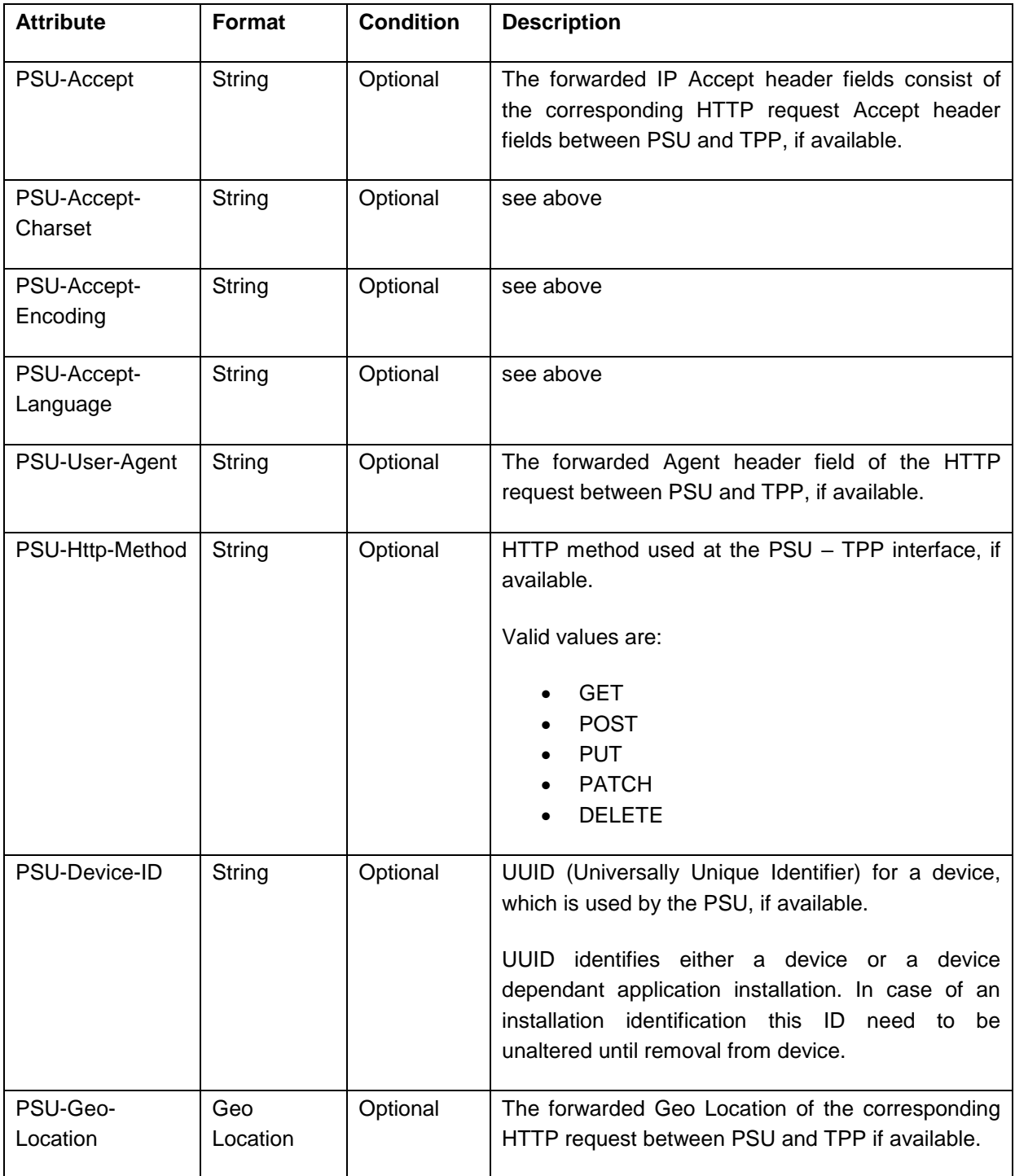

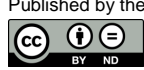

# **5.3 Payment Initiation Request**

# **5.3.1 Payment Initiation with JSON encoding of the Payment Instruction**

#### **Call**

POST /v1/payments/{payment-product}

Creates a payment initiation request at the ASPSP.

#### **Path Parameters**

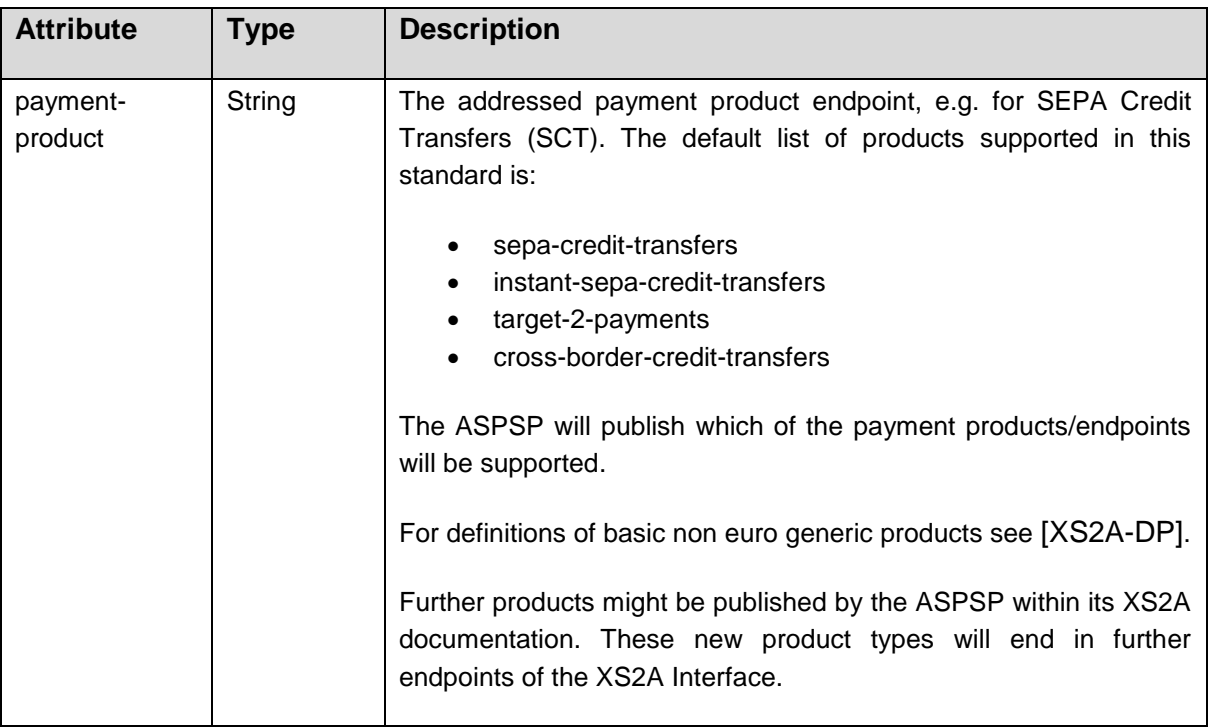

# **Query Parameters**

No Query Parameter

# **Request Header**

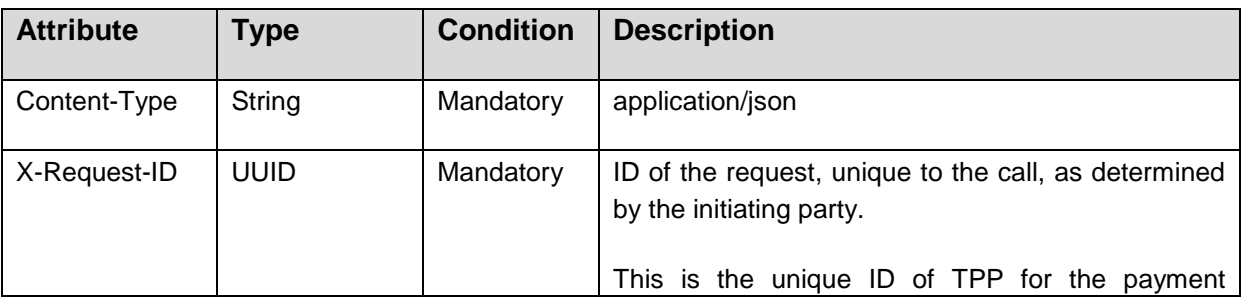

Published by the Berlin Group under Creative Commons Attribution-NoDerivatives 4.0 International Public License Page 62

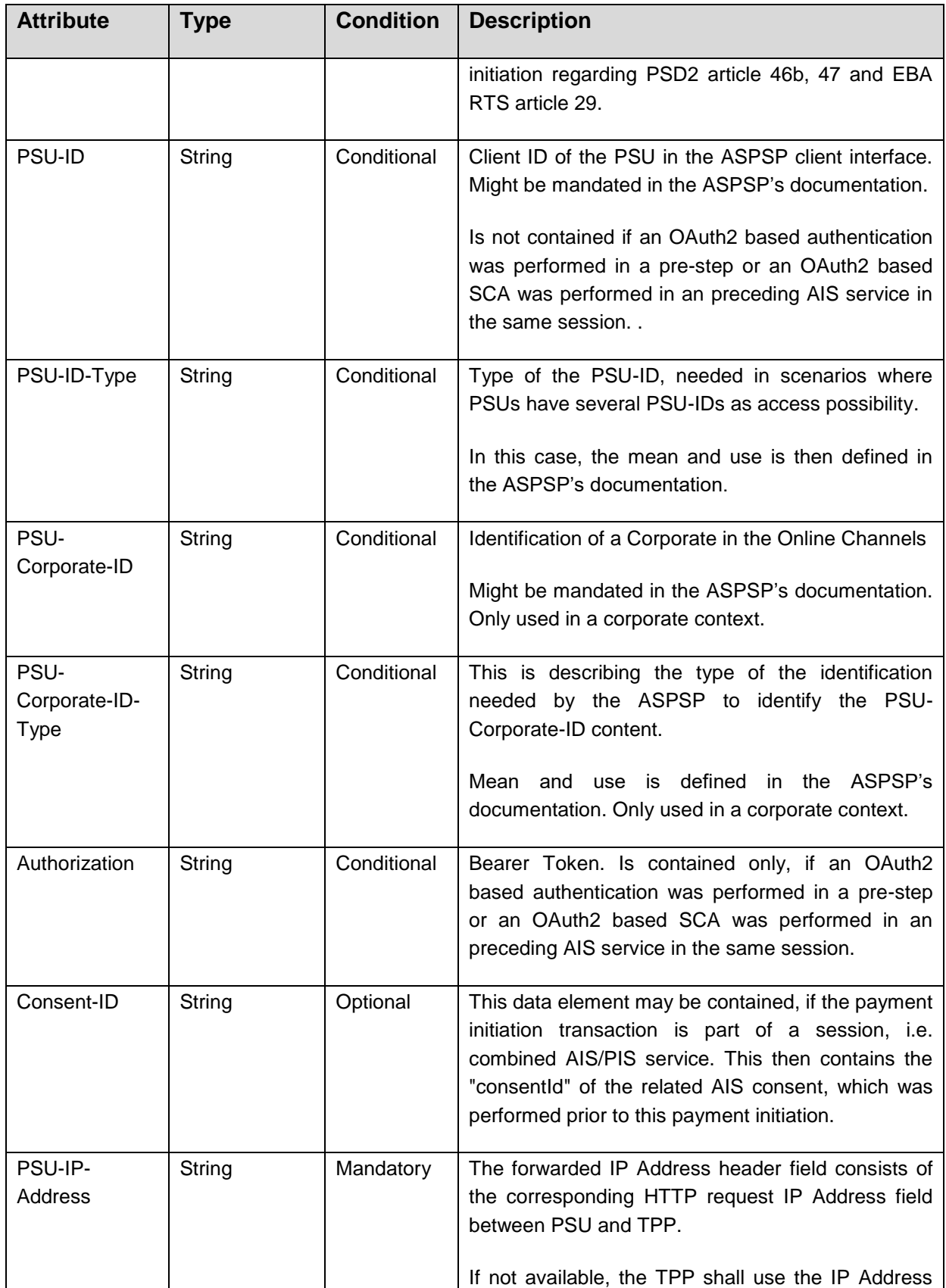

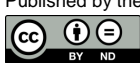

(ref. License Notice for full license conditions)

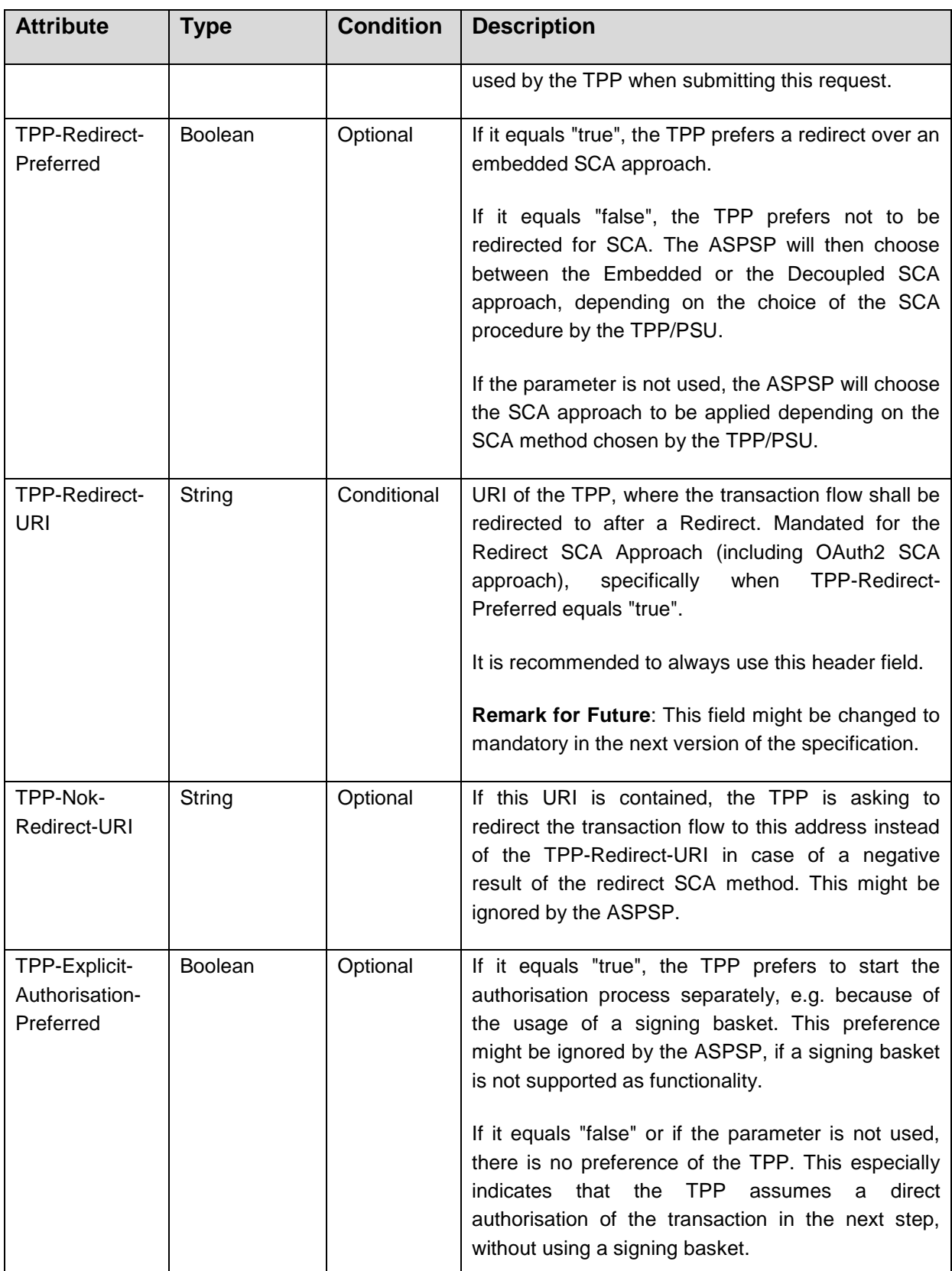

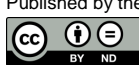

# **Request Body**

The payment data to be transported in the request body is dependent on the chosen API endpoint. Some standard definitions related to the above mentioned standard products are defined in Section [11](#page-218-0) of this document. Further definitions might be given community or ASPSP specific. In [\[XS2A-DP\],](#page-263-4) a list of community specific payment product definitions and links regarding community/ASPSP specific payment product definitions are given. ASPSP or community definitions shall reuse standard attribute names.

# **Response Code**

The HTTP response code equals 201.

#### **Response Header**

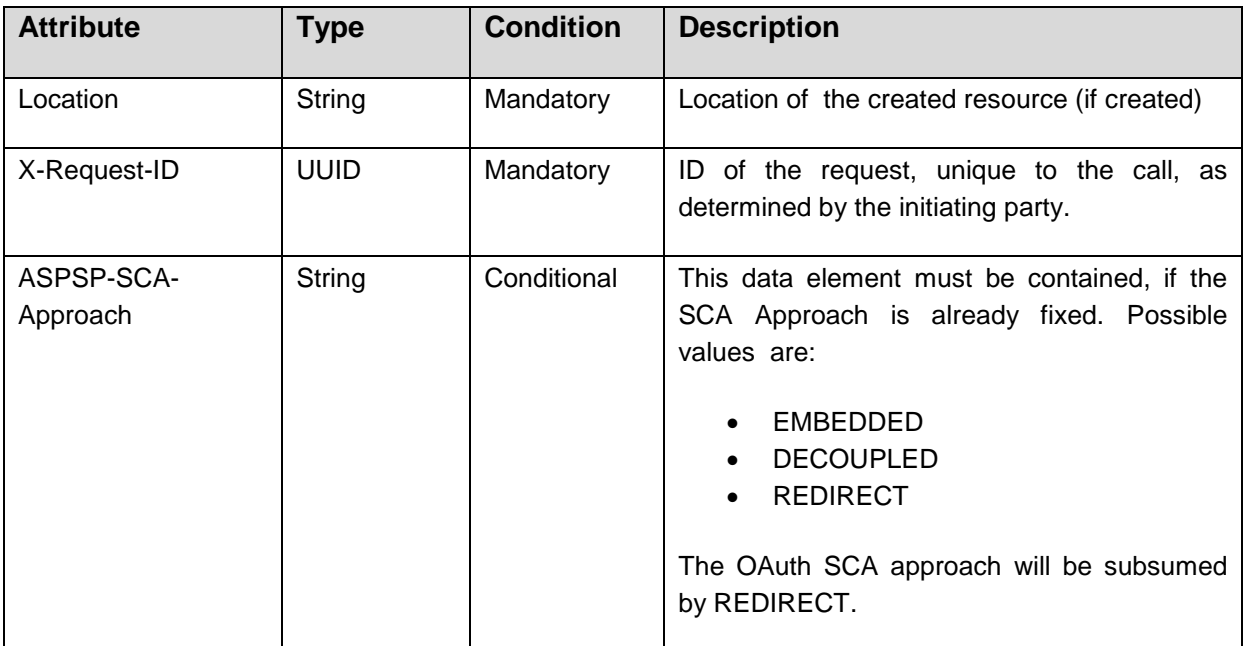

# **Response Body**

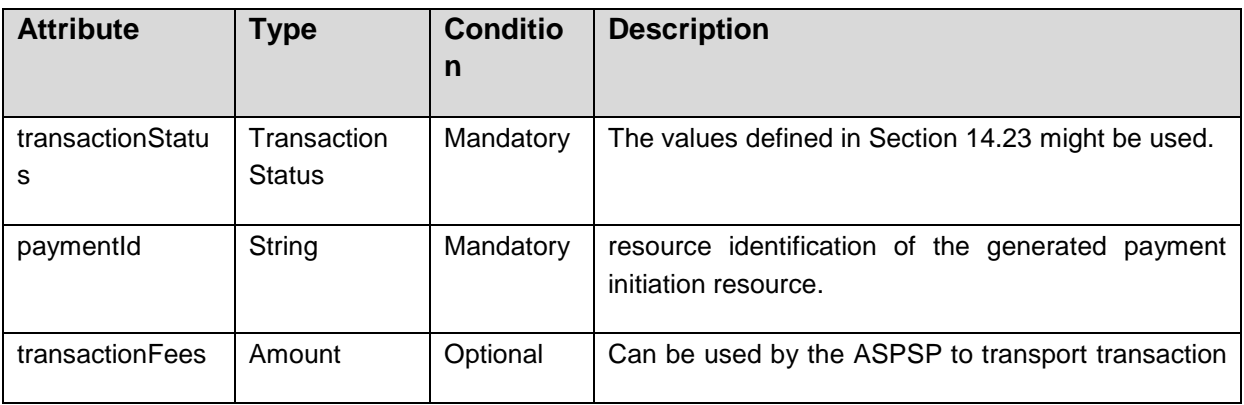

Published by the Berlin Group under Creative Commons Attribution-NoDerivatives 4.0 International Public License Page 65
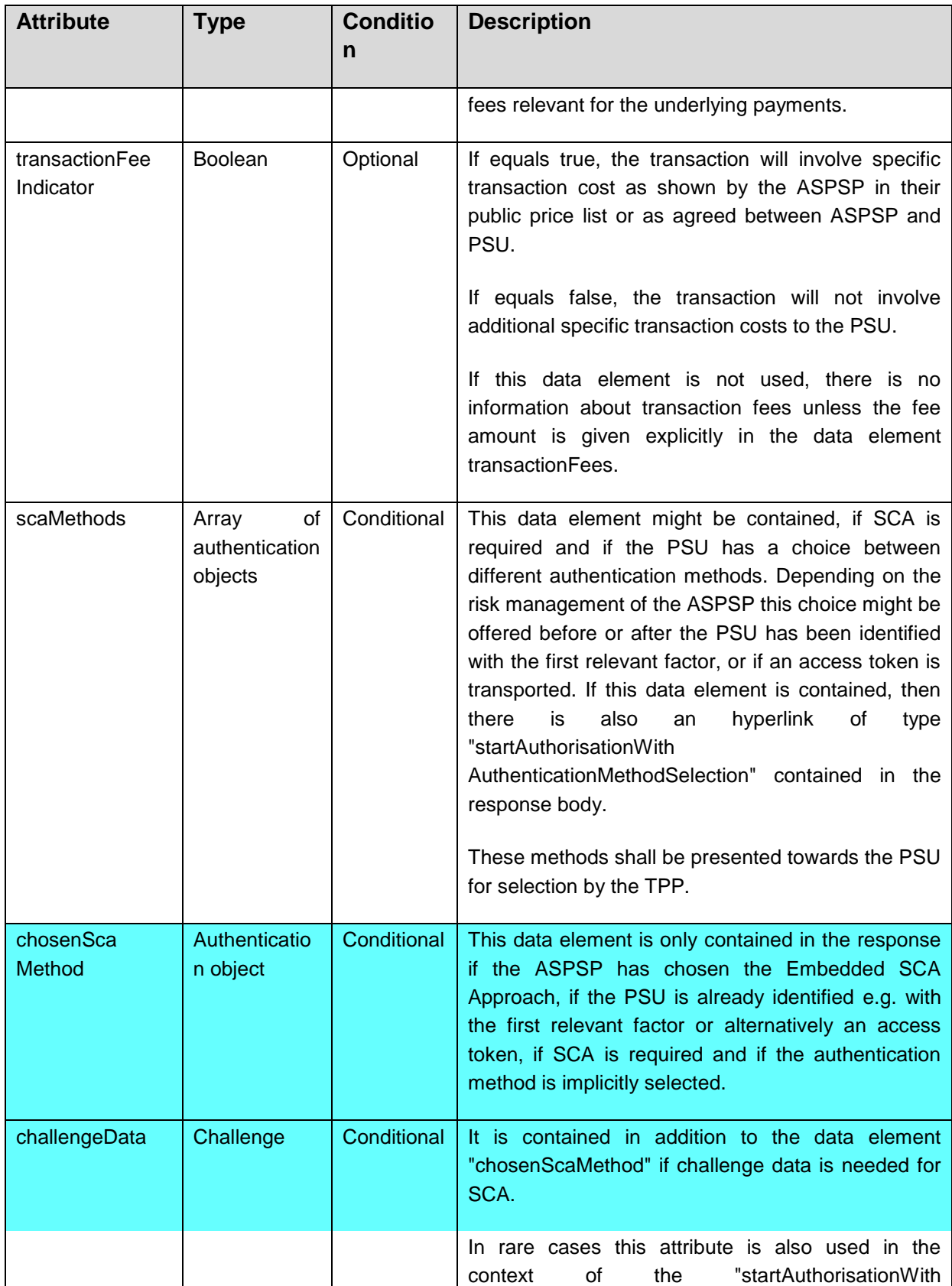

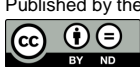

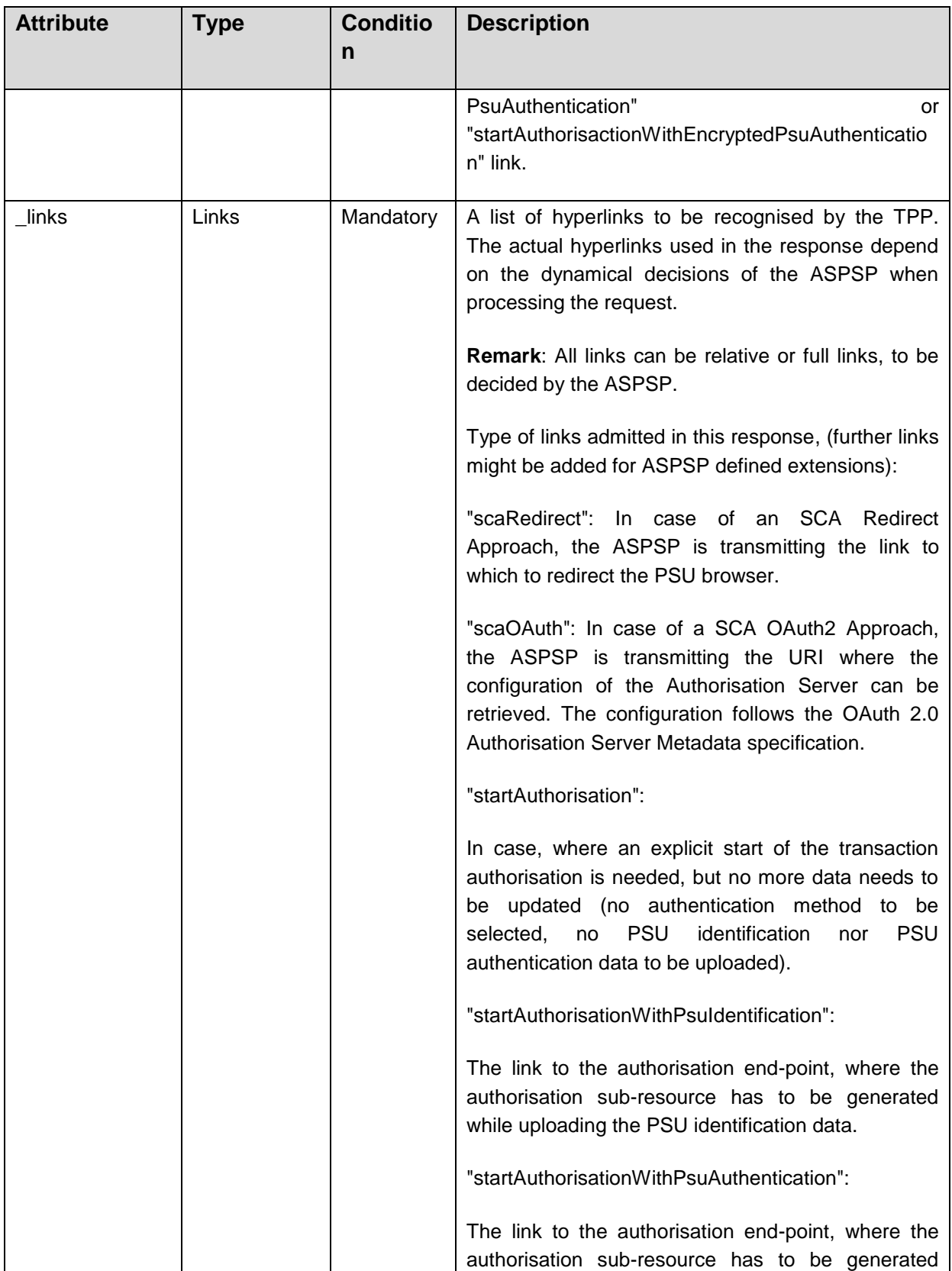

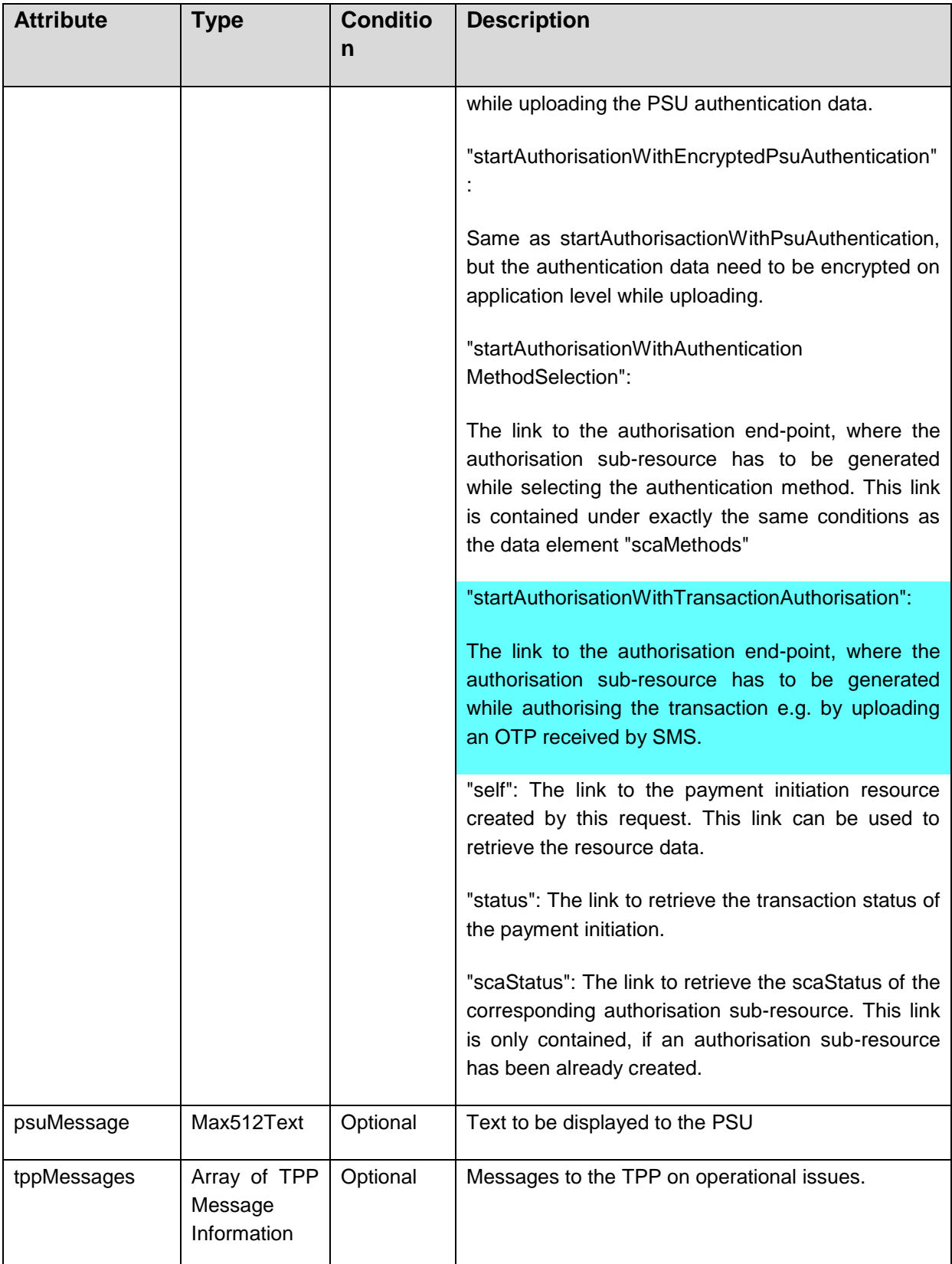

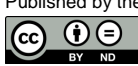

### **Example**

### *Request*

```
POST https://api.testbank.com/v1/payments/sepa-credit-transfers
Content-Type: application/json
X-Request-ID: 99391c7e-ad88-49ec-a2ad-99ddcb1f7721
PSU-IP-Address: 192.168.8.78
PSU-GEO-Location: GEO:52.506931,13.144558
PSU-User-Agent: Mozilla/5.0 (Windows NT 10.0; WOW64; rv:54.0) 
Gecko/20100101 Firefox/54.0
Date: Sun, 06 Aug 2017 15:02:37 GMT
{ 
    "instructedAmount": {"currency": "EUR", "amount": "123.50"},
   "debtorAccount": {"iban": "DE40100100103307118608"},
   "creditorName": "Merchant123",
    "creditorAccount": {"iban": "DE02100100109307118603"},
    "remittanceInformationUnstructured": "Ref Number Merchant"
}
```
#### *Response in case of a redirect with an implicitly created authorisation sub-resource*

```
HTTP/1.x 201 Created
X-Request-ID: 99391c7e-ad88-49ec-a2ad-99ddcb1f7721
ASPSP-SCA-Approach: REDIRECT
Date: Sun, 06 Aug 2017 15:02:42 GMT
Location: https://www.testbank.com/psd2/ v1/payments/sepa-
credit-transfers/1234-wertiq-983
Content-Type: application/json
{
   "transactionStatus": "RCVD",
   "paymentId": "1234-wertiq-983",
  " links": {
        "scaRedirect": {"href": "https://www.testbank.com/asdfasdfasdf"},
        "self": {"href": "/v1/payments/sepa-credit-transfers/1234-wertiq-
983"},
        "status": {"href": "/v1/payments/sepa-credit-transfers/1234-wertiq-
983/status"},
        "scaStatus": {"href": "/v1/payments/sepa-credit-transfers/1234-
wertiq-983/authorisations/123auth456"}
  }
}
```
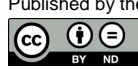

#### *Same example in case where an explicit authorisation start is needed*

```
HTTP/1.x 201 Created
X-Request-ID: 99391c7e-ad88-49ec-a2ad-99ddcb1f7721
ASPSP-SCA-Approach: REDIRECT
Date: Sun, 06 Aug 2017 15:02:42 GMT
Location: https://www.testbank.com/psd2/v1/payments/sepa-
credit-transfers/1234-wertiq-983
Content-Type: application/json
{
   "transactionStatus": "RCVD",
   "paymentId": "1234-wertiq-983",
  " links": {
        "self": {"href": "/v1/payments/sepa-credit-transfers/1234-wertiq-
983"},
        "status": {"href": "/v1/payments/sepa-credit-transfers/1234-wertiq-
983/status"},
        "startAuthorisation": {"href": "/v1/sepa-credit-
transfers/payments1234-wertiq-983/authorisations"}
  }
}
```
### *Response in case of an OAuth2 SCA approach with implicitly creating an authorisation sub-resource*

```
HTTP/1.x 201 Created
X-Request-ID: 99391c7e-ad88-49ec-a2ad-99ddcb1f7721
ASPSP-SCA-Approach: REDIRECT
Date: Sun, 06 Aug 2017 15:02:42 GMT
Location: https://www.testbank.com/psd2/v1/payments/sepa-
credit-transfers/1234-wertiq-983
Content-Type: application/json
{ 
   "transactionStatus": "RCVD",
   "paymentId": "1234-wertiq-983",
  " links": {
        "scaOAuth": {"href": "https://www.testbank.com/oauth/.well-
known/oauth-authorization-server"},
        "self": {"href": "/v1/payments/sepa-credit-transfers/1234-wertiq-
983"},
        "status": {"href": "/v1/payments/sepa-credit-transfers/1234-wertiq-
983/status"},
```

```
 "scaStatus": {"href": "/v1/payments/sepa-credit-transfers/1234-
wertiq-983/authorisations/123auth456"}
   }
}
```
# *Response in case of the decoupled approach with explicit start of authorisation needed (will be done with the update PSU identification function)*

```
HTTP/1.x 201 Created
X-Request-ID: 99391c7e-ad88-49ec-a2ad-99ddcb1f7721
ASPSP-SCA-Approach: DECOUPLED
Date: Sun, 06 Aug 2017 15:03:47 GMT
Location: https://www.testbank.com/psd2/ v1/payments/sepa-
credit-transfers/1234-wertiq-983
Content-Type: application/json
{ 
  "transactionStatus": "RCVD",
   "paymentId": "1234-wertiq-983",
  " links": {
     "startAuthorisationWithPsuIdentification": {"href":"/v1/sepa-credit-
transfers/payments/1234-wertiq-983/authorisations"},
     "self": {"href": "/v1/payments/sepa-credit-transfers/1234-wertiq-983"}
    }
}
```
#### *Response in case of the embedded approach with explicit start of authorisation*

```
HTTP/1.x 201 Created
X-Request-ID: 99391c7e-ad88-49ec-a2ad-99ddcb1f7721
ASPSP-SCA-Approach: EMBEDDED
Date: Sun, 06 Aug 2017 15:03:47 GMT
Location: https://www.testbank.com/psd2/v1/payments/sepa-
credit-transfers/1234-wertiq-983
Content-Type: application/json
{ 
    "transactionStatus": "RCVD",
    "paymentId": "1234-wertiq-983",
    " links": {
        "startAuthenticationWithPsuAuthentication": {"href": 
"/v1/payments/sepa-credit-transfers/1234-wertiq-983/authorisations"},
```
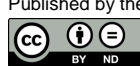

```
 "self": {"href": "/v1/payments/sepa-credit-transfers/1234-wertiq-
983"}
                }
}
```
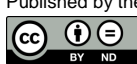

### <span id="page-79-0"></span>**5.3.2 Payment Initiation with pain.001 XML message as Payment Instruction**

### **Call**

POST /v1/payments/{payment-product}

Creates a payment initiation request at the ASPSP.

**Remark:** The underlying pain.001 structure which is transported in the content body of this request may only contain one payment. In cases of the initiation of bulk payments, the endpoint defined in Section [5.3.3.2](#page-82-0) shall be used.

### **Path Parameters**

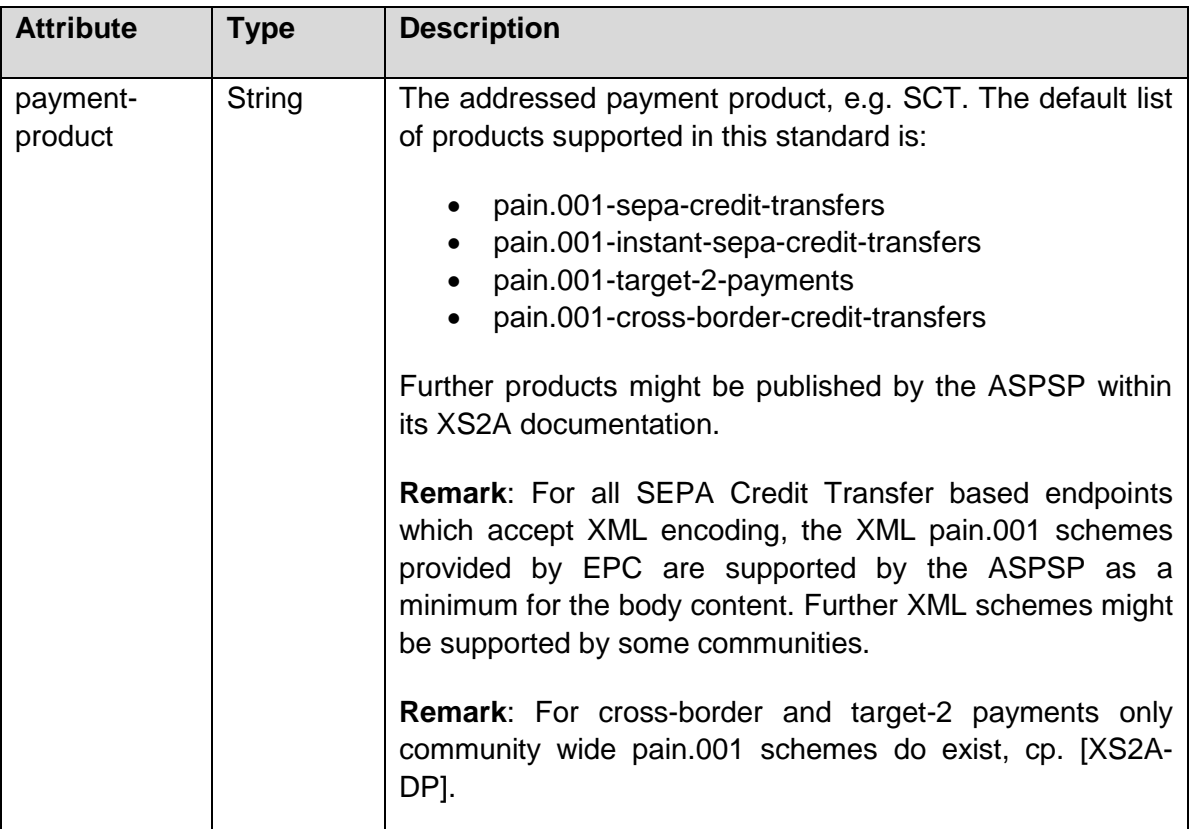

### **Query Parameters**

The same query parameter definition as in Section [5.3.1](#page-68-0) applies.

### **Request Header**

The same header as in Section [5.3.1,](#page-68-0) only the content type indicates XML encoding ("application/xml").

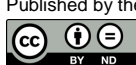

#### **Request Body**

A pain.001 structure corresponding to the chosen payment product, see above on XML schema support.

#### **Response**

The same response as in Section [5.3.1.](#page-68-0)

#### **Example**

#### *Request*

```
POST https://api.testbank.com/v1/payments/pain.001-sepa-credit-transfers
Content-Type: application/xml
X-Request-ID: "123e4567-e89b-12d3-a456-426655440000"
PSU-IP-Address: "192.168.8.78"
PSU-User-Agent: "Chrome v12"
<Document xmlns="urn:iso:std:iso:20022:tech:xsd:pain.001.001.03">
   <CstmrCdtTrfInitn>
     <GrpHdr>
       <MsgId>MIPI-123456789RI-123456789</MsgId>
       <CreDtTm>2017-02-14T20:23:34.000Z</CreDtTm>
       <NbOfTxs>1</NbOfTxs>
       <CtrlSum>123</CtrlSum>
       <InitgPty>
         <Nm>PaymentInitiator</Nm>
        <Id><OrgId><Othr><Id>DE10000000012</Id>
           <SchmeNm><Prptry>PISP</Prptry></SchmeNm></Othr></OrgId></Id>
       </InitgPty>
     </GrpHdr> 
     <PmtInf> 
       <PmtInfId>BIPI-123456789RI-123456789</PmtInfId>
       <PmtMtd>TRF</PmtMtd> 
       <NbOfTxs>1</NbOfTxs>
       <CtrlSum>123</CtrlSum>
       <PmtTpInf><SvcLvl><Cd>SEPA</Cd></SvcLvl></PmtTpInf>
       <ReqdExctnDt>2017-02-15</ReqdExctnDt>
       <Dbtr><Nm>PSU Name</Nm></Dbtr>
       <DbtrAcct><Id><IBAN>DE87200500001234567890</IBAN></Id></DbtrAcct>
       <ChrgBr>SLEV</ChrgBr>
       <CdtTrfTxInf>
         <PmtId><EndToEndId>RI-123456789</EndToEndId></PmtId> 
         <Amt><InstdAmt Ccy="EUR">123</InstdAmt></Amt>
         <Cdtr><Nm>Merchant123</Nm></Cdtr>
```
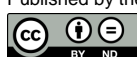

```
 <CdtrAcct><Id><IBAN> DE23100120020123456789</IBAN></Id></CdtrAcct>
         <RmtInf><Ustrd>Ref Number Merchant-123456</Ustrd></RmtInf>
       </CdtTrfTxInf>
     </PmtInf>
   </CstmrCdtTrfInitn>
</Document>
```
# **Response**

See the example responses in JSON encoding in Section [5.3.1](#page-68-0)

### **5.3.3 Payment Initiation for Bulk Payments**

This function supports the upload of bulk payments. This function is an **optional** function of the ASPSP in the XS2A interface. It can be offered by the ASPSP in JSON or XML modelling of the payment data, i.e. the body content.

### **5.3.3.1 Bulk Payment Initiation with JSON encoding of the Payment Instruction**

### **Call**

POST /v1/bulk-payments/{payment-product}

Creates a bulk payment initiation request at the ASPSP.

#### **Path Parameters**

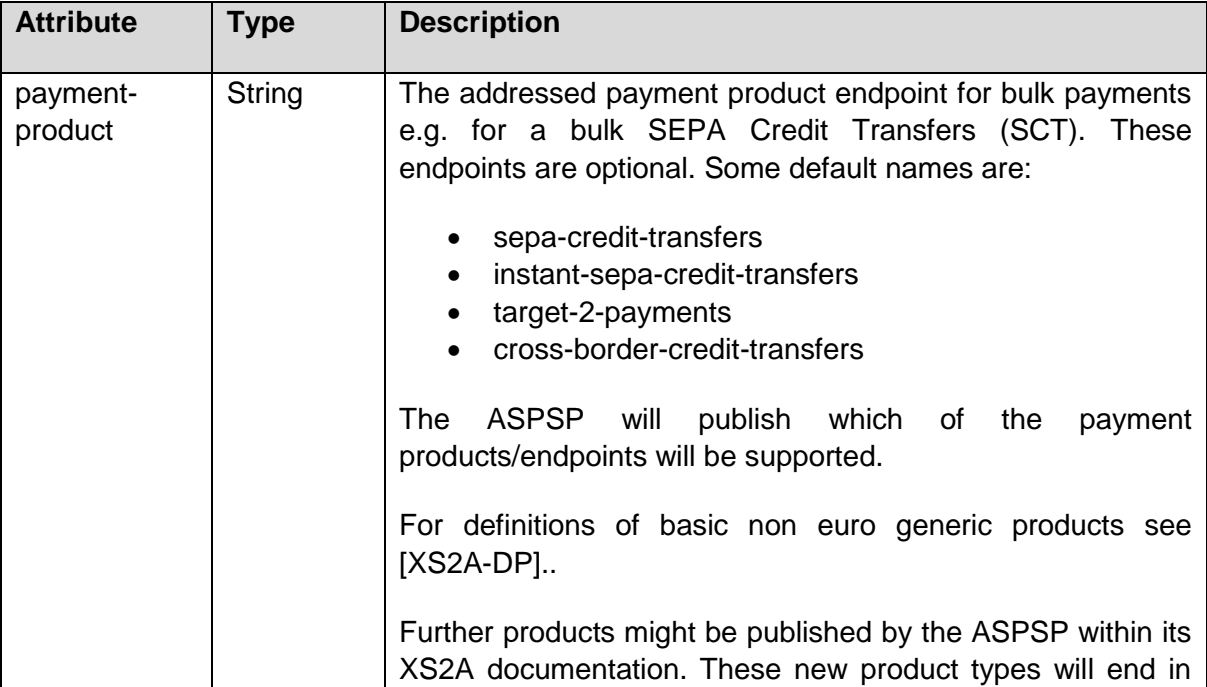

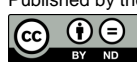

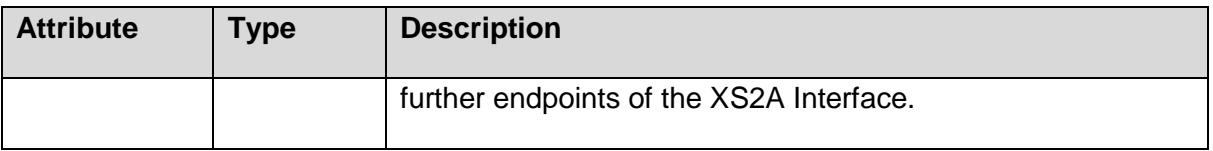

### **Query Parameters**

The same query parameter definition as in Section [5.3.1](#page-68-0) applies.

#### **Request Headers**

The same HTTP header definition as in Section [5.3.1](#page-68-0) applies.

#### **Request Body**

The body definition with the JSON based SEPA bulk payments is contained in Section [11.3,](#page-220-0) further definitions for non SEPA payments in [\[XS2A-DP\].](#page-263-0).

#### **Response**

The responses definition is analogous to the initiation of single payments, cp. Section [5.3.1.](#page-68-0)

#### <span id="page-82-0"></span>**5.3.3.2 Bulk Payment Initiation with XML encoding of the Payment Instruction**

### **Call**

POST /v1/bulk-payments/{payment-product}

Creates a bulk payment initiation request at the ASPSP.

### **Path Parameters**

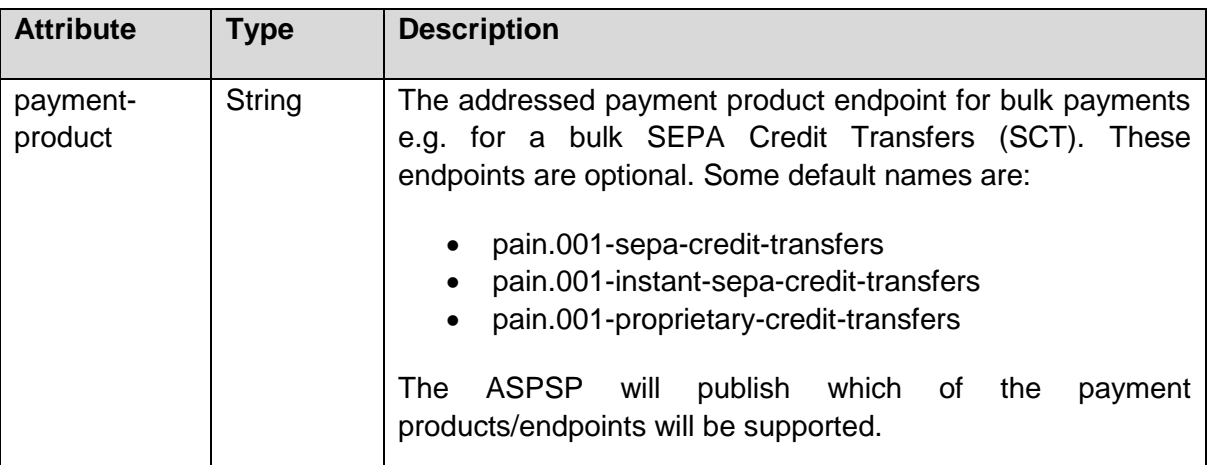

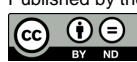

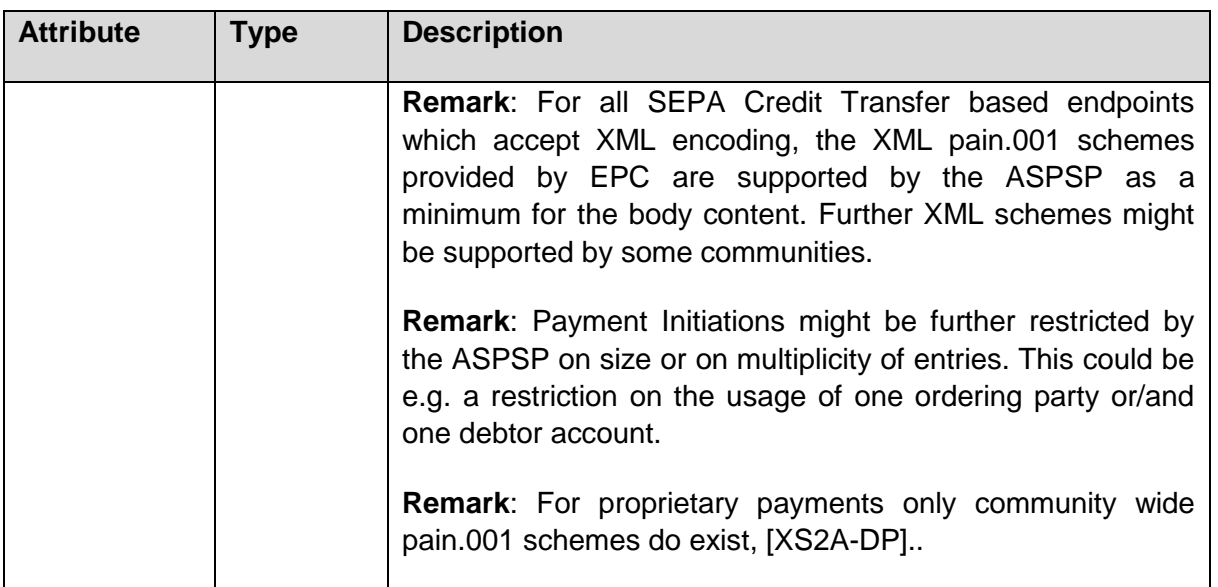

# **Query Parameters**

The same query parameter definition as in Section [5.3.2](#page-79-0) applies.

### **Request Headers**

The same HTTP header definition as in Section [5.3.2](#page-79-0) applies

### **Request Body**

A pain.001 structure corresponding to the chosen payment product, see above on XML schema support.

### **Response**

The responses definition is analogous to the initiation of single XML based payments, cp Section [5.3.2.](#page-79-0)

# **5.3.4 Initiation for Standing Orders for Recurring/Periodic Payments**

The recurring payments initiation function will be covered in this specification as a specific standing order initiation: The TPP can submit a recurring payment initiation where the starting date, frequency and conditionally an end date is provided. Once authorised by the PSU, the payment then will be executed by the ASPSP, if possible, following this "standing order" as submitted by the TPP. No further TPP action is needed. This payment is called a periodic payment in this context to differentiate the payment from recurring payment types, where third parties are initiating the same amount of money e.g. payees for using credit card

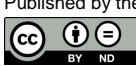

transactions or direct debits for recurring payments of goods or services. These latter types of payment initiations are not part of this interface.

### **5.3.4.1 Standing Orders for Recurring/Periodic Payments in JSON encoding**

### **Call**

POST /v1/periodic-payments/{payment-product}

### **Path Parameters**

The same path parameter to determine the underlying payment type of the recurring payment as in Section [5.3.1](#page-68-0) applies.

### **Query Parameters**

The same query parameter definition as in Section [5.3.1](#page-68-0) applies.

### **Request Header**

For this initiation the same header as in Section [5.3.1](#page-68-0) is used.

### **Request Body**

First, any tag of the underlying payment as defined in Section [11.1](#page-219-0) can be used. In addition the following tags are used:

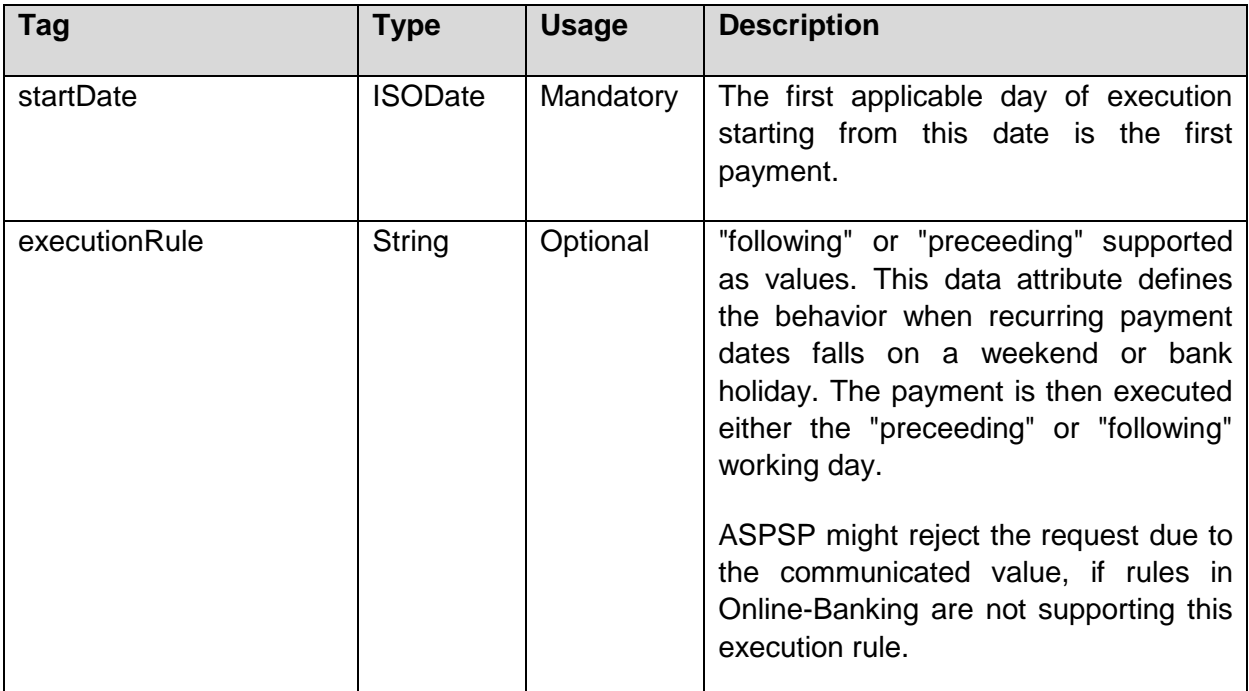

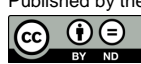

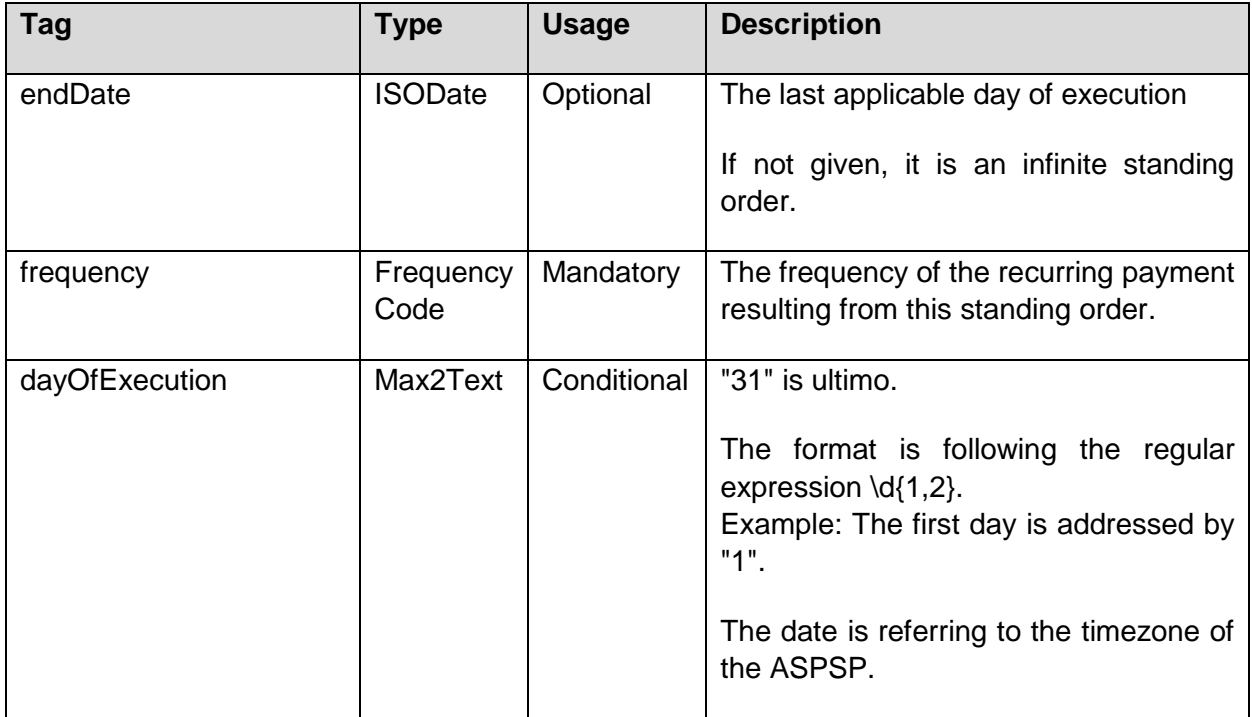

#### **Response**

The formats of the Payment Initiation Response resp. the subsequent transaction authorisation process for standing orders with JSON based payment data equals the corresponding Payment Initiation Response resp. the subsequent transaction authorisation process for a single payment containing JSON based payment data.

**Remark**: Please note that for the payment initiation of standing orders, the ASPSP will always mandate an SCA with dynamic linking, exemptions are not permitted.

### **Example**

### *Request for Variant 1 with full JSON encoding*

```
POST https:/v1/periodic-payments/sepa-credit-transfers
Content-Type: application/json
X-Request-ID: 99391c7e-ad88-49ec-a2ad-99ddcb1f7721
PSU-IP-Address: 192.168.8.78
PSU-User-Agent: Mozilla/5.0 (Windows NT 10.0; WOW64; rv:54.0) 
Gecko/20100101 Firefox/54.0
Date: Sun, 06 Aug 2017 15:02:37 GMT
{
 "instructedAmount": {"currency": "EUR", "amount": "123"},
 "debtorAccount": {"iban": "DE40100100103307118608"},
 "creditorName": "Merchant123",
```
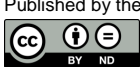

```
"creditorAccount": {"iban": "DE23100120020123456789"},
 "remittanceInformationUnstructured": "Ref Number Abonnement",
"startDate": "2018-03-01",
"executionRule": "latest",
"frequency": "monthly",
"dayOfExecution": "01"
}
```
# **5.3.4.2 Payment Initiation for Standing Orders with XML based payment data**

The standing order management data will be JSON based in the XS2A API also if the related payment data is based on XML syntax. For this reason, the Payment Initiation Request for standing orders is defined as a HTTP multipart message in this case.

### **Call**

```
POST /v1/periodic-payments/{product-name}
```
# **Path Parameters**

The same path parameter to determine the underlying payment type of the recurring payment as in Section [5.3.2](#page-79-0) applies.

### **Query Parameters**

The same query parameter and HTTP header definition as in Section [5.3.1](#page-68-0) applies.

### **Request Header**

The same header definitions as in Section [5.3.1](#page-68-0) are used with the exception of the Content-Type Header. Here the following requirement applies:

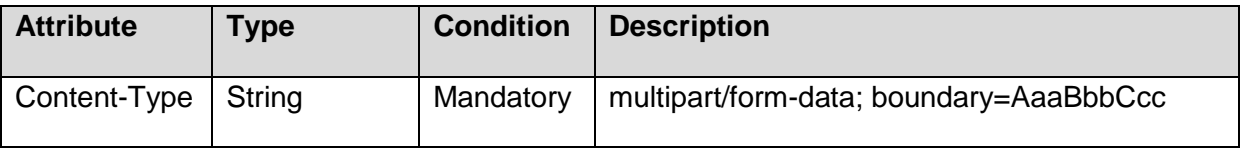

# **Request Body, Part 1**

The first part of the body contains first a sub-header section as defined by the following table:

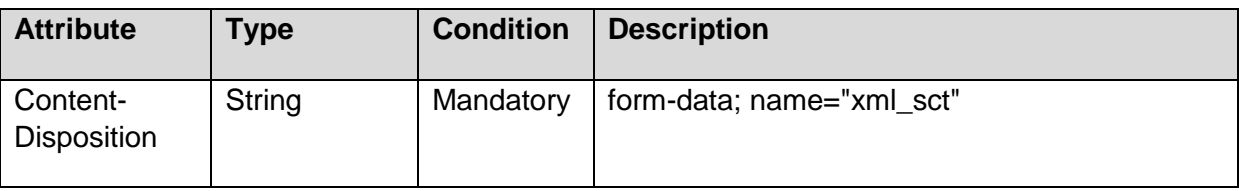

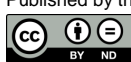

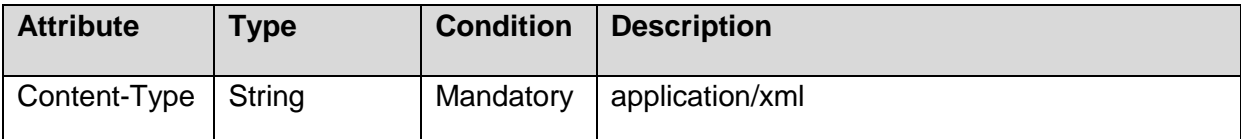

The first part content of the body is defined as for the Payment Initiation Request for a single request in an XML (pain.001) based format, cp. Section [5.3.2.](#page-79-0)

### **Request Body, Part 2**

The second part of the body contains first a sub-header section as defined by the following table:

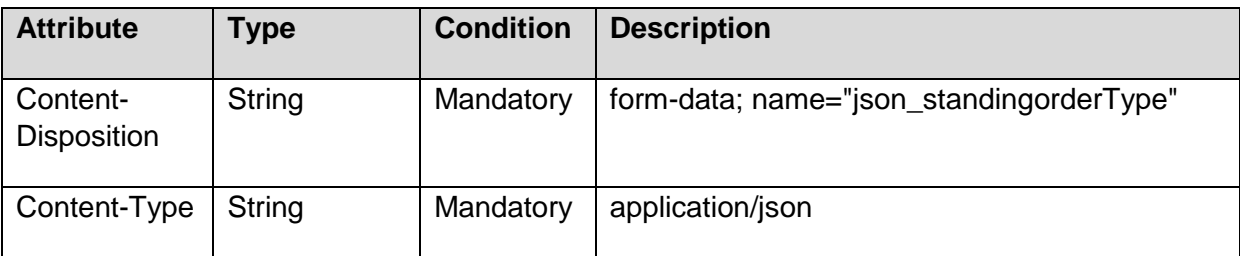

The second part content of the body is defined as follows:

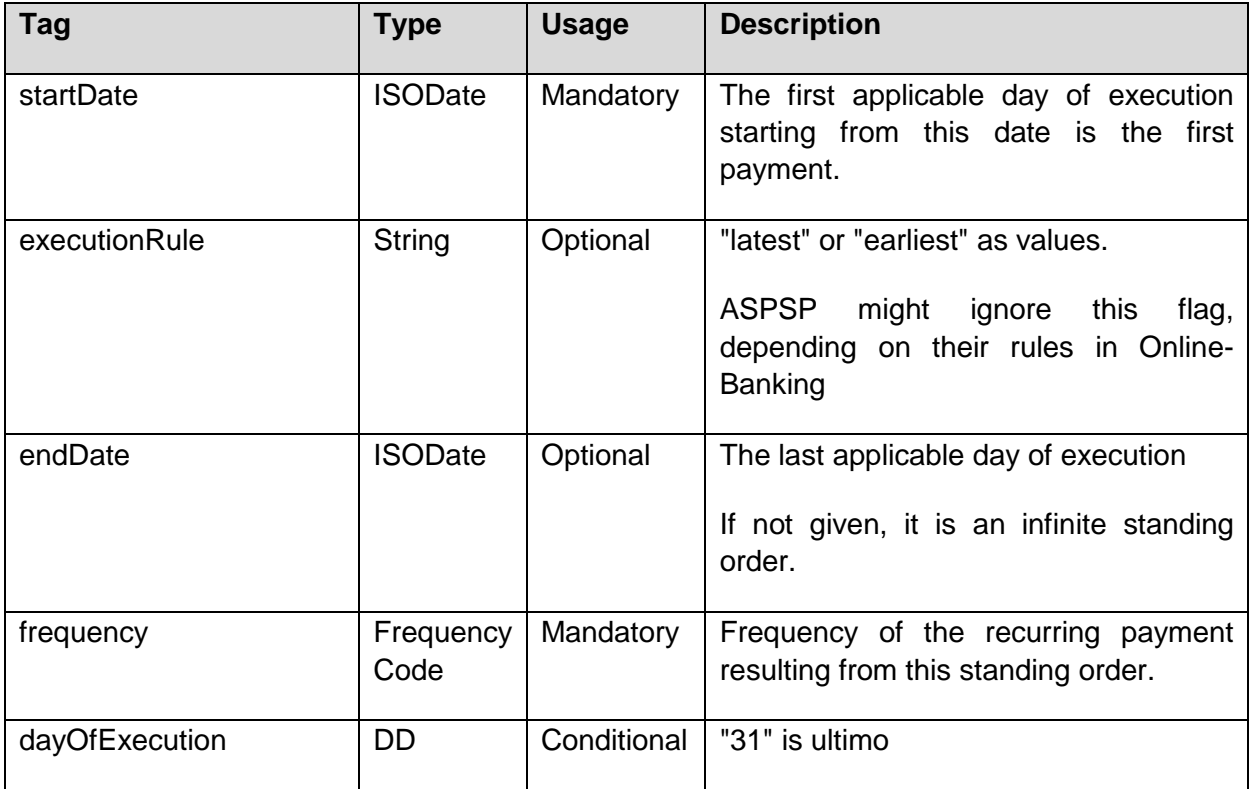

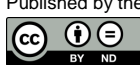

### **Response**

The formats of the Payment Initiation Response resp. the subsequent transaction authorisation process for standing orders with XML based payment data equals the corresponding Payment Initiation Response resp. the subsequent transaction authorisation process for a single payment containing XML based payment data.

#### **Example**

#### **Request with JSON Management Information and XML Payment Information**

```
POST https:/v1/periodic-payments/sepa-credit-transfers
X-Request-ID: 99391c7e-ad88-49ec-a2ad-99ddcb1f7721
PSU-IP-Address: 192.168.8.78
PSU-GEO-Location: GEO:52.506931,13.144558
PSU-User-Agent: Mozilla/5.0 (Windows NT 10.0; WOW64; rv:54.0) 
Gecko/20100101 Firefox/54.0
Date: Sun, 06 Aug 2017 15:02:37 GMT
Content-Type: multipart/form-data; boundary=AaaBbbCcc
--AaaBbbCcc
Content-Disposition: form-data; name="xml_sct"
Content-Type: application/xml
<Document xmlns="urn:iso:std:iso:20022:tech:xsd:pain.001.001.03">
   <CstmrCdtTrfInitn>
     <GrpHdr>
       <MsgId>MIPI-123456789RI-123456789</MsgId>
       <CreDtTm>2017-02-14T20:23:34.000Z</CreDtTm>
       <NbOfTxs>1</NbOfTxs>
       <CtrlSum>123</CtrlSum>
       <InitgPty>
         <Nm>PaymentInitiator</Nm>
        <Id><OrgId><Othr><Id>DE10000000012</Id>
              <SchmeNm><Prptry>PISP</Prptry></SchmeNm></Othr></OrgId></Id>
       </InitgPty>
     </GrpHdr> 
    <PmtInf>
       <PmtInfId>BIPI-123456789RI-123456789</PmtInfId>
       <PmtMtd>TRF</PmtMtd> 
       <NbOfTxs>1</NbOfTxs>
       <CtrlSum>123</CtrlSum>
       <PmtTpInf><SvcLvl><Cd>SEPA</Cd></SvcLvl></PmtTpInf>
       <ReqdExctnDt>2017-02-15</ReqdExctnDt>
       <Dbtr><Nm>PSU Name</Nm></Dbtr>
       <DbtrAcct><Id><IBAN>DE87200500001234567890</IBAN></Id></DbtrAcct>
       <ChrgBr>SLEV</ChrgBr>
       <CdtTrfTxInf>
```
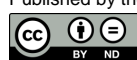

```
 <PmtId><EndToEndId>RI-123456789</EndToEndId></PmtId> 
         <Amt><InstdAmt Ccy="EUR">123</InstdAmt></Amt>
         <Cdtr><Nm>Merchant123</Nm></Cdtr>
         <CdtrAcct><Id><IBAN>DE23100120020123456789</IBAN></Id></CdtrAcct>
         <RmtInf><Ustrd>Ref Number Merchant-123456</Ustrd></RmtInf>
       </CdtTrfTxInf>
     </PmtInf>
   </CstmrCdtTrfInitn>
</Document>
--AaaBbbCcc
Content-Disposition: form-data; name="json standingordermanagement"
Content-Type: application/json
{"startDate": "2018-03-01",
 "frequency": "monthly",
 "executionRule": "latest",
 "dayOfExecution": "01"
}
--AaaBbbCcc—
```
# **5.4 Get Transaction Status Request**

#### **Call**

GET /v1/{payment-service}/{paymentId}/status

Can check the status of a payment initiation.

### **Path Parameter**

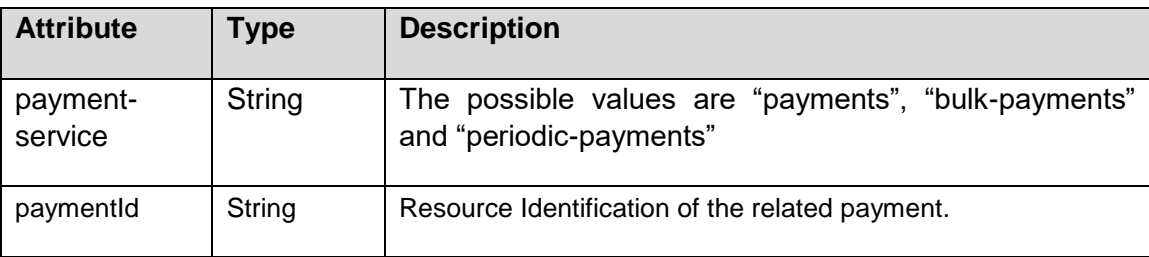

### **Request Header**

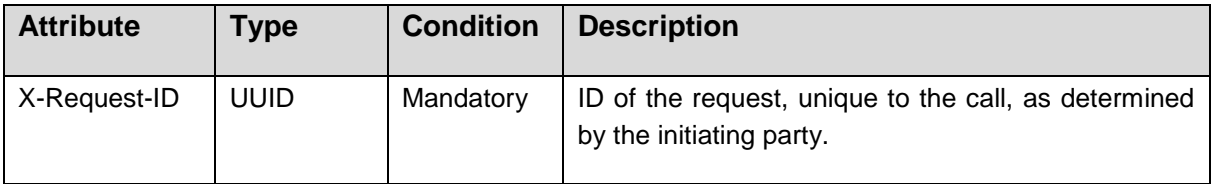

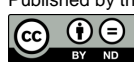

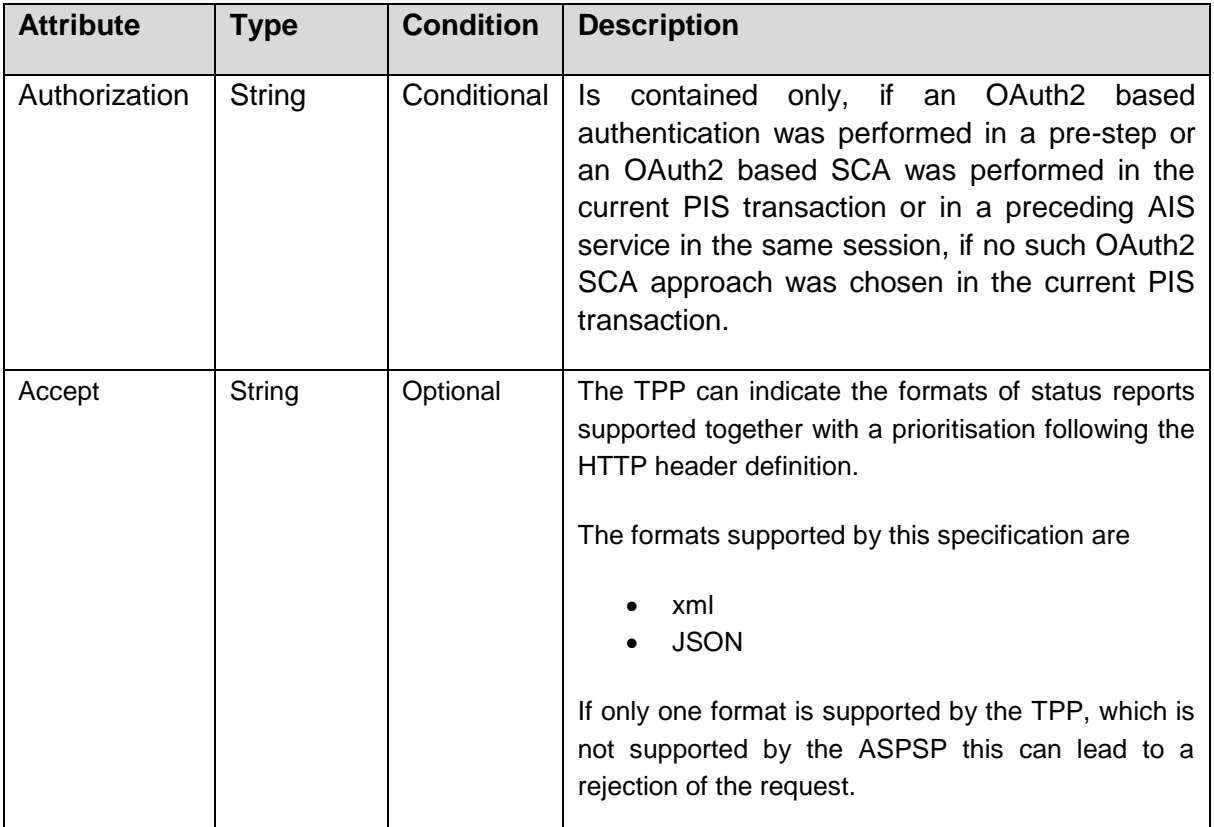

# **Query Parameters**

No specific query parameters defined.

### **Request Body**

No request body.

### **Response Code**

The HTTP response code equals 200.

### **Response Header**

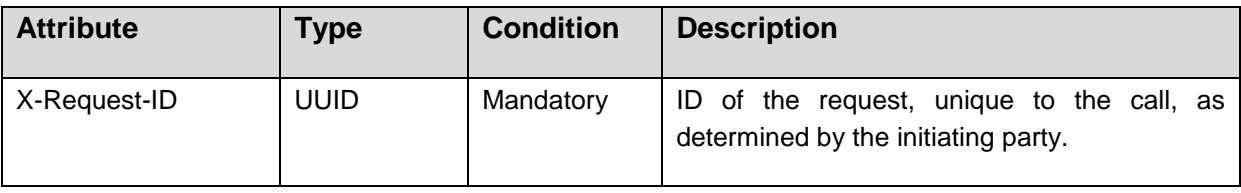

### **Response Body in Case of JSON based endpoint**

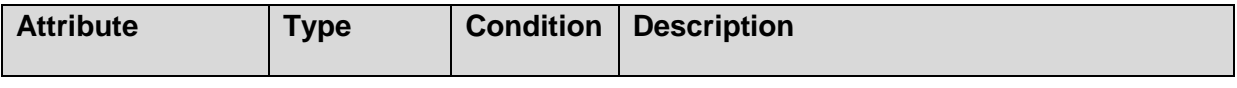

Published by the Berlin Group under Creative Commons Attribution-NoDerivatives 4.0 International Public License Page 84

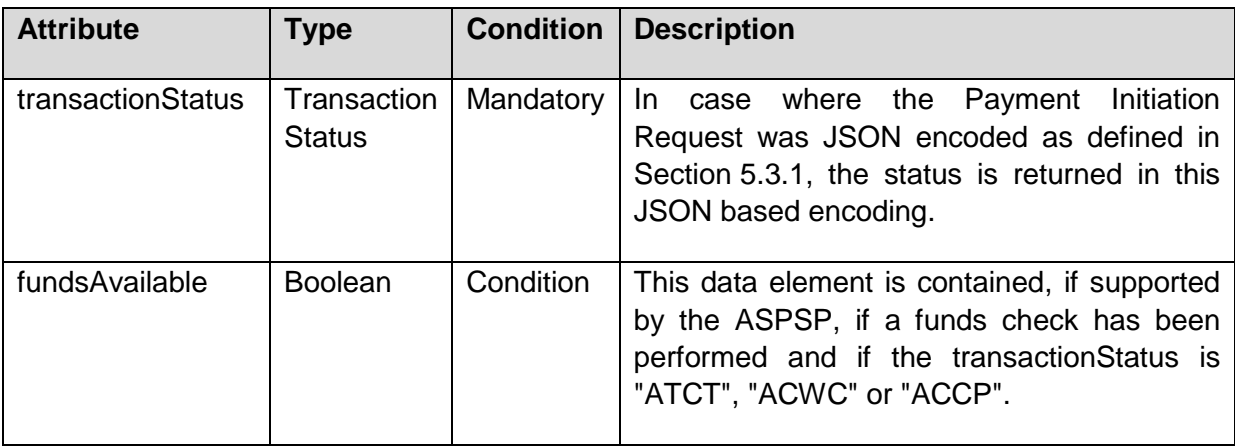

### **Response Body in Case of (SEPA-)XML based endpoint**

If the Payment Initiation Request is encoded in XML, cp. Section [5.3.2,](#page-79-0) then the status might be returned by the ASPSP as a pain.002 structure or as JSON structure as defined above. The ASPSP can choose in this case one of the two status formats or offer both. In case of an XML format, the chosen XML schema of the Status Request is following the XML schema definitions of the original pain.001 schema.

#### **Example**

#### *Example for JSON based endpoint*

#### *Request*

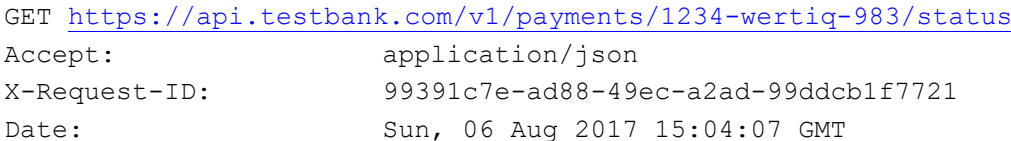

# *Response*

```
HTTP/1.x 200 Ok
X-Request-ID: 99391c7e-ad88-49ec-a2ad-99ddcb1f7721
Date: Sun, 06 Aug 2017 15:04:08 GMT
Content-Type: application/json
```

```
{
```

```
 "transactionStatus": "ACCP",
 "fundsAvailable": true
```

```
}
```
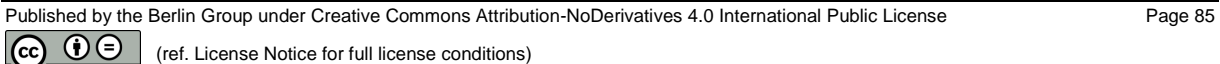

# *Example for XML based endpoint*

# *Request*

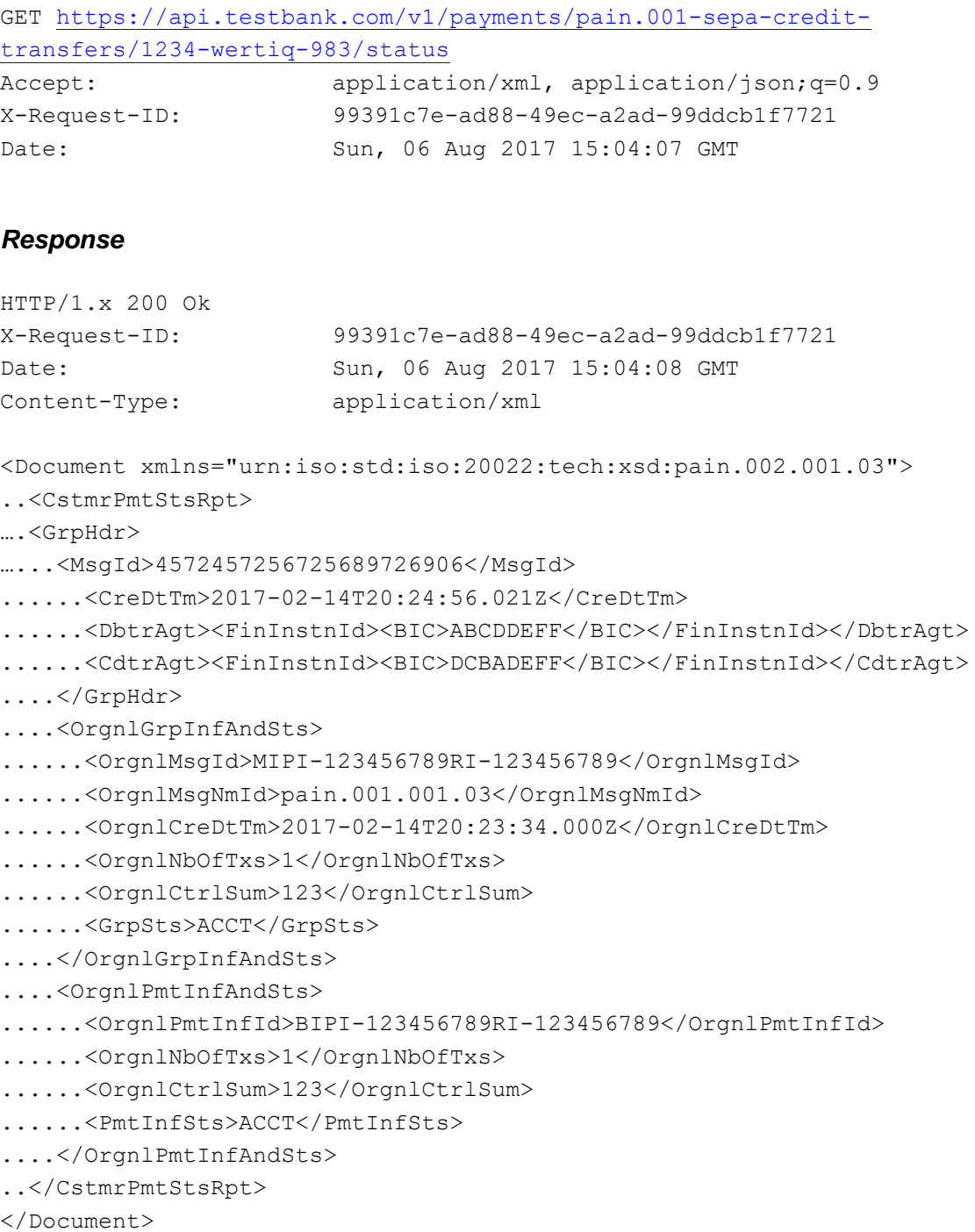

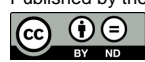

# **5.5 Get Payment Request**

GET /v1/{payment-service}/{paymentId}

Returns the content of a payment object.

### **Path Parameters**

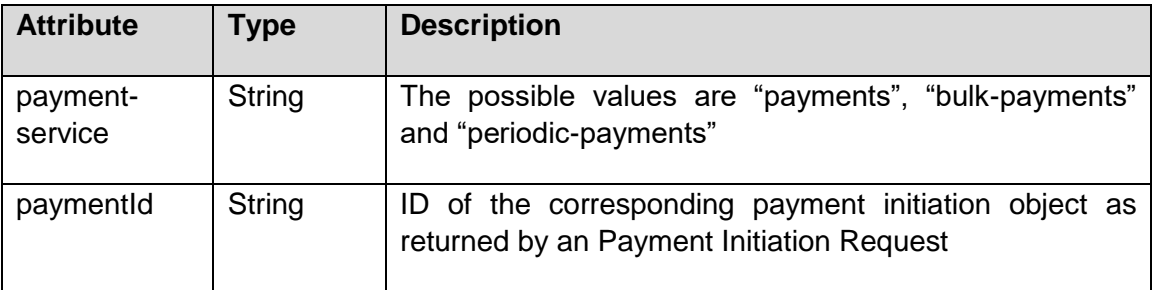

# **Query Parameters**

No specific query parameter.

### **Request Headers**

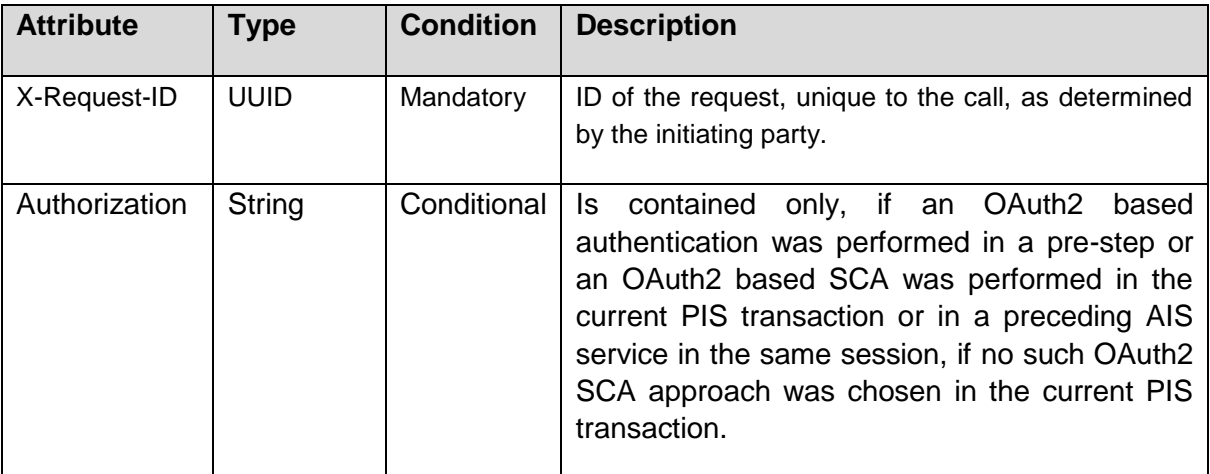

### **Request Body**

No request body.

### **Response Header**

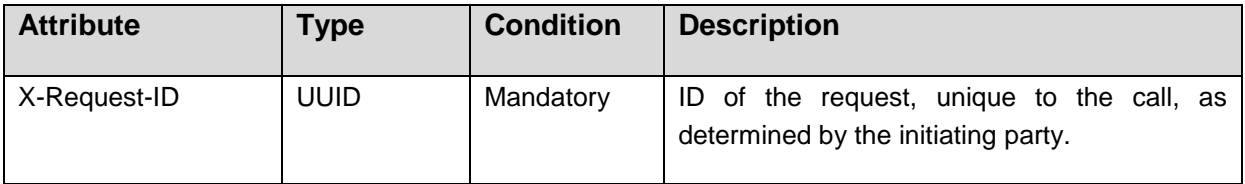

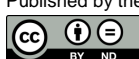

### **Response Code**

The HTTP response code equals 200.

### **Response Body**

The response body is dependent on the parameter {payment-service}. It contains the view of the ASPSP on the addressed payment resource.

For JSON based {payment-services}, the payment resources may contain e.g. in addition the transaction status data element.

For XML based {payment-services}, the pain.001 objects are returned. In case of a submitted standing order where the payment information has been submitted in a pain.001 format, the resource content is returned in a multipart message as the submission.

In all cases, the data element entries can be different from the submission entries, if the ASPSP has reformatted the content, e.g. the requested execution dates or character sets in the unstructured remittance information.

### **5.6 Payment Cancellation Request**

### **Call**

DELETE /v1/{payment-service}/{payment-product}/{paymentId}

It initiates the cancellation of a payment. Depending on the payment-service, the paymentproduct and the ASPSP's implementation, this TPP call might be sufficient to cancel a payment. If an authorisation of the payment cancellation is mandated by the ASPSP, a corresponding hyperlink will be contained in the response message.

#### **Path Parameter**

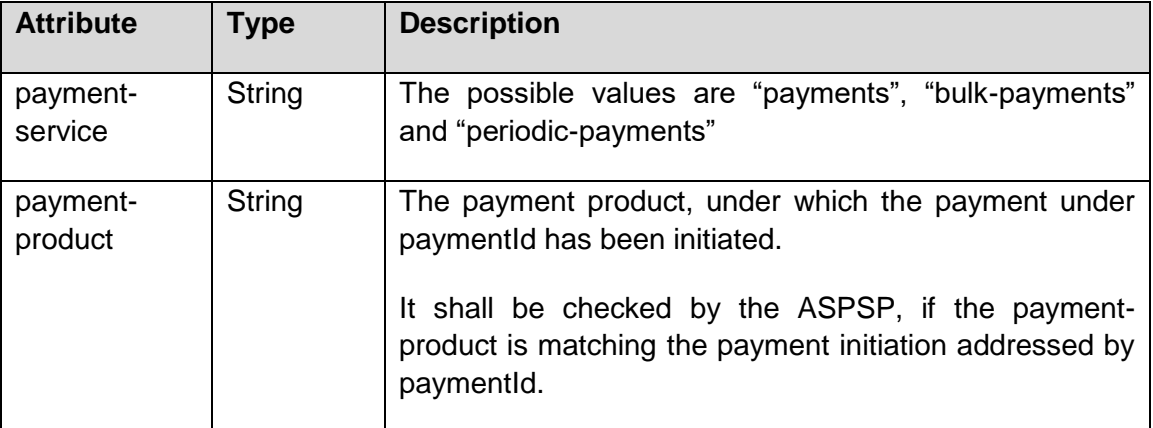

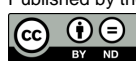

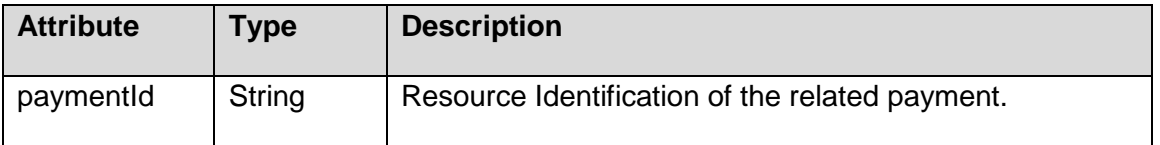

#### **Request Header**

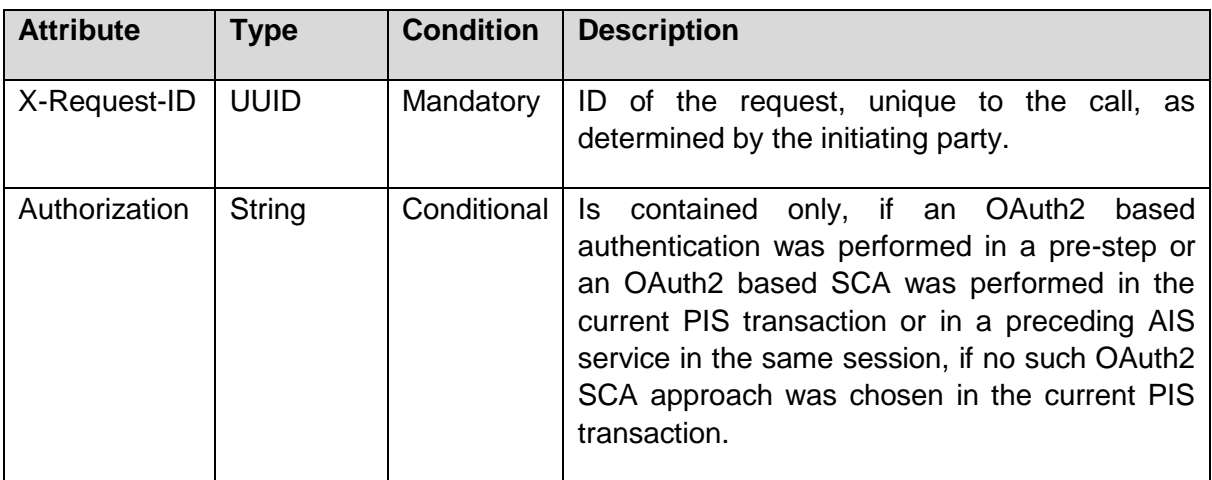

### **Query Parameters**

No specific query parameters defined.

### **Request Body**

No request body.

### **Response Code**

If the DELETE is sufficient for cancelling the payment: HTTP response code 200.

If the DELETE is not sufficient for cancelling the payment since an authorisation of the cancellation by the PSU is needed: HTTP response code 202.

### **Response Header**

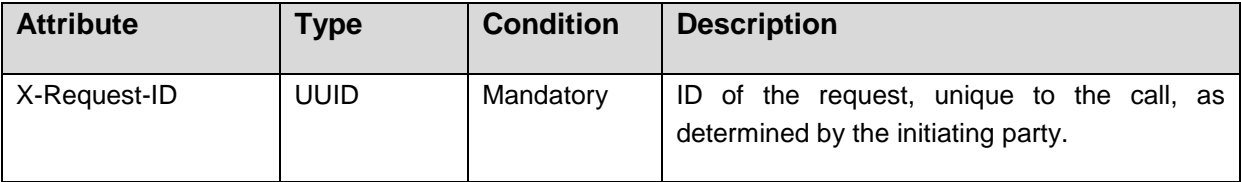

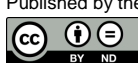

# **Response Body**

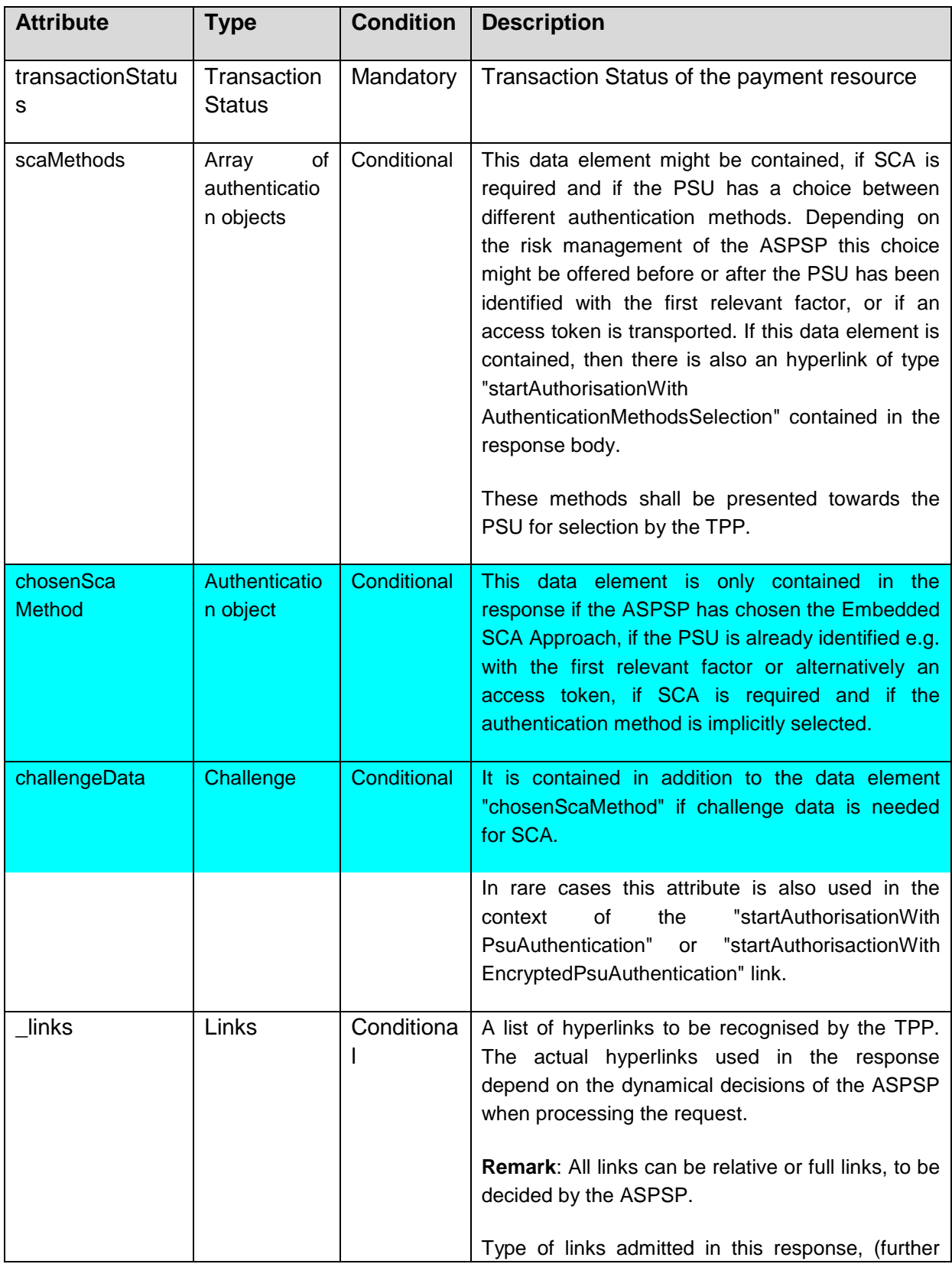

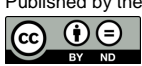

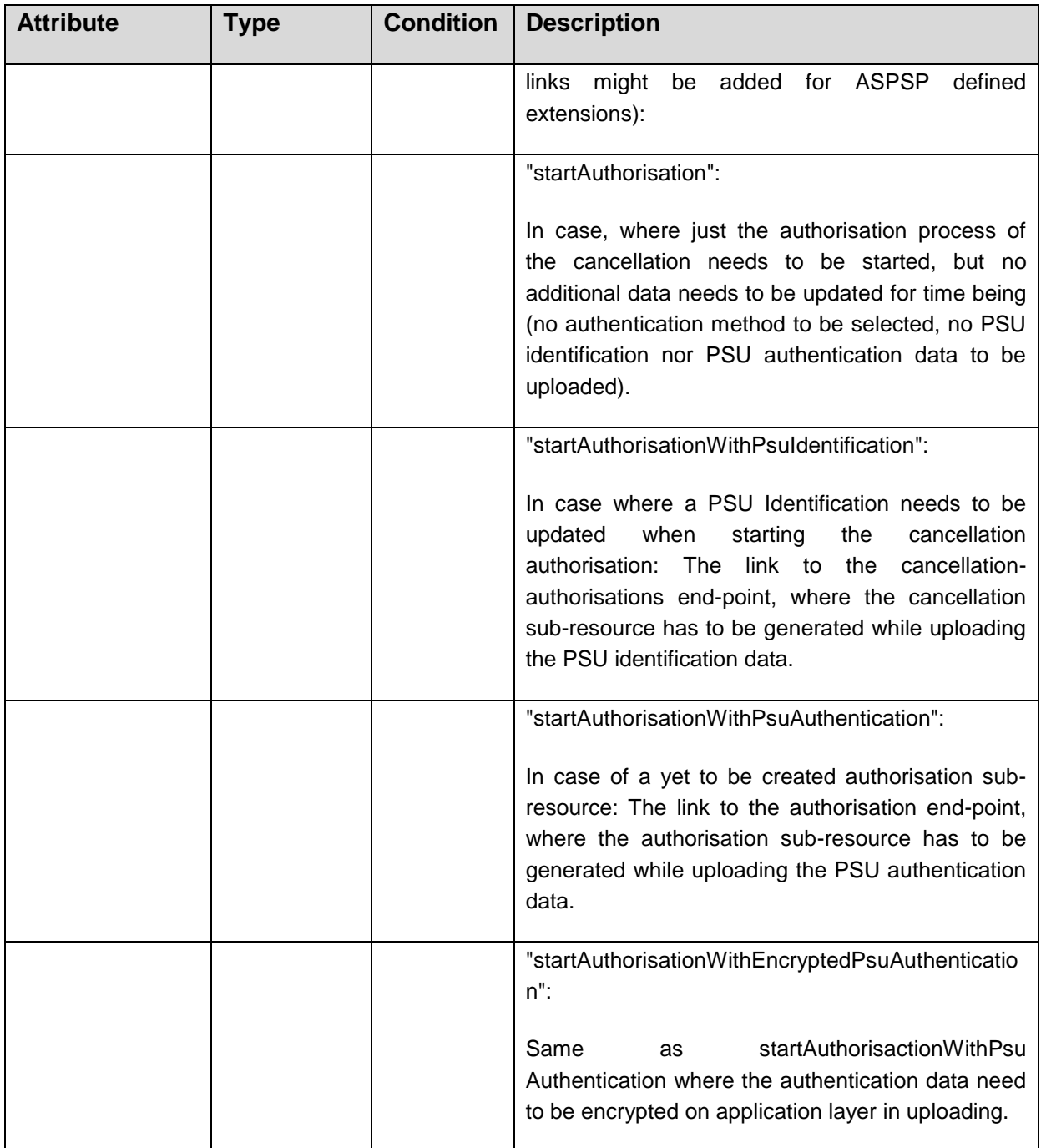

# *Example in case the DELETE process as such is already sufficient for cancelling the payment*

# *Request*

DELETE [https://api.testbank.com/v1/payments/sepa-credit](https://api.testbank.com/v1/payments/sepa-credit-transfers/123456scheduled789)[transfers/123456scheduled789](https://api.testbank.com/v1/payments/sepa-credit-transfers/123456scheduled789)

Published by the Berlin Group under Creative Commons Attribution-NoDerivatives 4.0 International Public License Page 91  $\boxed{6}$   $\boxed{0}$ 

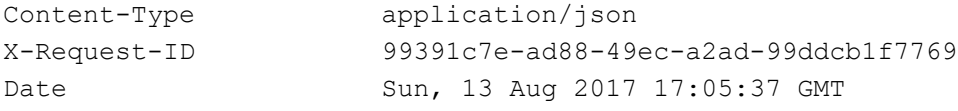

#### *Response*

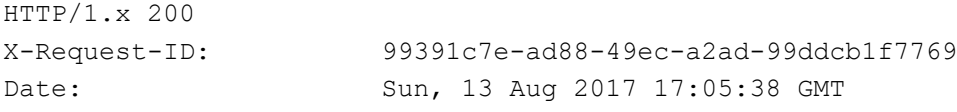

{"transactionStatus": "CANC"}

#### *Example in case an authorisation of the cancellation is needed by the PSU*

### *Request*

#### *Request*

```
DELETE https://api.testbank.com/v1/payments/sepa-credit-
transfers/123456scheduled789
```
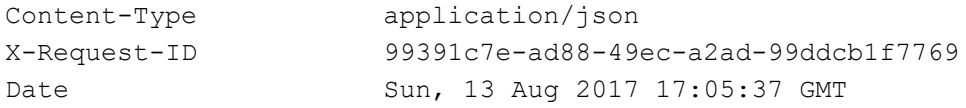

### *Response*

```
HTTP/1.x 202
X-Request-ID: 99391c7e-ad88-49ec-a2ad-99ddcb1f7769
Date: Sun, 13 Aug 2017 17:05:38 GMT
{"transactionStatus": "ACTC",
" links": {
        "self": {"href": "/v1/payments/sepa-credit-
transfers/123456scheduled789"},
        "status": {"href": "/v1/payments/sepa-credit-
transfers/123456scheduled789/status"},
        "startAuthorisation": {"href": "/v1/payments/sepa-credit-
transfers/123456scheduled789/cancellation-authorisations"}
   }
}
```
### **5.7 Get Cancellation Authorisation Sub-Resources Request**

### **Call in context of a Payment Cancellation Request**

GET /v1/{payment-service}/{paymentId}/cancellation-authorisations

Will deliver an array of resource identifications to all generated cancellation authorisation sub-resources.

#### **Path Parameters**

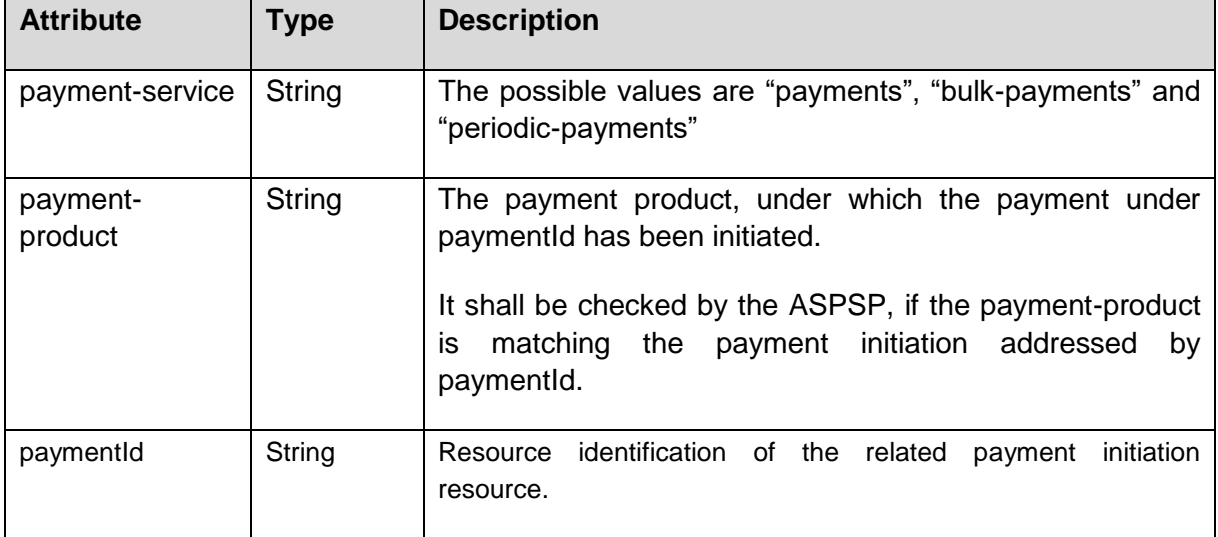

#### **Query Parameters**

No specific query parameters defined.

#### **Request Header**

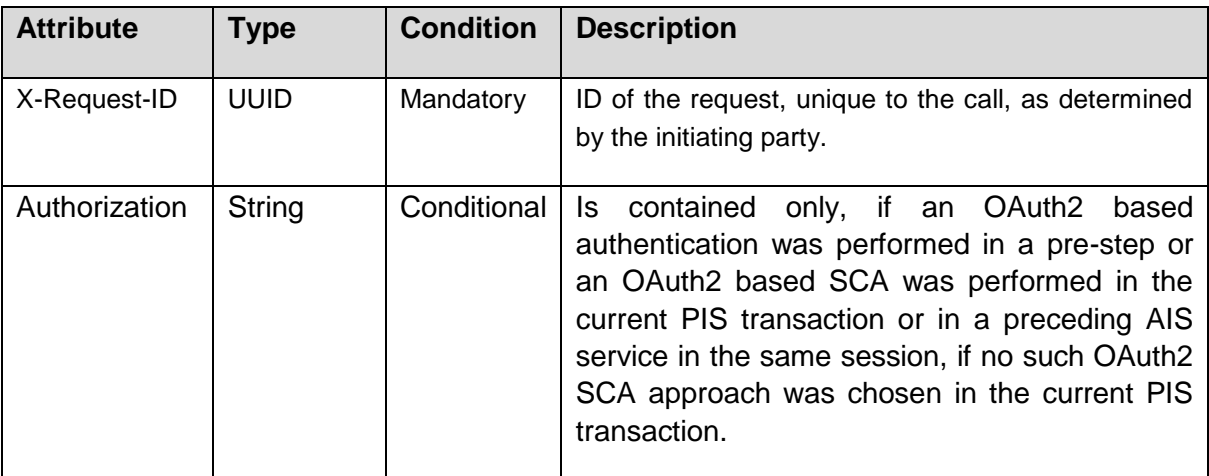

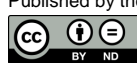

### **Request Body**

No request body.

#### **Response Code**

The HTTP response code equals 200.

#### **Response Header**

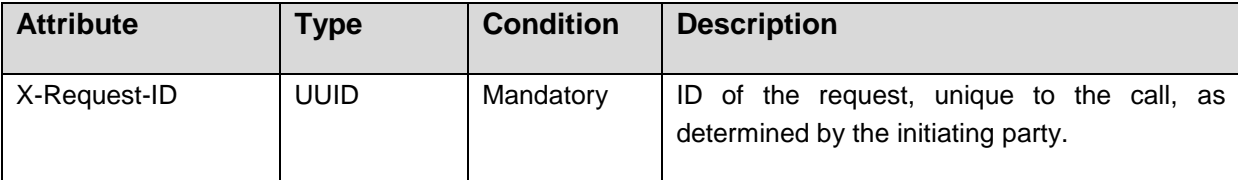

### **Response Body**

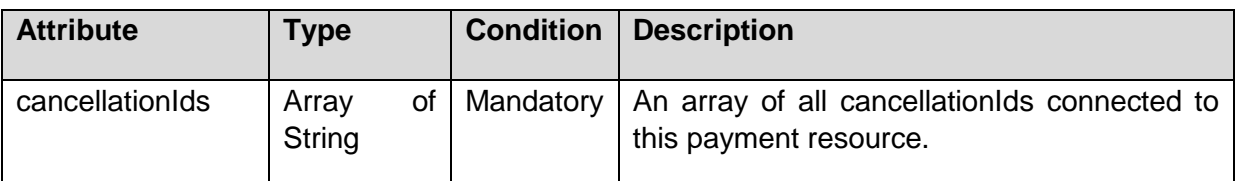

### *Example*

#### *Request*

```
GET https://api.testbank.com/v1/payments/sepa-credit-transfers/1234-wertiq-
983/cancellation-authorisations
Accept: application/json
X-Request-ID: 99391c7e-ad88-49ec-a2ad-99ddcb1f7723
Date: Sun, 06 Aug 2017 15:04:07 GMT
```
### *Response*

```
HTTP/1.x 200 Ok
X-Request-ID: 99391c7e-ad88-49ec-a2ad-99ddcb1f7723
Date: Sun, 06 Aug 2017 15:04:08 GMT
Content-Type: application/json
{ 
  "cancellationIds": ["123auth456"]
}
```
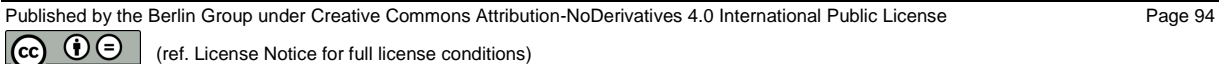

# **5.8 Multilevel SCA for Payments**

The Payment Initiation Requests defined in this section are independent from the need of one or several SCA processes, i.e. independent from the number of authorisations needed for the execution of payments. In contrast, the Initiation Response messages defined above in this section are specific to the processing of one SCA.. In the following the background is explained on diverging requirements on the Payment Initiation Response messages.

For payment initiation with multilevel SCA, this specification requires an explicit start of the authorisation, i.e. links directly associated with SCA processing like "scaRedirect" or "scaOAuth" cannot be contained in the response message of a Payment Initation Request for a payment, where multiple authorisations are needed. Also if any data is needed for the next action, like selecting an SCA method is not supported in the response, since all starts of the multiple authorisations are fully equal. In these cases, first an authorisation sub-resource has to be generated following the "startAuthorisation" link.

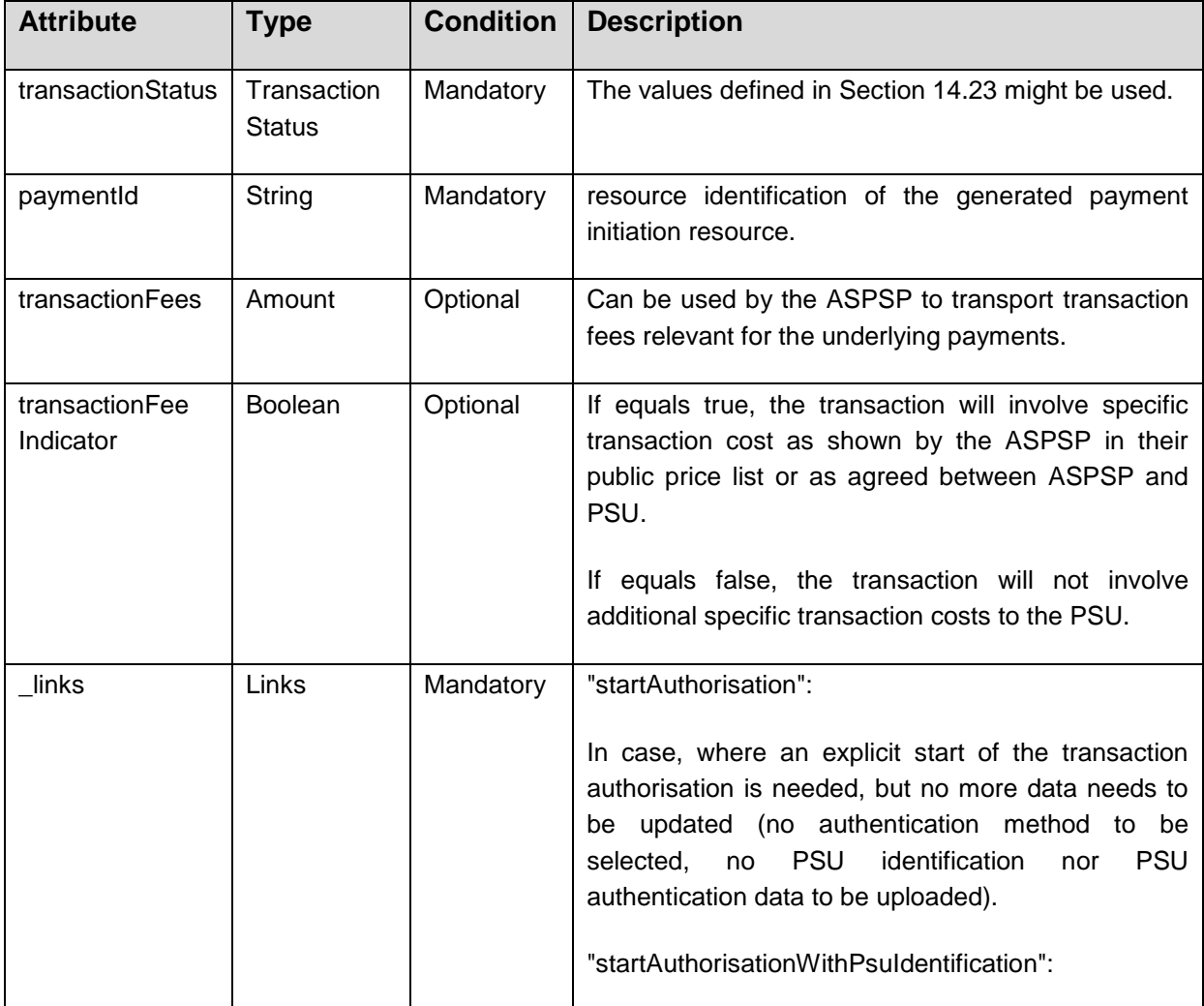

### **Response Body for Payment Initiation Messages with Multilevel SCA**

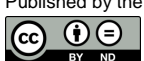

(ref. License Notice for full license conditions)

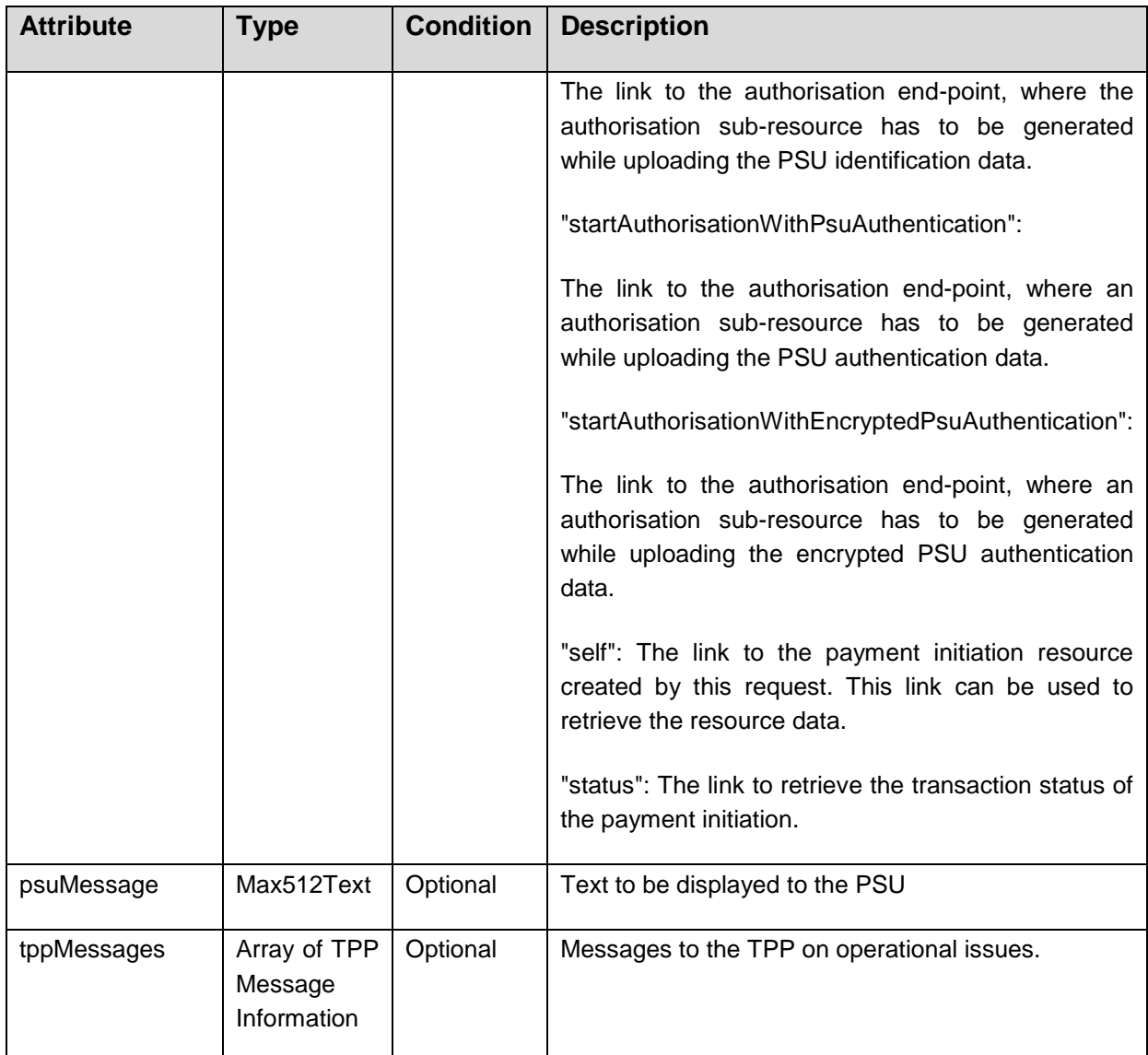

**Remark:** In difference to the Payment Initiation Flow with one SCA, optimisation processes with implicitly generating authorisation sub-resources are not supported for Multiple SCA to keep the several authorisation processes of different PSUs for the same payment identical, so that the start of the authorisation process is context free. That is, the only steering hyperlinks returned to the TPP after a payment initiations are "start authorisation" hyperlinks with information in addition about mandatory data to be uploaded with the Start Authorisation Request (PSU Identification or PSU Authentication data). It is not possible to upload with the first command the selected authentication method or OTP Response data because this would require to transport the selected authentication methods or challenge data before.

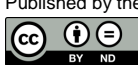

### **5.9 Payment Initiation Specifics for Multi-currency Accounts**

The payment data contained in the request body can also address sub-accounts which are provided in specific currencies, cp. definition of multi-currency accounts in Section [4.5.](#page-21-0) This is independent of the coding in JSON or XML.

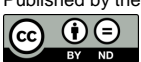

### **6 Account Information Service**

#### **Supported Sub-Services**

This specification foresees different types of account information services:

- Transaction reports for a given account including balances if applicable.
- Balances of a given account,
- A list of available accounts,
- Account details of a given account or of the list of all accessible accounts relative to a granted consent

Hereby the definition of the list of available and accessible accounts is as follows:

**Definition:** The list of **available** accounts of an ASPSP related to a PSU is the list of accounts of a PSU which are open for access through the XS2A interface according to the definition of payment accounts provided by [\[PSD2\].](#page-263-1)

**Definition:** The list of **accessible** accounts of an ASPSP related to a PSU's consent is the list of accounts, where the consent of the PSU has been granted to at least one of the defined account information types.

**Note:** The Read Data Request for the list of available accounts and for account details of a given account is syntactically identical. The difference is only in the underlying consent resource, referred to through the HTTP header parameter "Consent-ID".

**Example:** An ASPSP is providing IBAN1 and IBAN2 to a PSU. The PSU has granted the TPP the consent to access transactions and balances of IBAN1. In this case, the available accounts are IBAN1 and IBAN2, the list of accessible accounts consists only of IBAN1.

### **Establishing Consent and Reading Account Data**

Within this specification, the Account Information Service is separated in two phases:

Establish Account Information Consent

Within this phase of the Account Information Service, the PSU is giving the consent to the AISP on

- the type of Account Information Service to grant an access to (see list at the beginning of this section),
- the multiplicity of the Account Information Service, i.e. a one-off or recurring access, and

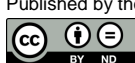

 in the latter case on the duration of the consent in days or the maximum offered by the ASPSP and optionally the frequency of a recurring request.

This consent is then authorised by the PSU towards the ASPSP with the SCA as mandated by [\[EBA-RTS\].](#page-263-2)

The result of this process is a consent resource. A link to this resource is returned to the AISP within this process. The TPP can retrieve the consent object by submitting a GET method on this resource. This object contains a.o. the detailed access rights, the current validity and a Consent-ID token.

Read Account Data

Within this phase, the AISP gets access to the account data as defined by the PSU's consent, see above. The Read Account Data Request is addressing the corresponding consent resource by using the above mentioned link to this resource.

The Read Account Data Request will indicate

- the type of account data to be accessed,
- the identification of the addressed account, where applicable,
- whether a PSU has directly initiated the request real-time,
- whether balances should be delivered in addition where applicable,
- in case of transaction reports as Account Information type additionally
	- the addressed account identification and
	- the period of the transaction report
	- in addition optionally a delta-flag indicating the request for a delta-report relative to the last request with additional data.
	- the preferred formats of the transaction reports.

For the account access, the usual bank accounts and (credit) card accounts are separated on end-points, since the data is usually separated in the ASPSP backend.

In case of a one-off consent, the access might be denied if the AISP is requesting the data more than once or if the validity of the consent has been timed out, e.g. after 20 minutes of the finalisation of the consent mechanism, depending on the ASPSP implementation.

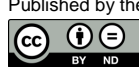

The read data access will be further denied in case where the type of Account Information Service does not comply with the consented service, or if the actual access is not matching the consented duration or frequency.

If the PSU's consent is given to access a list of accounts, the frequency of the access is checked by the ASPSP per account that has been accessed and per PSU that has given consent for the access.

**Note:** The several Read account data transactions are own transactions following [\[XS2A-OR\],](#page-263-3) thus a transaction identification will only be used several times in case of pagination while reading transaction lists/account statements.

#### **Consent Models**

This specification supports three different consent models, cp. also [\[XS2A-OR\]:](#page-263-3)

Detailed Consent

The Consent Management is handled between TPP and PSU. The TPP is submitting then the detailed consent information – PSU identification, services and account numbers affected – to the ASPSP for authorisation by the PSU. The ASPSP is displaying the consent details to the PSU when performing the SCA.

Global Consent

The Consent Management is handled between TPP and PSU. The TPP is submitting then a global consent information, which is only the PSU identification, to the ASPSP for authorisation by the PSU. The ASPSP is displaying only the general access to the PSU's account to the PSU when performing the SCA.

Bank Offered Consent

The TPP is asking the ASPSP to deal with the Consent Management. The ASPSP might ask the PSU for a detailed consent modelling or just for a global consent on all AIS services. This is authorised by the PSU with an SCA. The detailed consent information can be retrieved by the TPP in a following step by reading the corresponding consent object.

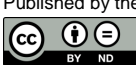

Published by the Berlin Group under Creative Commons Attribution-NoDerivatives 4.0 International Public License Page 100 (ref. License Notice for full license conditions)

# **6.1 Account Information Service Flows**

As for the payment initiation, please note that the following flows do not cover all possible variances and are exemplary flows. Especially the flows for Redirect and OAuth2 SCA Approach with an explicit start of the Authorisation Process are not shown, since they are following exactly the flow logic as described the Payment Initiation Flows, cp. Section [5.1.](#page-51-0)

# **6.1.1 Account Information Consent Flow**

# **6.1.1.1 Redirect SCA Approach: Implicit Start of the Authorisaction Process**

If the ASPSP supports the Redirect SCA Approach, the message flow within the Account Information Consent sub-service is simple. The Account Information Consent Request is followed by a redirection to the ASPSP SCA authorisation site. A status or content request on the created consent resource might be requested by the TPP after the session is reredirected to the TPP's system.

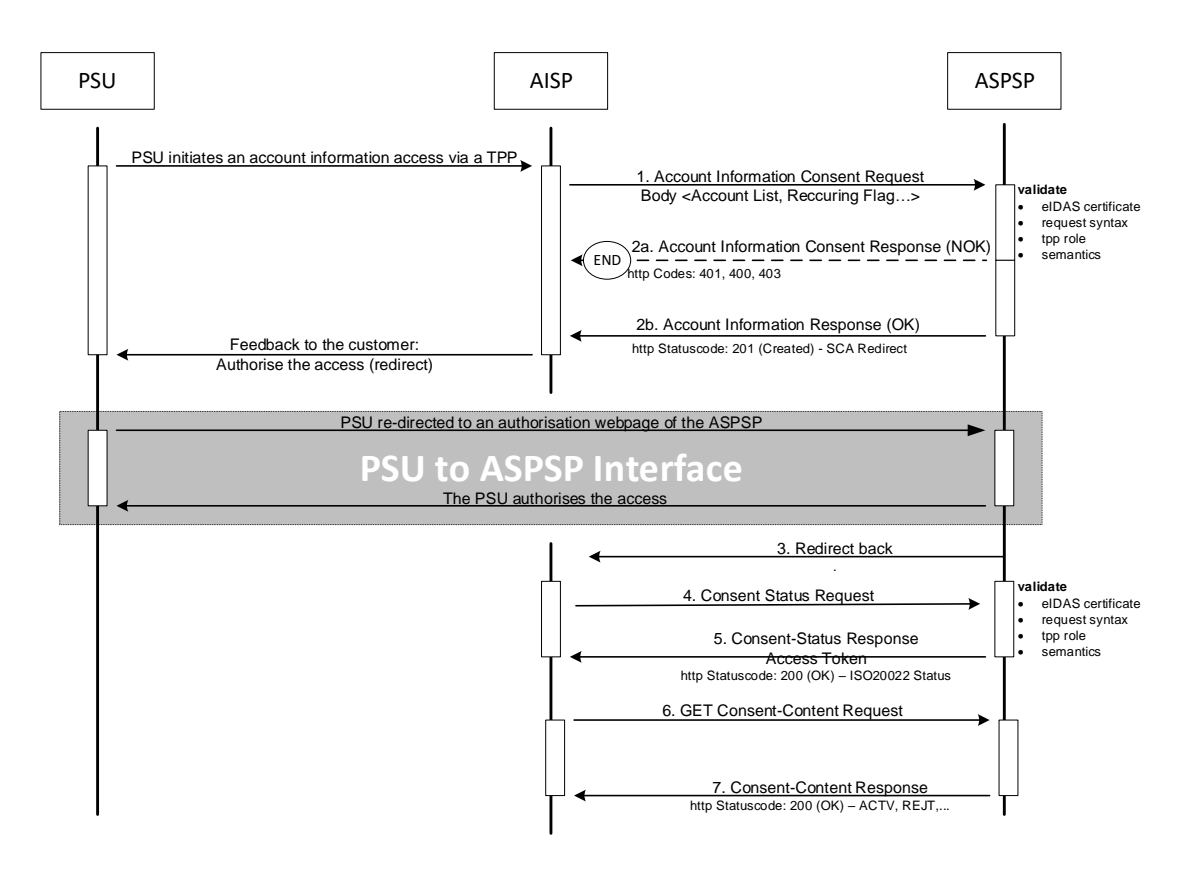

# **6.1.1.2 OAuth2 SCA Approach: Implicit Start of the Authorisation Process**

If the ASPSP supports the OAuth2 SCA Approach, the flow is very similar to the Redirect SCA Approach. Instead of redirecting the PSU directly to an authentication server, the
OAuth2 protocol is used for the transaction authorisation process. In the following, a flow is shown, where the Authorisation Process in the NextGenPSD2 API has been implicitly started, cp. [5.1.3.](#page-54-0)

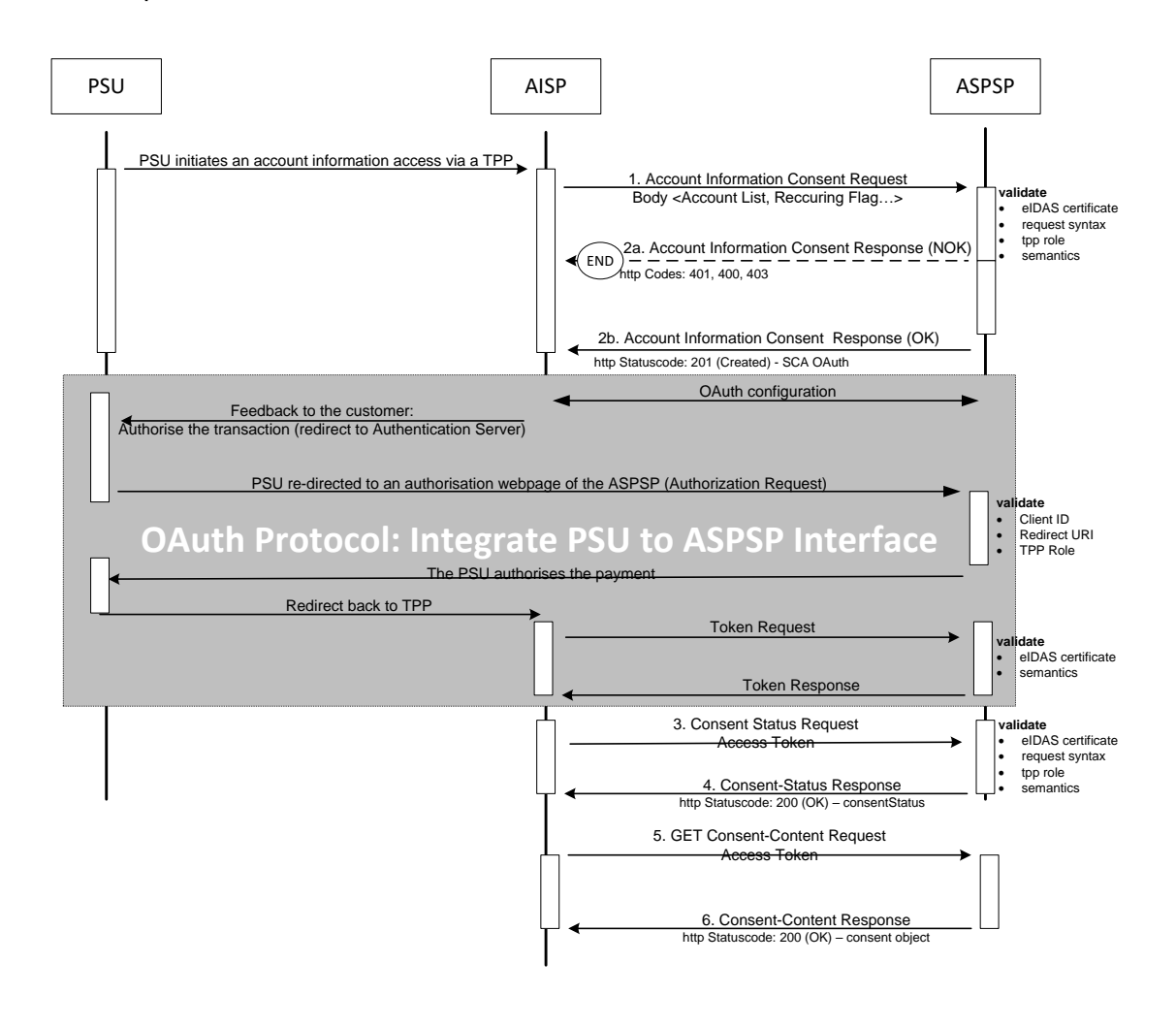

# **6.1.1.3 Decoupled SCA Approach: Explicit Start of the Authorisation Process**

The transaction flow in the Decoupled SCA Approach is similar to the Redirect SCA Approach. The difference is that the ASPSP is asking the PSU to authorise the account access consent e.g. via a dedicated mobile app. The ASPSP is asking the TPP to inform the PSU about this authentication by sending a corresponding PSU Message like "Please use your xxx App to authorise the account access".

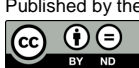

After the SCA between ASPSP and PSU, the TPP then needs to ask for the result of the transaction.

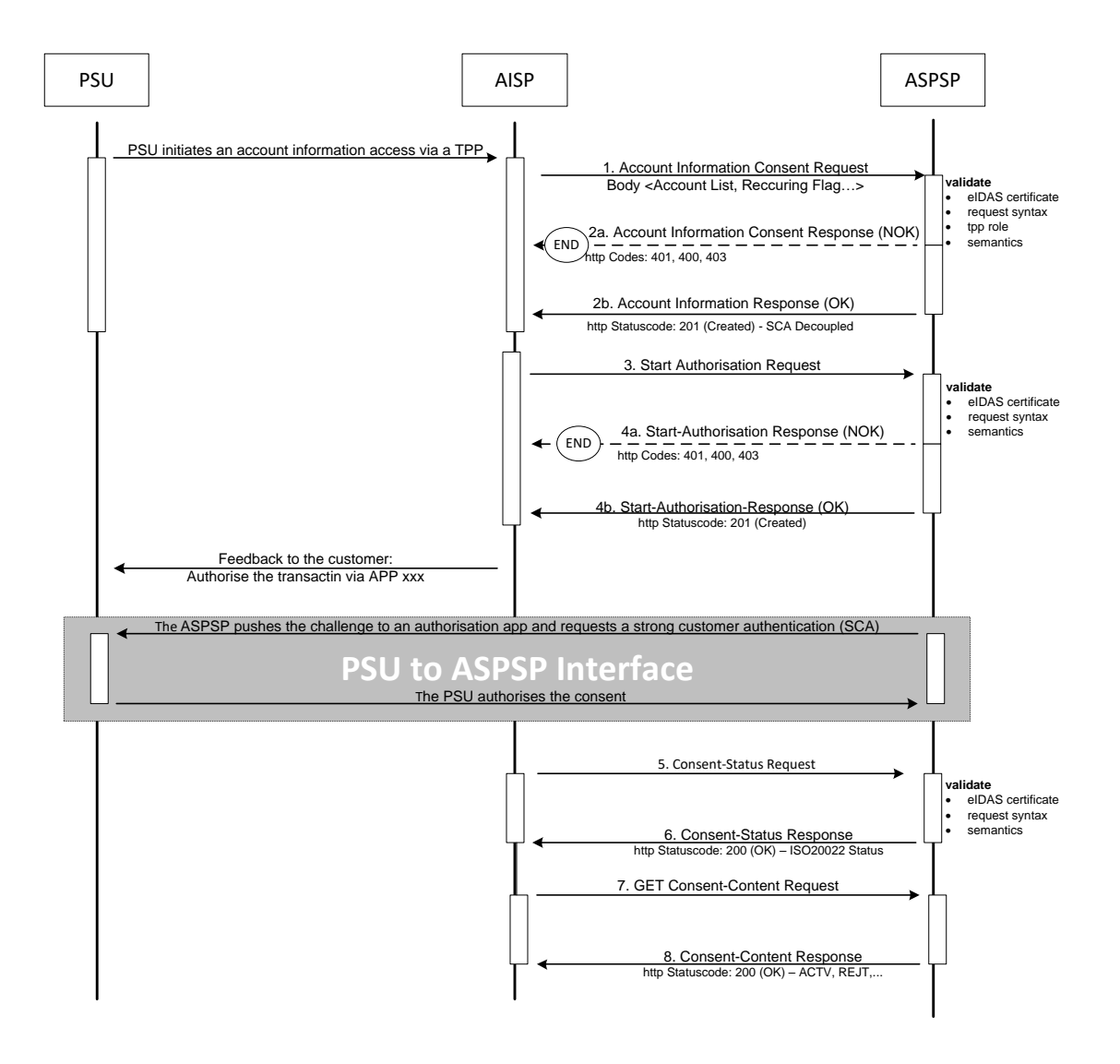

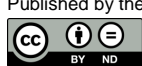

### **6.1.1.4 Embedded SCA Approach with only one SCA method available**

In the following, several exemplary flows are shown, where the ASPSP has chosen to process the SCA methods for the consent approval through the PISP – ASPSP interface. In any case, the PSU normally will need to authenticate himself with a first factor, before any account or SCA method details will be available to the PISP.

**Remark:** In case where OAuth2 is requested by the ASPSP as a pre-step to replace the PSU- and password by an access token, the sequence of the PSU authentication with the first authentication factor is omitted. This applies for all examples for the Embedded SCA Approach.

In case where only one SCA method is available, the "Authorise Transaction Request" is added to the flow, where the TPP is transmitting the authentication data of the customer, e.g. an OTP with included dynamic linking to the transaction details.

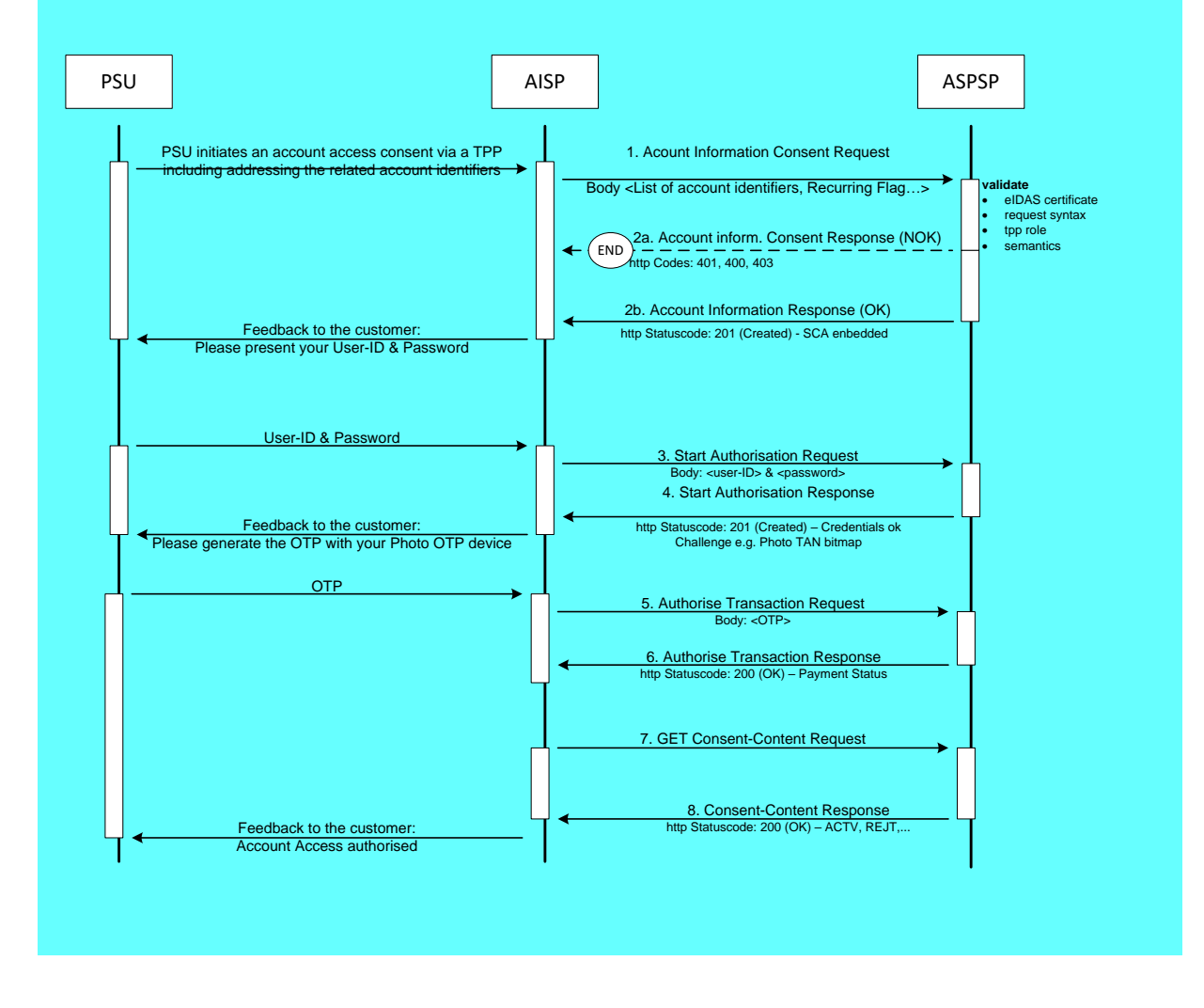

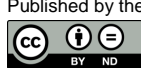

# **6.1.1.5 Embedded SCA Approach with Selection of a SCA method**

In the following flow, there is a selection of an SCA method added in case of the ASPSP supporting several SCA methods for the corresponding PSU. The ASPSP transmits first the available methods to the PISP. The PISP might filter them, if not all authentication methods can be technically supported. The available methods then are presented to the PSU for choice.

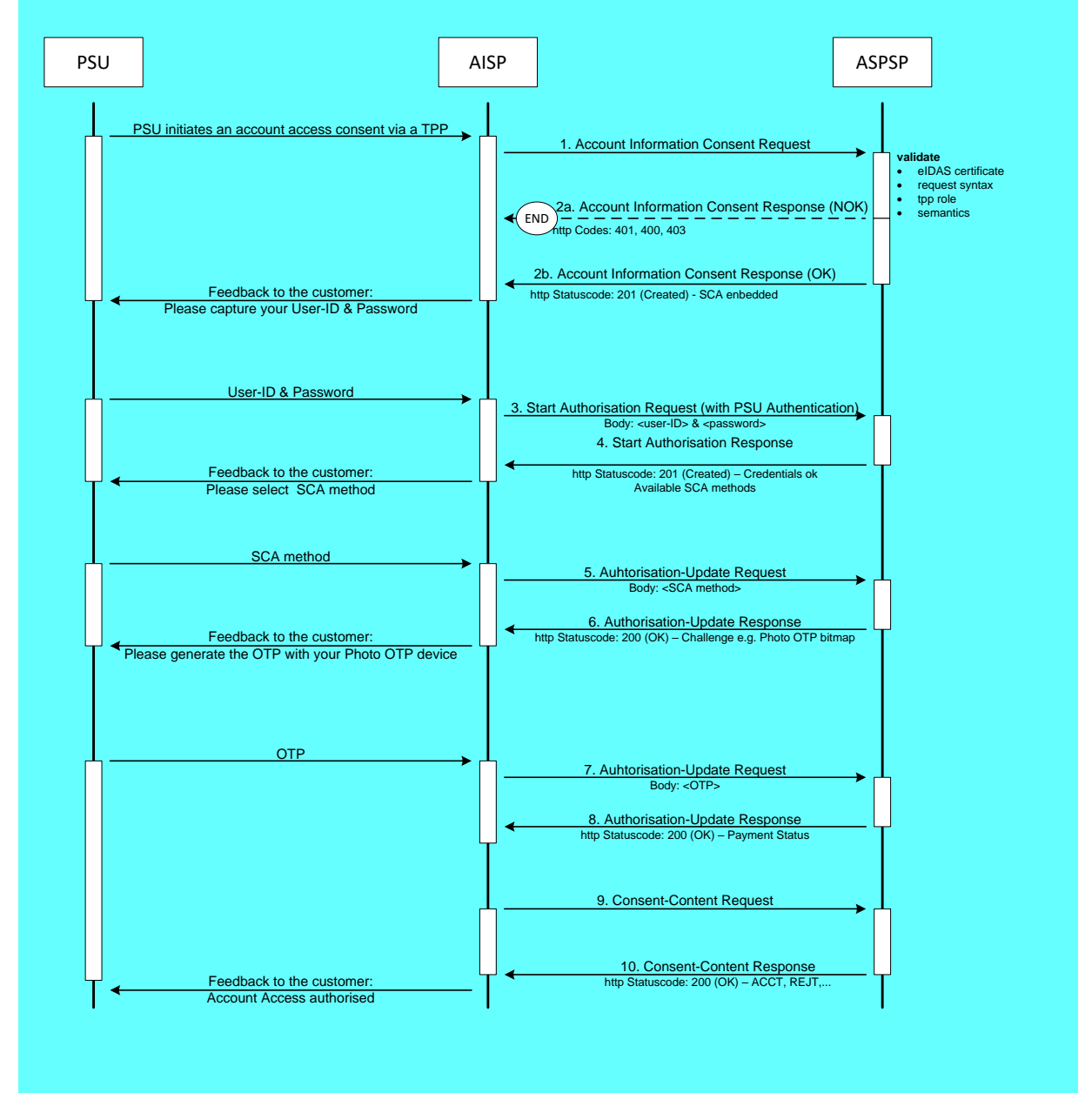

# **6.1.1.6 Multilevel SCA Approach: Example Decoupled SCA Approach**

The multilevel SCA Approach flows for the Establish Consent Requests will follow exactly the same pattern as for the Payment Initiation, cp. Section [5.1.9.](#page-60-0) Whereas the Redirect SCA

Published by the Berlin Group under Creative Commons Attribution-NoDerivatives 4.0 International Public License Page 105  $\circledcirc$   $\circledcirc$ (ref. License Notice for full license conditions)

Approach was used there as an example, the following flow will give an example for the Decoupled SCA Approach:

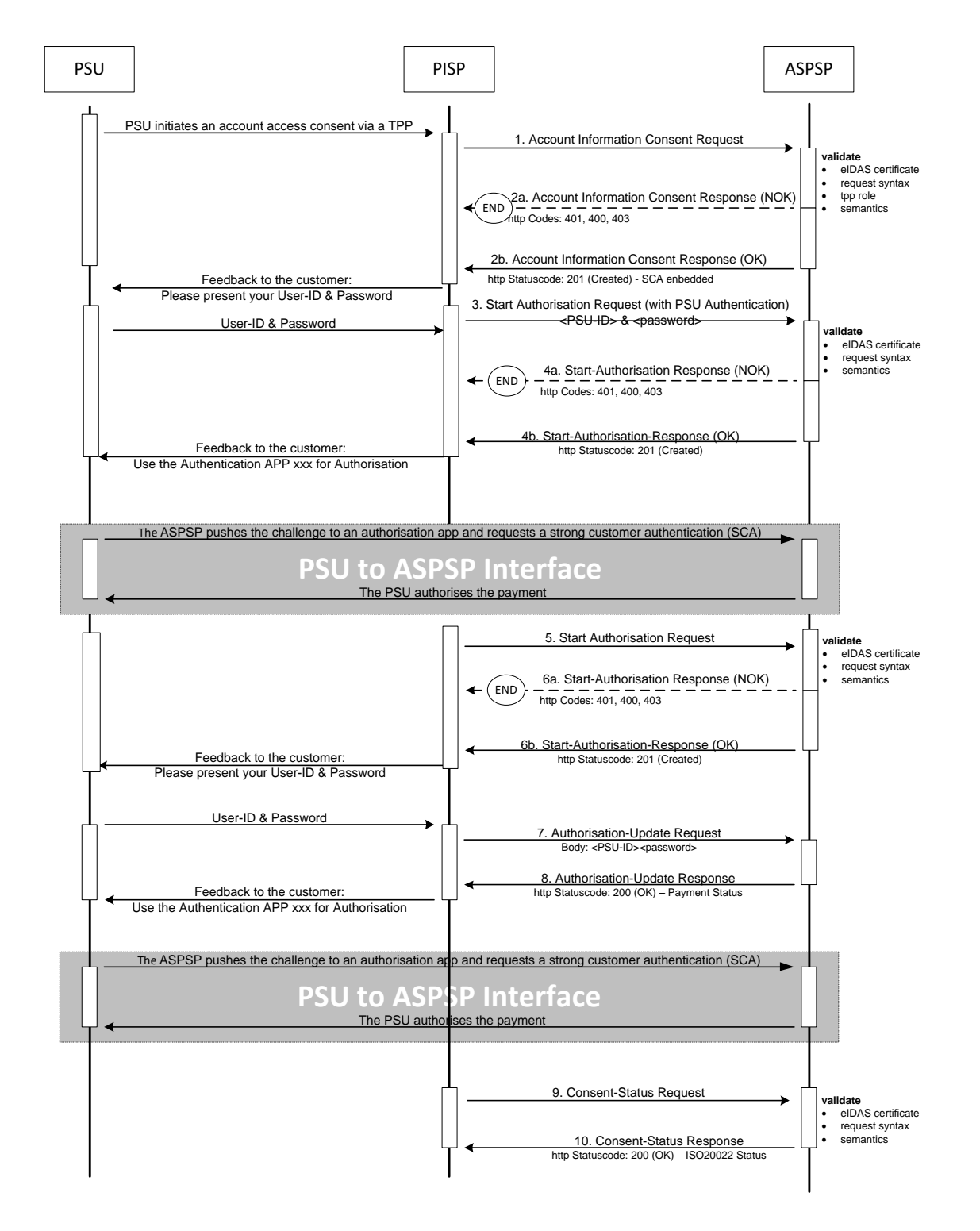

Note, that in this example the ASPSP asks in Step 6b the TPP to add PSU-ID and password, since it was not uploaded together with the Start Authorisation Process.

Published by the Berlin Group under Creative Commons Attribution-NoDerivatives 4.0 International Public License Page 106  $G$   $\Theta$ 

# **6.1.2 Read Account Data Flow**

The Read Account Data flow is independent from the corresponding Consent Management flow. It is a simple Request/Response process as follows:

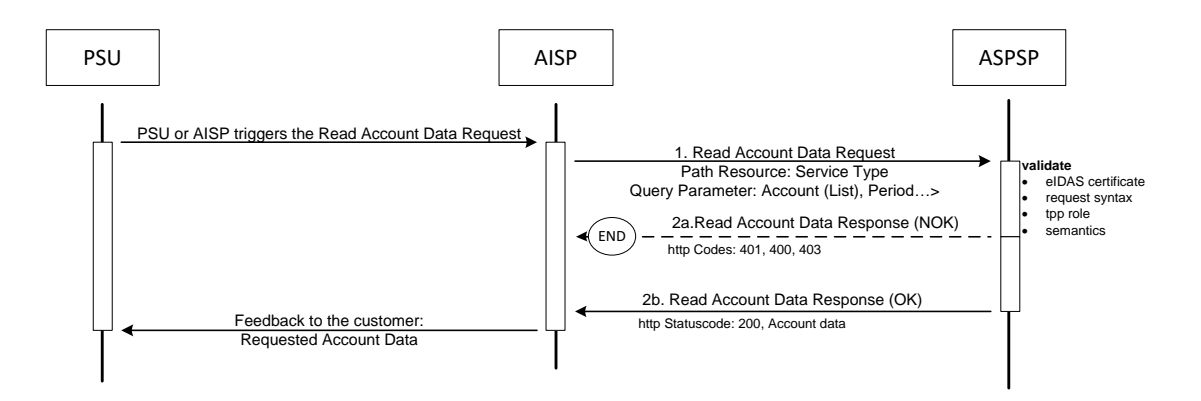

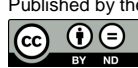

# **6.2 Data Overview Account Information Service**

The following table defines the technical description of the abstract data model as defined [XS2A OR] for the account information service. The columns give an overview on the API protocols as follows:

- The "Data element" column is using the abstract data elements following [XS2A OR] to deliver the connection to rules and role definitions in this document.
- The "Attribute encoding" is giving the actual encoding definition within the XS2A API as defined in this document.
- The "Location" columns define, where the corresponding data elements are transported as HTTP parameters, resp. are taken from eIDAS certificates.
- The "Usage" column gives an overview on the usage of data elements in the different API Calls. Within [\[XS2A-OR\],](#page-263-0) the XS2A calls are described as abstract API calls. These calls will be technically realised as HTTP POST, PUT, DELETE and GET commands. The calls are divided into the following calls:
	- Establish Consent Request, which shall be the first API Call for every transaction within XS2A Account Information service.
	- The Update Data Call is a call, where the TPP needs to add PSU related data, which is requested in the return of the first call. This call might be repeated.
	- The Authorisation Request is only used in an Embedded SCA Approach to authorise the transaction in case of a second factor is needed.
	- The Read Data Request is the request to retrieve Account Information data, which is addressed to different endpoints with different parameters.
	- The Status Request is used in cases, where the SCA control is taken over by the ASPSP and the TPP needs later information about the outcome.

The following usage of abbreviations in the Location and Usage columns is defined, cp. also [\[XS2A-OR\]](#page-263-0) for details.

- x: This data element is transported on the corresponding level.
- m: Mandatory
- o: Optional for the TPP to use
- c: Conditional. The Condition is described in the API Calls, condition defined by the ASPSP

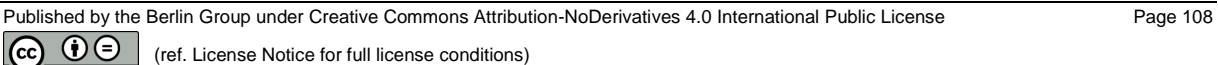

The following table does not only define requirements on request messages but also requirements on data elements for the response messages. These requirements only apply in case of HTTP response code 2xx. In case of HTTP response code 4xx or 5xx requirements as defined in Section [4.9](#page-38-0) apply. In case of the Establish Consent Response Message, where a consent resource has only been created in case of a 2xx response code, e.g. no resource related information can be returned if the HTTP response code equals 4xx or 5xx.

**Remark:** The more technical functions like GET .../{consentId} and GET .../{authorisationId} and the Cancellation Request are not covered by this table.

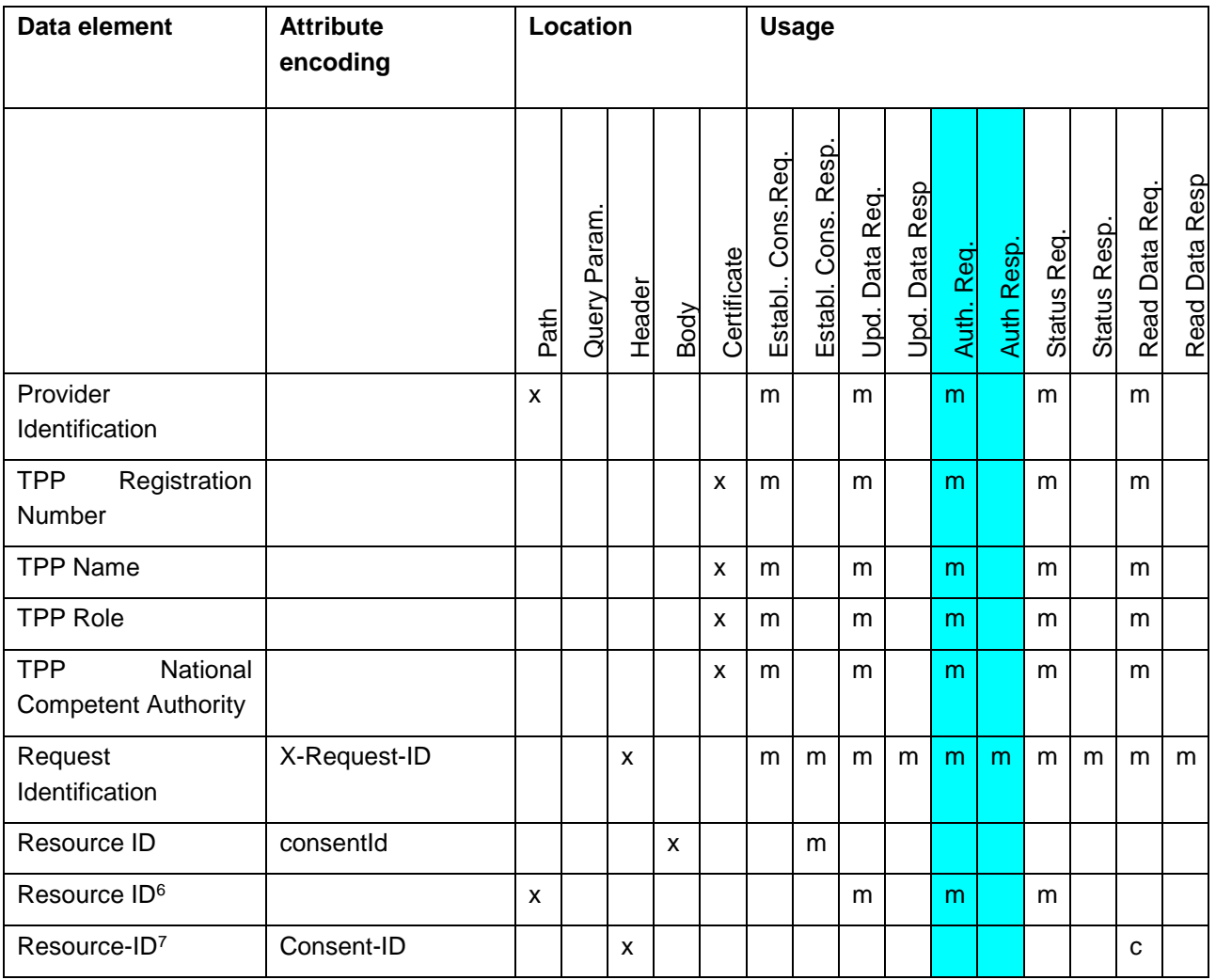

Published by the Berlin Group under Creative Commons Attribution-NoDerivatives 4.0 International Public License Page 109  $\circledcirc$   $\circledcirc$ (ref. License Notice for full license conditions)

<sup>&</sup>lt;sup>6</sup> Please note that the Resource ID is transported in the path after the generation of the consent resource. This is then a path parameter without an explicit encoding of the attribute name.

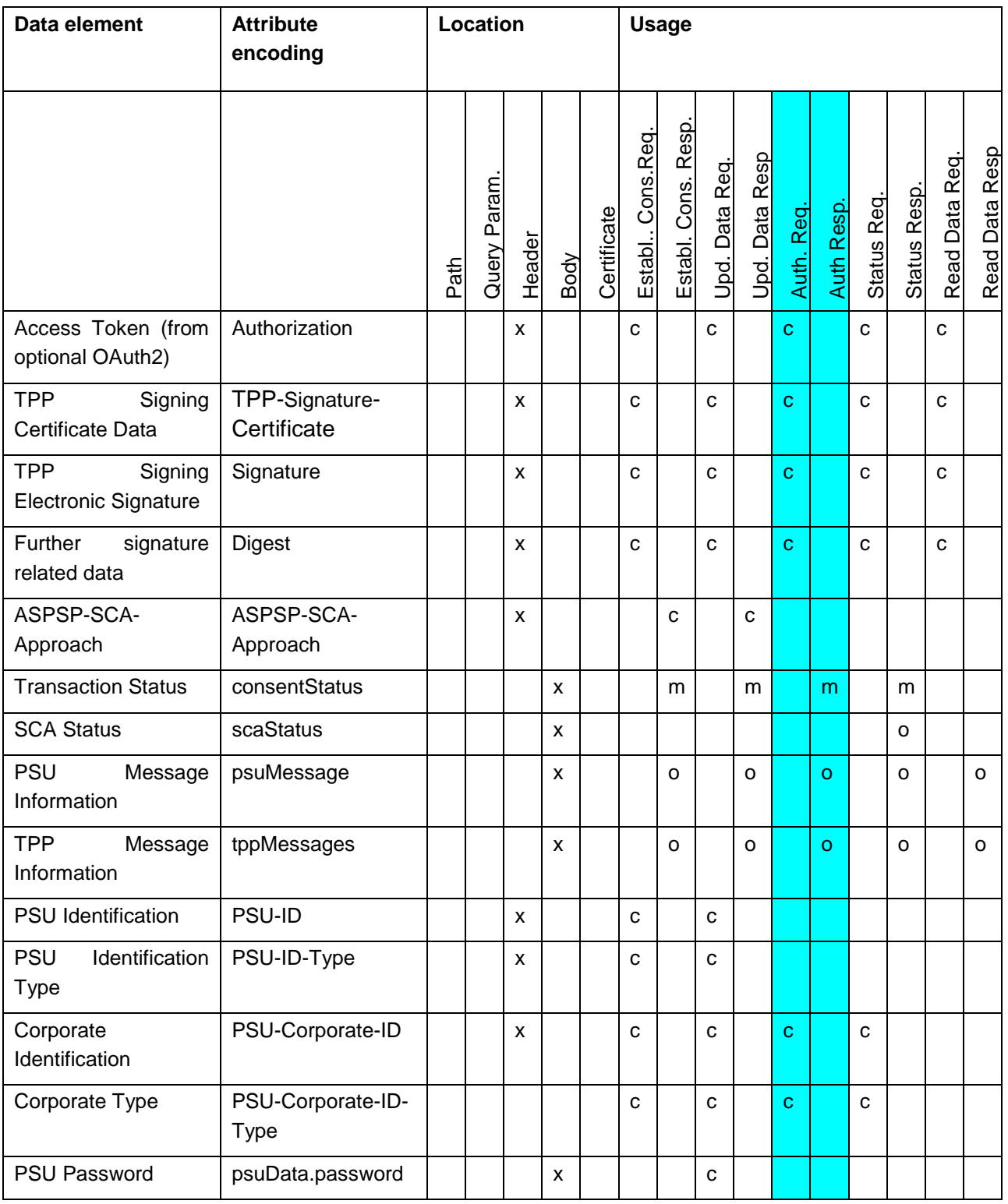

<sup>7</sup> Please note that the consent identification is addressed by different syntax depending of where it is transported.

Published by the Berlin Group under Creative Commons Attribution-NoDerivatives 4.0 International Public License Page 110  $\boxed{6}$   $\boxed{0}$ (ref. License Notice for full license conditions)

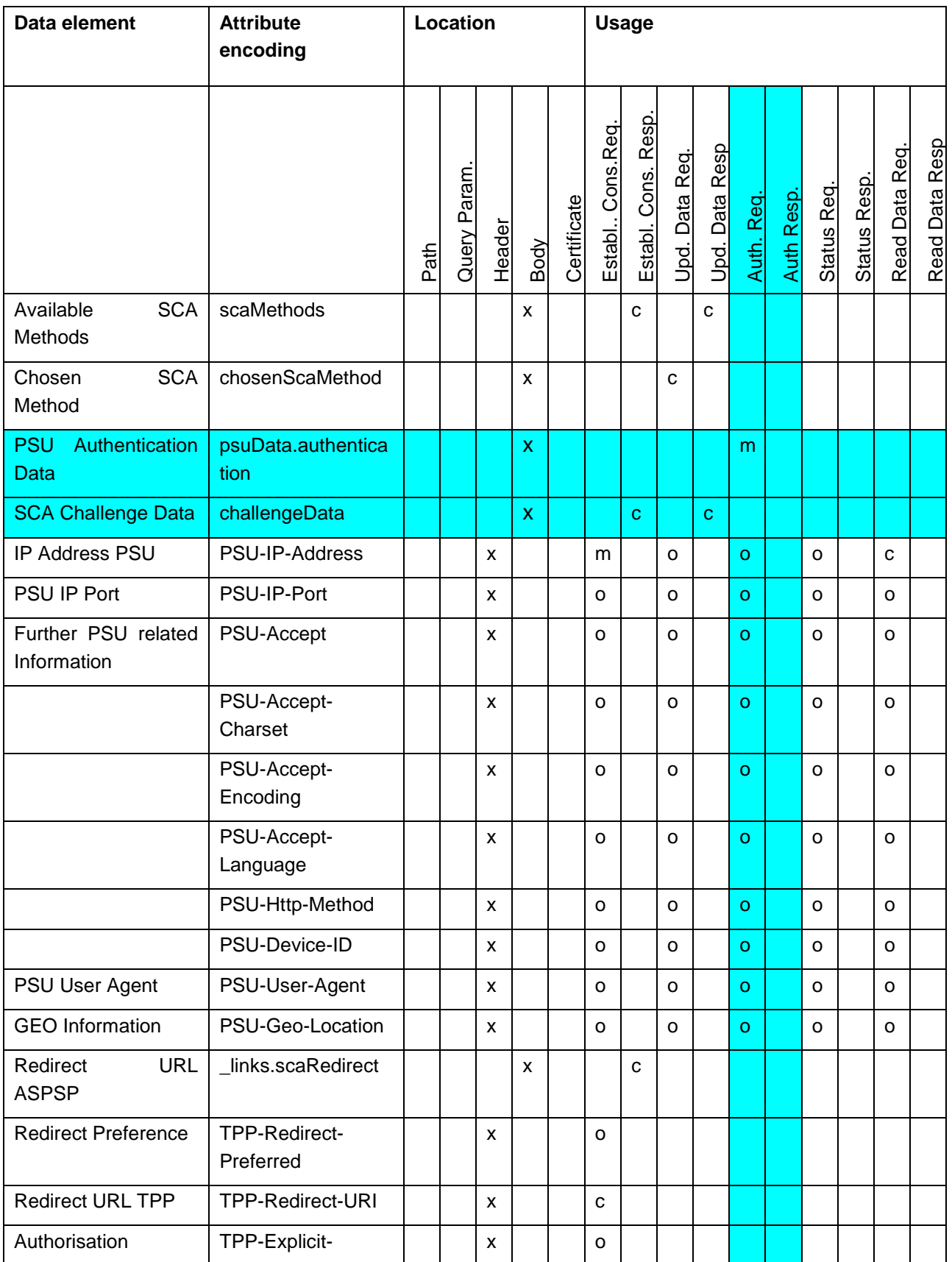

Published by the Berlin Group under Creative Commons Attribution-NoDerivatives 4.0 International Public License Page 111

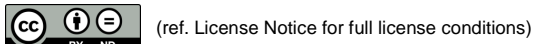

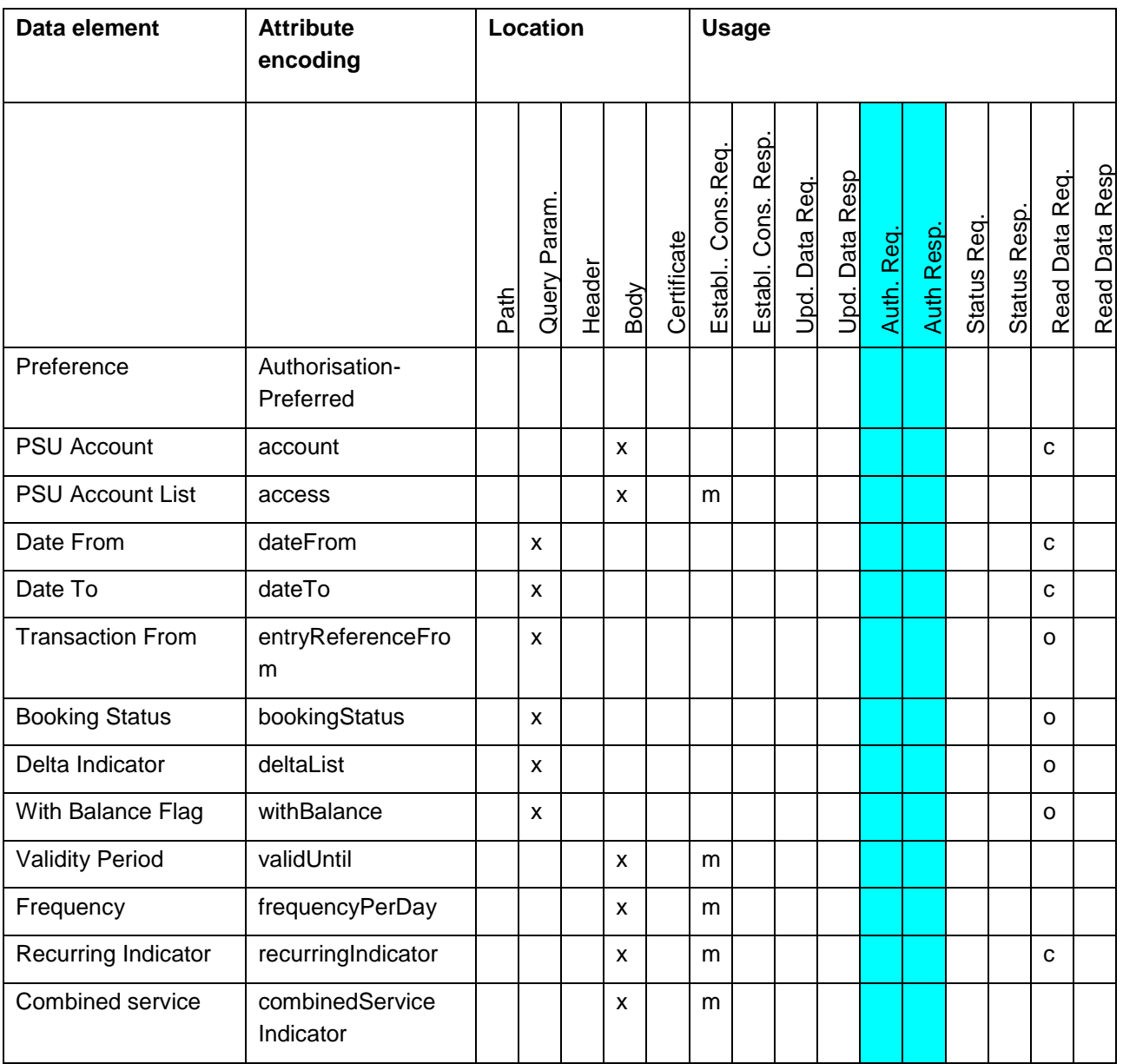

**Remark:** The upper table refers to the "Acccount Information Consent Request" referring dedicated accounts, cp. Section [6.4.1.1.](#page-121-0)

The XS2A Interface calls which represent the messages defined in [\[XS2A-OR\]](#page-263-0) for the Payment Consent Request will be defined in the following sections.

**Remark:** The AIS and PIS services are sharing some sub processes which are once described in Section [7.](#page-170-0) So, for all Update Data Request/Response Definitions as well as for Authorise Transaction Request/Response Definitions, cp. Section [7.](#page-170-0)

 $\circledcirc$   $\circledcirc$ 

# **PSU IP Address/Port and Further PSU related Information**

The following data elements from the table above are forwarding information about the PSU-TPP interface and are enhancing the risk management procedures of the ASPSP. It is recommended to send these data elements in all request messages within the Establish Consent and GET account data flows. The further definitions of request parameters within this section are not repeating the definition of these elements for the matter of better readability. The only exeception is where conditions other than "optional" apply on specific request messages, e.g. for the PSU IP Address.

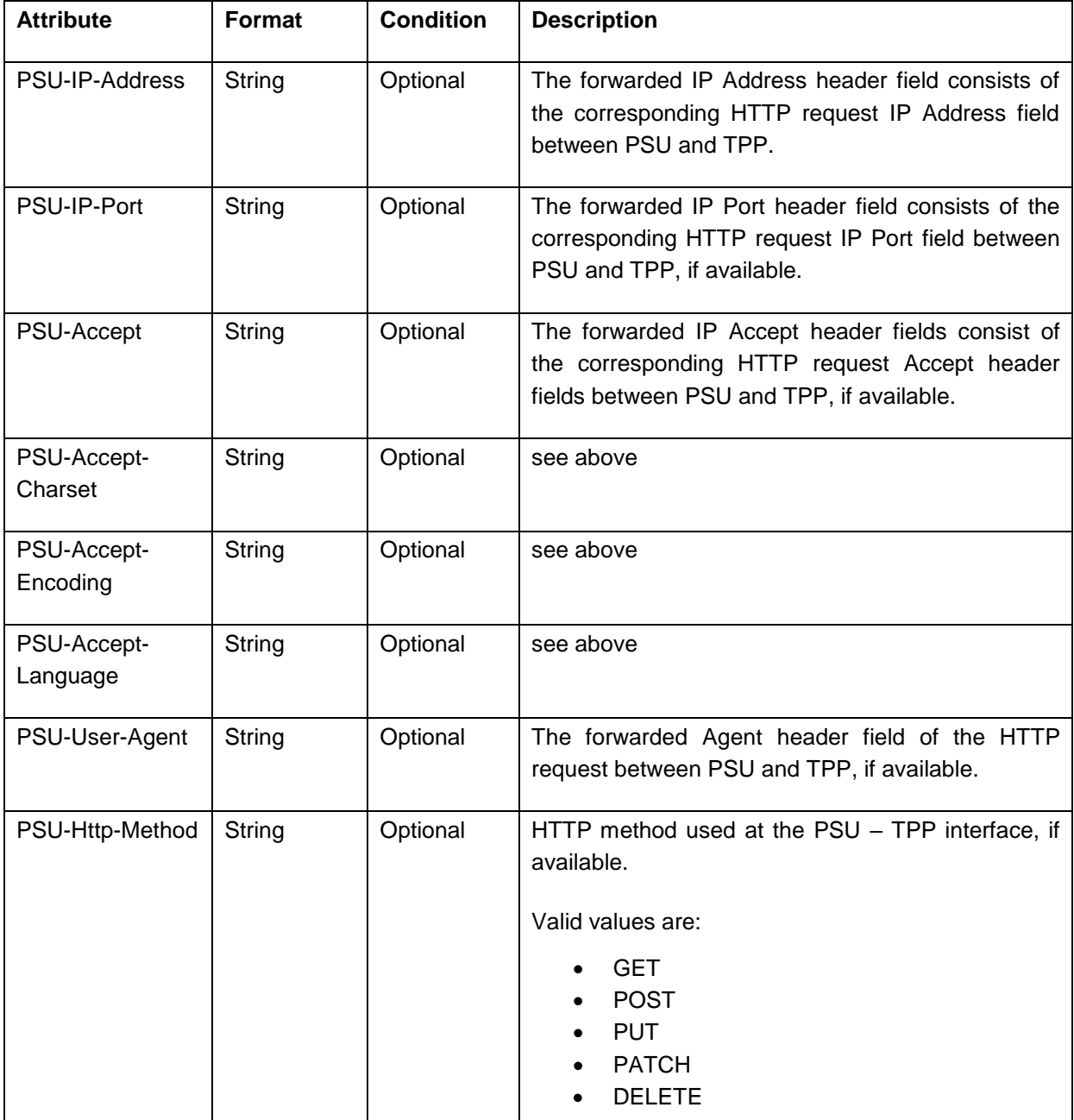

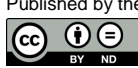

(ref. License Notice for full license conditions)

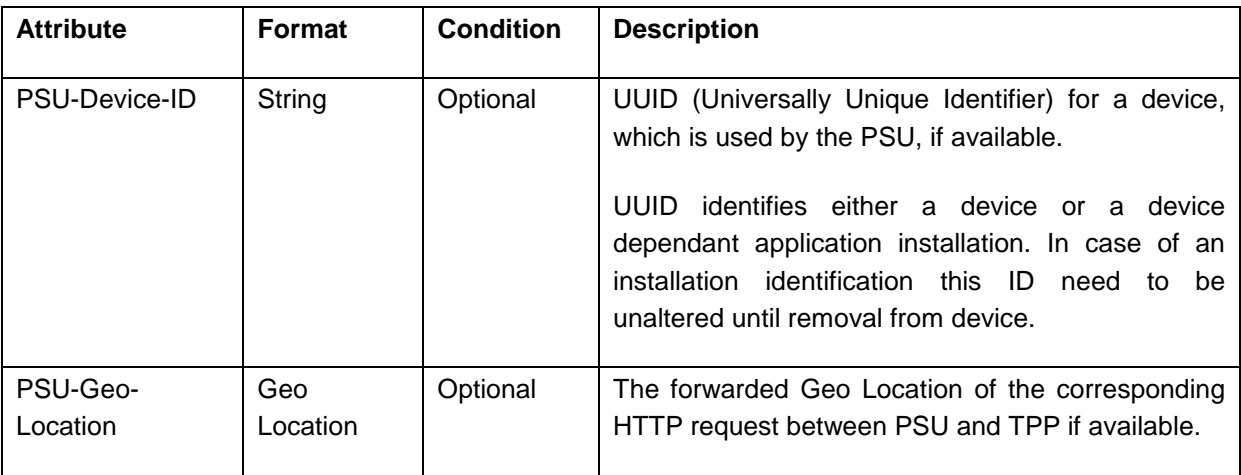

# **6.3 Multi-currency Account Specifics for Account Information**

The methods on multicurrency accounts for account information differ in the inter-face due to the fact, that a collection of accounts is addressed. In the following the differences are described on abstract level.

# **Multicurrency Accounts in Submission of Consents**

Multicurrency accounts are addressed by just using the external account identifier in the submission of a consent on dedicated accounts, without specifying a currency. Asking for the consent to retrieve account information data of a multicurrency accounts implies getting it for all sub-accounts.

# **Multicurrency Accounts in Reading Accounts or Account Details**

The ASPSP will decide in its implementation whether to grant data access to a multicurrency account on aggregation level, on aggregation and sub-account level, or only on sub-account level.

# **Multicurrency Accounts in Reading Balances**

The consequence for this function is that an array of balances of all sub-accounts are returned, if a multicurrency account is addressed on aggregation level.

# **Multicurrency Accounts in Reading Transactions**

The consequence for this function is that the list of transactions will contain all transactions of all sub-accounts, if a multicurrency account is addressed on aggregation level. In this case the payment transactions contained in the report may have different transaction currencies.

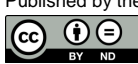

# **6.4 Establish Account Information Consent**

In this section, the Establish Account Information Consent process is defined for the XS2A Interface.

### **6.4.1 Account Information Consent Request**

### <span id="page-121-0"></span>**6.4.1.1 Consent Request on Dedicated Accounts**

### **Call**

POST /v1/consents

Creates an account information consent resource at the ASPSP regarding access to accounts specified in this request.

### **Side Effects**

When this Consent Request is a request where the "recurringIndicator" equals true, and if it exists already a former consent for recurring access on account information for the addressed PSU submitted by this TPP, then the former consent automatically expires as soon as the new consent request is authorised by the PSU.

### **Query Parameters**

No specific query parameter.

### **Request Header**

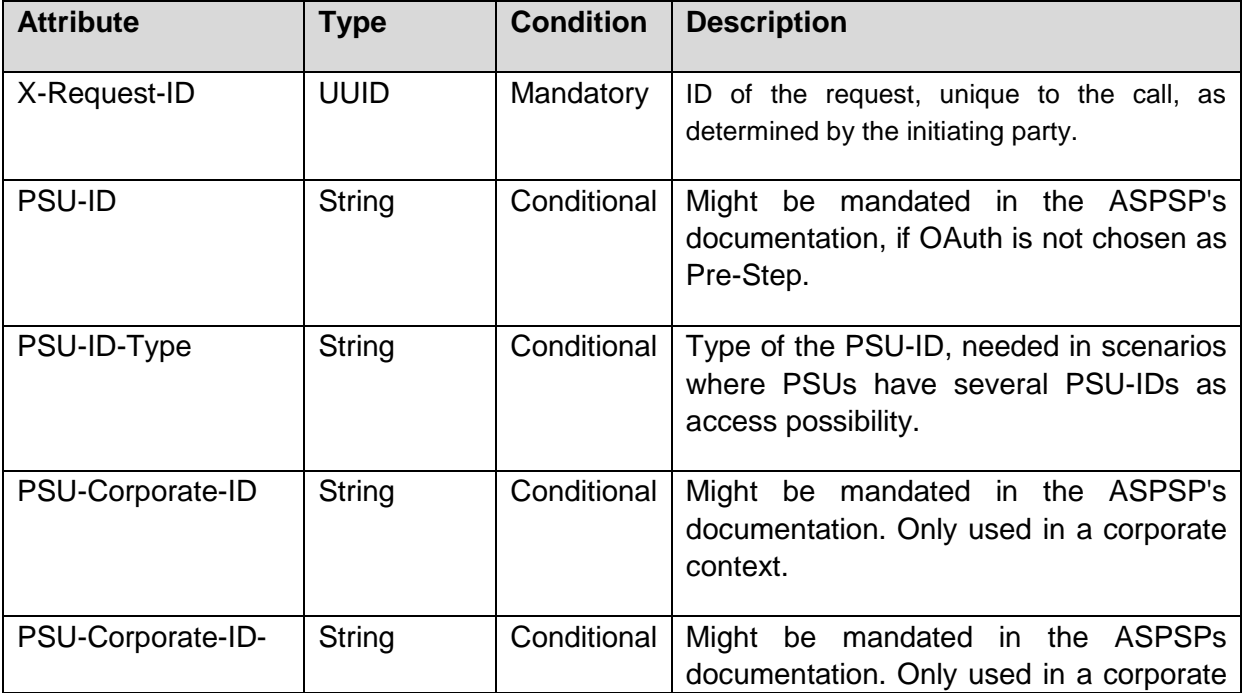

Published by the Berlin Group under Creative Commons Attribution-NoDerivatives 4.0 International Public License Page 115

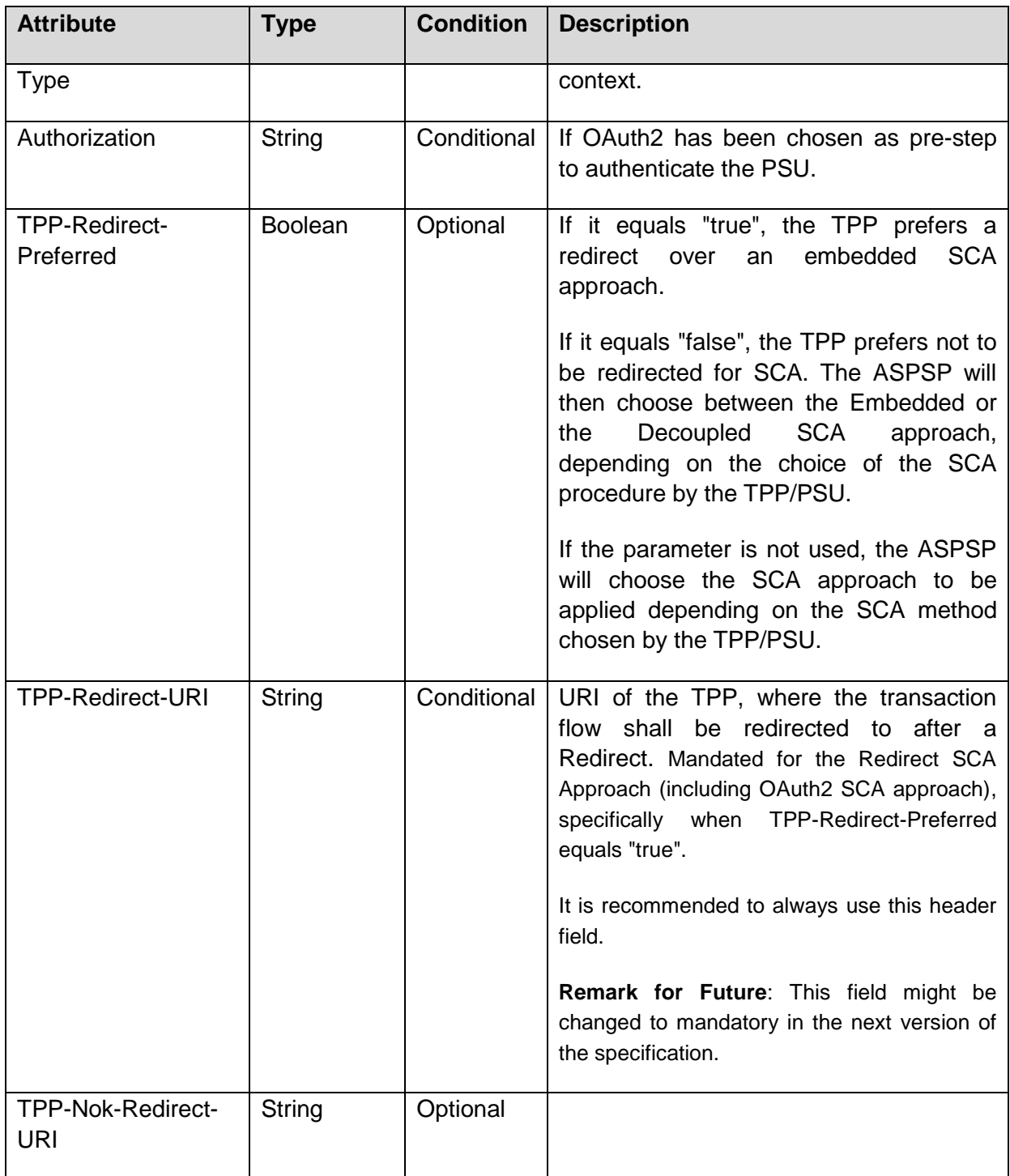

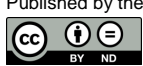

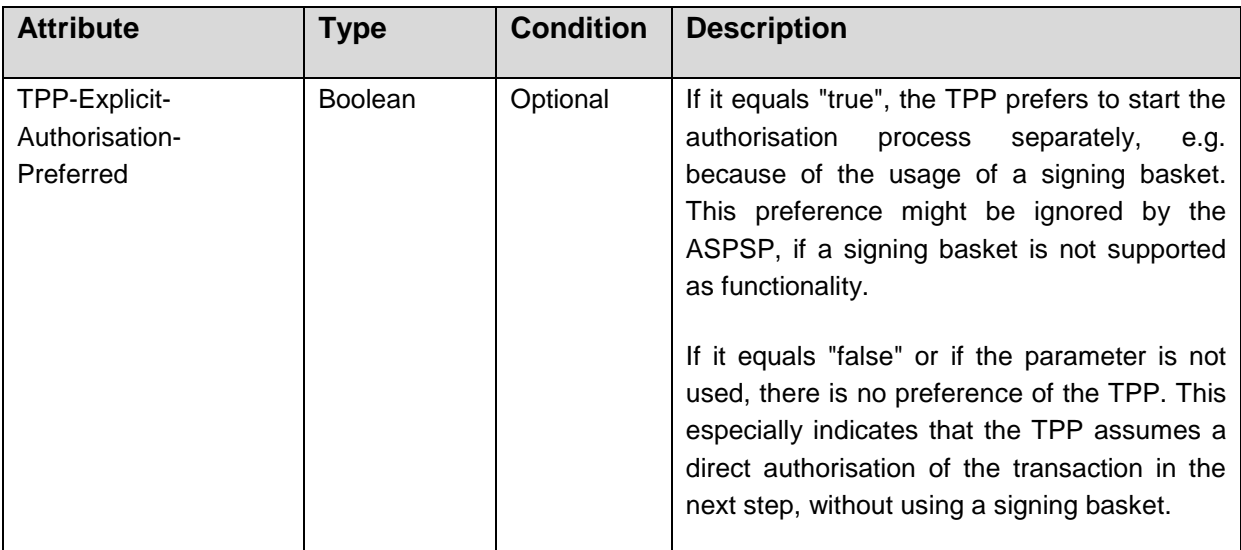

# **Request Body**

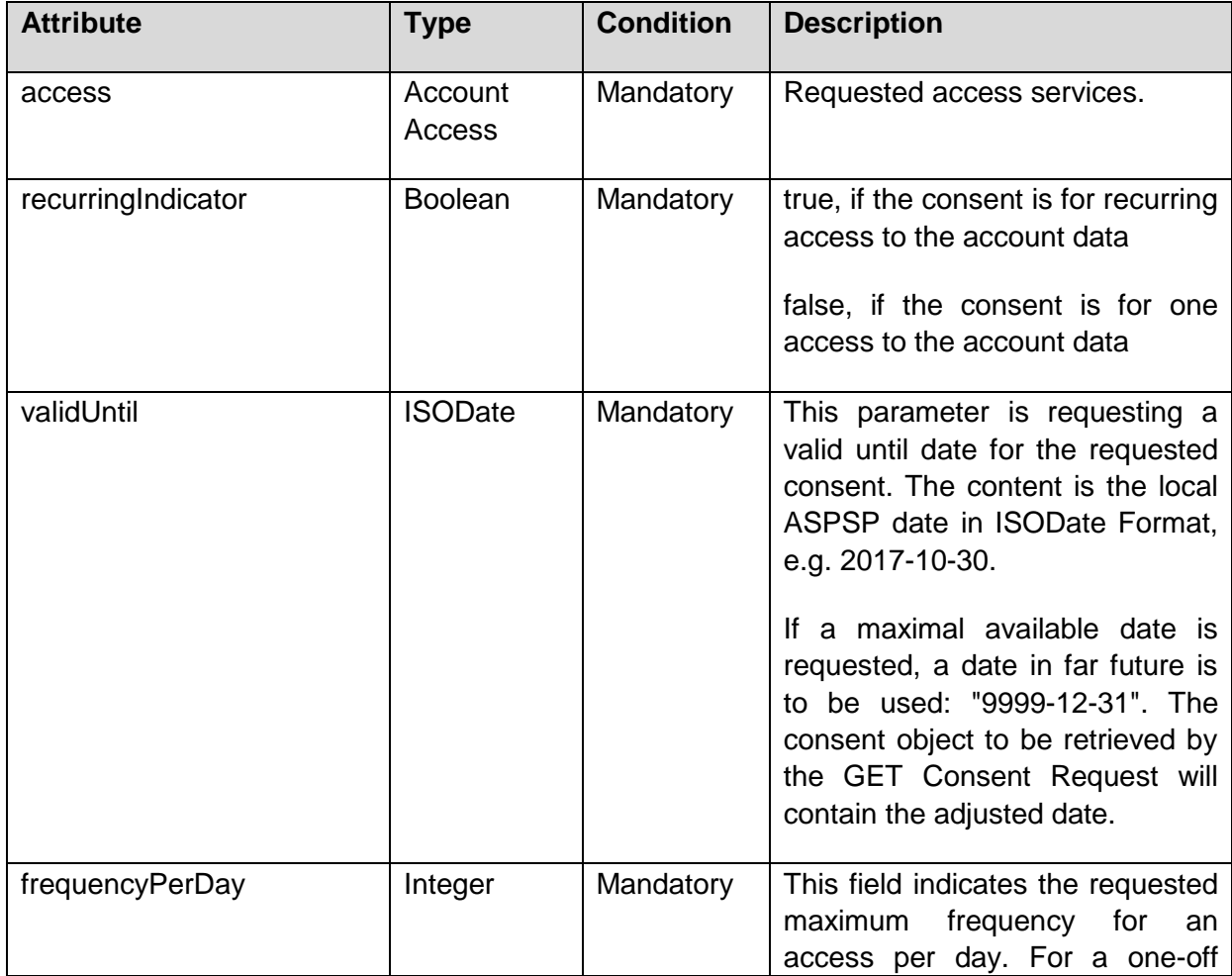

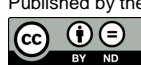

(ref. License Notice for full license conditions)

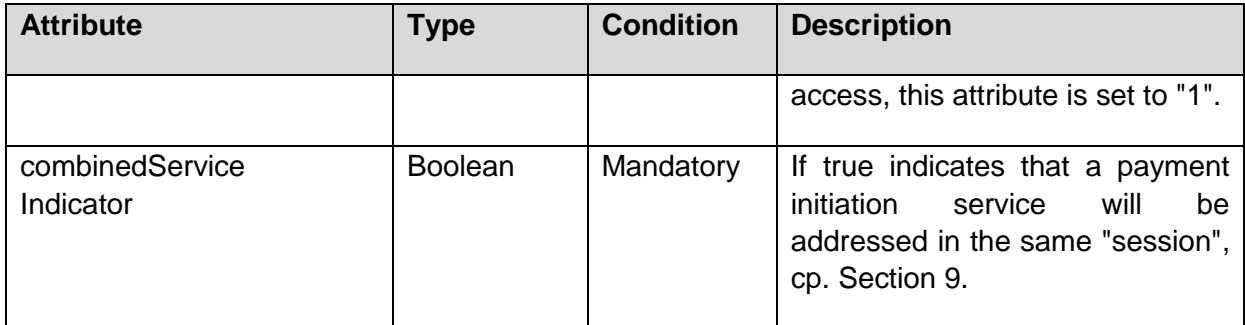

**Note:** All permitted "access" attributes ("accounts", "balances" and "transactions") used in this message shall carry a non-empty array of account references, indicating the accounts where the type of access is requested. Please note that a "transactions" or "balances" access right also gives access to the generic /accounts endpoints, i.e. is implicitly supporting also the "accounts" access.

This specification mandates the ASPSP to support all POST consent requests with dedicated accounts, i.e. POST requests with the above mentioned sub-attributes, where at least one sub-attribute is contained, and where all contained sub-attributes carry a non-empty array of account references. This results in a consent on dedicated accounts. For this Consent Request on Dedicated Accounts, no assumptions are made for the SCA Approach by this specification.

Optionally, the ASPSP can support also Consent Requests, where the above mentioned sub-attributes "accounts", "balances" and "transactions" only carry an empty array or where the sub-attributes "availableAccounts" or "allPsd2" are used – both with the value "allAccounts", cp. [6.4.1.2,](#page-130-0)

# **Response Code**

HTTP Response Code equals 201.

# **Response Header**

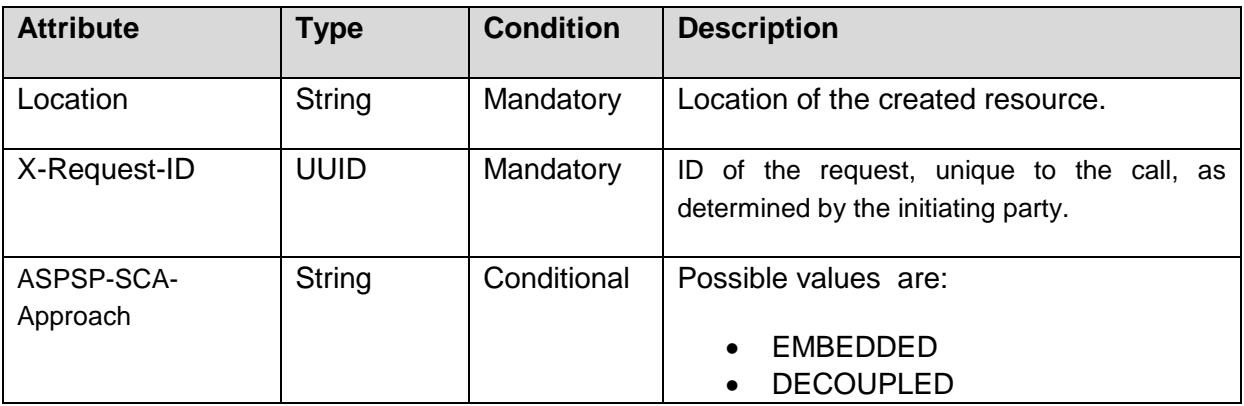

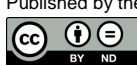

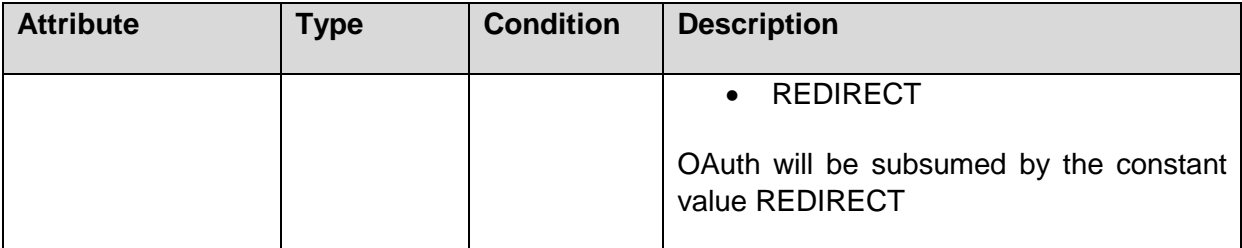

# **Response Body**

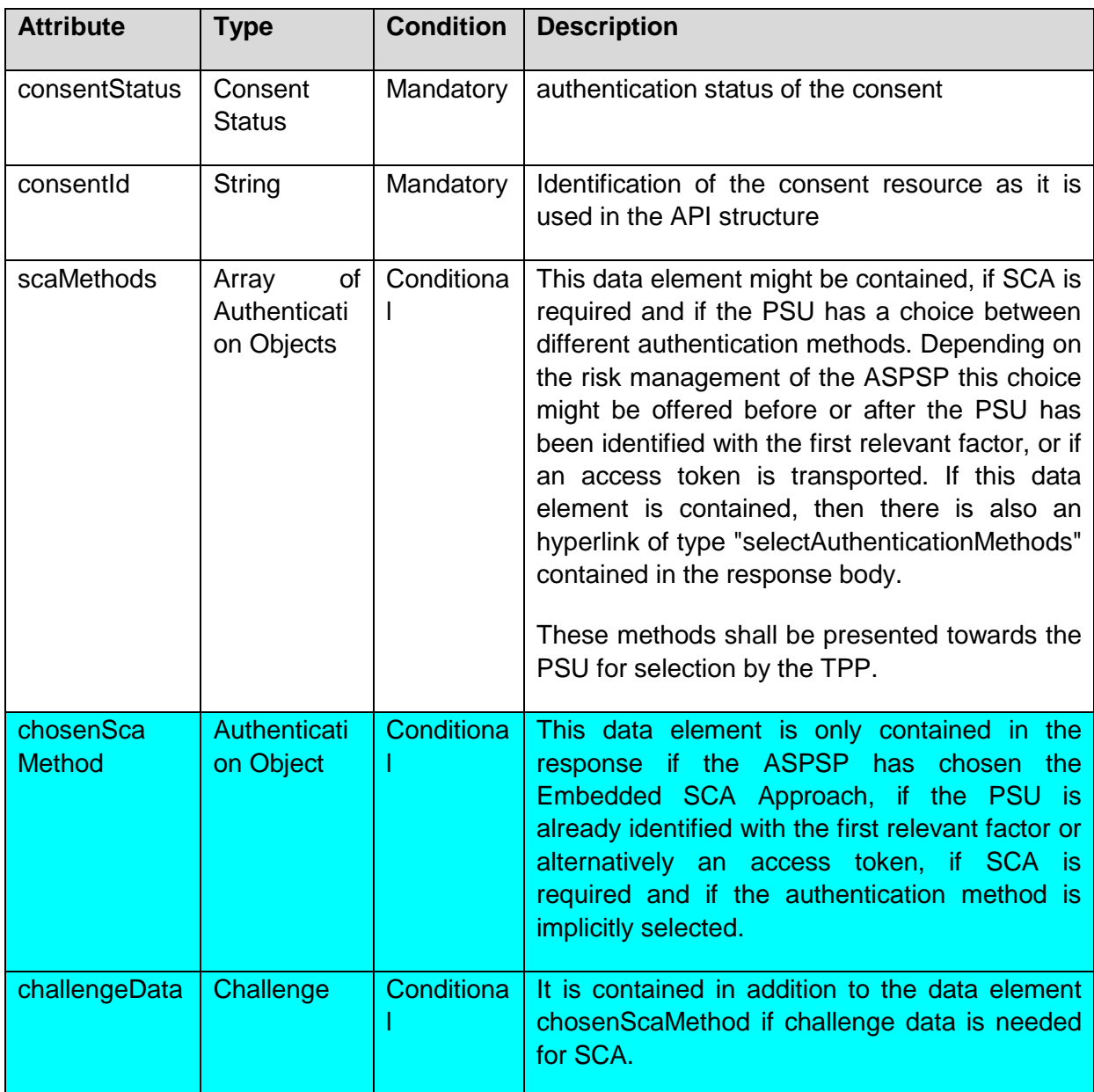

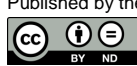

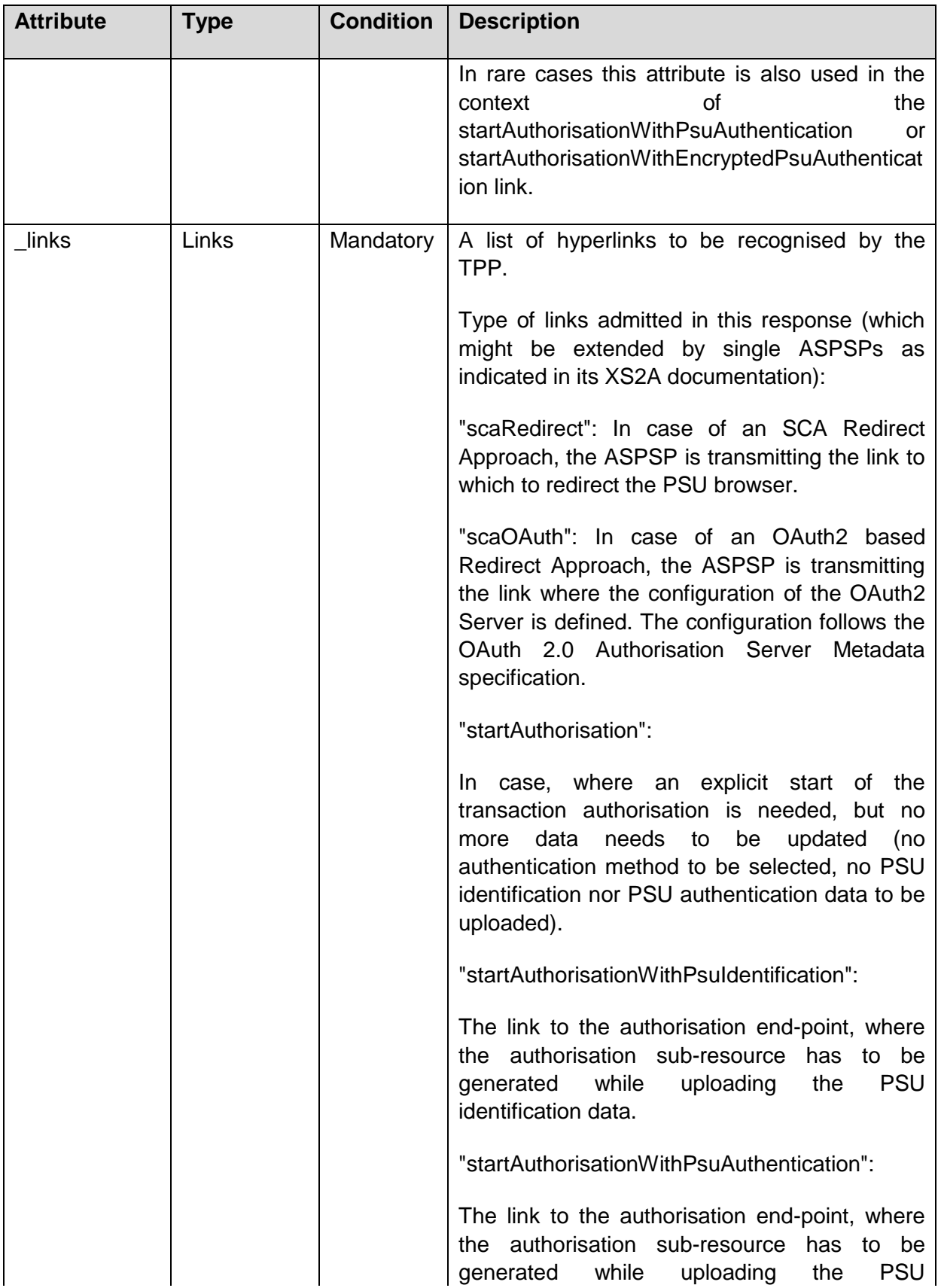

Published by the Berlin Group under Creative Commons Attribution-NoDerivatives 4.0 International Public License Page 120

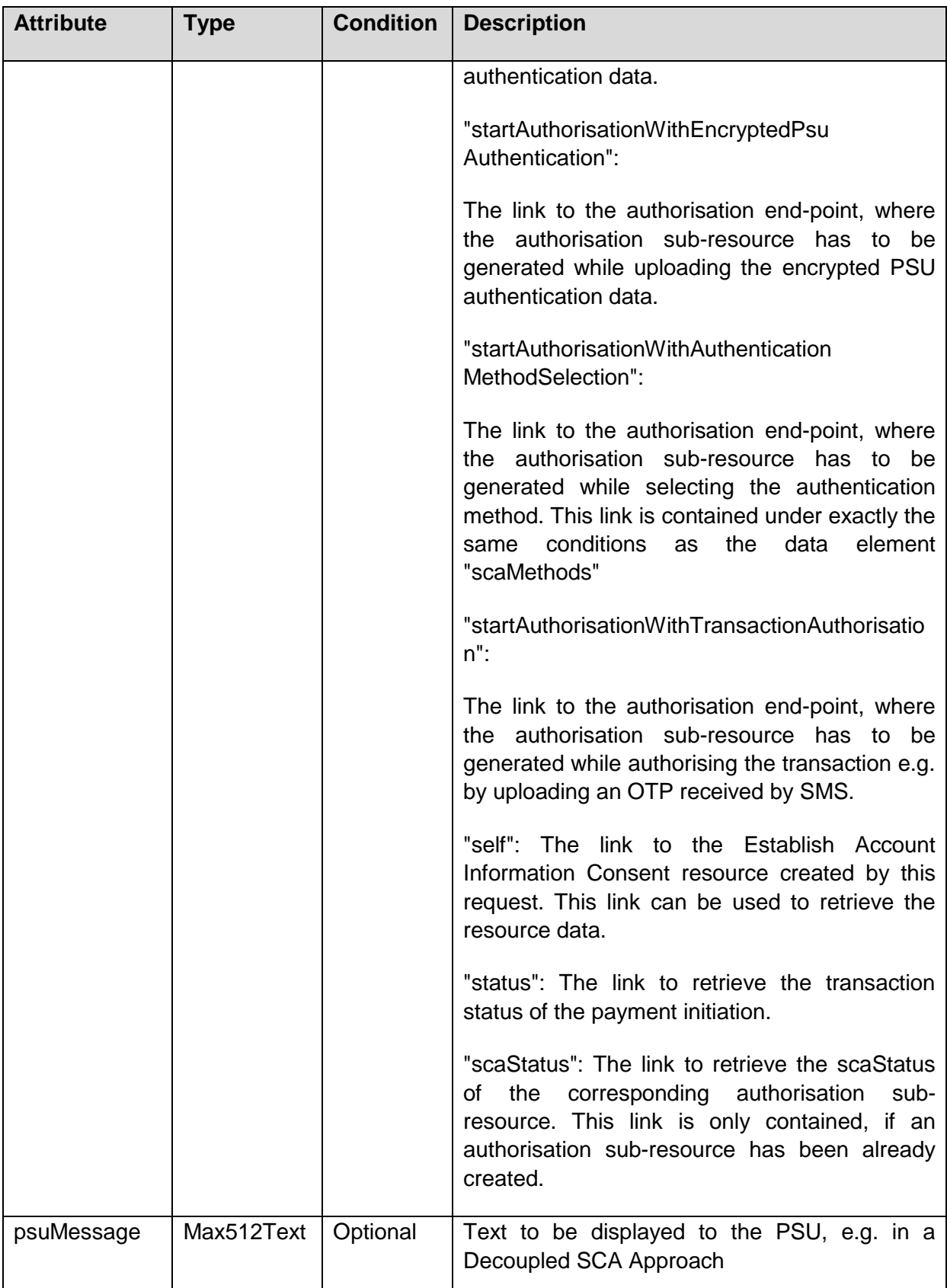

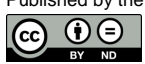

### **Example**

### *Request*

```
POST https://api.testbank.com/v1/consents
Content-Type: application/json
X-Request-ID: 99391c7e-ad88-49ec-a2ad-99ddcb1f7756
PSU-IP-Address: 192.168.8.78
PSU-User-Agent: Mozilla/5.0 (Windows NT 10.0; WOW64; rv:54.0) 
Gecko/20100101 Firefox/54.0
Date: Sun, 06 Aug 2017 15:05:37 GMT
{
   "access": {
       "balances": [
          { "iban": "DE40100100103307118608" },
           { "iban": "DE02100100109307118603",
           "currency": "USD"
           },
           { "iban": "DE67100100101306118605" }
       \frac{1}{2},
       "transactions": [
          { "iban": "DE40100100103307118608" },
           { "maskedPan": "123456xxxxxx1234" }
        ]
     },
   "recurringIndicator": true,
   "validUntil": "2017-11-01",
   "frequencyPerDay": "4"
}
```
# *Response in* **case** *of a redirect*

```
HTTP/1.x 201 Created
X-Request-ID: 99391c7e-ad88-49ec-a2ad-99ddcb1f7721
ASPSP-SCA-Approach: REDIRECT
Date: Sun, 06 Aug 2017 15:05:47 GMT
Location: "v1/consents/1234-wertiq-983"
Content-Type: application/json
{ 
   "consentStatus": "received",
   "consentId": "1234-wertiq-983",
  " links": {
```
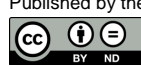

```
 "scaRedirect": {"href": "https://www.testbank.com/authentication/1234-
wertiq-983"},
     "status": {"href": "/v1/consents/1234-wertiq-983/status"},
     "scaStatus": {"href": "v1/consents/1234-wertiq-983/
authorisations/123auth567"}
   }
}
```
### *Response in* **case** *of a redirect with a dedicated start of the authorisation process*

```
HTTP/1.x 201 Created
X-Request-ID: 99391c7e-ad88-49ec-a2ad-99ddcb1f7721
ASPSP-SCA-Approach: REDIRECT
Date: Sun, 06 Aug 2017 15:05:47 GMT
Location: "v1/consents/1234-wertiq-983"
Content-Type: application/json
{ 
   "consentStatus": "received",
  "consentId": "1234-wertiq-983",
  " links": {
    "startAuthorisation": {"href": "v1/consents/1234-wertiq-
983/authorisations"}
  }
}
```
# **Response** *in case of the OAuth2 approach with an implicit generated authorisation resource*

```
HTTP/1.x 201 Created
X-Request-ID: 99391c7e-ad88-49ec-a2ad-99ddcb1f7721
ASPSP-SCA-Approach: REDIRECT
Date: Sun, 06 Aug 2017 15:05:47 GMT
Location: "v1/consents/1234-wertiq-983"
Content-Type: application/json
\sqrt{ } "consentStatus": "received",
   "consentId": "1234-wertiq-983",
  " links": {
    "self": {"href": "/v1/consents/1234-wertiq-983"},
     "scaStatus": {"href": "v1/consents/1234-wertiq-
983/authorisations/123auth567"},
     "scaOAuth": {"href": "https://www.testbank.com/oauth/.well-known/oauth-
authorization-server"}
```
Published by the Berlin Group under Creative Commons Attribution-NoDerivatives 4.0 International Public License Page 123 டு  $0 \odot$ (ref. License Notice for full license conditions)

```
 }
}
```
### *Response in case of the decoupled approach*

```
HTTP/1.x 201 Created
X-Request-ID: 99391c7e-ad88-49ec-a2ad-99ddcb1f7721
ASPSP-SCA-Approach: DECOUPLED
Date: Sun, 06 Aug 2017 15:05:47 GMT
Location: "v1/consents/1234-wertig-983"
Content-Type: application/json
{ 
   "consentStatus": "received",
   "consentId": "1234-wertiq-983",
  " links": {
    "startAuthorisationWithPsuIdentification": {"href": "/v1/consents/1234-
wertiq-983/authorisations"}
  }
}
```
# *Response in case of the embedded approach*

```
HTTP/1.x 201 Created
X-Request-ID: 99391c7e-ad88-49ec-a2ad-99ddcb1f7721
ASPSP-SCA-Approach: EMBEDDED
Date: Sun, 06 Aug 2017 15:05:47 GMT
Location: "v1/consents/1234-wertiq-983"
Content-Type: application/json
{ 
   "consentStatus": "received",
   "consentId": "1234-wertiq-983",
  " links": {
    "startAuthorisationWithPsuAuthentication": {"href": "/v1/consents/1234-
wertiq-983/authorisations"}
  }
}
```
# <span id="page-130-0"></span>**6.4.1.2 Consent Request on Account List or without Indication of Accounts**

### **Consent Request on Account List of Available Accounts**

This function is supported by the same call as the Consent Request on Dedicated Accounts. The only difference is that the call only contains the "availableAccounts" or "availableAccountsWithBalances" sub attribute within the "access" attribute with value "allAccounts".

In this case the call creates an account information consent resource at the ASPSP to return a list of all **available** accounts, resp. all available accounts with its balances. For the first of these specific Consent Requests, no assumptions are made for the SCA Approach by this specification, since there are no balances or transaction information contained and this is then not unambigously required by [\[EBA-RTS\].](#page-263-1) It is up to the ASPSP to implement the appropriate requirements on customer authentication.

# **Consent Request without Indication of Accounts – Bank Offered Consent**

This function is supported by the same call as the Consent Request on Dedicated Accounts. The only difference is that the call contains the "accounts", "balances" and/or "transactions" sub attribute within the "access" attribute all with an empty array.

The ASPSP will then agree bilaterally directly with the PSU on which accounts the requested access consent should be supported. The result can be retrieved by the TPP by using the GET Consent Request method, cp. [6.4.3.](#page-134-0) For this function the Embedded SCA Approach is not supported.

# **Consent Request for Access to all Accounts for all PSD2 defined AIS – Global Consent**

This function is supported by the same call as the Consent Request on Dedicated Accounts. The only difference is that the call contains the "allPsd2" sub attribute within the "access" attribute with the value "allAccounts".

If this function is supported, it will imply a consent on all available accounts of the PSU on all PSD2 related account information services. For this specific Consent Request, no assumptions are made for the SCA Approach by this specification.

### **Example Consent on Account List of Available Accounts**

### *Request*

```
POST https://api.testbank.com/v1/consents
Content-Type: application/json
X-Request-ID: 99391c7e-ad88-49ec-a2ad-99ddcb1f7756
PSU-IP-Address: 192.168.8.78
PSU-User-Agent: Mozilla/5.0 (Windows NT 10.0; WOW64; rv:54.0) 
Gecko/20100101 Firefox/54.0
Date: Sun, 06 Aug 2017 15:05:37 GMT
{"access":
     {"availableAccounts": "allAccounts"},
"recurringIndicator": false,
```

```
"validUntil": "2017-08-06",
 "frequencyPerDay": "1"
}
```
### **Example Consent without dedicated Account**

### *Request*

```
POST https://api.testbank.com/v1/consents
Content-Type application/json
X-Request-ID 99391c7e-ad88-49ec-a2ad-99ddcb1f7756
PSU-IP-Address 192.168.8.78
PSU-User-Agent Mozilla/5.0 (Windows NT 10.0; WOW64; rv:54.0) 
Gecko/20100101 Firefox/54.0
Date Sun, 06 Aug 2017 15:05:37 GMT
{"access":
     {"balances": [],
      "transactions": []},
 "recurringIndicator": true,
 "validUntil": "2017-11-01",
 "frequencyPerDay": "4"
}
```
# <span id="page-132-0"></span>**6.4.2 Get Status Request**

### **Call**

GET /v1/consents/{consentId}/status

Can check the status of an account information consent resource.

# **Path Parameters**

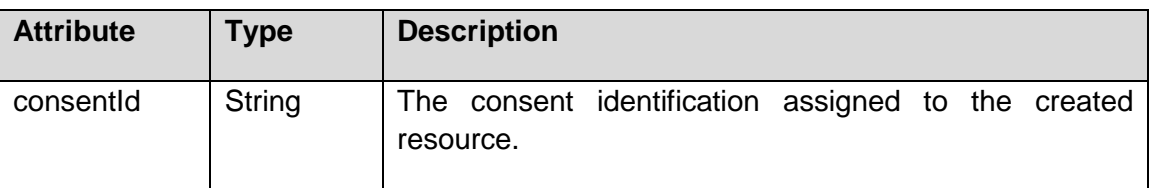

# **Query Parameters**

No specific query parameters defined.

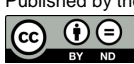

# **Request Header**

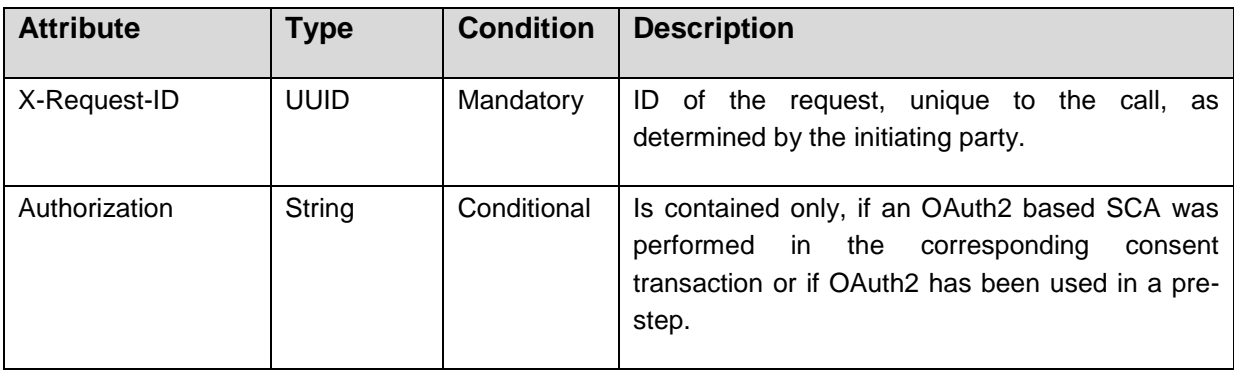

# **Request Body**

No request body.

# **Response Code**

HTTP Response Code equals 200.

### **Response Header**

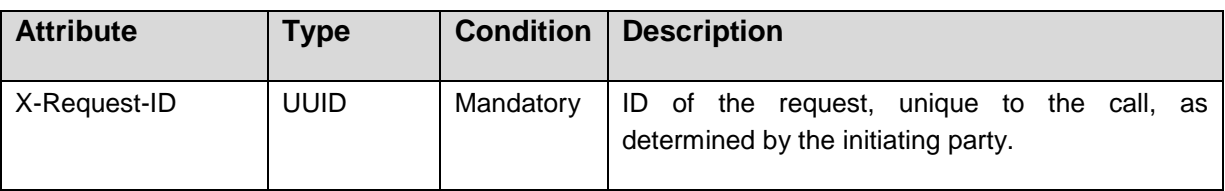

# **Response Body**

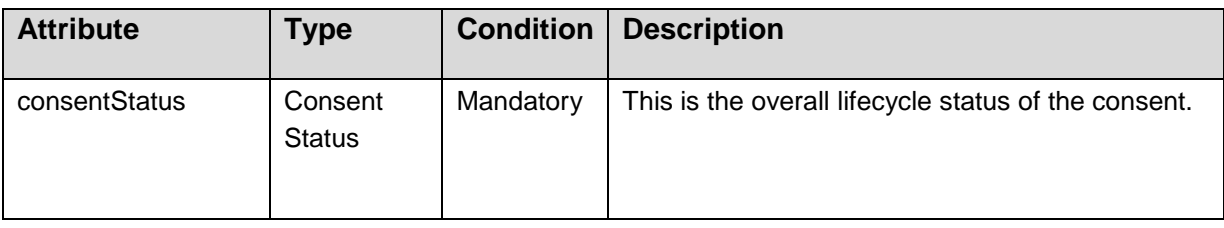

# **Example**

# *Request*

```
GET https://api.testbank.com/v1/consents/qwer3456tzui7890/status
X-Request-ID: 99391c7e-ad88-49ec-a2ad-99ddcb1f7721
PSU-IP-Address: 192.168.8.78
```
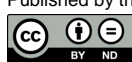

```
PSU-User-Agent: Mozilla/5.0 (Windows NT 10.0; WOW64; rv:54.0) 
Gecko/20100101 Firefox/54.0
Date: Sun, 06 Aug 2017 15:05:46 GMT
```
# **Response**

```
HTTP/1.x 200 Ok
X-Request-ID: 99391c7e-ad88-49ec-a2ad-99ddcb1f7721
Date: Sun, 06 Aug 2017 15:05:47 GMT
Content-Type: application/json
{ 
  "consentStatus": "valid"
}
```
# <span id="page-134-0"></span>**6.4.3 Get Consent Request**

# **Call**

```
GET /v1/consents/{consentId}
```
Returns the content of an account information consent object. This is returning the data for the TPP especially in cases, where the consent was directly managed between ASPSP and PSU e.g. in a re-direct SCA Approach.

# **Path Parameters**

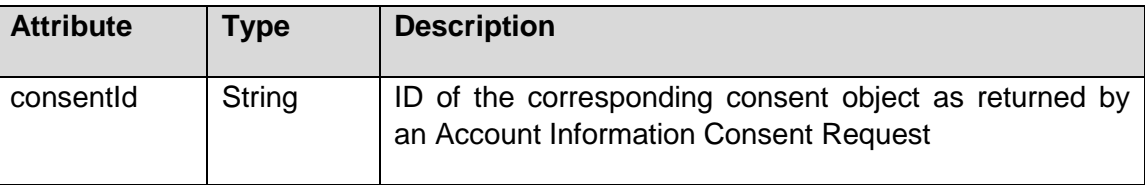

# **Query Parameters**

No specific query parameter.

# **Request Header**

The same as defined in Section [6.4.2.](#page-132-0)

# **Request Body**

No request body.

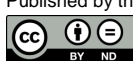

### **Response Code**

HTTP Response Code equals 200.

#### **Response Header**

The same as defined in Section [6.4.2.](#page-132-0)

### **Response Body**

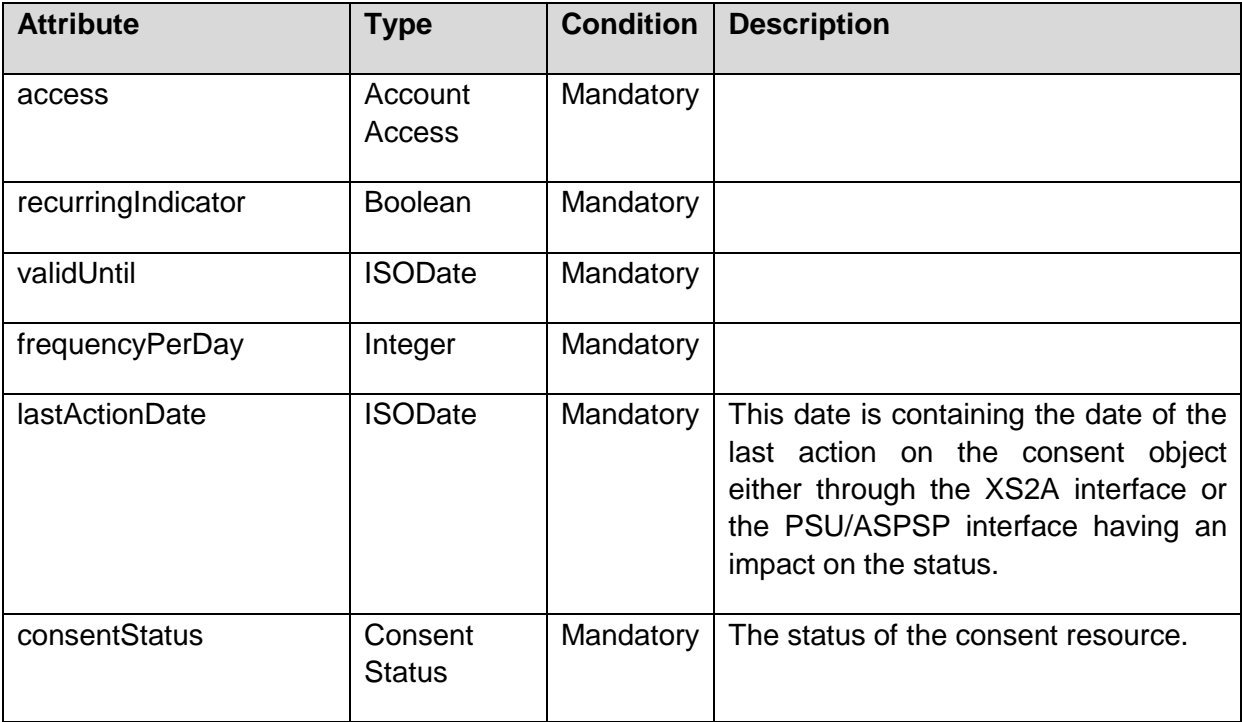

### **Example**

#### *Request*

GET<https://api.testbank.com/v1/consents/qwer3456tzui7890>

### *Response*

```
HTTP/1.x 200 Ok
X-Request-ID: 99391c7e-ad88-49ec-a2ad-99ddcb1f7721
Date: Sun, 06 Aug 2017 15:05:47 GMT
Content-Type: application/json
```
{

```
 "access":
   {"balances":
```
Published by the Berlin Group under Creative Commons Attribution-NoDerivatives 4.0 International Public License Page 129

```
 [{"iban": "DE2310010010123456789"}],
      "transactions": 
          [{"iban": "DE2310010010123456789"},
            {"pan": "123456xxxxxx3457"}]
      },
 "recurringIndicator": true,
 "validUntil": "2017-11-01",
 "frequencyPerDay": "4",
 "consentStatus": "valid",
 " links": {"account": {"href": "/v1/accounts"}}
}
```
**Remark**: This specification supports no detailed links to AIS service endpoints corresponding to this account. This is due to the fact, that the /accounts endpoint will deliver all detailed information, including the hyperlinks e.g. to the balances or transactions of certain accounts. Still due to the guiding principles, the ASPSP may deliver more links in addition, which then will be documented in the ASPSPs XS2A API documentation.

# **6.4.4 Multilevel SCA for Establish Consent**

The Establish Account Information Consent Request messages defined in this section are independent from the need of one or several SCA processes, i.e. independent from the number of authorisations needed for establishing the consent. In contrast, the Establish Account Information Consent Response messages defined above in this section are specific to the processing of one SCA. In the following the background is explained on diverging requirements on the Establish Account Information Consent Response messages.

For establish account information consent with multilevel SCA, this specification requires an explicit start of the authorisation, i.e. links directly associated with SCA processing like "scaRedirect" or "scaOAuth" cannot be contained in the response message of a Establish Account Information Consent Request for a consent, where multiple authorisations are needed. Also if any data is needed for the next action, like selecting an SCA method is not supported in the response, since all starts of the multiple authorisations are fully equal. In these cases, first an authorisation sub-resource has to be generated following the "startAuthorisation" link.

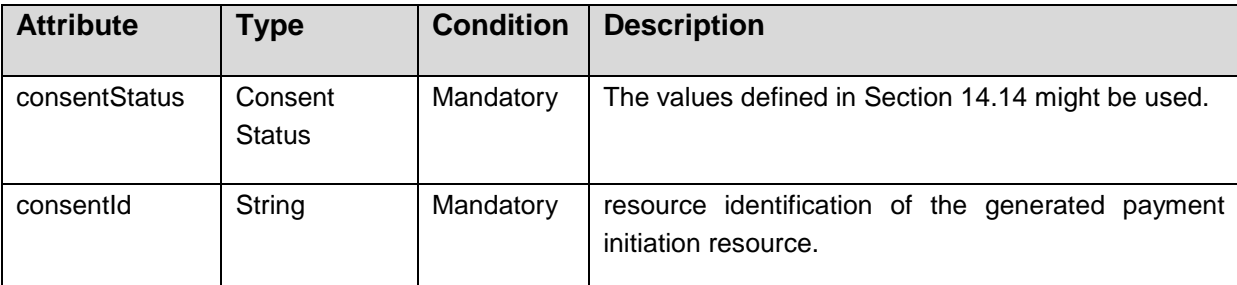

# **Response Body for Establish Account Information Messages with Multilevel SCA**

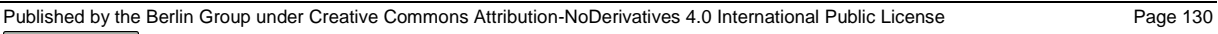

രെ  $0 \odot$ 

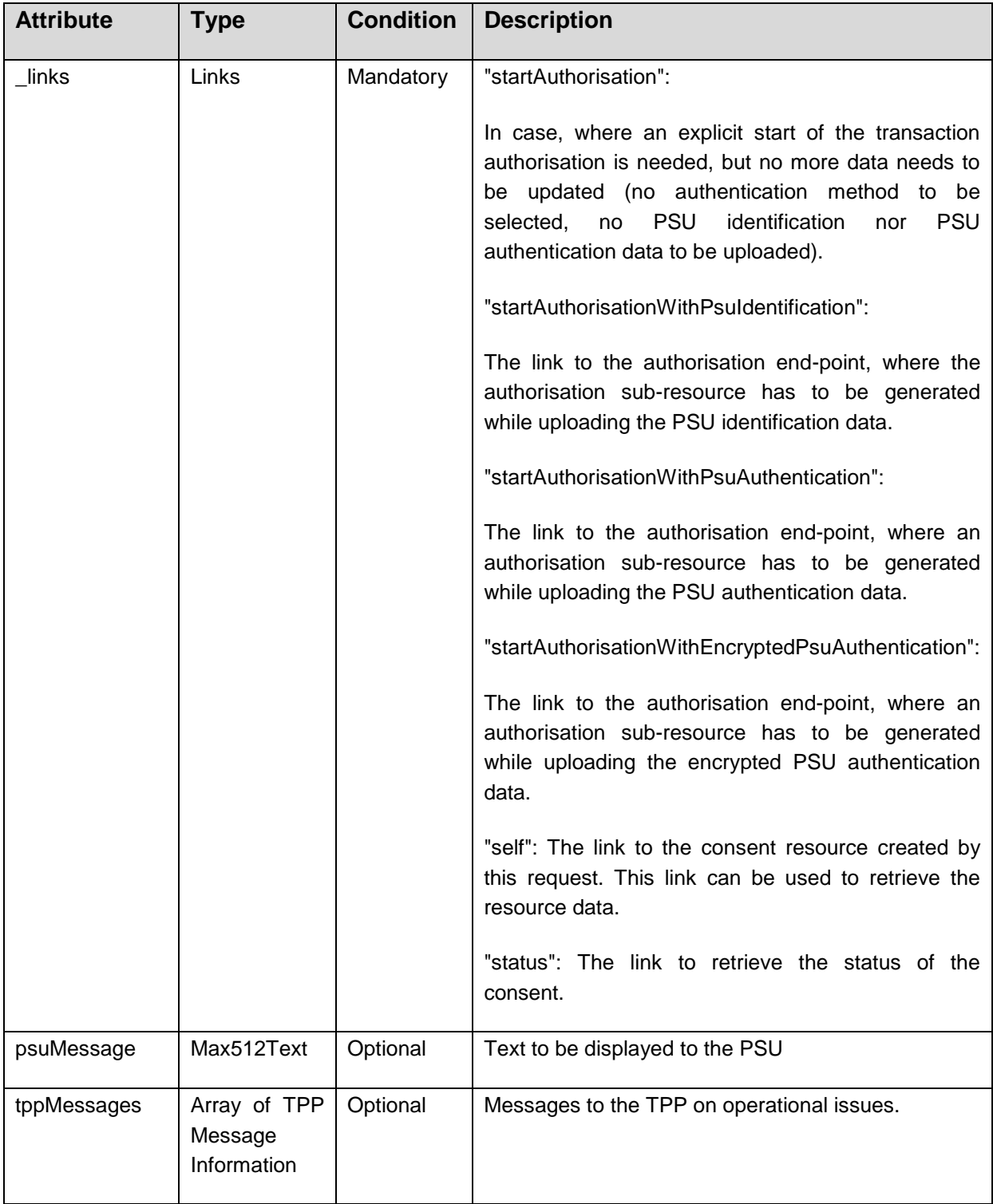

**Remark:** In difference to the Establish Account Information Consent Flow with one SCA, optimisation processes with implicitly generating authorisation sub-resources are not supported for Multiple SCA to keep the several authorisation processes of different PSUs for

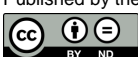

the same consent identical, so that the start of the authorisation process is context free. That is, the only steering hyperlinks returned to the TPP after starting establishing a consent are "start authorisation" hyperlinks with information in addition about mandatory data to be uploaded with the Start Authorisation Request (PSU Identification or PSU Authentication data). It is not possible to upload with the first command the selected authentication method or OTP Response data because this would require to transport the selected authentication methods or challenge data before.

# **6.5 Delete an Account Information Consent Object**

The TPP can delete an account information consent object if needed with the following call:

### **Call**

DELETE /v1/consents/{consentId}

Deletes a given consent.

### **Path Parameters**

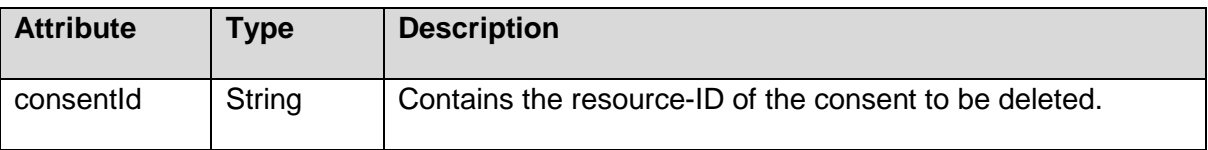

### **Query Parameters**

No specific query parameters.

# **Request Header**

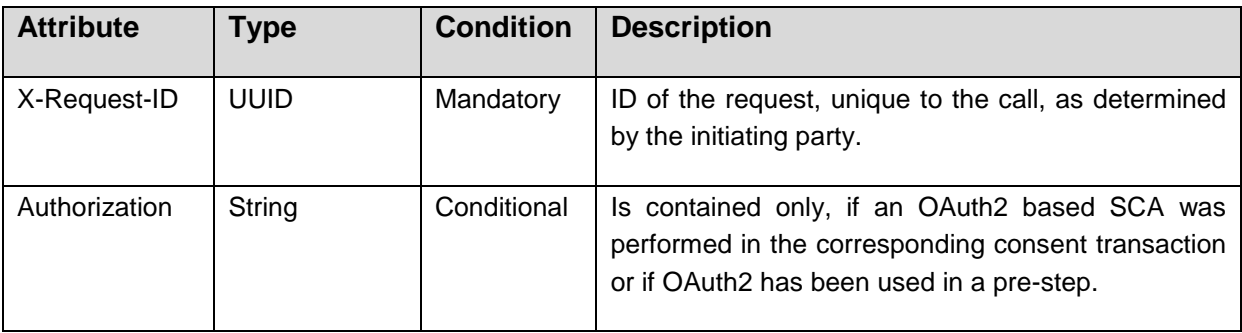

# **Request Body**

No Request Body.

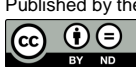

# **Response Header**

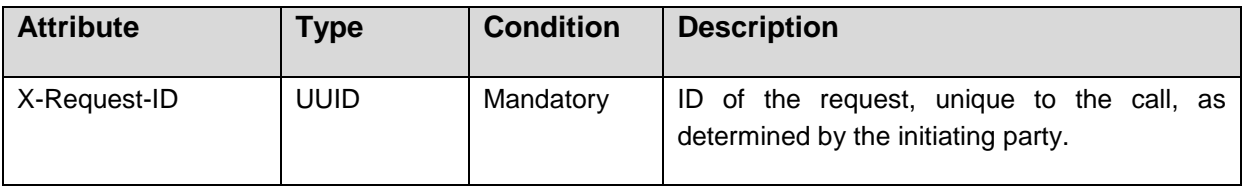

# **Response Body**

No Response Body

### **Example**

### *Request*

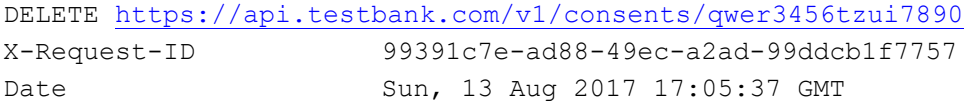

### *Response*

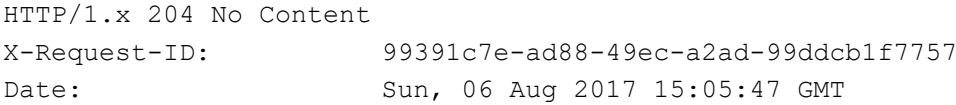

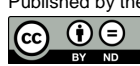

### **6.6 Read Account Data Requests**

### **6.6.1 Read Account List**

**Call**

GET /v1/accounts {query-parameters}

Reads a list of bank accounts, with balances where required. It is assumed that a consent of the PSU to this access is already given and stored on the ASPSP system. The addressed list of accounts depends then on the PSU ID and the stored consent addressed by consentId, respectively the OAuth2 access token.

**Note:** If the consent is granted only to show the list of available accounts ("availableAccounts" access rights respectively "availableAccountsWithBalances", cp. Section [6.4.1.2\)](#page-130-0), much less details are displayed about the accounts. Specifically hyperlinks to balances or transaction endpoint should not be delivered then.

**Note:** If the details returned in this call with the access rights "accounts", "balances", "transactions" or "allPsd2" are not sufficient, then more details can be retrieved by addressing the /accounts/{account-id} endpoint, cp. Section [6.6.2.](#page-144-0)

#### **Query Parameters**

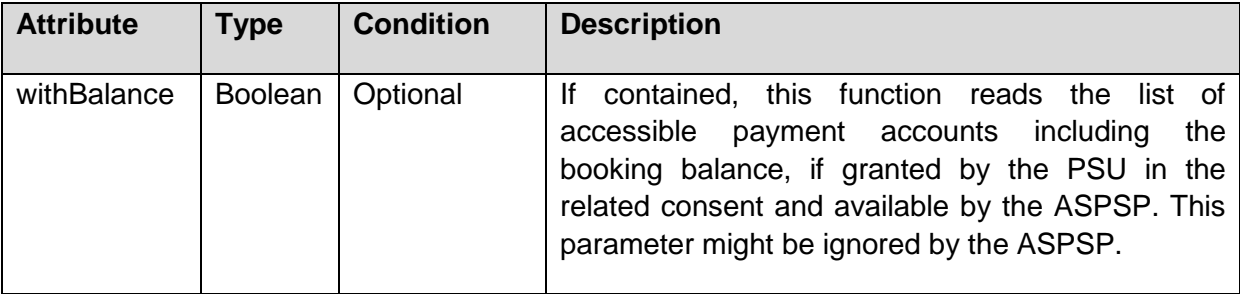

### **Request Header**

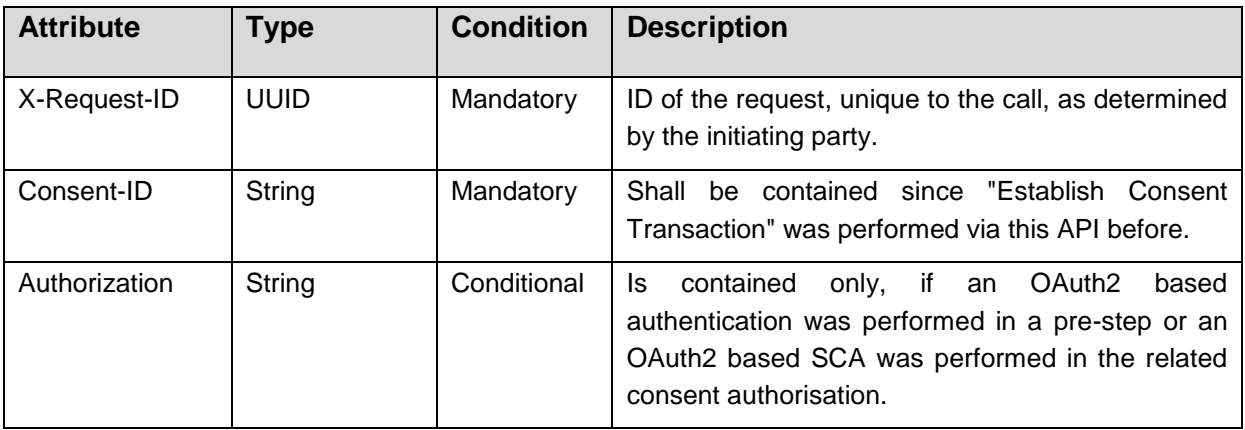

Published by the Berlin Group under Creative Commons Attribution-NoDerivatives 4.0 International Public License Page 134

# **Request Body**

No request body

### **Response Code**

HTTP Response Code equals 200.

### **Response Header**

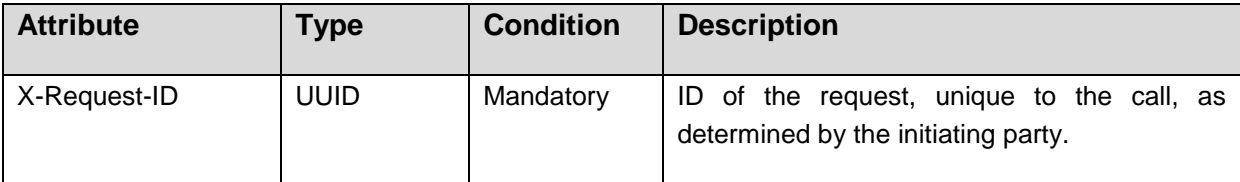

# **Response Body**

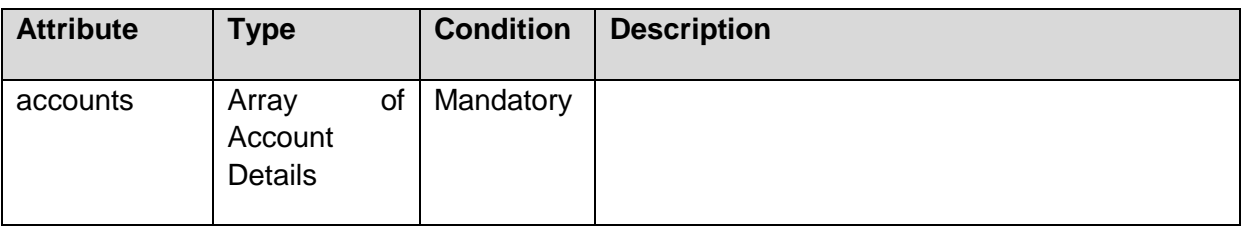

# **Example**

# *Response body (Example 1)*

Response in case of an example, where the consent has been given on two different IBANs

```
{"accounts":
   \sqrt{2} {"resourceId": "3dc3d5b3-7023-4848-9853-f5400a64e80f",
        "iban": "DE2310010010123456789",
        "currency": "EUR",
        "product": "Girokonto",
        "cashAccountType": "CurrentAccount",
        "name": "Main Account",
        "_links": {
            "balances": {"href": "/v1/accounts/3dc3d5b3-7023-4848-9853-
f5400a64e80f/balances"},
            "transactions": {"href": "/v1/accounts/3dc3d5b3-7023-4848-9853-
f5400a64e80f/transactions"}}
       },
```
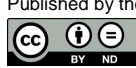

```
 {"resourceId": "3dc3d5b3-7023-4848-9853-f5400a64e81g",
        "iban": "DE2310010010123456788",
        "currency": "USD",
        "product": "Fremdwährungskonto",
        "cashAccountType": "CurrentAccount",
        "name": "US Dollar Account",
       " links": {
            "balances": {"href": "/v1/accounts/3dc3d5b3-7023-4848-9853-
f5400a64e81g/balances" }}
 } 
]}
```
# *Response body (Example 2)*

Response in case of an example where consent on transactions and balances has been given to a multicurrency account which has two sub-accounts with currencies EUR and USD, and where the ASPSP is giving the data access only on sub-account level:

```
{"accounts":
   \lceil {"resourceId": "3dc3d5b3-7023-4848-9853-f5400a64e80f",
        "iban": "DE2310010010123456788", 
        "currency": "EUR",
        "product": "Girokonto",
        "cashAccountType": "CurrentAccount",
        "name": "Main Account",
       " links": {
            "balances": {"href": "/v1/accounts/3dc3d5b3-7023-4848-9853-
f5400a64e80f/balances"},
            "transactions": {"href": "/v1/accounts/3dc3d5b3-7023-4848-9853-
f5400a64e80f/transactions"}}
       },
       {"resourceId": "3dc3d5b3-7023-4848-9853-f5400a64e81g",
        "iban": "DE2310010010123456788",
        "currency": "USD",
        "product": "Fremdwährungskonto",
        "cashAccountType": "CurrentAccount",
        "name": "US Dollar Account",
       " links": {
            "balances": {"href": "/v1/accounts/3dc3d5b3-7023-4848-9853-
f5400a64e81g/balances"},
            "transactions": {"href": "/v1/accounts/3dc3d5b3-7023-4848-9853-
f5400a64e81g/transactions"} }
 }
```

```
]}
```
# *Response body (Example 3)*

Response in case of an example where consent on balances and transactions has been given to a multicurrency account which has two sub-accounts with currencies EUR and USD and where the ASPSP is giving the data access on aggregation level and on sub-account level:

```
{"accounts":
    [
       {"resourceId": "3dc3d5b3-7023-4848-9853-f5400a64e80f",
        "iban": "DE2310010010123456788", 
        "currency": "XXX",
        "product": "Multi currency account",
        "cashAccountType": "CurrentAccount",
        "name": "Aggregation Account",
       " links": {
            "balances": {"href": "/v1/accounts/3dc3d5b3-7023-4848-9853-
f5400a64e333/balances"},
            "transactions": {"href": "/v1/accounts/3dc3d5b3-7023-4848-9853-
f5400a64e333/transactions"}}
       },
       {"resourceId": "3dc3d5b3-7023-4848-9853-f5400a64e80f",
        "iban": "DE2310010010123456788", 
        "currency": "EUR",
        "product": "Girokonto",
        "cashAccountType": "CurrentAccount",
        "name": "Main Account",
       " links": {
            "balances": {"href": "/v1/accounts/3dc3d5b3-7023-4848-9853-
f5400a64e80f/balances"},
            "transactions": {"href": "/v1/accounts/3dc3d5b3-7023-4848-9853-
f5400a64e80f/transactions"}}
       },
       {"resourceId": "3dc3d5b3-7023-4848-9853-f5400a64e81g",
        "iban": "DE2310010010123456788",
        "currency": "USD",
        "product": "Fremdwährungskonto",
        "cashAccountType": "CurrentAccount",
        "name": "US Dollar Account",
       " links": {
            "balances": {"href": "/v1/accounts/3dc3d5b3-7023-4848-9853-
f5400a64e81g/balances"},
            "transactions": {"href": "/v1/accounts/3dc3d5b3-7023-4848-9853-
f5400a64e81g/transactions"} }
        } 
]}
```
## **6.6.2 Read Account Details**

#### **Call**

```
GET /v1/accounts/{account-id} {query-parameters}
```
Reads details about an account, with balances where required. It is assumed that a consent of the PSU to this access is already given and stored on the ASPSP system. The addressed details of this account depends then on the stored consent addressed by consentId, respectively the OAuth2 access token.

**NOTE:** The account-id can represent a multicurrency account. In this case the currency code is set to "XXX".

### **Query Parameters**

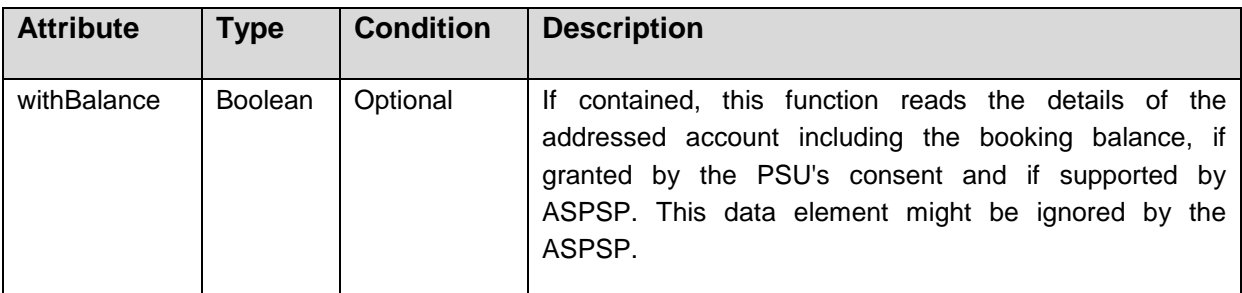

#### **Request Header**

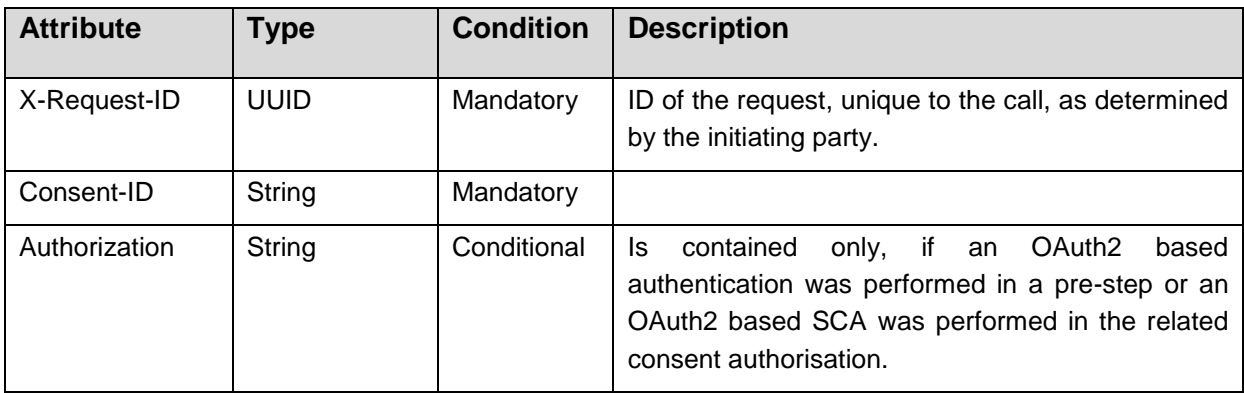

#### **Request Body**

No request body

#### **Response Code**

HTTP Response Code equals 200.

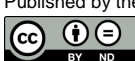

#### **Response Header**

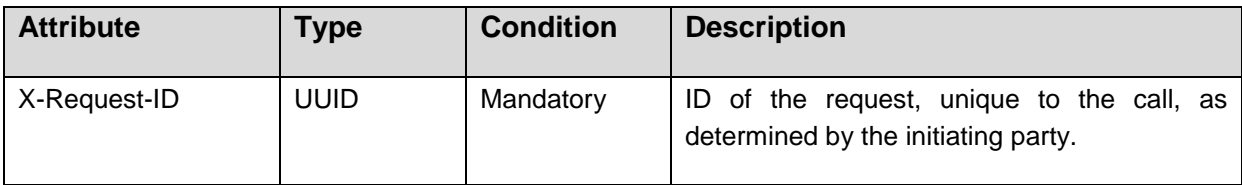

#### **Response Body**

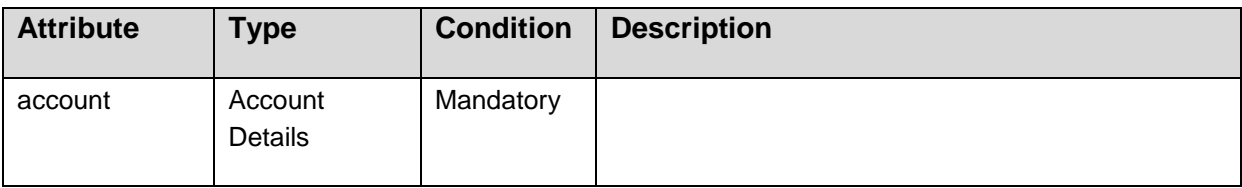

#### **Example**

#### *Response body for a regular account*

```
{"account":
       {"resourceId": "3dc3d5b3-7023-4848-9853-f5400a64e80f",
        "iban": "FR7612345987650123456789014", 
        "currency": "EUR",
        "product": "Girokonto",
        "cashAccountType": "CurrentAccount",
        "name": "Main Account",
        "_links": {
            "balances": {"href": "/v1/accounts/3dc3d5b3-7023-4848-9853-
f5400a64e80f/balances"},
            "transactions": {"href": "/v1/accounts/3dc3d5b3-7023-4848-9853-
f5400a64e80f/transactions"}}
         }
}
```
#### *Response body for a multi-currency account*

```
{"account":
   {"resourceId": "3dc3d5b3-7023-4848-9853-f5400a64e80f",
     "iban": "FR7612345987650123456789014", 
    "currency": "XXX",
    "product": "Multicurrency Account",
     "cashAccountType": "CurrentAccount",
     "name": "Aggregation Account",
    " links": {
```
Published by the Berlin Group under Creative Commons Attribution-NoDerivatives 4.0 International Public License Page 139

```
"balances": {"href": "/v1/accounts/3dc3d5b3-7023-4848-9853-
f5400a64e80f/balances"},
            "transactions": {"href": "/v1/accounts/3dc3d5b3-7023-4848-9853-
f5400a64e80f/transactions"}}
       }
}
```
## **6.6.3 Read Balance**

**Call**

GET /v1/accounts/{account-id}/balances

Reads account data from a given account addressed by "account-id".

**Remark**: This account-id can be a tokenised identification due to data protection reason since the path information might be logged on intermediary servers within the ASPSP sphere. This account-id then can be retrieved by the "GET Account List" call, cp. Section [6.6.1.](#page-140-0)

The account-id is constant at least throughout the lifecycle of a given consent.

#### **Path Parameters**

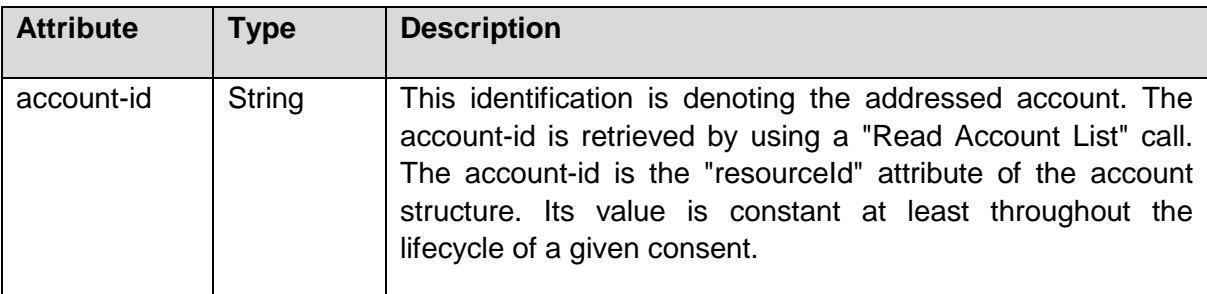

## **Query Parameters**

No specific query parameters.

## **Response Code**

HTTP Response Code equals 200.

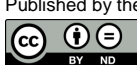

## **Request Header**

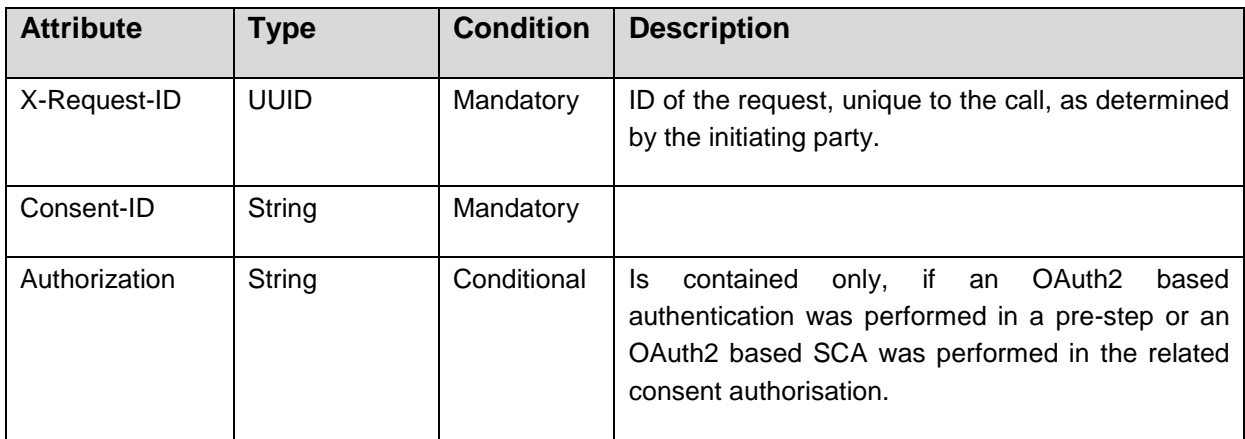

## **Request Body**

No request body.

## **Response Header**

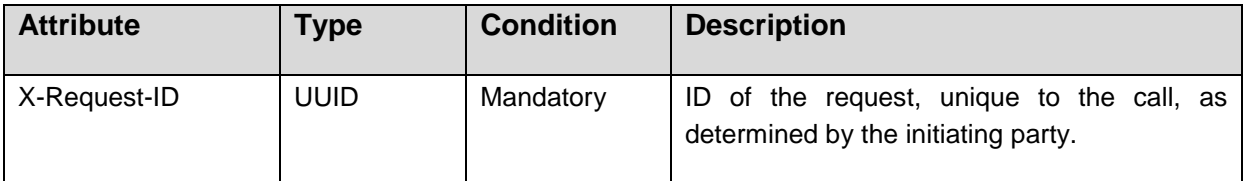

# **Response Body**

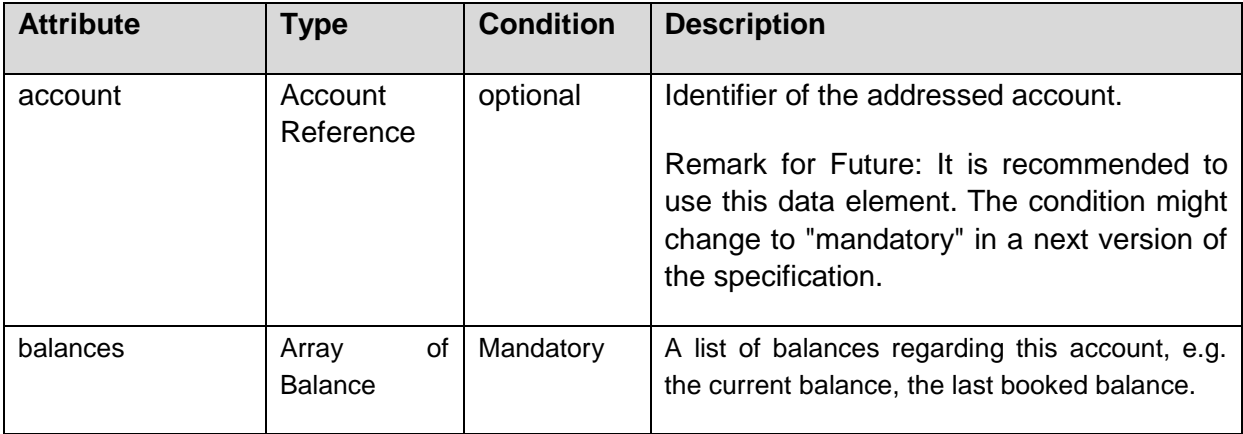

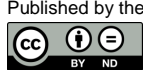

#### **Example**

## *Response body (Example 1)*

Response in case of a regular account.

```
{
   "account": {"iban": "FR7612345987650123456789014"},
  "balances":
       [{"balanceType": "closingBooked",
        "balanceAmount": {"currency": "EUR", "amount": "500.00"},
         "referenceDate": "2017-10-25"
            },
        {"balanceType": "expected",
         "balanceAmount": {"currency": "EUR","amount": "900.00"},
        "lastChangeDateTime": "2017-10-25T15:30:35.035Z"
        }]
}
```
## *Response body (Example 2)*

Response in case of a multicurrency account with one account in EUR, one in USD, where the ASPSP has delivered a link to the balance endpoint relative to the aggregated multicurrency account (aggregation level)

```
{
   "balances":
       [{"balanceType": "closingBooked",
         "balanceAmount": {"currency": "EUR", "amount": "500.00"},
         "referenceDate": "2017-10-25"
            },
       {"balanceType": "expected",
       "balanceAmount": {"currency": "EUR", "amount": "900.00"},
       "lastChangeDateTime": "2017-10-25T15:30:35.035Z"
       },
       {"balanceType": "closingBooked",
         "balanceAmount": {"currency": "USD", "amount": "350.00"},
         "referenceDate": "2017-10-25"
            },
       {"balanceType": "expected",
        "balanceAmount": {"currency": "USD", "amount": "350.00"},
        "lastChangeDateTime": "2017-10-24T14:30:21Z"
            }]
}
```
## *Response body (Example 3)*

Response in case of a regular account where the corresponding balances in the online channel is reported independently from account statements with fixed dates, i.e. always displaying running balance for current time.

```
{
    "balances":[ 
       {
          "balanceType":"interimBooked",
          "balanceAmount":{"currency":"EUR", "amount": "1000.00"}
       }, 
       {
          "balanceType":"interimAvailable",
          "balanceAmount":{"currency": "EUR", "amount": "300.00"}
       },
       {
          "balanceType": "interimAvailable",
          "creditLimitIncluded": true,
          "balanceAmount":{"currency":"EUR", "amount": "5300.00" }
       }
    ]
}
```
## **6.6.4 Read Transaction List**

#### **Call**

GET /v1/accounts/{account-id}/transactions {query-parameters}

Reads account data from a given account addressed by "account-id".

**Remark**: This account-id can be a tokenised identification due to data protection reason since the path information might be logged on intermediary servers within the ASPSP sphere. This account-id then can be retrieved by the "GET Account List" call, cp. Section [6.6.1.](#page-140-0)

**Note:** In case of using pagination, the call on the given pagination links follows the same requirements as for this call, just exchanging the path itself by the pagination path.

**Remark:** Please note that the PATH might be already given in detail by the response of the "Read Account List" call within the links subfield.

#### **Path Parameters**

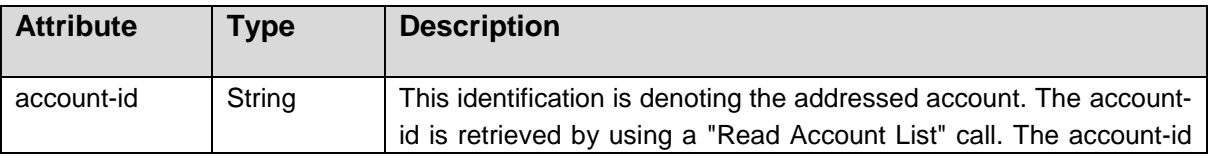

Published by the Berlin Group under Creative Commons Attribution-NoDerivatives 4.0 International Public License Page 143  $\odot$   $\odot$ (ref. License Notice for full license conditions)

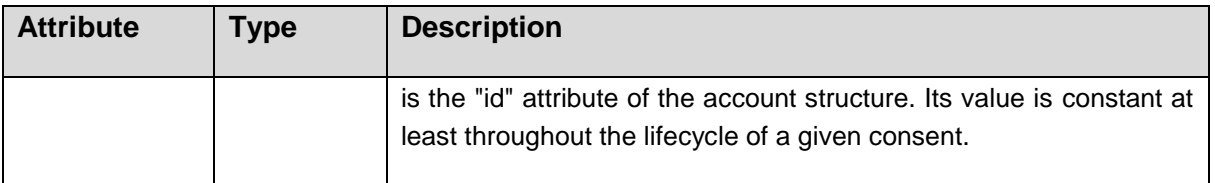

## **Query Parameters**

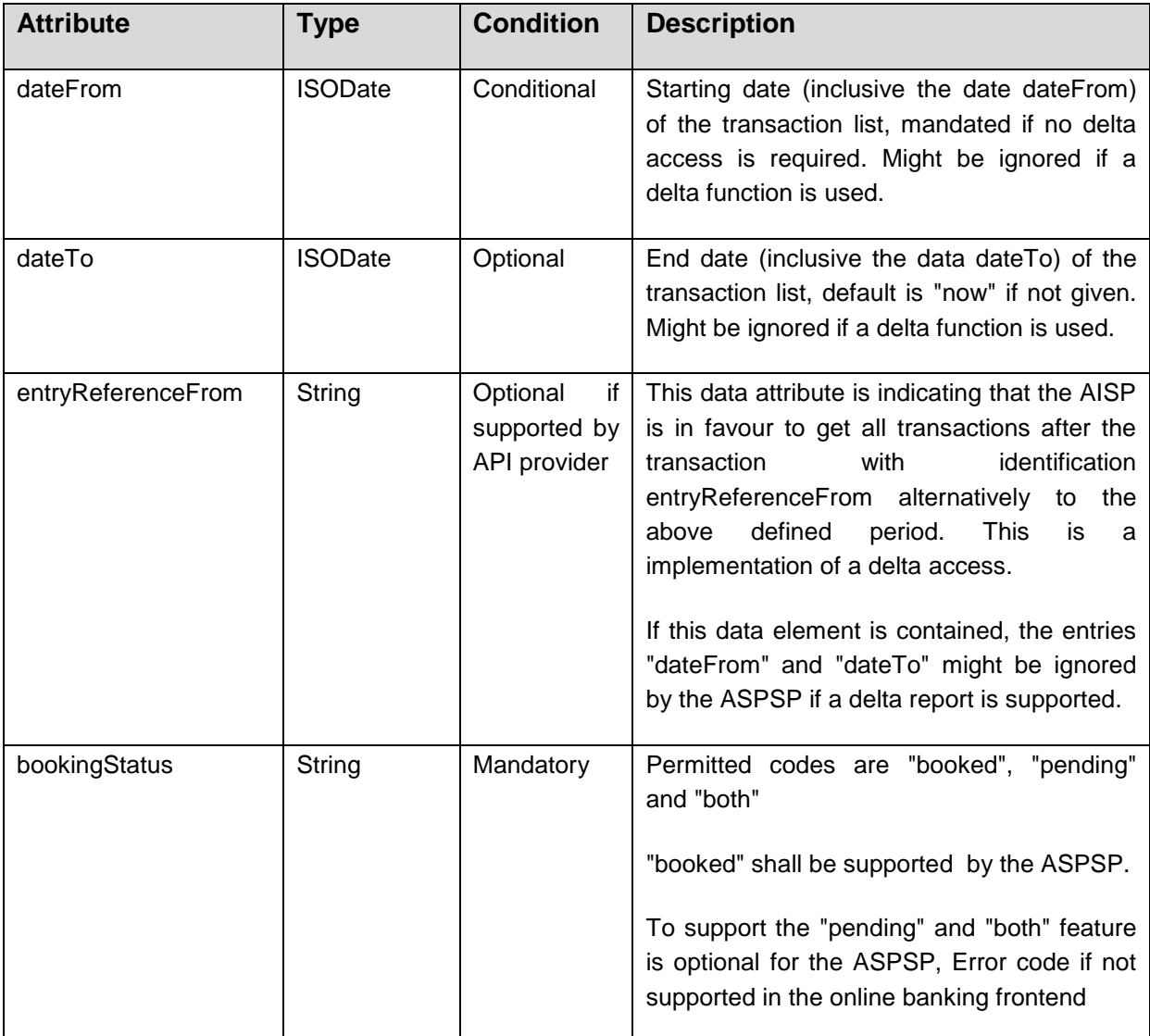

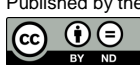

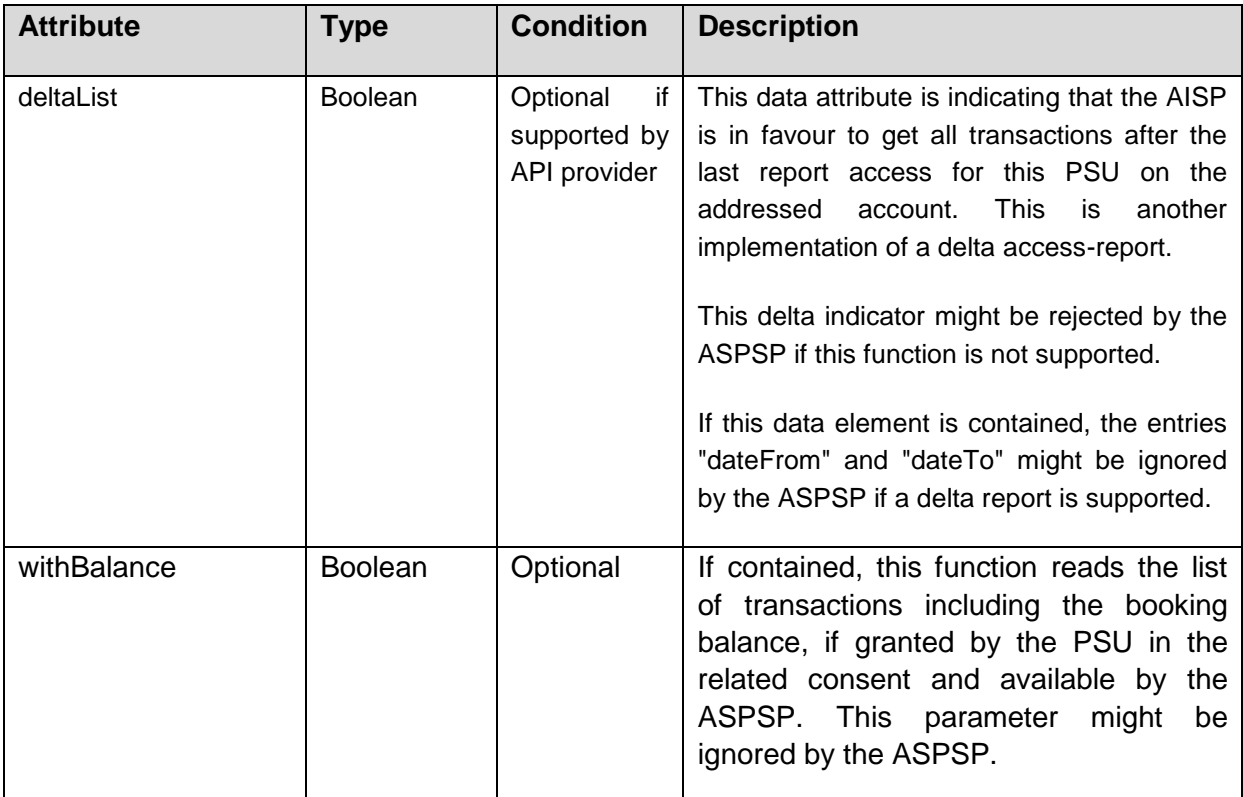

## **Request Header**

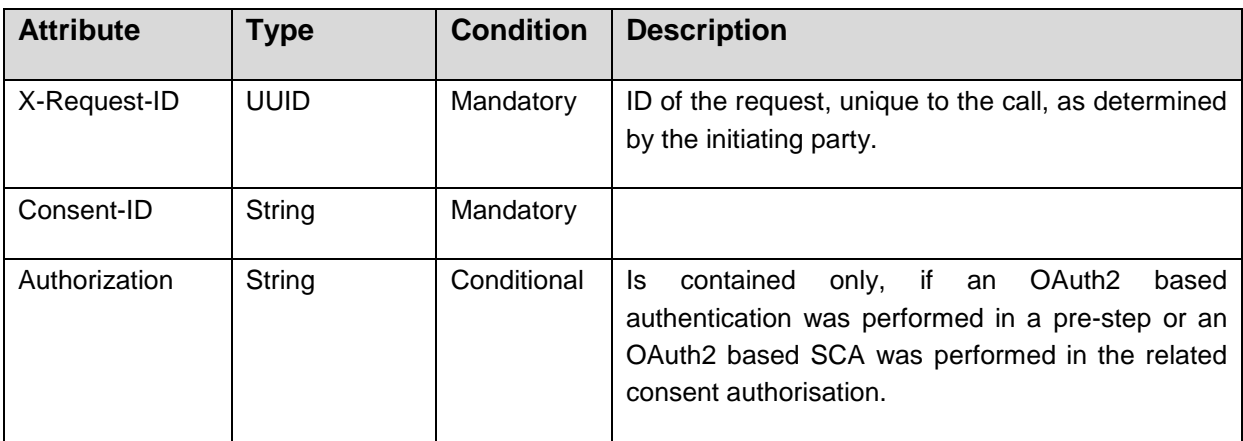

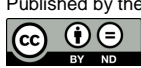

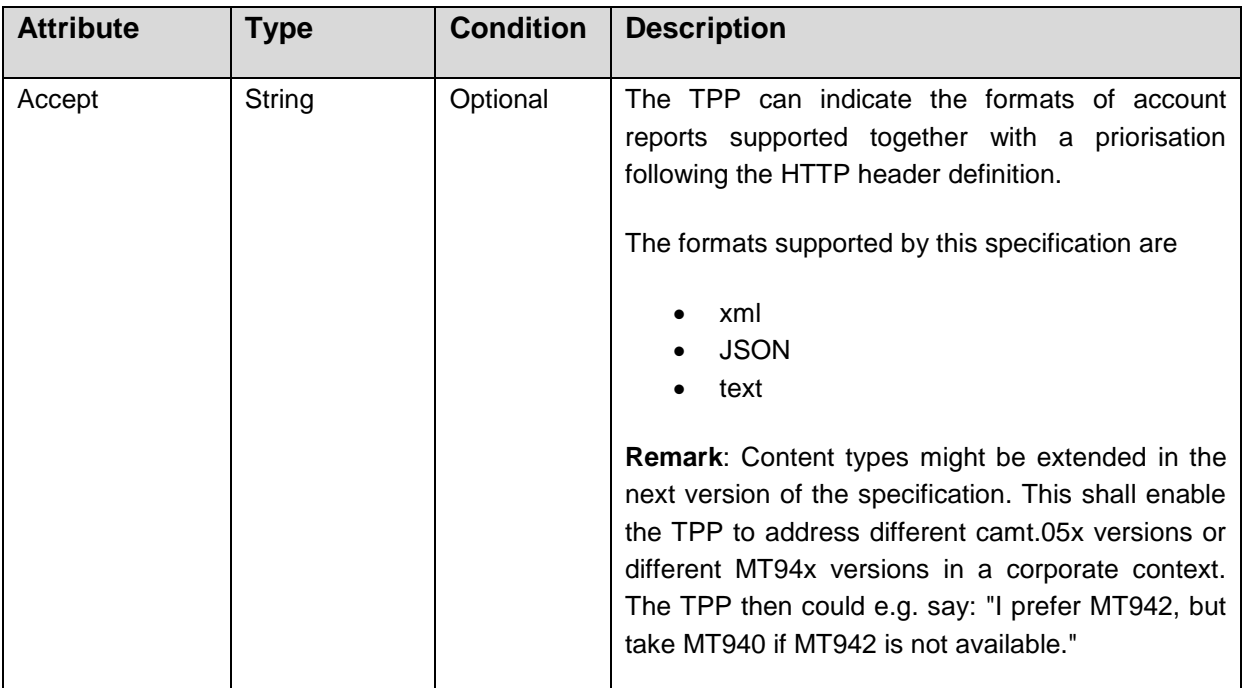

**Remark:** The Berlin Group intends to apply for vnd-entries within the "accept" attribute for camt.05x and MT94x formats to scope with different account report formats available for the PSU e.g. in a corporate context. These values will be added to this specification as soon as available. This will then lead to expressions like /application/vnd.BerlinGroup.camt.053+xml etc. The TPP then could e.g. say: "I prefer camt.054, but take camt.053 if this is not available." This solution is recommended as a best practice until it is fully specified.

## **Request Body**

No request body.

## **Response Code**

HTTP Response Code equals 200.

## **Response Header**

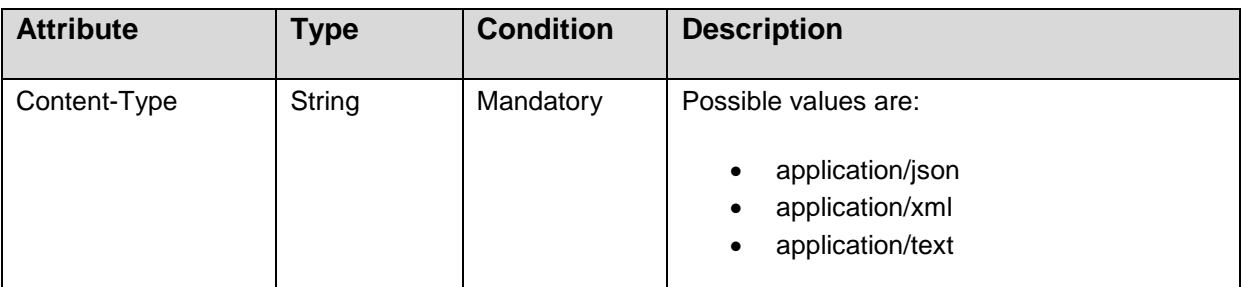

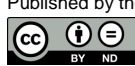

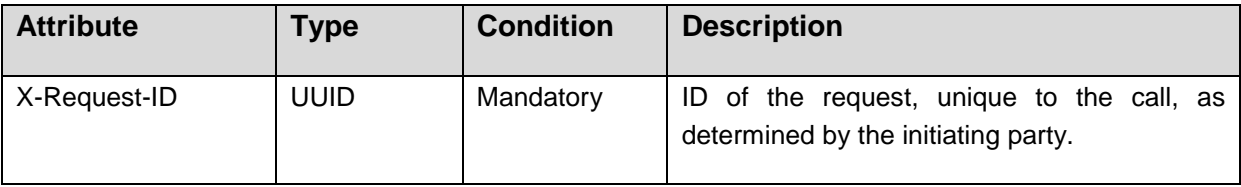

## **Response Body**

In case the ASPSP returns a **camt.05x** XML structure, the response body consists of either a camt.052 or camt.053 format. The camt.052 may include pending payments which are not yet finally booked. The ASPSP will decide on the format due to the chosen parameters, specifically on the chosen dates relative to the time of the request. In addition the ASPSP might offer camt.054x structure e.g. in a corporate setting.

In case the ASPSP returns **a MT94x** content, the response body consists of an MT940 or MT942 format in a text structure. The MT942 may include pending payments which are not yet finally booked. The ASPSP will decide on the format due to the chosen parameters, specifically on the chosen dates relative to the time of the request.

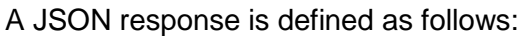

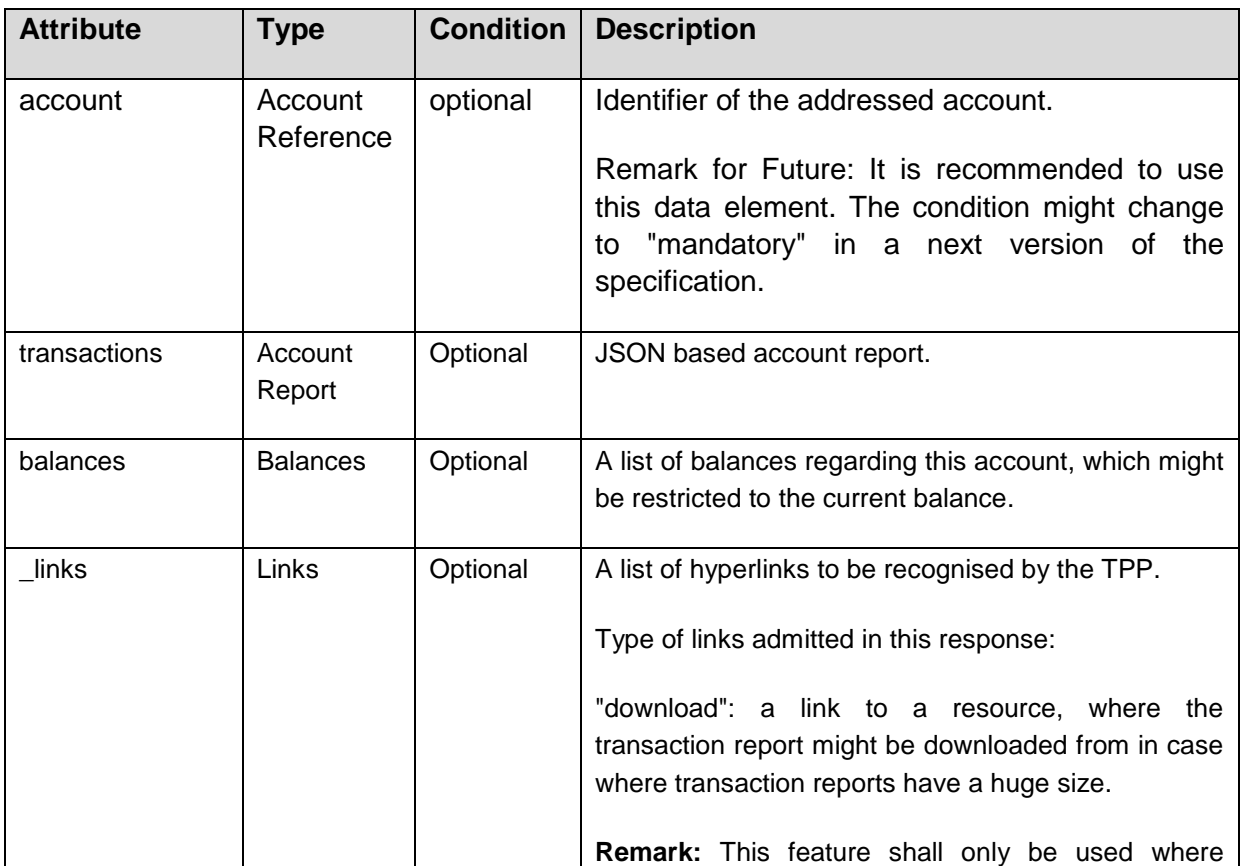

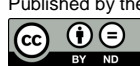

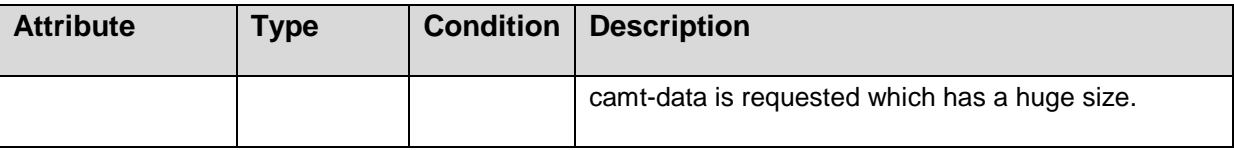

#### **Example**

#### *Request*

```
GET 
https://api.testbank.com/v1/accounts/qwer3456tzui7890/transactions?dateFrom
=2017-07-01&dateTo= 2017-07-30
Accept: application/json, application/text;q=0.9, application/xml;q=0.8
```
#### *Response (Example 1)*

Response in JSON format for an access on a regular account

```
HTTP/1.x 200 Ok
X-Request-ID: 99391c7e-ad88-49ec-a2ad-99ddcb1f7757
Date: Sun, 06 Aug 2017 15:05:47 GMT
Content-Type: application/json
{"account": {"iban":"DE2310010010123456788" },
"transactions":
    {"booked":
     \lceil \left( \right. "transactionId": "1234567",
        "creditorName": "John Miles",
        "creditorAccount": {"iban": "DE67100100101306118605"},
        "transactionAmount": {"currency": "EUR", "amount": "256.67"},
        "bookingDate": "2017-10-25",
        "valueDate": "2017-10-26", 
        "remittanceInformationUnstructured": "Example 1"
       },{
        "transactionId": "1234568",
        "debtorName": "Paul Simpson",
        "debtorAccount": {"iban": "NL76RABO0359400371"},
        "transactionAmount": {"currency": "EUR", "amount": "343.01"},
        "bookingDate": "2017-10-25",
        "valueDate": "2017-10-26", 
        "remittanceInformationUnstructured": "Example 2"
       }],
    "pending":
      [{
```

```
 "transactionId": "1234569",
        "creditorName": "Claude Renault",
        "creditorAccount": {"iban": "FR7612345987650123456789014"},
        "transactionAmount": {"currency": "EUR", "amount": "-100.03"},
        "valueDate": "2017-10-26", 
        "remittanceInformationUnstructured": "Example 3"
       }],
    "_links":
     {"account": {"href":"/v1/accounts/3dc3d5b3-7023-4848-9853-
f5400a64e80f"}}
   }
}
```
## *Response (Example 2)*

Response in case of huge data amount as a download.

```
HTTP/1.x 200 OK
X-Request-ID: 99391c7e-ad88-49ec-a2ad-99ddcb1f7757
Date: Sun, 06 Aug 2017 15:05:47 GMT
Content-Type: application/json
{ 
 "www.test-
api.com/xs2a/v1/accounts/12345678999/transactions/download/"}}
}
```
## *Response (Example 3)*

Response in JSON format for an access on a multicurrency account on aggregation level

```
HTTP/1.x 200 OK
X-Request-ID: 99391c7e-ad88-49ec-a2ad-99ddcb1f7757
Date: Sun, 06 Aug 2017 15:05:47 GMT
Content-Type: application/json
{"account": {"iban": "DE40100100103307118608"},
 "transactions":
    {"booked": 
     [{
       "transactionId": "1234567",
       "creditorName": "John Miles",
       "creditorAccount": {"iban": "DE67100100101306118605"},
       "transactionAmount": {"currency": "EUR", "amount": "-256.67"},
       "bookingDate": "2017-10-25",
        "valueDate": "2017-10-26",
```
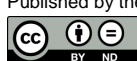

```
 "remittanceInformationUnstructured": "Example 1"
       },{
        "transactionId": "1234568",
        "debtorName": "Paul Simpson",
        "debtorAccount": {"iban": "NL76RABO0359400371"},
        "transactionAmount": {"currency": "EUR", "amount": "343.01"},
        "bookingDate": "2017-10-25",
        "valueDate": "2017-10-26", 
        "remittanceInformationUnstructured": "Example 2"
       },{
        "transactionId": "1234569",
        "debtorName": "Pepe Martin",
        "debtorAccount": {"iban": "SE9412309876543211234567"},
        "transactionAmount": {"currency": "USD", "amount": "100"},
        "bookingDate": "2017-10-25",
        "valueDate": "2017-10-26", 
        "remittanceInformationUnstructured": "Example 3"
       }],
    "pending":
      [{
        "transactionId": "1234570",
        "creditorName": "Claude Renault",
        "creditorAccount": {"iban": "FR7612345987650123456789014"},
        "transactionAmount": {"currency": "EUR", "amount": "-100.03"},
        "valueDate": "2017-10-26", 
        "remittanceInformationUnstructured": "Example 4"
       }],
    "_links": 
      {"account": {"href": "/v1/accounts/3dc3d5b3-7023-4848-9853-
f5400a64e80f"}}
   }
```
## **6.6.5 Read Transaction Details**

## **Call**

}

GET /v1/accounts/{account-id}/transactions/{resourceId}

Reads transaction details from a given transaction addressed by "resourceId" on a given account addressed by "account-id". This call is only available on transactions as reported in a JSON format.

**Remark:** Please note that the PATH might be already given in detail by the corresponding entry of the response of the "Read Transaction List" call within the \_links subfield.

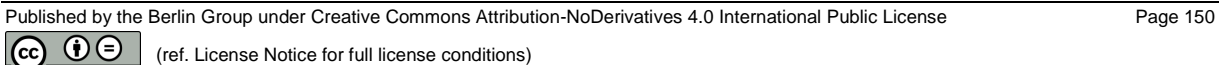

## **Path Parameters**

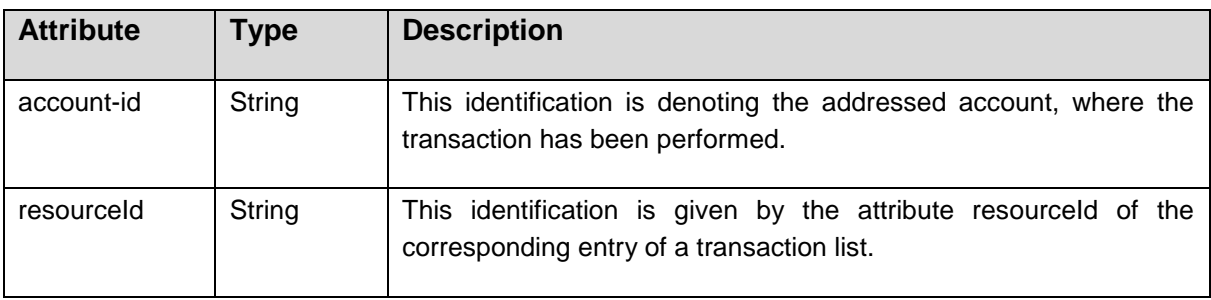

## **Query Parameters**

No Query Parameters

#### **Request Header**

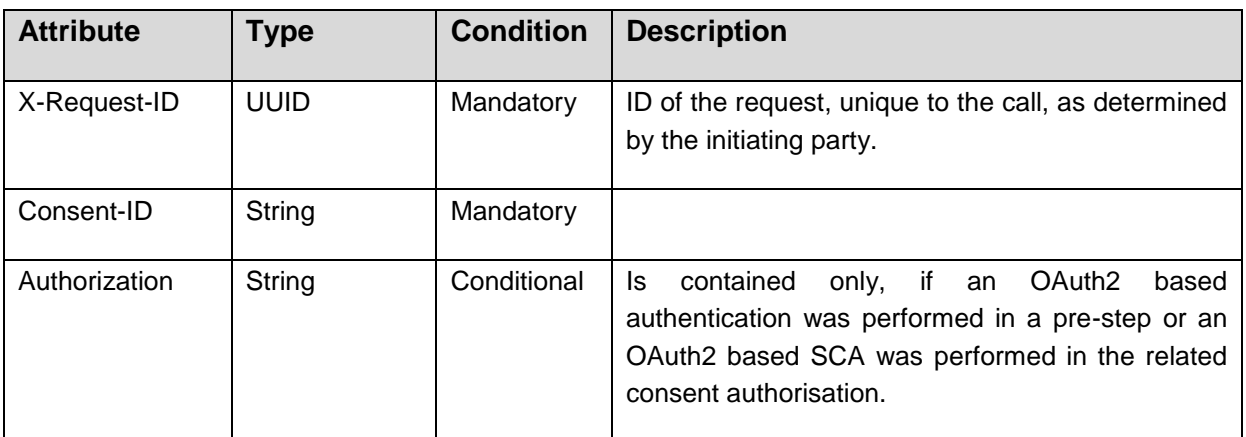

## **Request Body**

No request body.

#### **Response Code**

HTTP Response Code equals 200.

#### **Response Header**

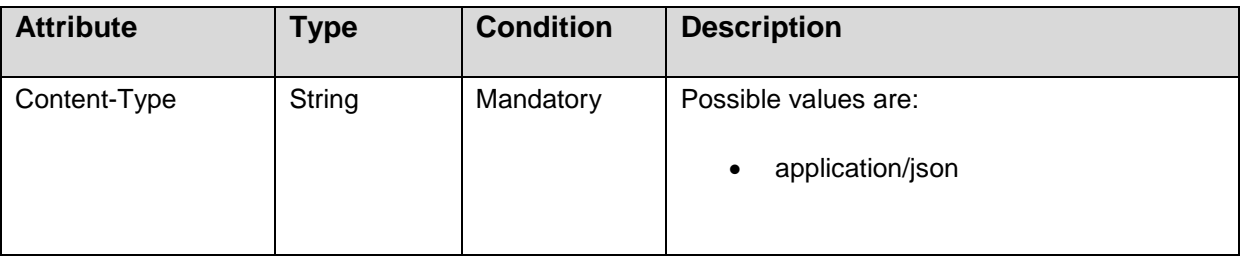

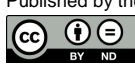

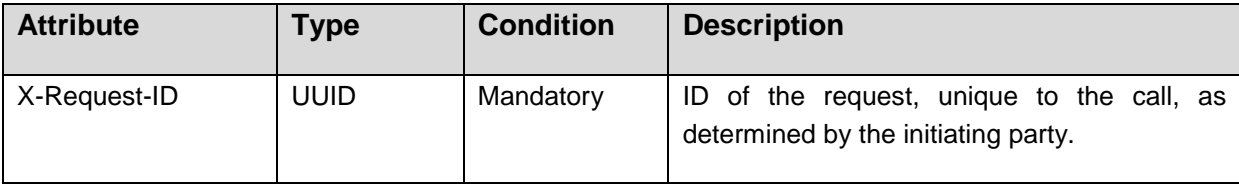

#### **Response Body**

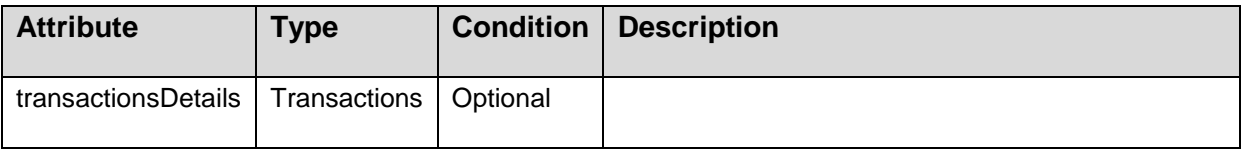

#### **Example**

#### **Request**

GET

```
https://api.testbank.com/v1/accounts/qwer3456tzui7890/transactions/1234567
X-Request-ID: 99391c7e-ad88-49ec-a2ad-99ddcb1f7757
Date: Sun, 06 Aug 2017 15:05:46 GMT
```
#### **Response**

```
HTTP/1.x 200 Ok
X-Request-ID: 99391c7e-ad88-49ec-a2ad-99ddcb1f7757
Date: Sun, 06 Aug 2017 15:05:47 GMT
Content-Type: application/json
{"transactionsDetails":
    {
        "transactionId": "1234567",
        "creditorName": "John Miles",
        "creditorAccount": {"iban": "DE67100100101306118605"},
      "mandateId": "Mandate-2018-04-20-1234",
       "transactionAmount": {"currency": "EUR", "amount": "-256.67"},
      "bookingDate": "2017-10-25",
        "valueDate": "2017-10-26", 
        "remittanceInformationUnstructured": "Example 1",
      "bankTransactionCode": "PMNT-RCVD-ESDD", 
    }
}
```
**Remark**: As shown by this example, a very typical additional details of a transaction is a SEPA Mandate ID.

## **6.7 Read Card Account Data Requests**

#### <span id="page-159-0"></span>**6.7.1 Read Card Account List**

**Call**

GET /v1/card-accounts

Reads a list of card accounts with additional information, e.g. balance information. It is assumed that a consent of the PSU to this access is already given and stored on the ASPSP system. The addressed list of card accounts depends then on the PSU ID and the stored consent addressed by consentId, respectively the OAuth2 access token.

## **Query Parameters**

No query parameter supported.

#### **Request Header**

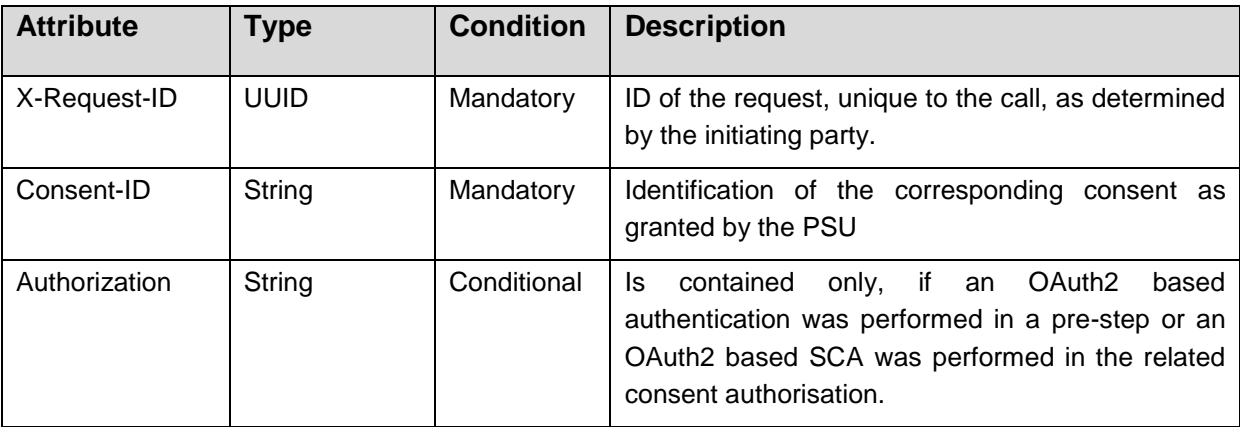

#### **Request Body**

No request body

#### **Response Code**

HTTP Response Code equals 200.

#### **Response Header**

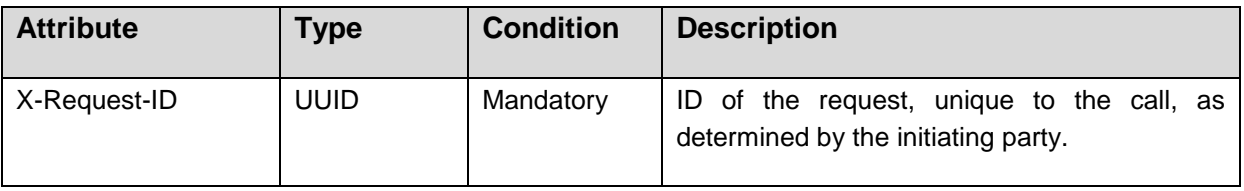

Published by the Berlin Group under Creative Commons Attribution-NoDerivatives 4.0 International Public License Page 153  $\circledcirc$   $\circledcirc$ (ref. License Notice for full license conditions)

#### **Response Body**

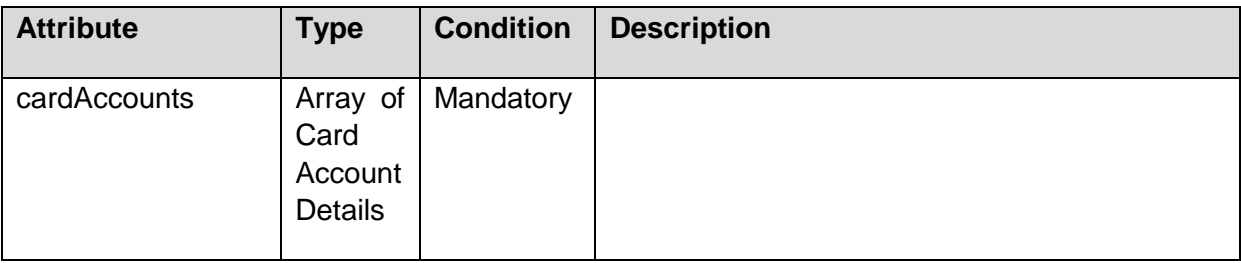

#### **Example**

#### *Response body*

```
{
   "cardAccounts": [
     {
       "resourceId": "3d9a81b3-a47d-4130-8765-a9c0ff861b99",
       "maskedPan": "525412******3241",
       "currency": "EUR",
       "name": "Main",
       "product": "Basic Credit",
       "status": "enabled",
       "creditLimit": { "currency": "EUR", "amount": 15000 },
       "balances": [
          {
            "balanceType": "interimBooked",
            "balanceAmount": { "currency": "EUR", "amount": 14355.78 }
         },{
            "balanceType": "nonBilled",
            "balanceAmount": { "currency": "EUR", "amount": 4175.86 }
         }
      \frac{1}{\sqrt{2}}" links": {
         "transactions": {
            "href": "/v1/card-accounts/3d9a81b3-a47d-4130-8765-
a9c0ff861b99/transactions"
         }
       }
     }
   ]
}
```
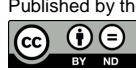

## **6.7.2 Read Card Account Details**

#### **Call**

GET /v1/card-accounts/{account-id}

Reads details about a card account. It is assumed that a consent of the PSU to this access is already given and stored on the ASPSP system. The addressed details of this account depends then on the stored consent addressed by consentId, respectively the OAuth2 access token.

#### **Query Parameters**

No query parameters defined.

#### **Request Header**

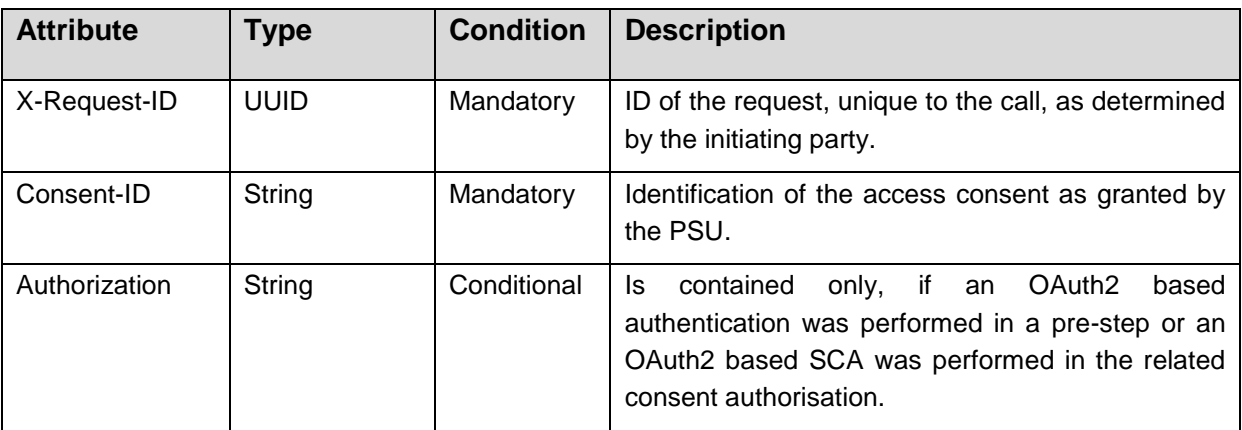

#### **Request Body**

No request body

#### **Response Code**

HTTP Response Code equals 200.

#### **Response Header**

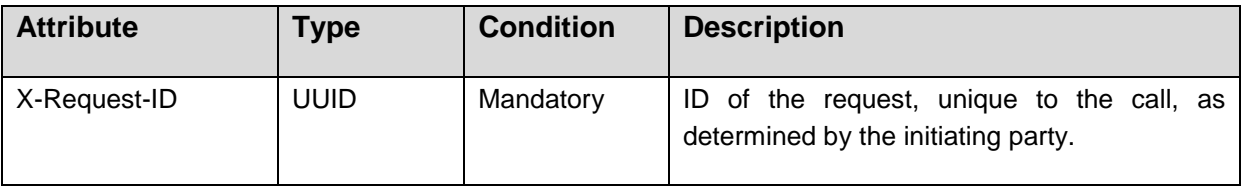

Published by the Berlin Group under Creative Commons Attribution-NoDerivatives 4.0 International Public License Page 155  $\odot$   $\odot$ (ref. License Notice for full license conditions)

### **Response Body**

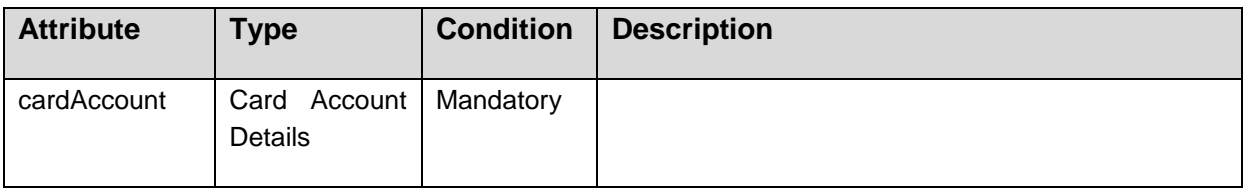

#### **Example**

```
{
   "cardAccount":
     {
       "resourceId": "3d9a81b3-a47d-4130-8765-a9c0ff861b99",
       "maskedPan": "525412******3241",
       "currency": "EUR",
      "name": "Main",
       "product": "Basic Credit",
       "status": "enabled",
       "creditLimit": { "currency": "EUR", "amount": 15000 },
       "balances": [
         {
           "balanceType": "interimBooked",
           "balanceAmount": { "currency": "EUR", "amount": 14355.78 }
         },{
           "balanceType": "nonBilled",
           "balanceAmount": { "currency": "EUR", "amount": 4175.86 }
         }
       ],
       "_links": {
         "transactions": {
           "href": "/v1/card-accounts/3d9a81b3-a47d-4130-8765-
a9c0ff861b99/transactions"
        }
       }
    }
}
```
## **6.7.3 Read Card Account Balance**

**Call**

GET /v1/card-accounts/{account-id}/balances

Reads balance data from a given card account addressed by "account-id".

**Remark**: This account-id can be a tokenised identification due to data protection reason since the path information might be logged on intermediary servers within the ASPSP sphere. This account-id then can be retrieved by the "GET Card Account List" call, cp. Section [6.7.1.](#page-159-0)

The account-id is constant at least throughout the lifecycle of a given consent.

#### **Path Parameters**

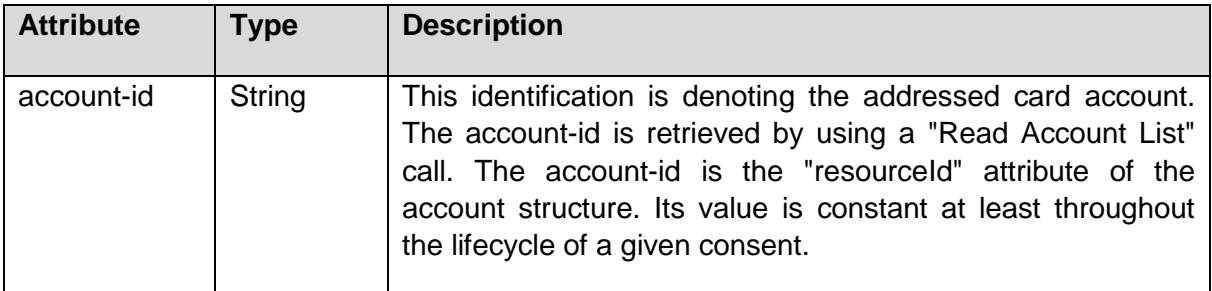

#### **Query Parameters**

No specific query parameters.

#### **Response Code**

HTTP Response Code equals 200.

#### **Request Header**

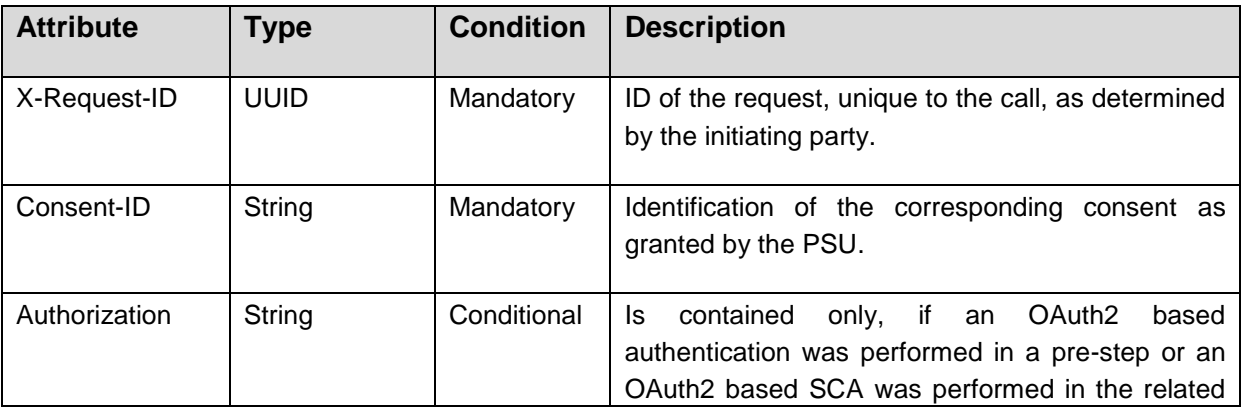

Published by the Berlin Group under Creative Commons Attribution-NoDerivatives 4.0 International Public License Page 157

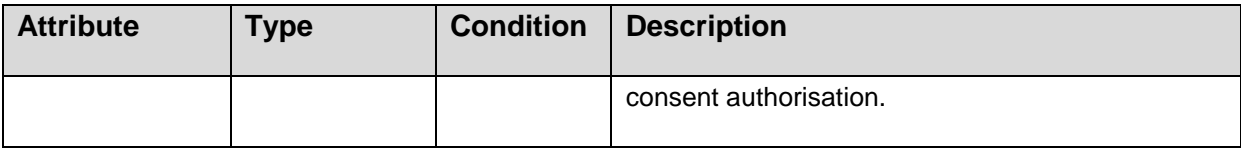

### **Request Body**

No request body.

#### **Response Header**

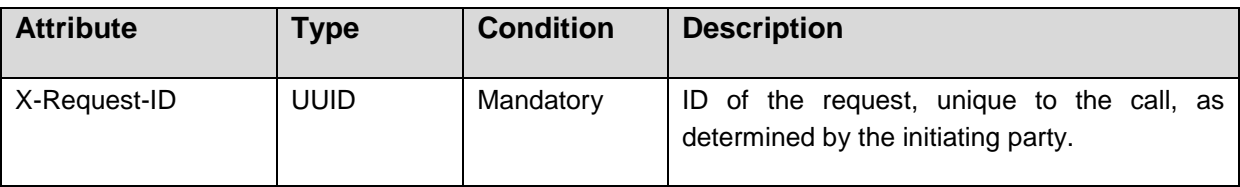

#### **Response Body**

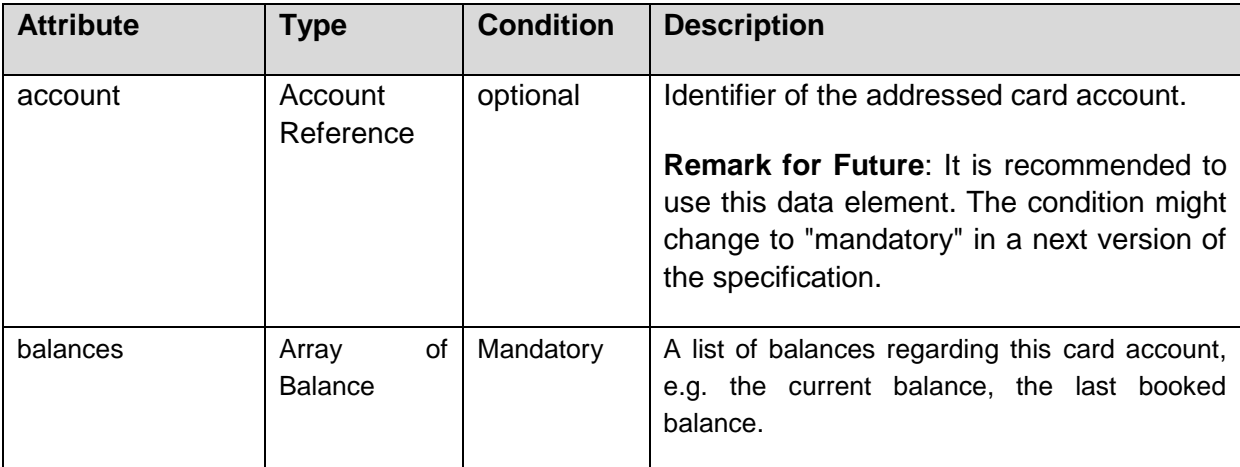

## **Example**

```
{
  "cardAccount": {"maskedPan": "525412******3241"},
  "balances":[
     {
       "balanceType": "interimBooked",
       "balanceAmount": { "currency": "EUR", "amount": 14355.78 }
    },{
       "balanceType": "nonBilled",
       "balanceAmount": { "currency": "EUR", "amount": 4175.86 }
```
Published by the Berlin Group under Creative Commons Attribution-NoDerivatives 4.0 International Public License Page 158  $\odot$   $\odot$ (ref. License Notice for full license conditions)

## } ] }

## **6.7.4 Read Card Account Transaction List**

**Call**

GET /v1/card-accounts/{account-id}/transactions {query-parameters}

Reads account data from a given card account addressed by "account-id".

**Remark**: This account-id can be a tokenised identification due to data protection reason since the path information might be logged on intermediary servers within the ASPSP sphere. This account-id then can be retrieved by the "GET Card Account List" call, cp. Section [6.7.1.](#page-159-0)

**Remark:** Please note that the PATH might be already given in detail by the response of the "Read Card Account List" call within the \_links subfield.

## **Path Parameters**

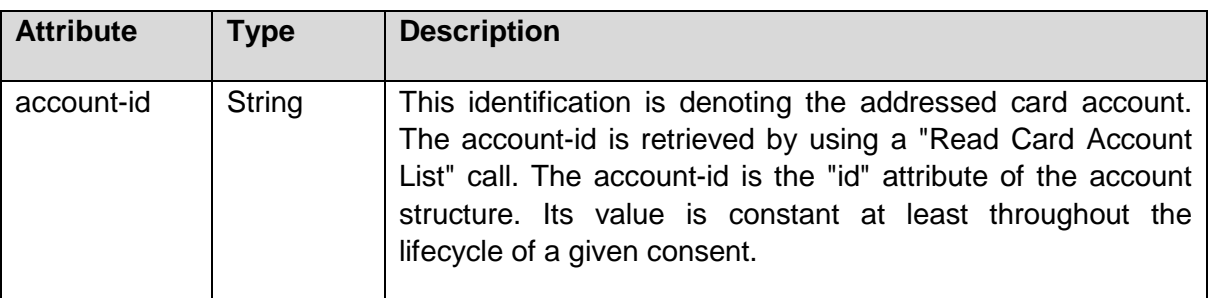

## **Query Parameters**

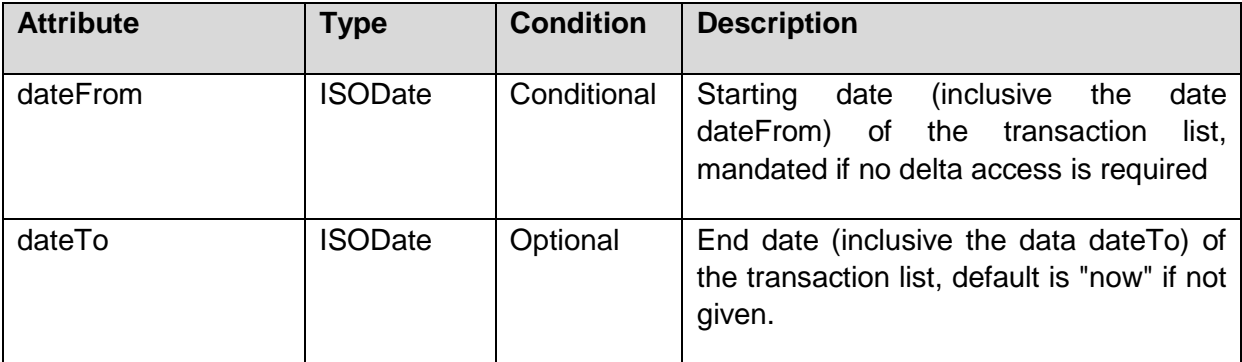

Published by the Berlin Group under Creative Commons Attribution-NoDerivatives 4.0 International Public License Page 159

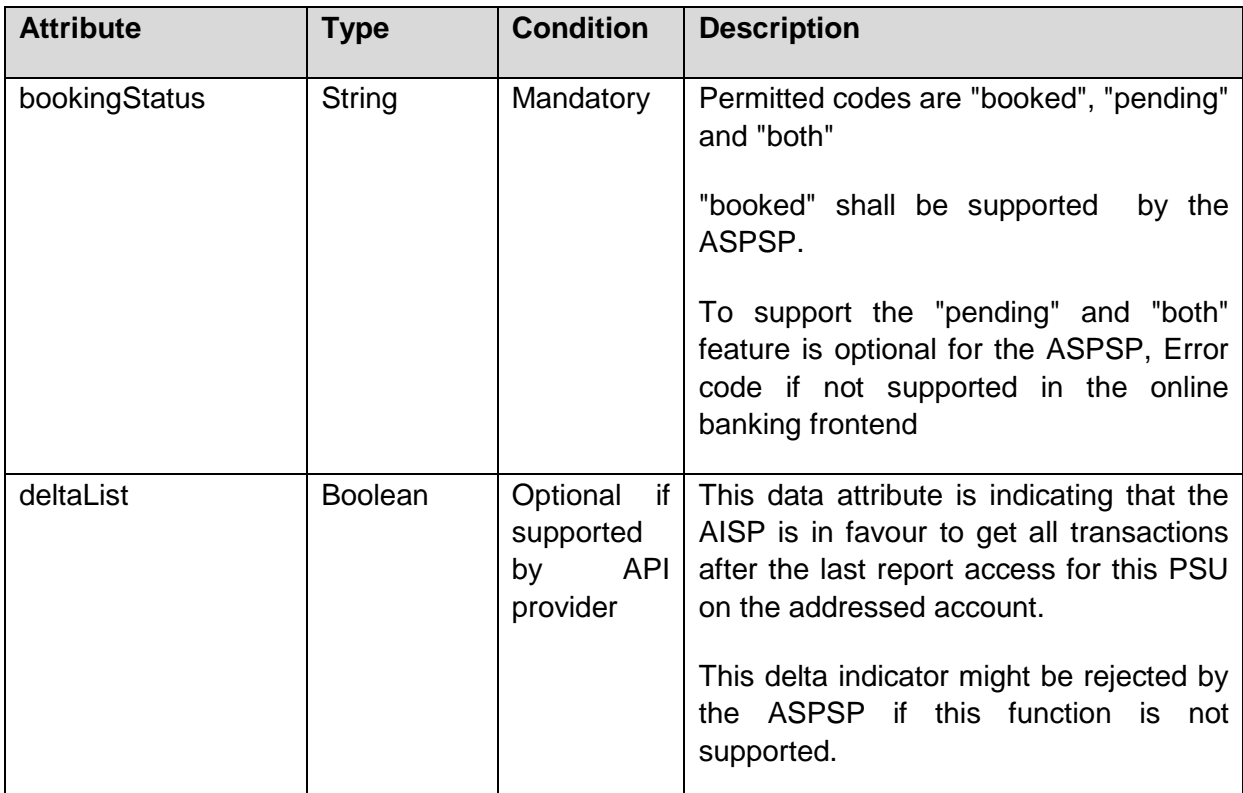

## **Request Header**

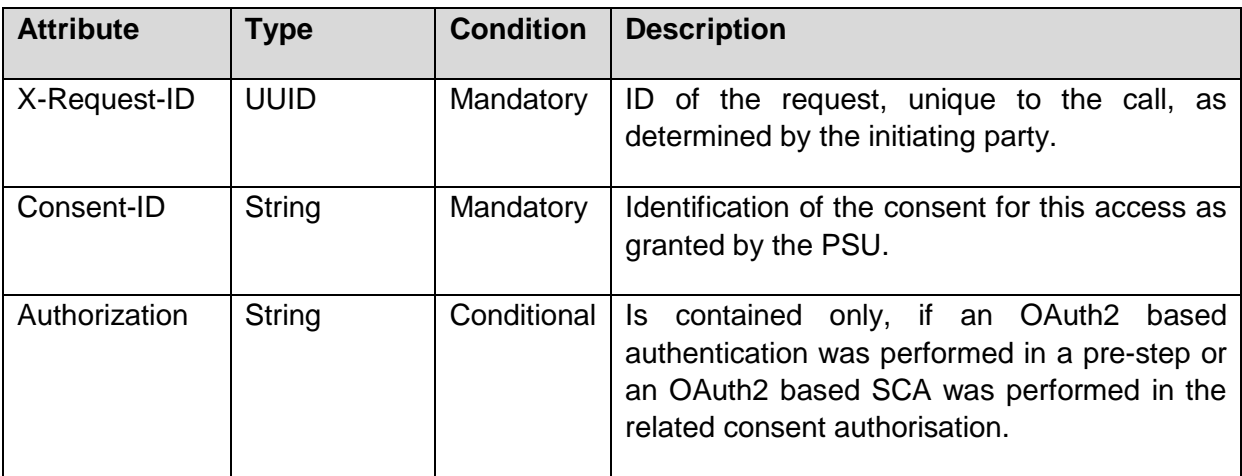

# **Request Body**

No request body.

## **Response Code**

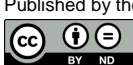

## HTTP Response Code equals 200.

#### **Response Header**

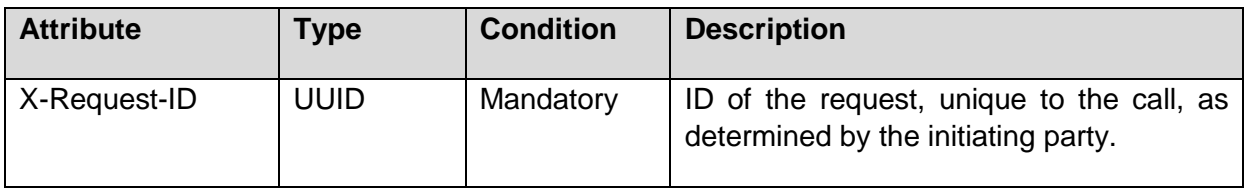

#### **Response Body**

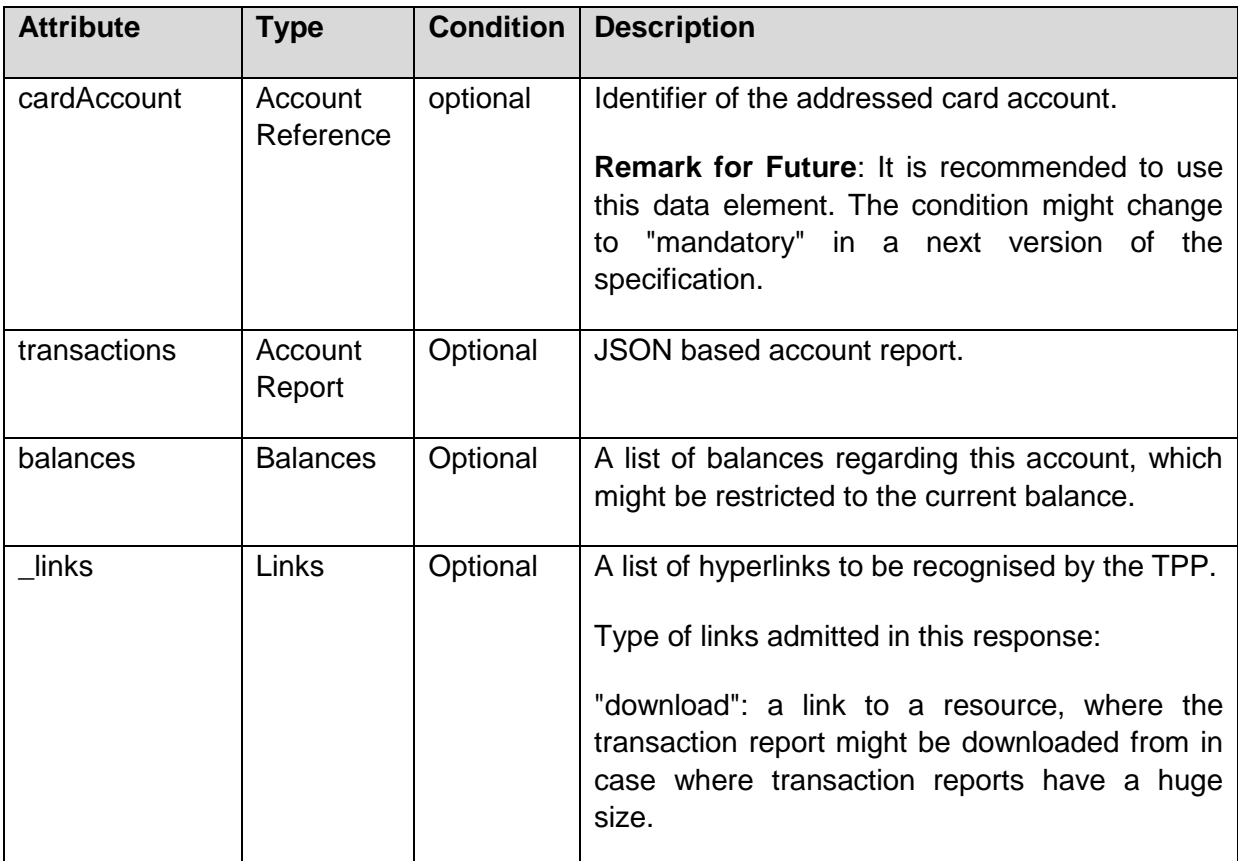

## **Example**

```
GET https://api.testbank.com/v1/card-accounts/3d9a81b3-a47d-4130-8765-
a9c0ff861b99/transactions?dateFrom=2017-10-01&dateTo= 2017-10-30
Accept: application/json, application/text;q=0.9, application/xml;q=0.8
X-Request-ID: 99391c7e-ad88-49ec-a2ad-99ddcb1f7721
```
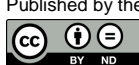

## *Response (Example 1)*

Response in JSON format for an access on a regular account

```
HTTP/1.x 200 Ok
X-Request-ID: 99391c7e-ad88-49ec-a2ad-99ddcb1f7757
Date: Sun, 06 Aug 2017 15:05:47 GMT
Content-Type: application/json
{
   "cardAccount": {
     "maskedPan": "525412******3241"
   },
   "transactions": {
     "booked": [
       {
         "cardTransactionId": "201710020036959",
         "transactionAmount": { "currency": "EUR", "amount": "256.67" },
         "transactionDate": "2017-10-25",
         "bookingDate": "2017-10-26",
         "originalAmount": { "currency": "SEK", "amount": "2499" },
         "cardAcceptorAddress": {
          "city" : "STOCKHOLM",
           "country" : "SE"
         },
         "maskedPan": "525412******3241",
         "proprietaryBankTransactionCode" : "PURCHASE",
         "invoiced": false,
         "transactionDetails": "WIFIMARKET.SE"
       }, {
         "cardTransactionId": "201710020091863",
         "transactionAmount": { "currency": "EUR", "amount": "10.72" },
         "transactionDate": "2017-10-25",
         "bookingDate": "2017-10-26",
         "originalAmount": { "currency": "SEK", "amount": "99" },
         "cardAcceptorAddress": {
          "city" : "STOCKHOLM",
           "country" : "SE"
         },
         "maskedPan": "525412******8999",
         "proprietaryBankTransactionCode" : "PURCHASE",
         "invoiced": false,
         "transactionDetails": "ICA SUPERMARKET SKOGHA"
       }
     ],
     "pending": [ ],
```
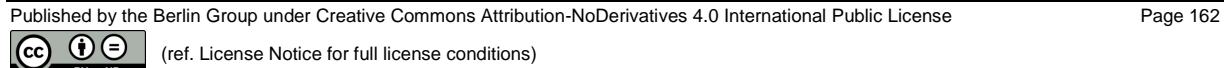

```
 "_links": {
       "cardAccount": {
         "href": "/v1/card-accounts/3d9a81b3-a47d-4130-8765-a9c0ff861b99"
      }
    }
   }
}
```
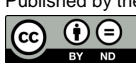

## **7 Processes used commonly in AIS and PIS Services**

Processes on starting authorisations, update PSU identification or PSU authentication data and explicit authorisation of transactions by using SCA are very similar in PIS and AIS services. The API calls supporting these processes are described in the following independently from the service/endpoint. For reasons of clarity, the endpoints are defined always for the Payment Initiation Service, the Payment Cancellation, the Signing Basket function and the Account Information Service separately. These processes usually are used following a hyperlink of the ASPSP. The usage is defined at the beginning of the following sections.

## **7.1 Start Authorisation Process**

## **Usage**

The start authorisation process is a process which is needed for creating a new authorisation or cancellation sub-resource. This applies in the following scenarios:

- The ASPSP has indicated with an "startAuthorisation" hyperlink in the pre-ceeding Payment Initiation Response that an explicit start of the authorisation process is needed by the TPP. The "startAuthorisation" hyperlink can transport more information about data which needs to be uploaded by using the extended forms
	- "startAuthorisationWithPsuIdentfication",
	- "startAuthorisationWithPsuAuthentication",
	- "startAuthorisationWithEncryptedPsuAuthentication",
	- "startAuthorisationWithAuthentciationMethodSelection"
- The related payment initiation cannot yet be executed since a multilevel SCA is mandated.
- The ASPSP has indicated with an "startAuthorisation" hyperlink in the pre-ceeding Payment Cancellation Response that an explicit start of the authorisation process is needed by the TPP. The "startAuthorisation" hyperlink can transport more information about data which needs to be uploaded by using the extended forms as indicated above.
- The related payment cancellation request cannot be applied yet since a multilevel SCA is mandate for executing the cancellation.
- The signing basket needs to be authorised yet.

## **Call in the context of a Payment Initiation Request**

POST /v1/{payment-service}/{payment-product}/{paymentId}/authorisations

Starts the authorisation process for a payment initiation.

## **Call in the context of a Payment Cancellation Request**

```
POST /v1/{payment-service}/{payment-product}/{paymentId}/cancellation-
authorisations
```
Starts the authorisation process for a payment cancellation where needed.

## **Call in context of an Account Information Consent Request**

POST /v1/consents/{consentId}/authorisations

Starts an authorisation process for establishing account information consent data on the server.

## **Call in the context of a Signing Basket Authorisation Request**

POST /v1/signing-baskets/{basketId}/authorisations

Starts the authorisation process for all transactions contained in the related signing basket.

#### **Path Parameters**

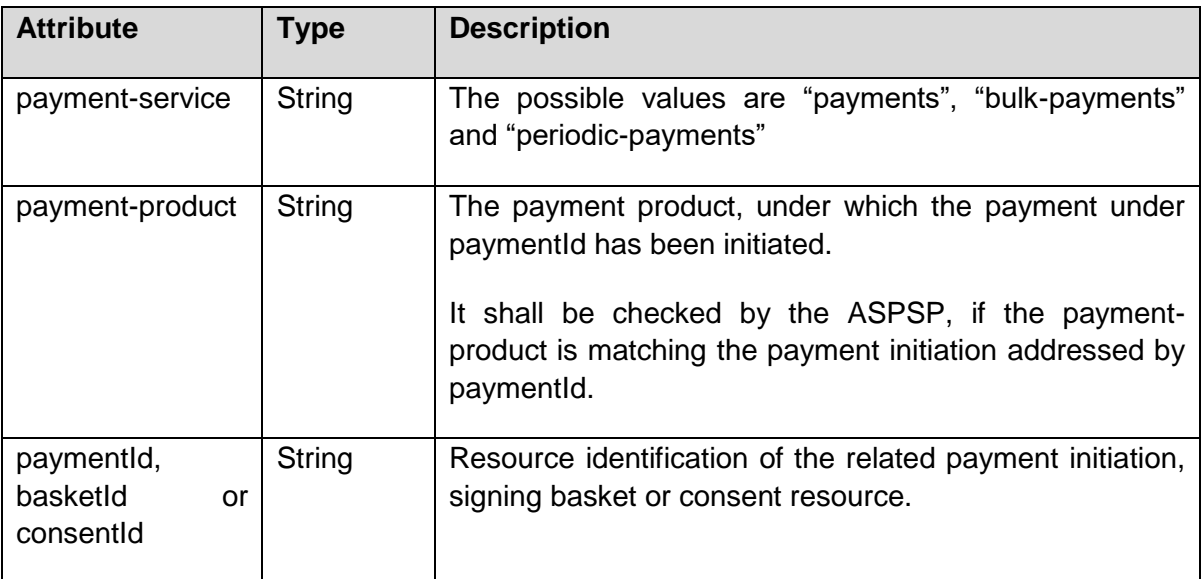

## **Query Parameters**

No specific query parameters.

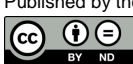

# **Request Header**

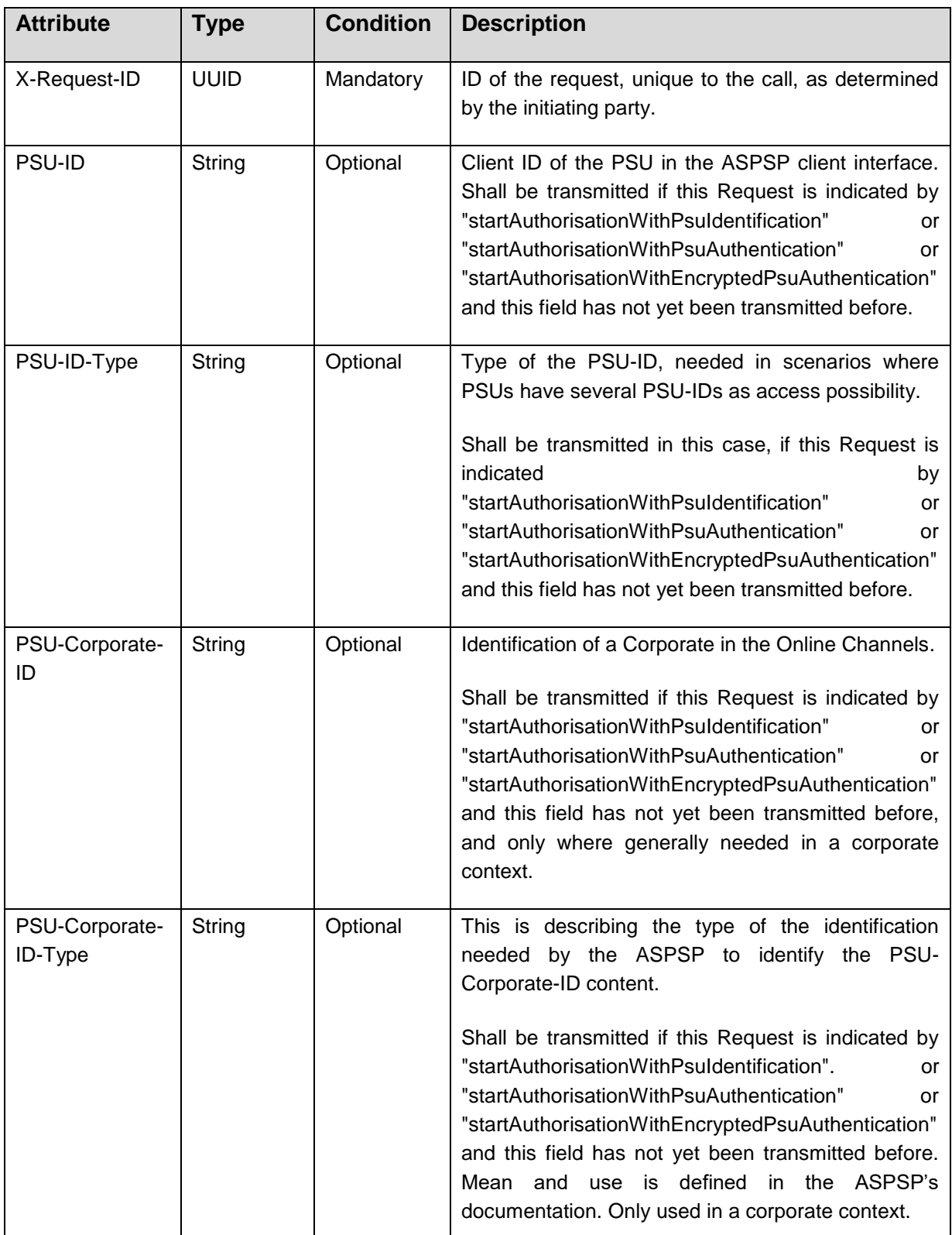

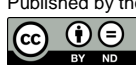

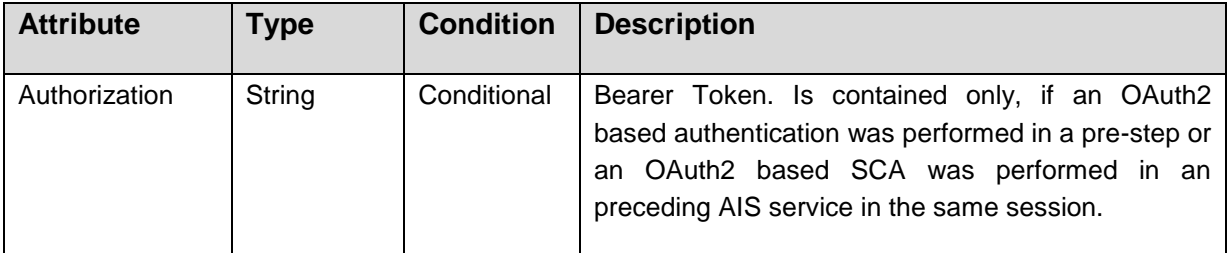

## **Request Body**

No request body.

**Note:** If the hyperlinks in the following extended forms are used in the response message before, additional conditions on request body parameters apply as indicated in the following:

- "startAuthorisationWithPsuIdentification": Cp. Section [7.2.1](#page-178-0)
- "startAuthorisationWithPsuAuthentication": Cp. Section [7.2.2](#page-182-0)
- "startAuthorisationWithEncryptedPsuAuthentication": Cp. Section [7.2.2.](#page-182-0)
- "startAuthrosiationWithAuthenticationMethodSelection": Cp. Section [7.2.3.](#page-187-0)

The differences in the calls then are only whether to use a POST command to create the authorisation sub-resource and update the specified data at the same time or to use a PUT command to update the specified data to an already created sub-resource.

#### **Response Code**

HTTP response code equals 201.

#### **Response Header**

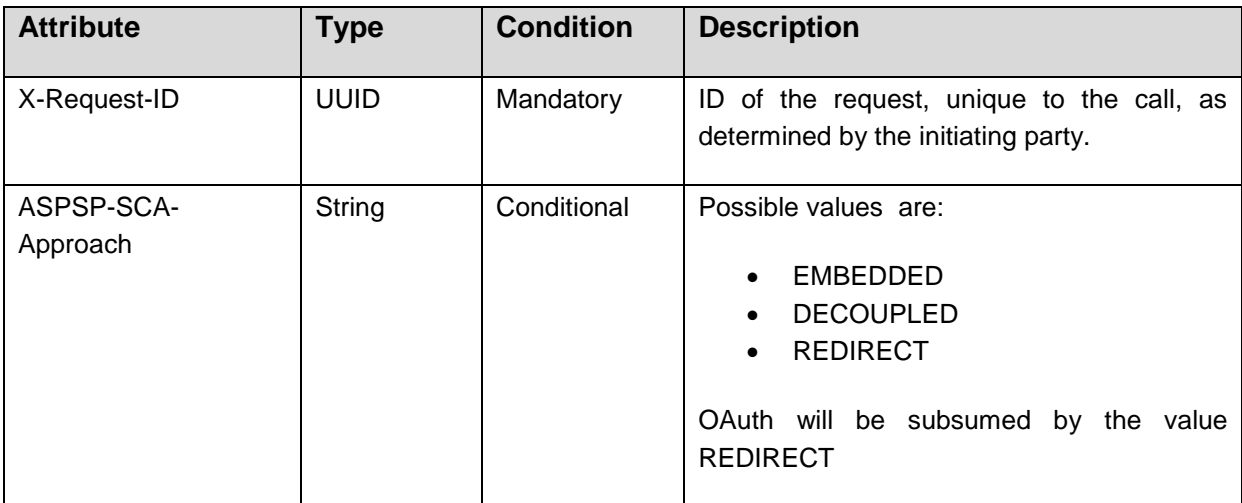

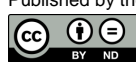

# **Response Body**

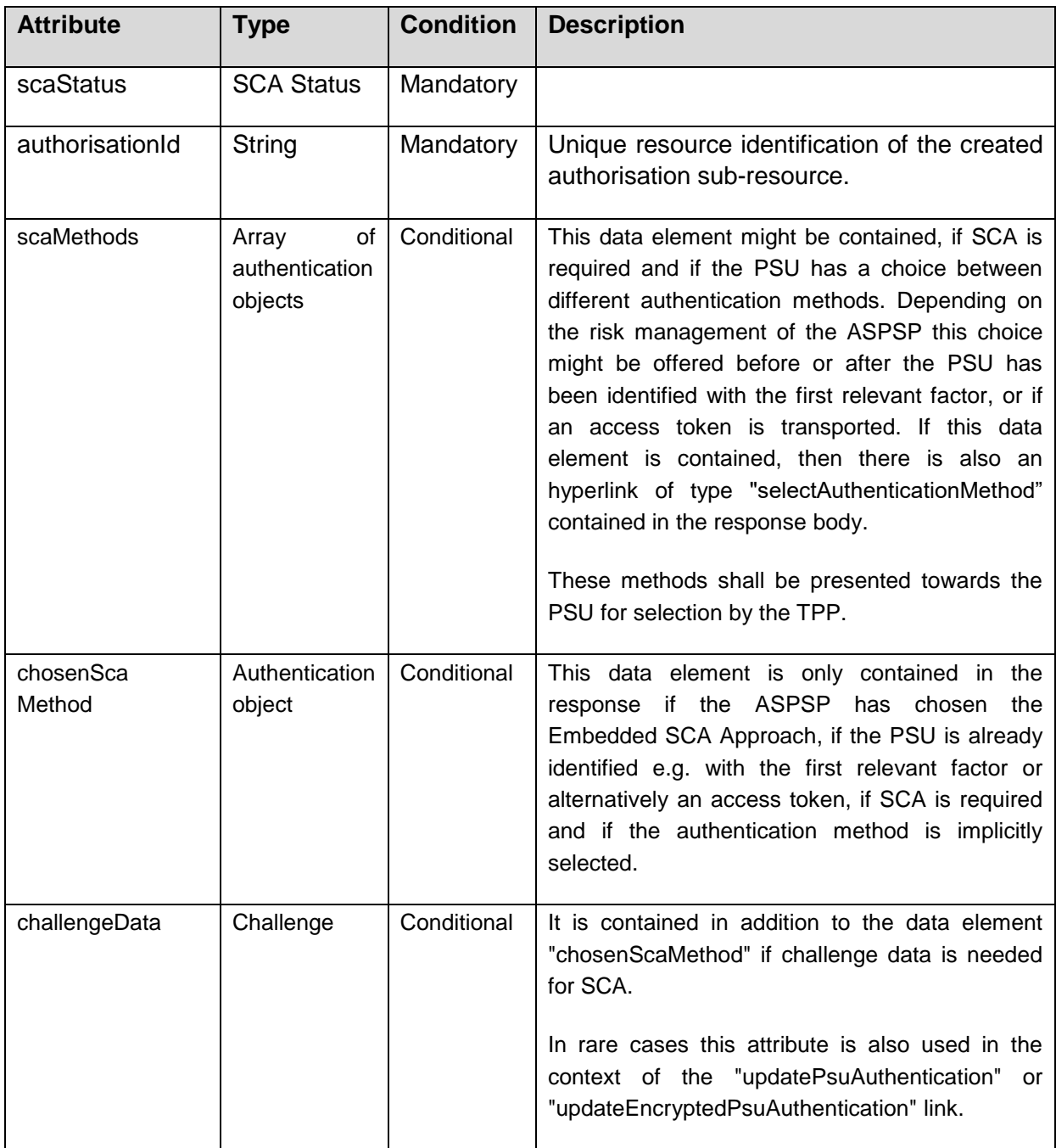

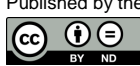

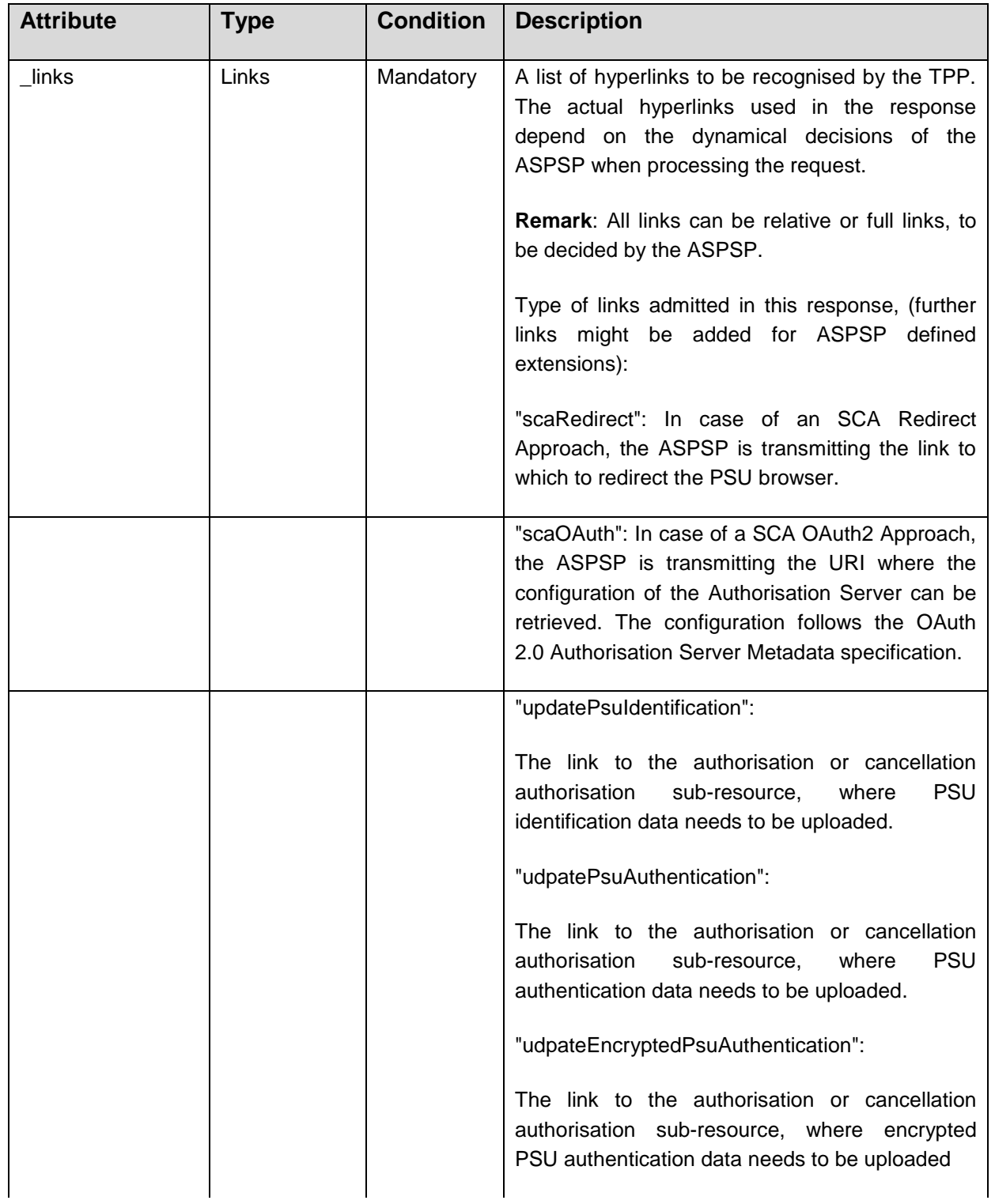

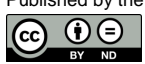

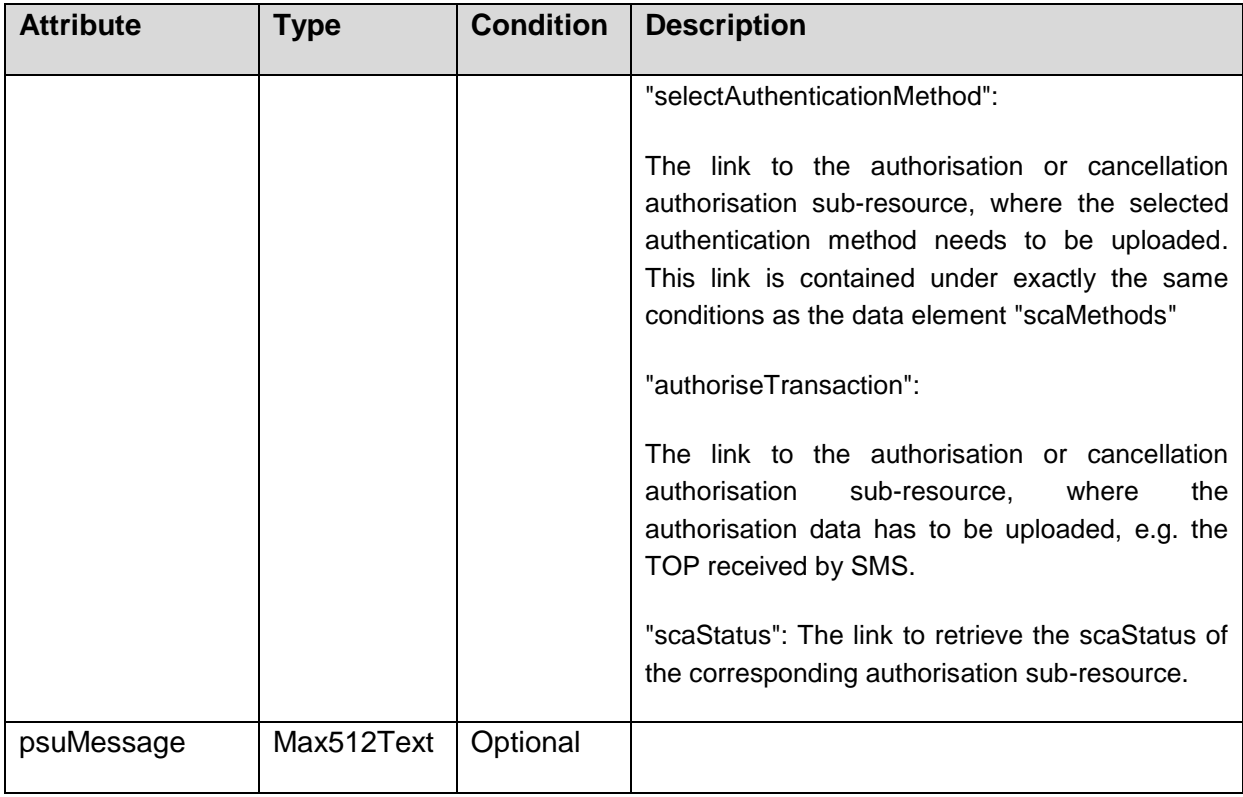

**Note:** If the hyperlinks in the following extended forms are used in the response message before, additional response parameters apply as indicated in the following:

- In case of "startAuthorisationWithPsuIdentification": Cp. Section [7.2.1](#page-178-0)
- In case of: "startAuthorisationWithPsuAuthentication": Cp. Section [7.2.2](#page-182-0)
- In case of: "startAuthorisationWithEncryptedPsuAuthentication": Cp. Section [7.2.2](#page-182-0)
- In case of: "startAuthroisationWithAuthenticationMethodSelection": Cp. Section [7.2.3.](#page-187-0)

## **Example**

## **Request**

```
POST https://api.testbank.com/v1/payments/sepa-credit-
transfers/qwer3456tzui7890/authorisations
X-Request-ID: 99391c7e-ad88-49ec-a2ad-99ddcb1f7721
PSU-ID: PSU-1234
```
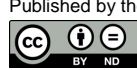

## **Response**

```
HTTP/1.x 201 CREATED
X-Request-ID: 99391c7e-ad88-49ec-a2ad-99ddcb1f7721
ASPSP-SCA-Approach: DECOUPLED
Date: Sun, 06 Aug 2017 15:05:47 GMT
Location: https://www.testbank.com/psd2/ v1/payments/sepa-
credit-transfers/qwer3456tzui7890/123auth456
Content-Type: application/json
{ 
 "scaStatus": "received",
 "authorisationId": "123auth456",
 "psuMessage": "Please use your BankApp for transaction Authorisation.",
 "_links":{
    "scaStatus": {"href":"/v1/payments/sepa-credit-
transfers/qwer3456tzui7890/
authorisations/123auth456"}
    }
}
```
## **7.2 Update PSU Data**

There are several possible Update PSU Data requests needed, which depends on the SCA Approach:

- Redirect SCA Approach: A specific Update PSU Data Request is applicable for
	- the selection of authentication methods, before choosing the actual SCA approach.
- Decoupled SCA Approach: A specific Update PSU Data Request is only applicable for
	- adding the PSU Identification, if not provided yet in the Payment Initiation Request or the Account Information Consent Request, or if no OAuth2 access token is used, or
	- the selection of authentication methods.
- Embedded SCA Approach: The Update PSU Data Request might be used
	- to add credentials as a first factor authentication data of the PSU and

**to select the authentication method.** 

The SCA Approach might depend on the chosen SCA method. For that reason, the following possible Update PSU Data request can apply to all SCA approaches:

 Select an SCA method in case of several SCA methods are available for the customer.

These different Update PSU Data Requests are differentiated in the following sub sections.

## <span id="page-178-0"></span>**7.2.1 Update PSU Data (Identification)**

This call is used, when in the preceding call the hyperlink of type "updatePsuIdentification" was contained, e.g. in case of a Decoupled Approach in the response and is now followed by the TPP.

#### **Call in the context of a Payment Initiation Request**

```
PUT /v1/{payment-service}/{paymentId}/{payment-
product}/authorisations/{authorisationId}
```
Updates the payment initiation authorisation sub-resource data on the server by PSU data, if requested by the ASPSP.

#### **Call in the context of a Payment Cancellation Request**

```
PUT /v1/{payment-service}/{paymentId}/{payment-product}/cancellation-
authorisations/{cancellationId}
```
Updates the payment initiation cancellation authorisation sub-resource data on the server by PSU data, if requested by the ASPSP.

#### **Call in case of an Account Information Consent Request**

PUT /v1/consents/{consentId}/authorisations/{authorsationId}

Updates the account information consent authorisation data on the server by PSU data, if requested by the ASPSP.

#### **Call in the context of a Signing Basket Authorisation Request**

PUT /v1/signing-baskets/{basketId}/authorisations/{authorisationId}

Updates the signing basket authorisation data on the server by PSU data, if requested by the ASPSP.

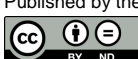

## **Path Parameters**

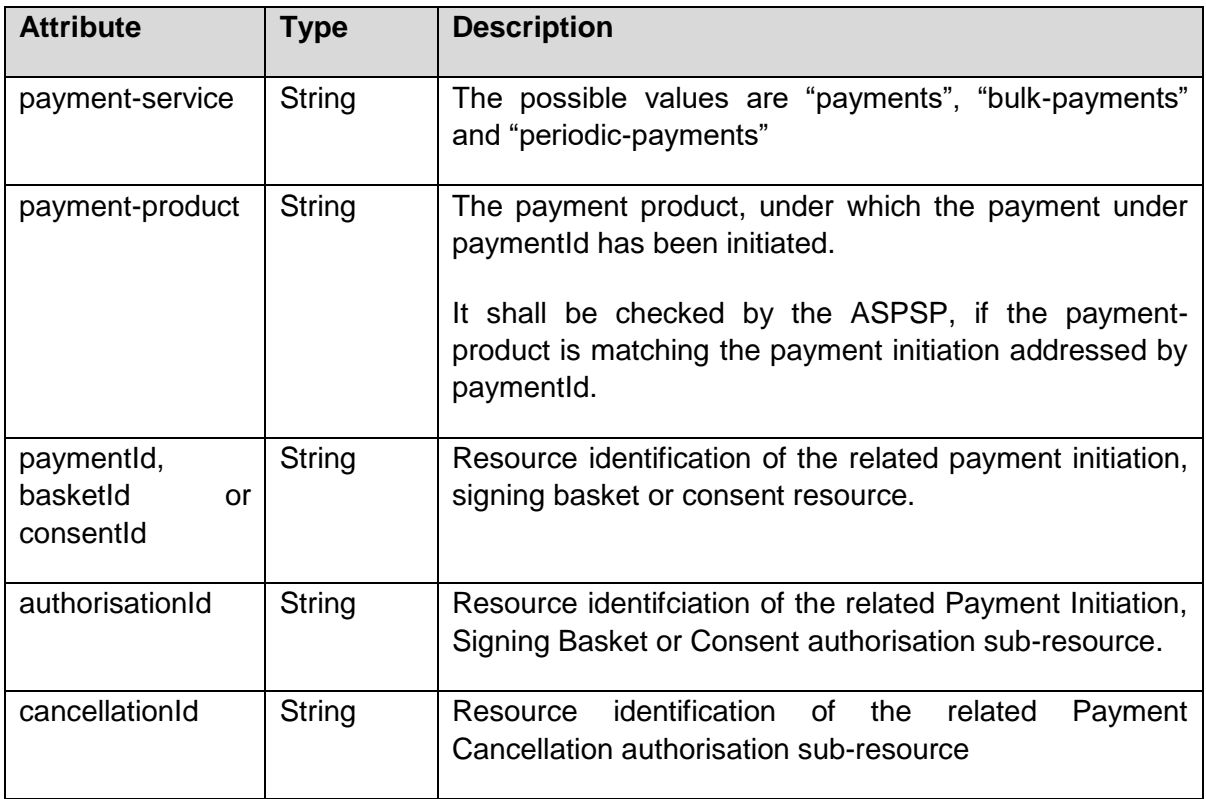

## **Query Parameters**

No specific query parameters.

## **Request Header**

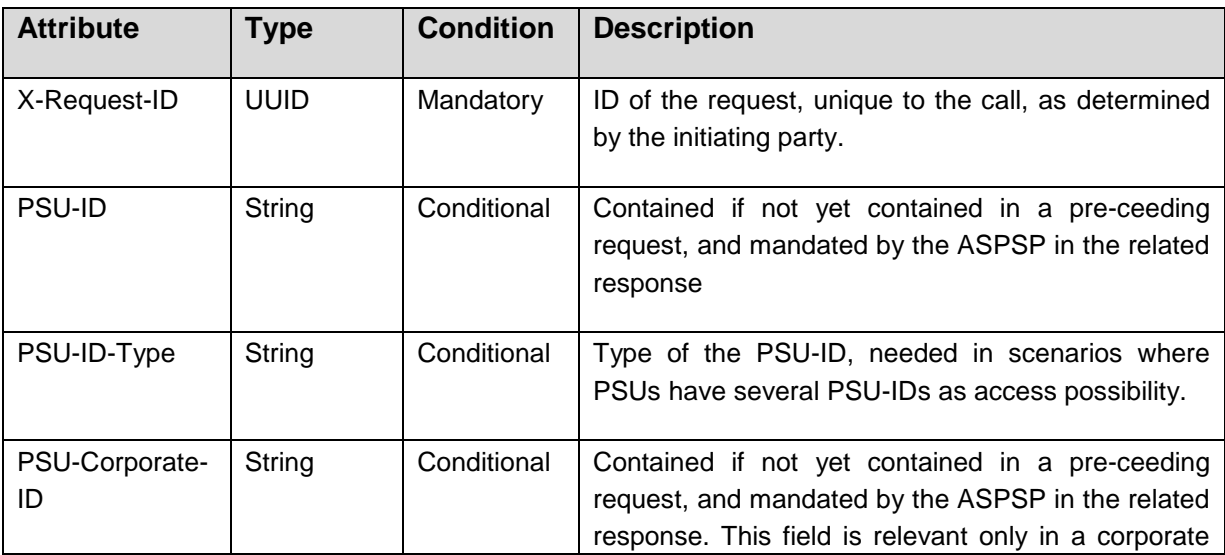

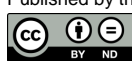
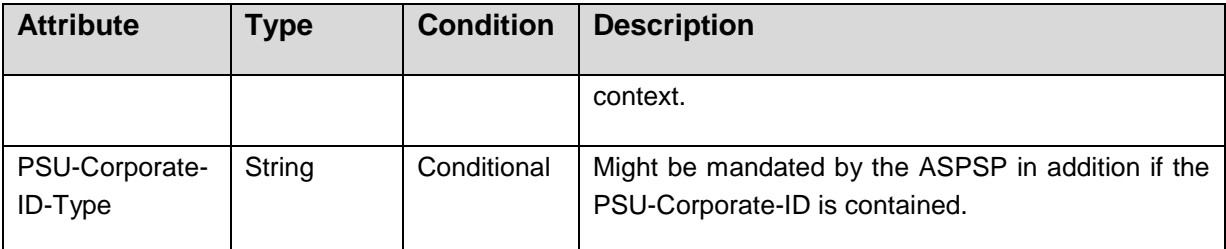

No request body.

## **Response Code**

HTTP response code is 200.

### **Response Header**

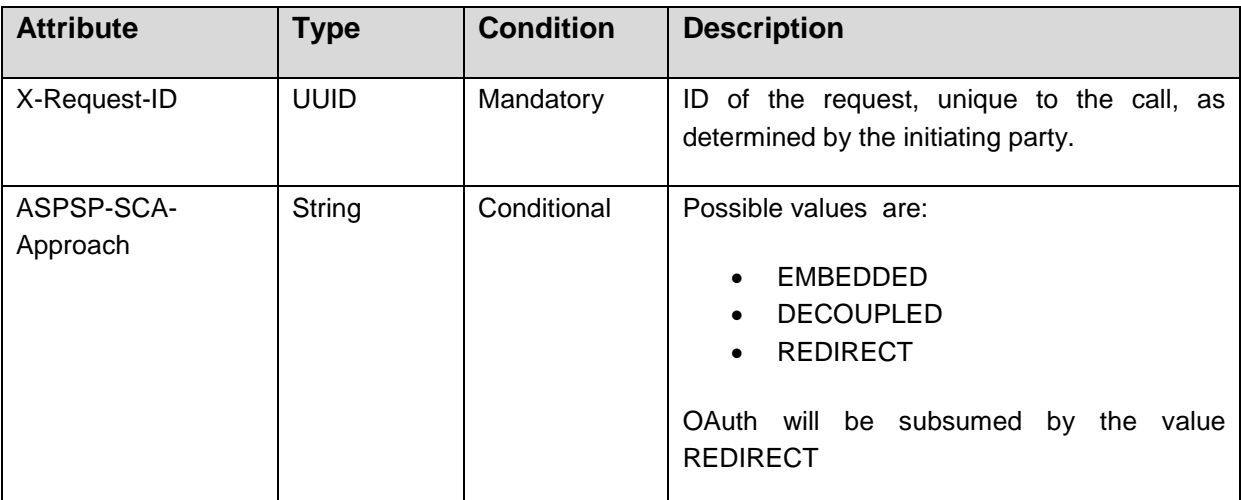

## **Response Body**

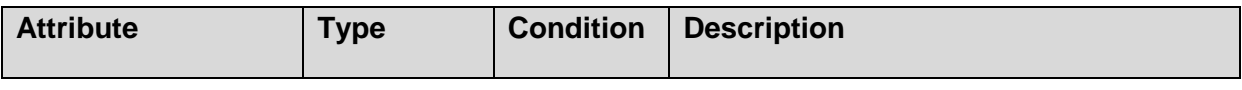

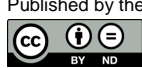

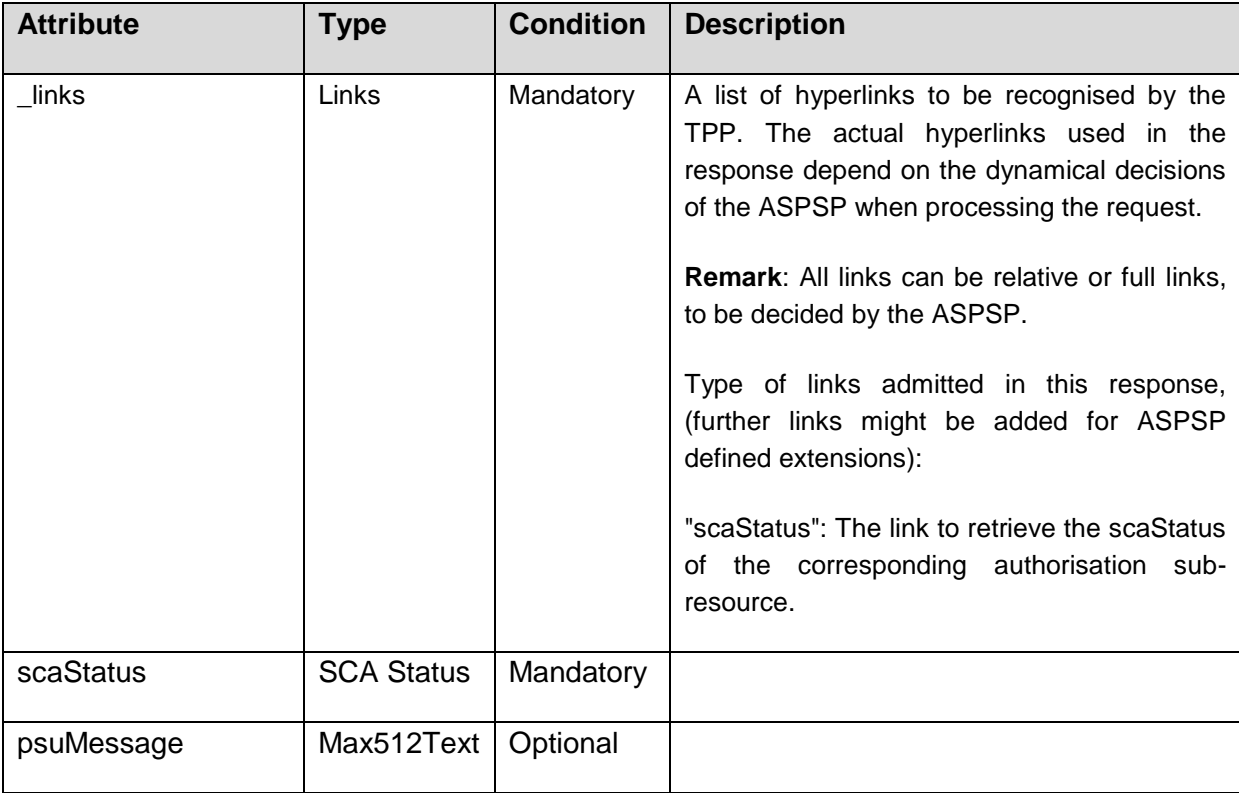

#### **Example**

#### **Request**

```
PUT https://api.testbank.com/v1/payments/sepa-credit-
transfers/qwer3456tzui7890/authorisations/123auth456
X-Request-ID: 99391c7e-ad88-49ec-a2ad-99ddcb1f7721
PSU-ID: PSU-1234
```
# **Response**

```
HTTP/1.x 200 OK
X-Request-ID: 99391c7e-ad88-49ec-a2ad-99ddcb1f7721
ASPSP-SCA-Approach: DECOUPLED
Date: Sun, 06 Aug 2017 15:05:47 GMT
Content-Type: application/json
{ 
 "scaStatus": "psuIdentified",
 "psuMessage": "Please use your BankApp for transaction Authorisation.",
 "_links":{
   "scaStatus": {"href":"/v1/payments/sepa-credit-
transfers/qwer3456tzui7890/
authorisations/123auth456"}
```
 $\boxed{\mathbf{\odot} \ \ \mathbf{0}}$ 

 } }

## **7.2.2 Update PSU Data (Authentication) in the Decoupled or Embedded Approach**

This call is used, when in the preceding call the hyperlink of type "updatePsuAuthentication" or "updateEncryptedPsuAuthentication" was contained in the response and is followed by the TPP.<sup>8</sup>

### **Call in context of a Payment Initiation**

```
PUT /v1/{payment-service}/{payment-
product}/{paymentId}/authorisations/{authorisationId}
```
Updates the payment initiation authorisation sub-resource data on the server by PSU credential data, if requested by the ASPSP

### **Call in context of a Payment Cancellation**

```
PUT /v1/{payment-service}/{payment-product}/{paymentId}/cancellation-
authorisations/{cancellationId}
```
Updates the payment cancellation authorisation sub-resource data on the server by PSU credentials, if requested by the ASPSP

#### **Call in context of an Account Information Consent Request**

PUT /v1/consents/{consentId}/authorisations/{authorisationId}

Updates the account information consent authorisation sub-resource data on the server by PSU credential data, if requested by the ASPSP

#### **Call in the context of a Signing Basket Authorisation Request**

PUT /v1/signing-baskets/{basketId}/authorisations/{authorisationId}

Updates the signing basket authorisation data on the server by PSU credentials, if requested by the ASPSP.

**Remark for Future**: The next version of the specification might allow ASPSPs to mandate a payload encryption to protect the password contained in the payload.

Published by the Berlin Group under Creative Commons Attribution-NoDerivatives 4.0 International Public License Page 176  $\odot$   $\odot$ (ref. License Notice for full license conditions)

<sup>&</sup>lt;sup>8</sup> The next release of this specification might support encryption methods for transmission of the PSU password between TPP and ASPSP on application level.

# **Path Parameters**

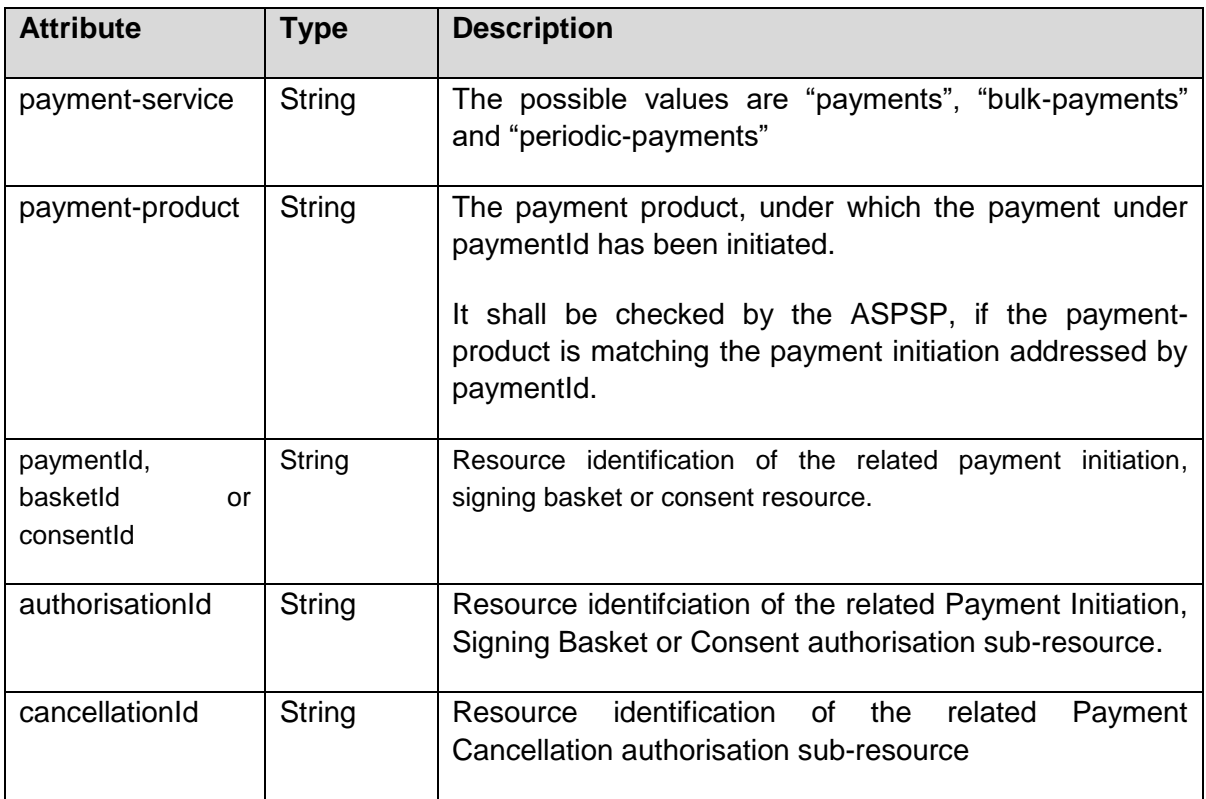

# **Query Parameters**

No specific query parameters.

## **Request Header**

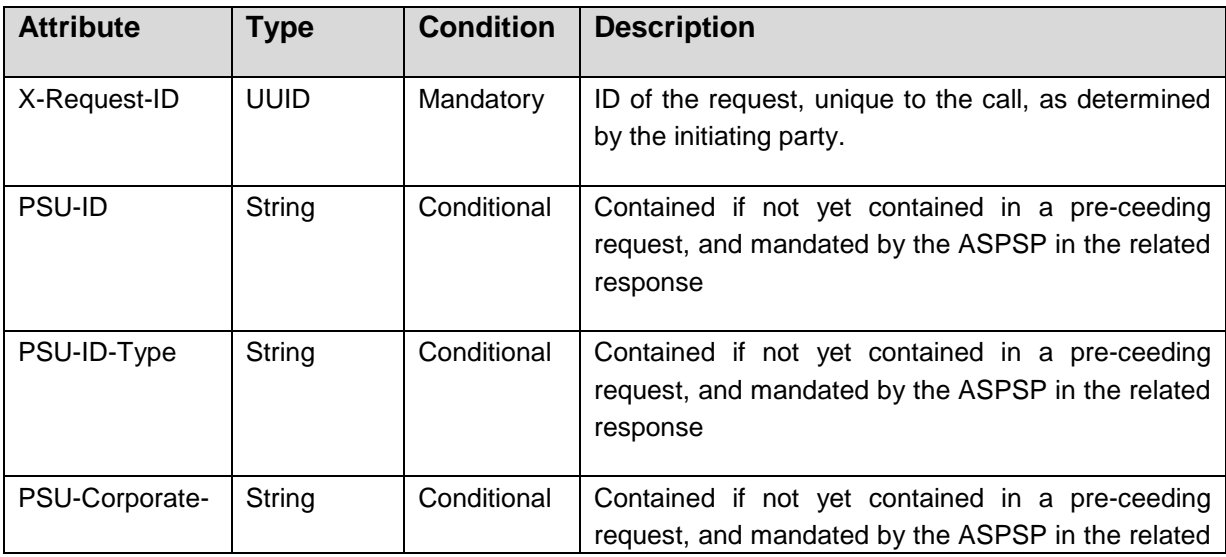

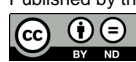

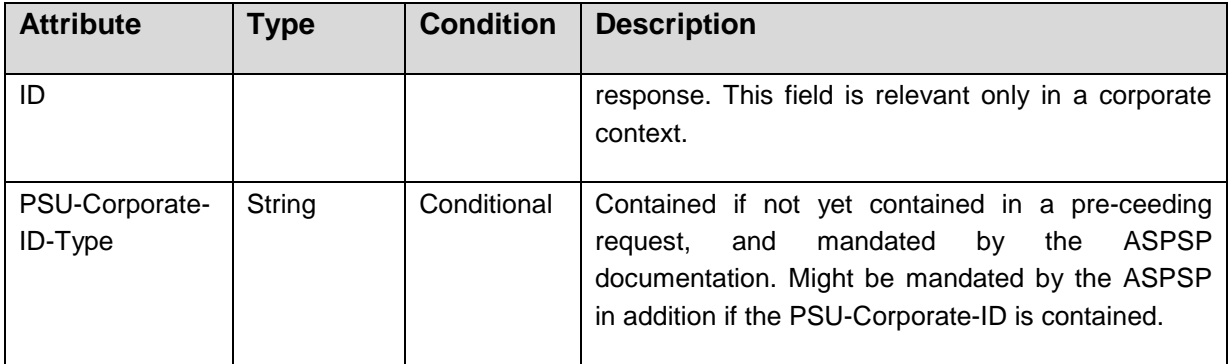

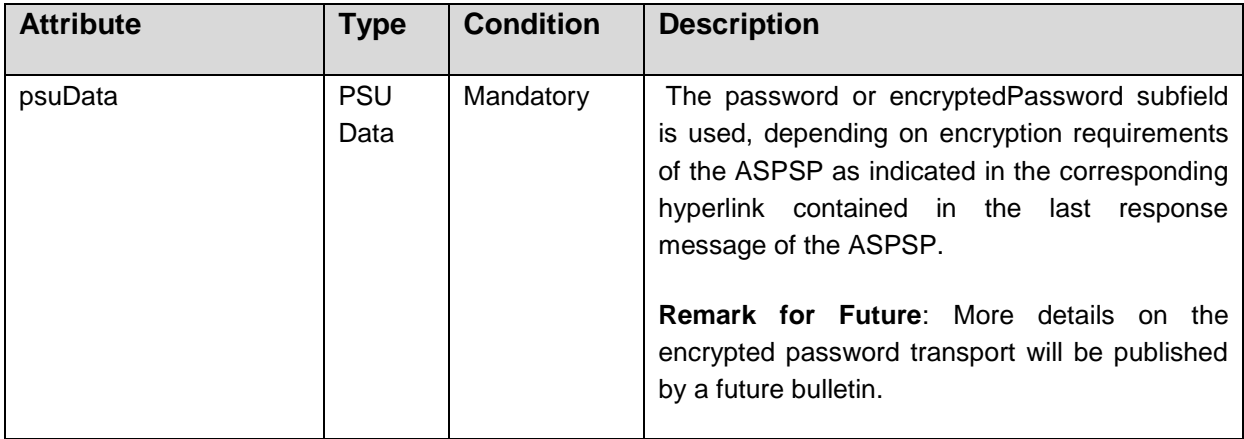

## **Response Code**

HTTP response code equals 200.

## **Response Header**

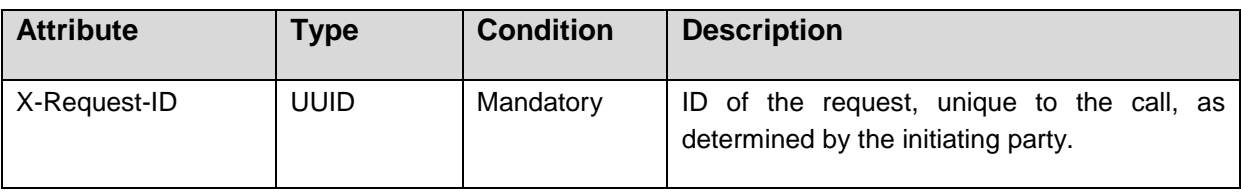

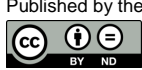

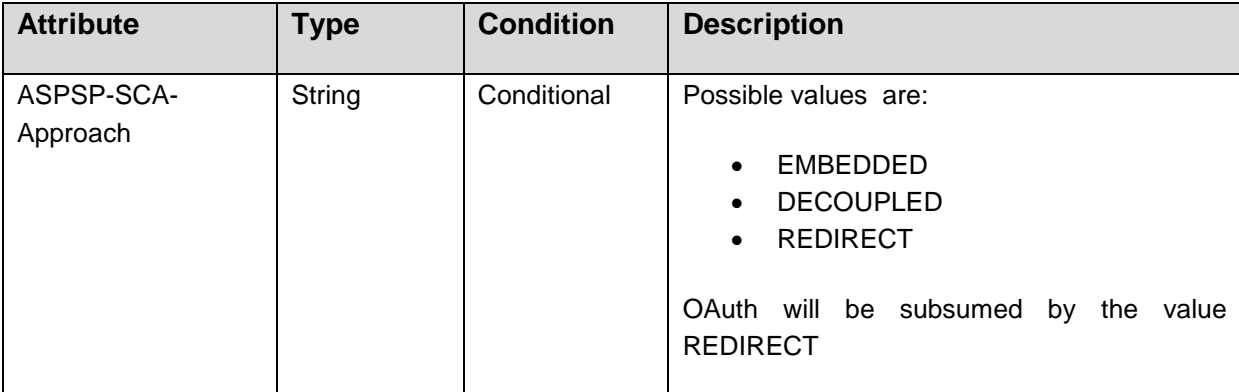

# **Response Body**

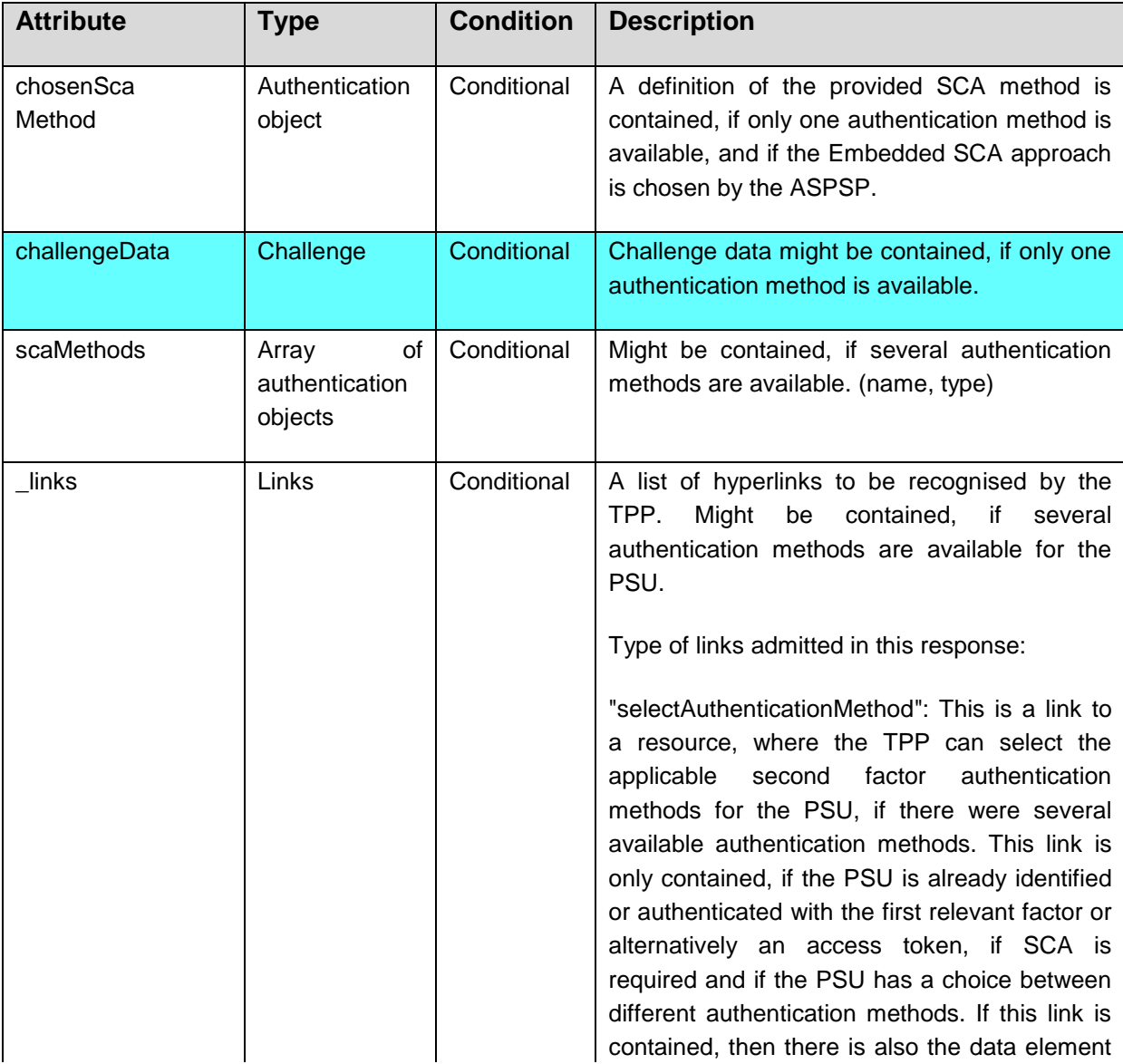

Published by the Berlin Group under Creative Commons Attribution-NoDerivatives 4.0 International Public License Page 179

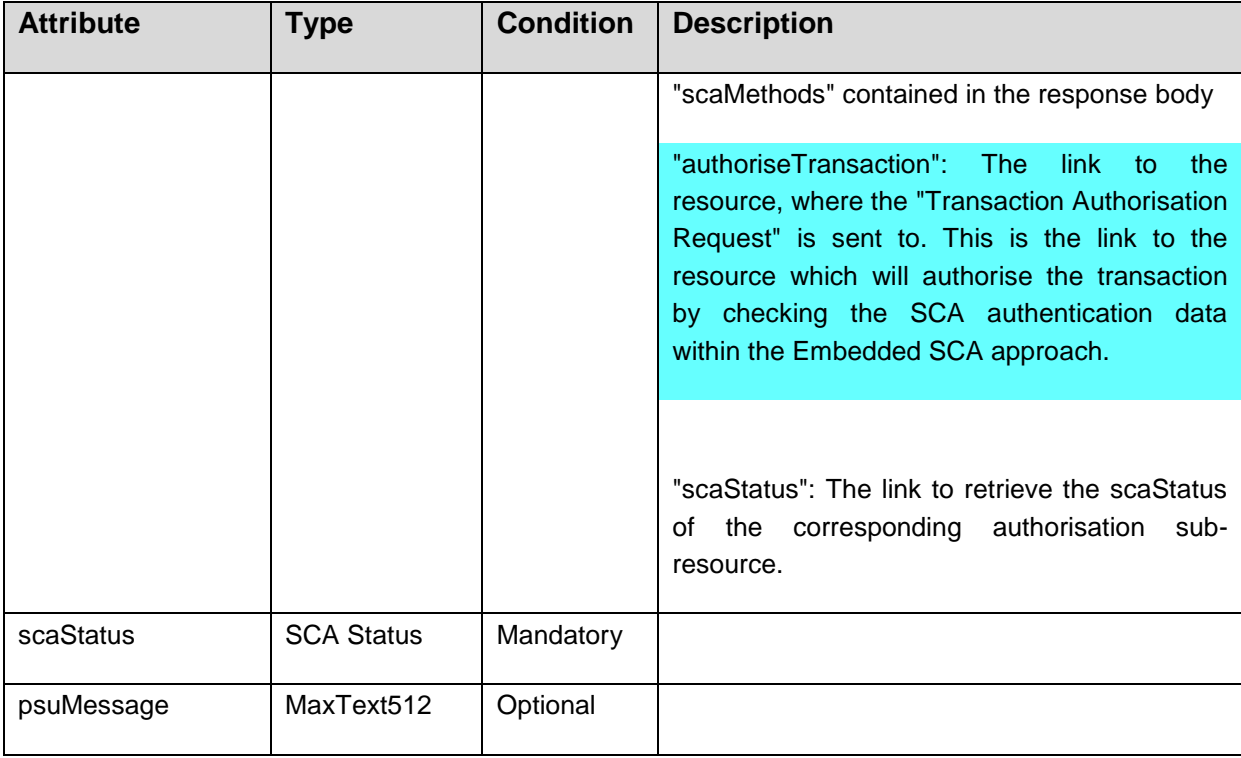

**NOTE**: In case of an incorrect password, the TPP needs to ask the PSU for re-entering the password. The newly entered password needs to be updated to the same path. It is recommended that the ASPSP is informing the TPP about this by adding a Links section in the additional error information and presenting a corresponding updatePsuAuthentication or updateEncryptedPsuAuthentication hyperlink.

## **Example**

#### *Request in case of Embedded Approach*

```
PUT https://api.testbank.com/v1/payments/sepa-credit-
transfers/qwer3456tzui7890/authorisations/123auth456
X-Request-ID: 99391c7e-ad88-49ec-a2ad-99ddcb1f7721
PSU-ID: PSU-1234
{
"psuData": {
   "password": "start12"
   }
}
```
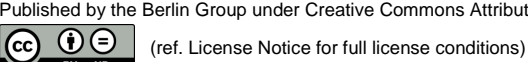

## *Response in case of the embedded approach*

```
HTTP/1.x 200 OK
X-Request-ID: 99391c7e-ad88-49ec-a2ad-99ddcb1f7721
ASPSP-SCA-Approach: EMBEDDED
Date: Sun, 06 Aug 2017 15:05:47 GMT
Content-Type: application/json
{ 
   "scaStatus": "psuAuthenticated",
   "_links":{
   "authoriseTransaction": {"href": "/v1/payments/sepa-credit-
transfers/1234-wertiq-983/authorisations/123auth456"}
\left\{\begin{array}{c}1\end{array}\right\}}
```
## **7.2.3 Update PSU Data (Select Authentication Method)**

This call is used, when in the preceding call the hyperlink of type "selectAuthenticationMethod" was contained in the response and was followed by the TPP.

#### **Call in context of a Payment Initiation Request**

```
PUT /v1/{payment-service}/{payment-
product}/{paymentId}/authorisations/{authorisationId}
```
Updates the payment initiation sub-resource data on the server by PSU data, if requested by the ASPSP.

#### **Call in context of a Payment Cancellation Request**

```
PUT /v1/{payment-service}/{payment-product}/{paymentId}/cancellation-
authorisations/{cancellationId}
```
Updates the payment cancellation sub-resource data on the server by PSU data, if requested by the ASPSP.

#### **Call in context of an Account Information Consent Request**

PUT /v1/consents/{consentId}/authorisations/{authorisationId}

Updates the account information consent authorisation data on the server by PSU data, if requested by the ASPSP

## **Call in the context of a Signing Basket Authorisation Request**

PUT /v1/signing-baskets/{basketId}/authorisations/{authorisationId}

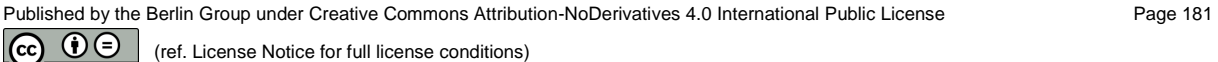

Updates the signing basket authorisation data on the server by PSU data, if requested by the ASPSP.

#### **Path Parameters**

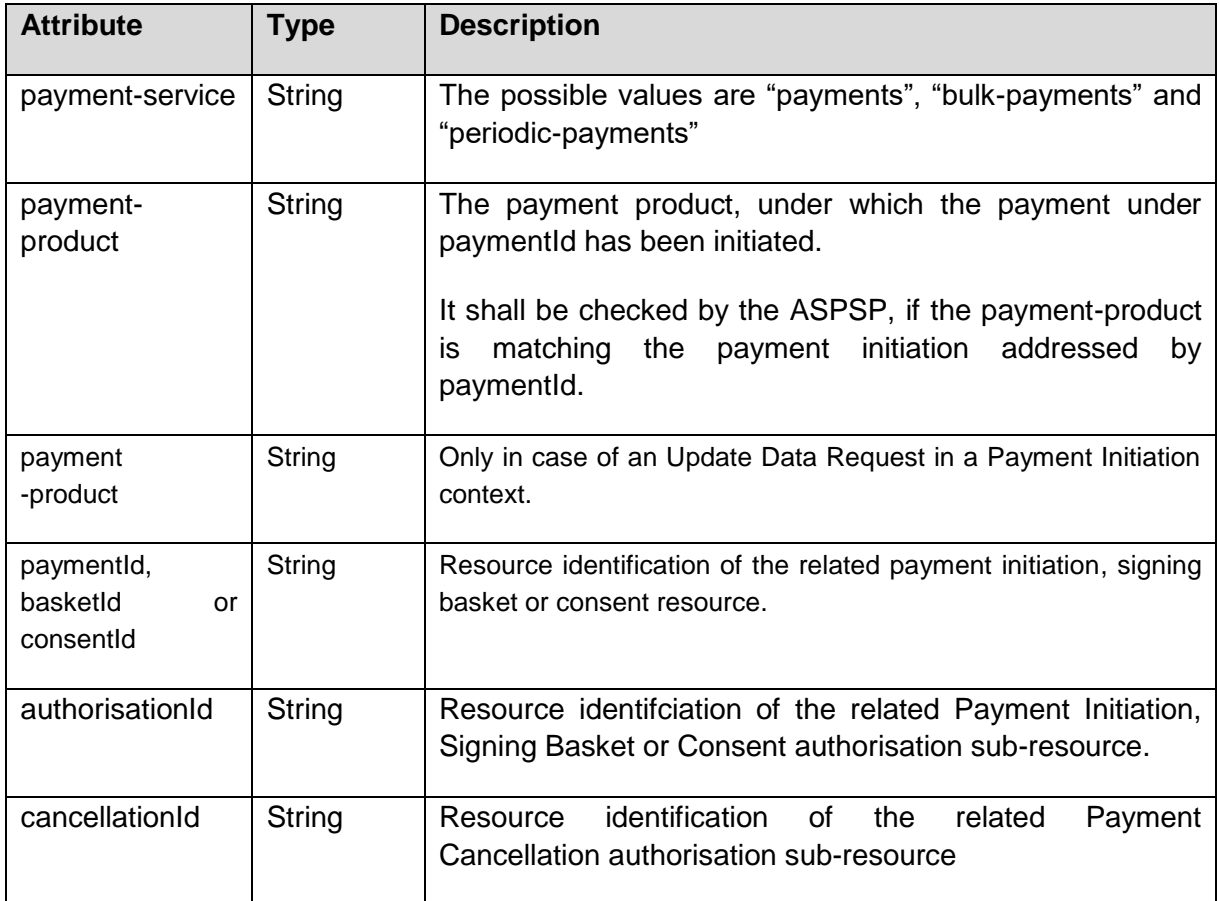

## **Query Parameters**

No specific query parameters.

## **Response Code**

The HTTP response code equals 200.

(ref. License Notice for full license conditions)

### **Request Header**

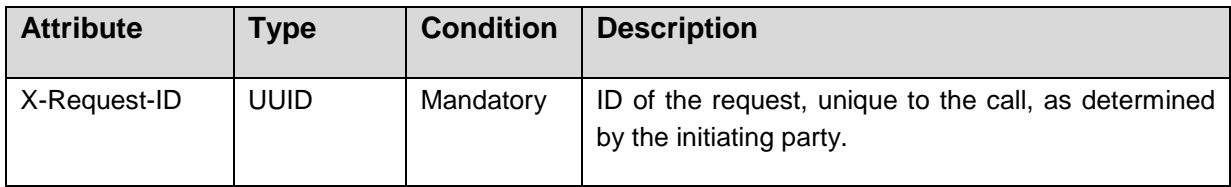

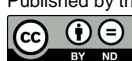

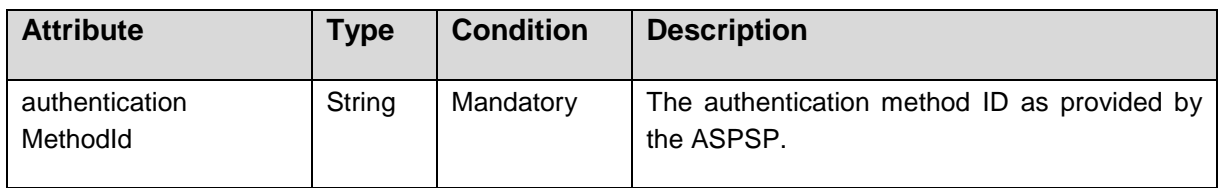

## **Response Code**

HTTP response code equals 200.

### **Response Header**

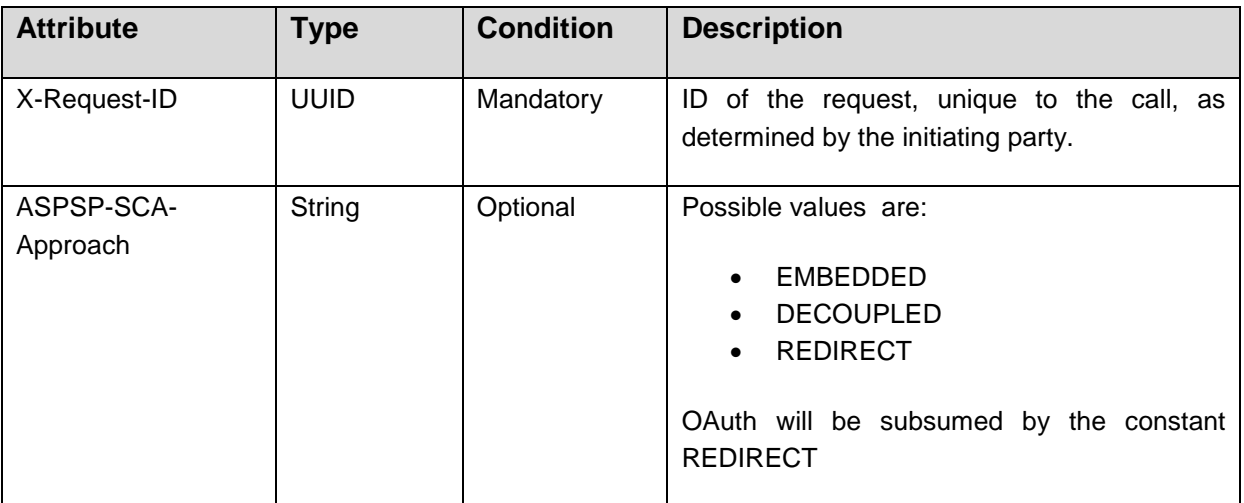

## **Response Body**

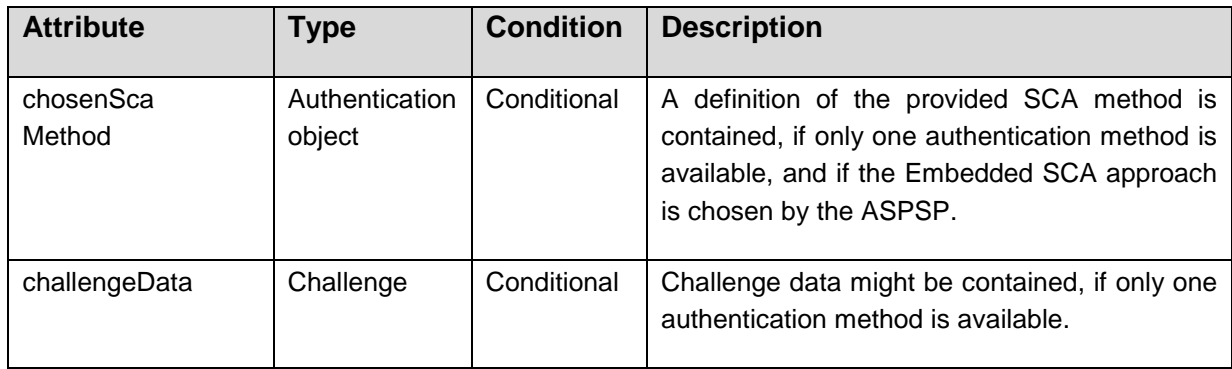

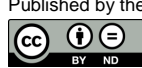

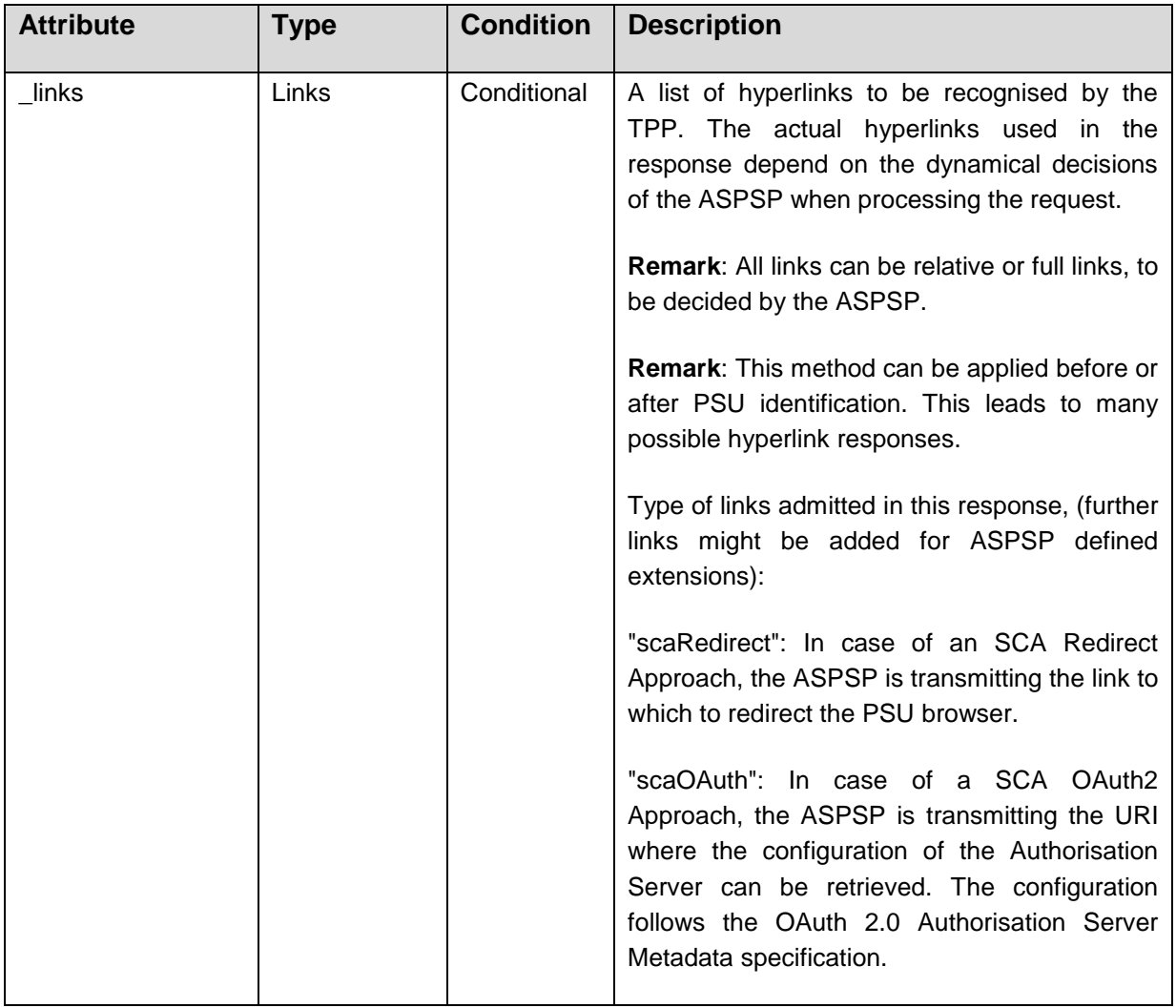

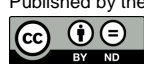

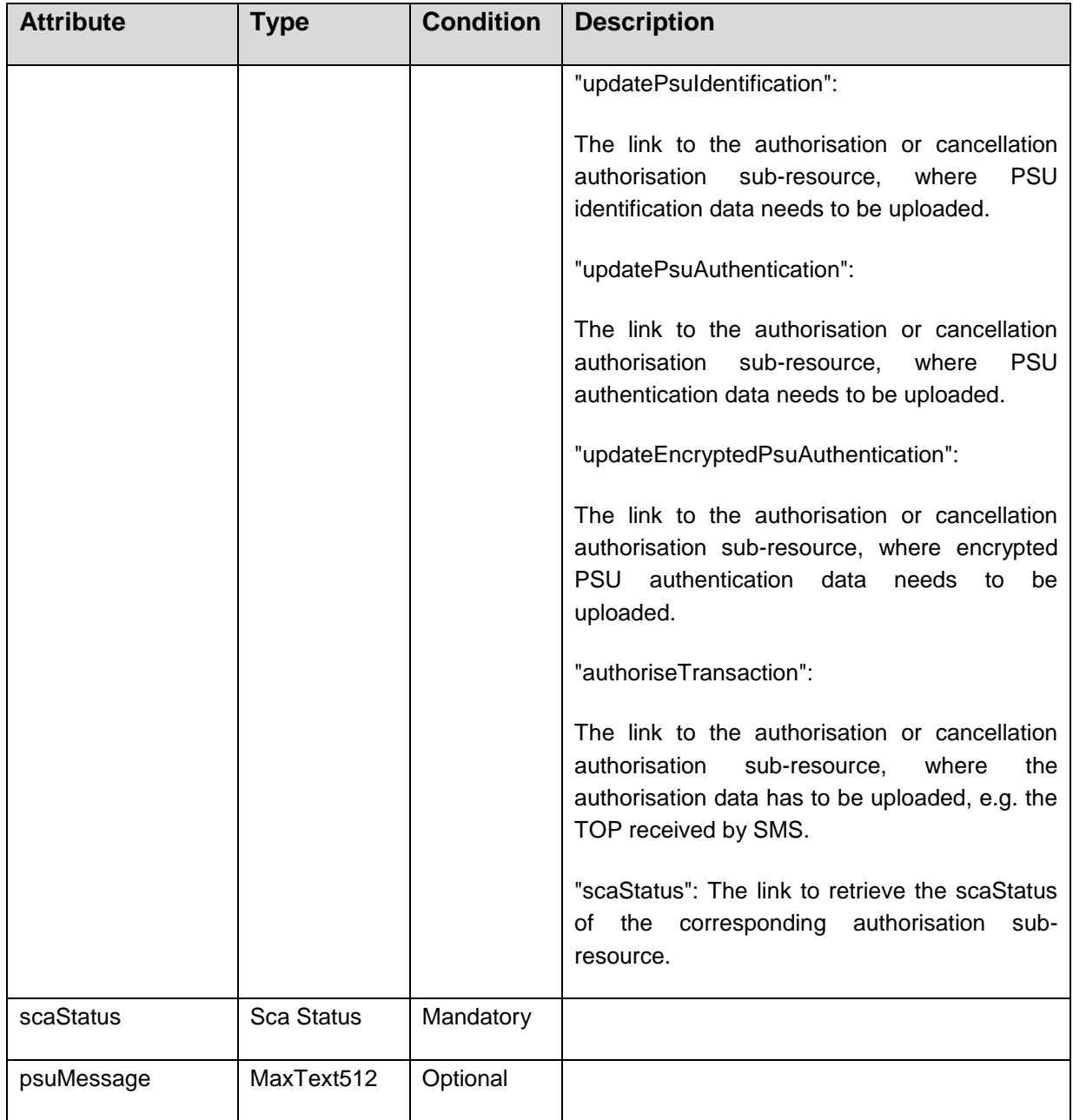

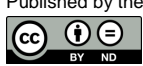

#### **Example**

#### **Request in case of Embedded Approach**

```
PUT https://api.testbank.com/v1/payments/sepa-credit-
transfers/qwer3456tzui7890/authorisations/123auth456
X-Request-ID: asdfoeljkasdfoelkjasdf-123479093
{
authenticationMethodId: "myAuthenticationID"
}
```
#### **Response in case of the embedded approach**

```
HTTP/1.x 200 OK
X-Request-ID: 99391c7e-ad88-49ec-a2ad-99ddcb1f7721
ASPSP-SCA-Approach: EMBEDDED
Date: Sun, 06 Aug 2017 15:05:47 GMT
Content-Type: application/json
```

```
{ 
   "scaStatus": "scaMethodSelected",
   "chosenScaMethod": {
      "authenticationType": "SMS_OTP",
      "authenticationMethodId": "myAuthenticationID"},
   "challengeData": {
      "otpMaxLength": "6",
      "otpFormat": "integer"},
  " links": {
     "authoriseTransaction": {"href": "/v1/payments/sepa-credit-
transfers/1234-wertiq-983/authorisations/123auth456"}
   }
}
```
## **7.3 Transaction Authorisation**

This call is only used in case of an Embedded SCA Approach.

**Call in context of a Payment Initiation Request**

PUT /v1/payments/{paymentproduct}/{paymentId}/authorisations/{authorisationId}

Transmit response data to the challenge for SCA checks by the ASPSP.

Published by the Berlin Group under Creative Commons Attribution-NoDerivatives 4.0 International Public License Page 186 രെ  $0 \odot$ 

## **Call in context of a Payment Cancellation Request**

PUT /v1/payments/{payment-product}/{paymentId}/cancellationauthorisations/{cancellationId}

Transmit response data to the challenge for SCA checks by the ASPSP.

**Call in context of an Account Information Consent Request**

PUT /v1/consents/{consentId}/authorisation/{authorisationId}

Transfers response data to the challenge for SCA checks by the ASPSP.

**Call in the context of a Signing Basket Authorisation Request**

PUT /v1/signing-baskets/{basketId}/authorisations/{authorisationId}

Transfers response data to the challenge for SCA checks by the ASPSP.

#### **Path Parameters**

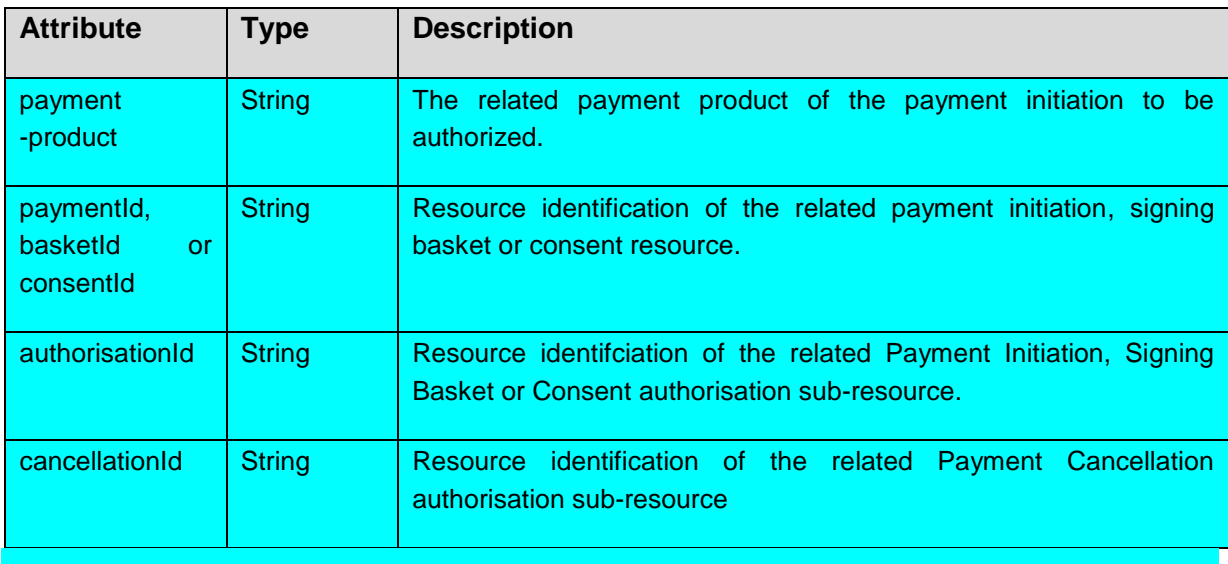

## **Query Parameter**

#### No specific query parameters.

#### **Request Header**

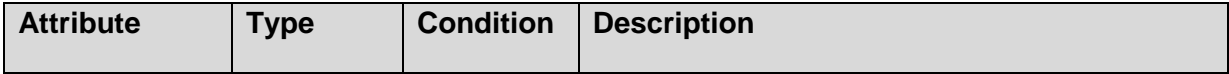

Published by the Berlin Group under Creative Commons Attribution-NoDerivatives 4.0 International Public License Page 187

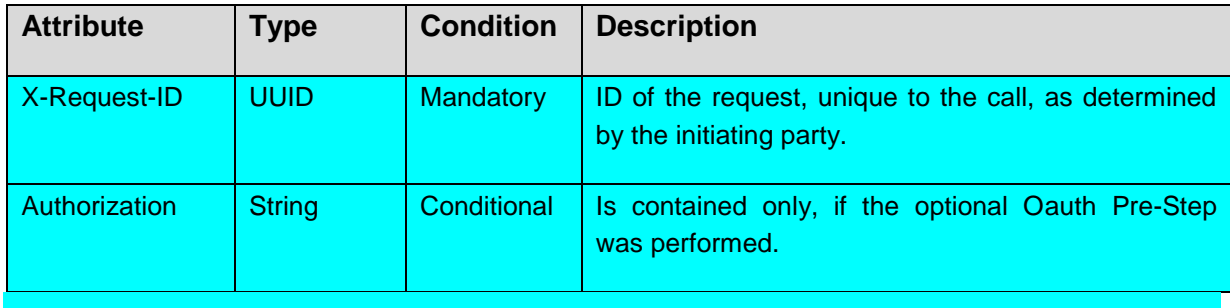

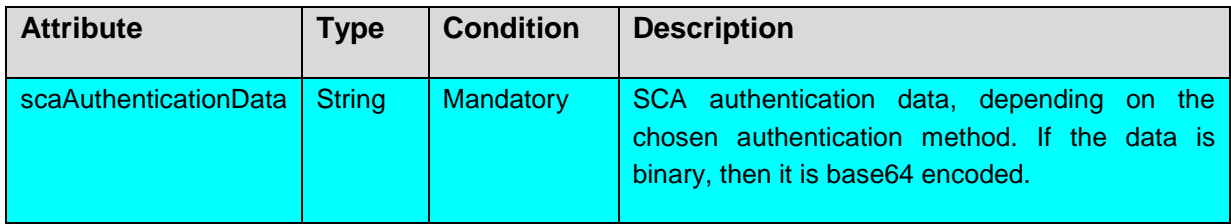

## **Response Code**

HTTP response code equals 200.

## **Response Header**

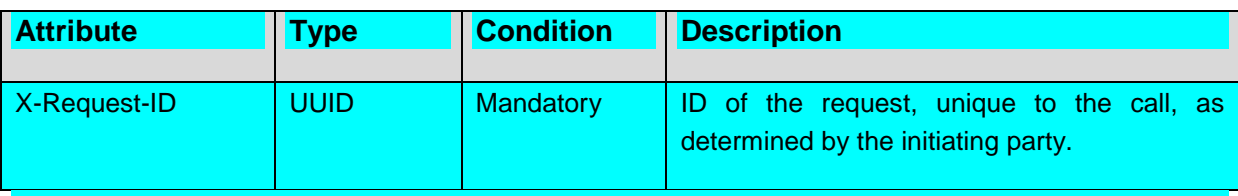

## **Response Body**

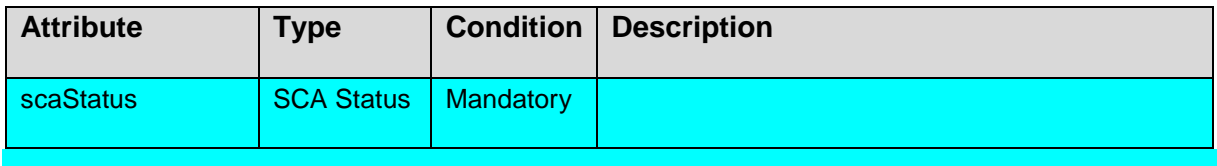

**NOTE**: In case of incorrect scaAuthenticationData, the TPP needs to ask the PSU for reentering the authentication data by repeating the SCA method first. Depending on the implementation of the corresponding SCA method, the TPP needs

 either to re-start the full authorisation process by generating a new authorisation sub-resource, e.g. in case of an SMS OTP,

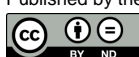

 or to submit newly generated authentication data generated on a customer device to the same path as the first time, and where no new challenge data from the ASPSP is needed, e.g. in case of a CHIP OTP.

The ASPSP is informing the TPP about this by adding a links section in the additional error information and presenting a corresponding startAuthorisation, or transactionAuthorisation hyperlink.

**Example**

*Request*

}

```
PUT https://api.testbank.com/v1/payments/sepa-credit-transfers/
qwer3456tzui7890/authorisations/123auth456
X-Request-ID: 99391c7e-ad88-49ec-a2ad-99ddcb1f7721
{
```
"scaAuthenticationData": "123456"

*Response in case of the embedded approach*

Response Code 200

Response Body

```
{ 
  "scaStatus": "finalised",
   "_links":{
   "scaStatus": {"href":"/v1/payments/sepa-credit-
transfers/qwer3456tzui7890/authorisations/123auth456"}
   }
}
```
## **7.4 Get Authorisation Sub-Resources Request**

**Call in context of a Payment Initiation Request**

GET /v1/{payment-service}/{payment-product}/{paymentId}/authorisations

Will deliver an array of resource identifications of all generated authorisation sub-resources.

## **Call in context of an Account Information Consent Request**

```
GET /v1/consents/{consentId}/authorisations
```
Will deliver an array of resource identifications of all generated authorisation sub-resources.

# **Call in the context of a Signing Basket Authorisation Request**

GET /v1/signing-baskets/{basketId}/authorisations

Will deliver an array of resource identifications of all generated authorisation sub-resources.

## **Path Parameters**

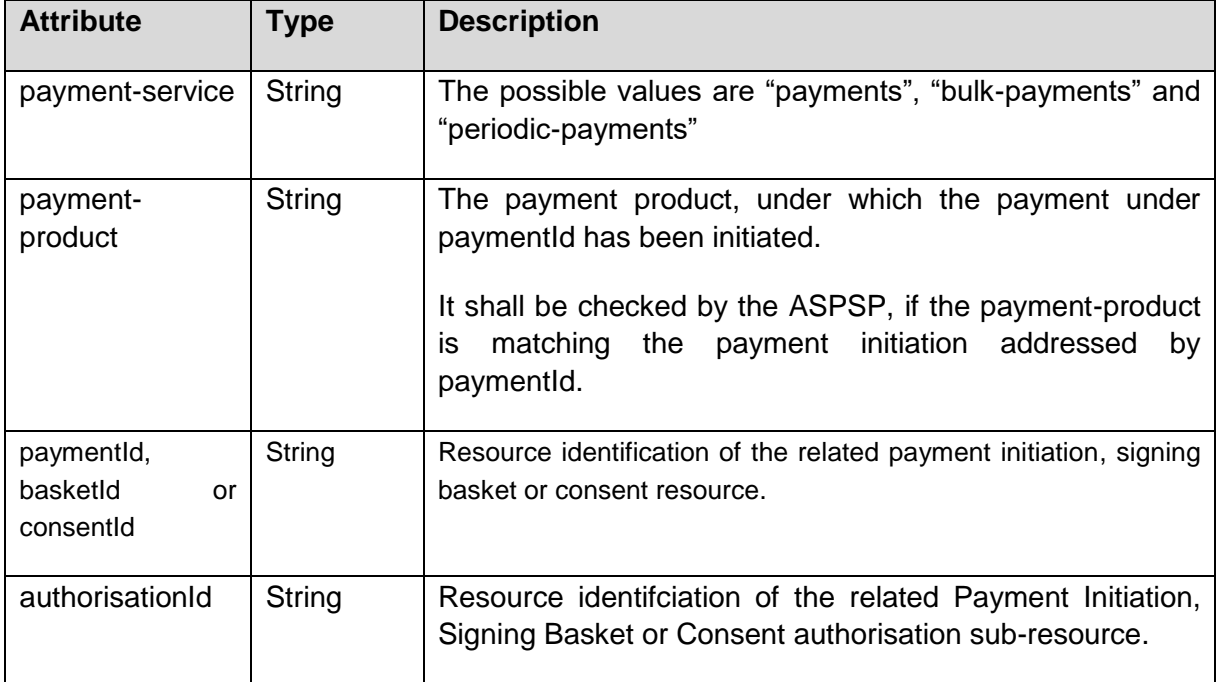

# **Query Parameters**

No specific query parameters defined.

## **Request Header**

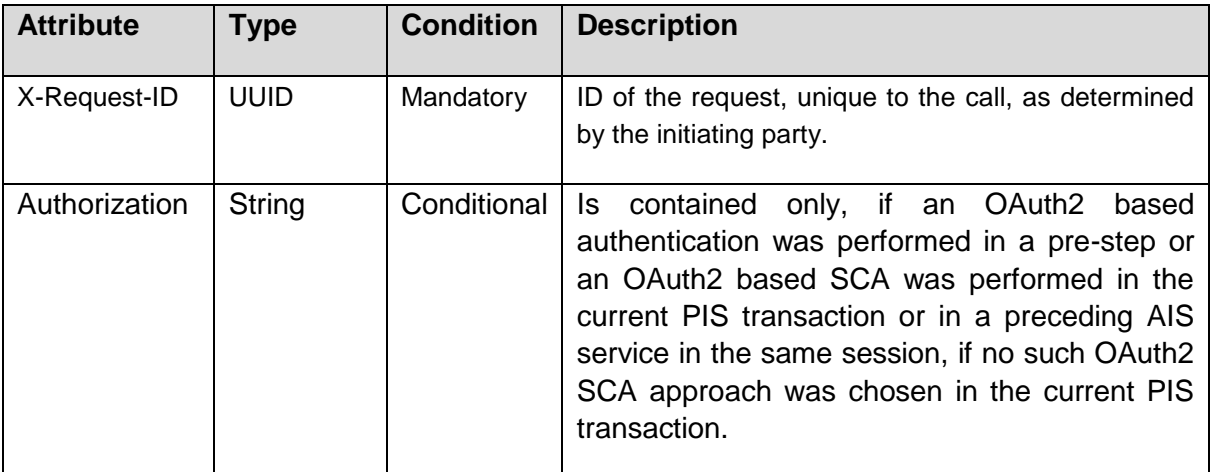

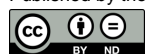

(ref. License Notice for full license conditions)

No request body.

### **Response Code**

The HTTP response code equals 200.

### **Response Header**

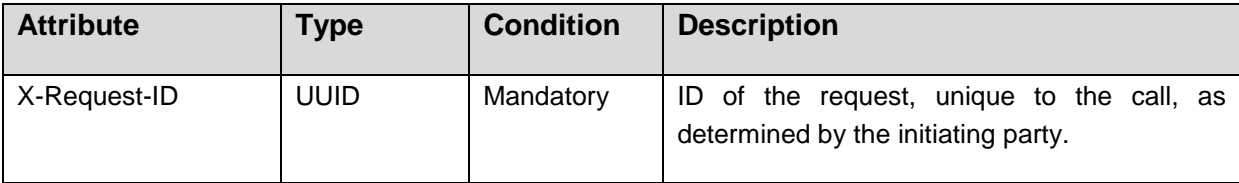

## **Response Body**

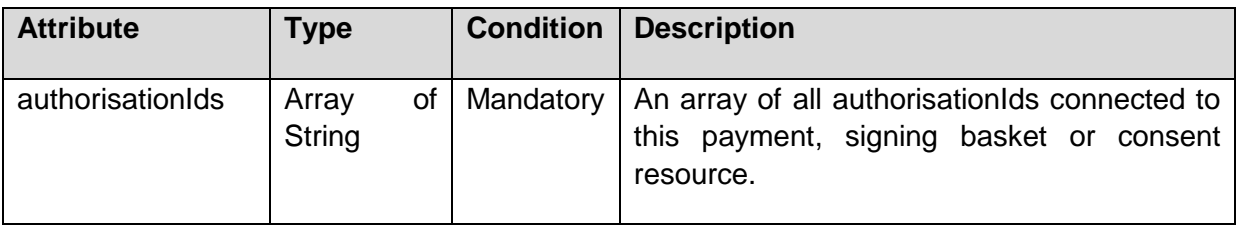

## *Example*

## *Request*

```
GET https://api.testbank.com/v1/payments/sepa-credit-transfers/1234-wertiq-
983/authorisations
Accept: application/json
X-Request-ID: 99391c7e-ad88-49ec-a2ad-99ddcb1f7723
Date: Sun, 06 Aug 2017 15:04:07 GMT
```
## *Response*

```
HTTP/1.x 200 Ok
X-Request-ID: 99391c7e-ad88-49ec-a2ad-99ddcb1f7723
Date: Sun, 06 Aug 2017 15:04:08 GMT
Content-Type: application/json
{ 
  "authorisationIds": ["123auth456"]
```

```
}
```

```
Published by the Berlin Group under Creative Commons Attribution-NoDerivatives 4.0 International Public License Page 191
\circledcirc \circledcirc(ref. License Notice for full license conditions)
```
## **7.5 Get SCA Status Request**

## **Call in context of a Payment Initiation Request**

```
GET /v1/{payment-service}/{payment-
product}/{paymentId}/authorisations/{authorisationId}
```
Checks the SCA status of a authorisation sub-resource.

### **Call in context of a Payment Cancellation Request**

```
GET /v1/{payment-service}/{payment-product}/{paymentId}/cancellation-
authorisations/{cancellationId}
```
Checks the SCA status of a cancellation authorisation sub-resource.

## **Call in context of an Account Information Consent Request**

GET /v1/consents/{consentId}/authorisations/{authorisationId}

Checks the SCA status of a authorisation sub-resource.

## **Call in the context of a Signing Basket Authorisation Request**

GET /v1/signing-baskets/{basketId}/authorisations/{authorisationId}

Checks the SCA status of a authorisation sub-resource.

#### **Path Parameters**

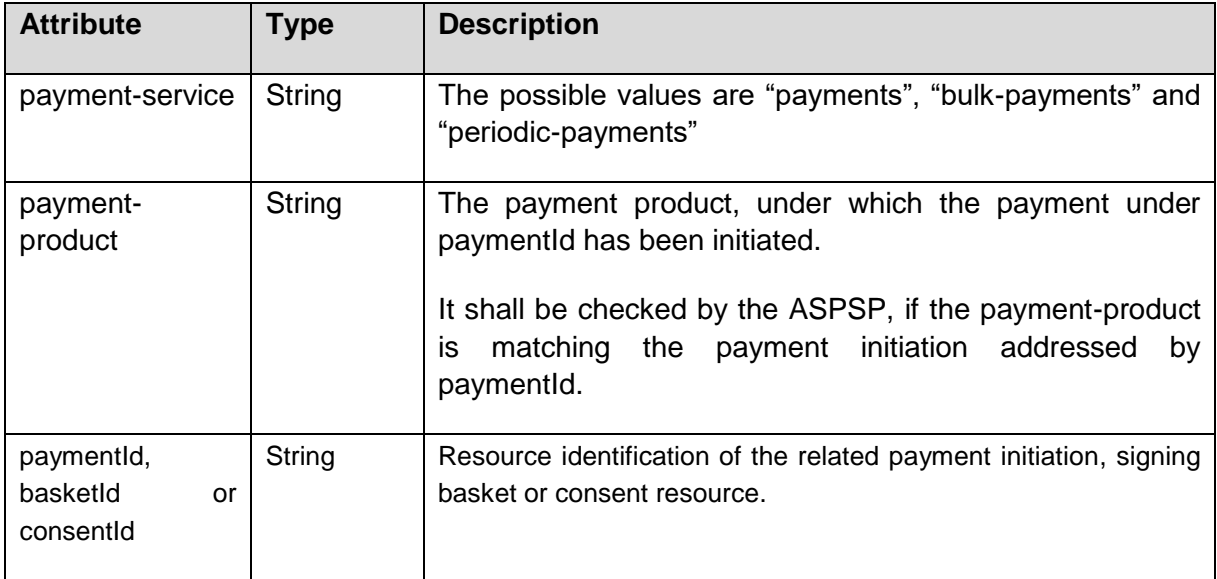

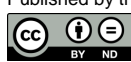

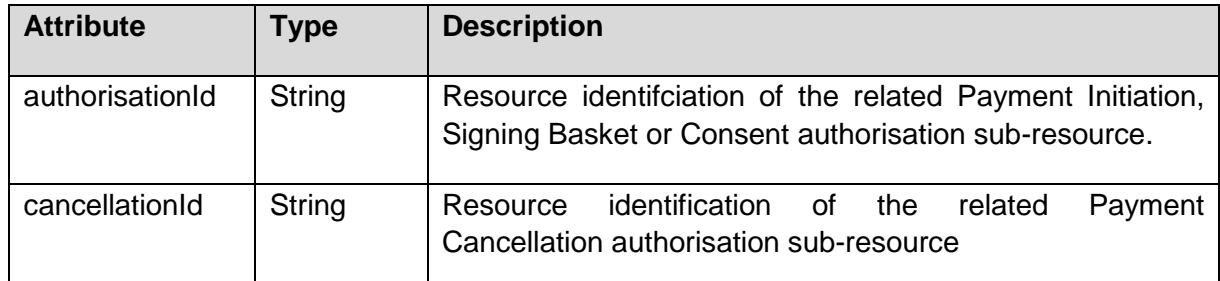

# **Request Header**

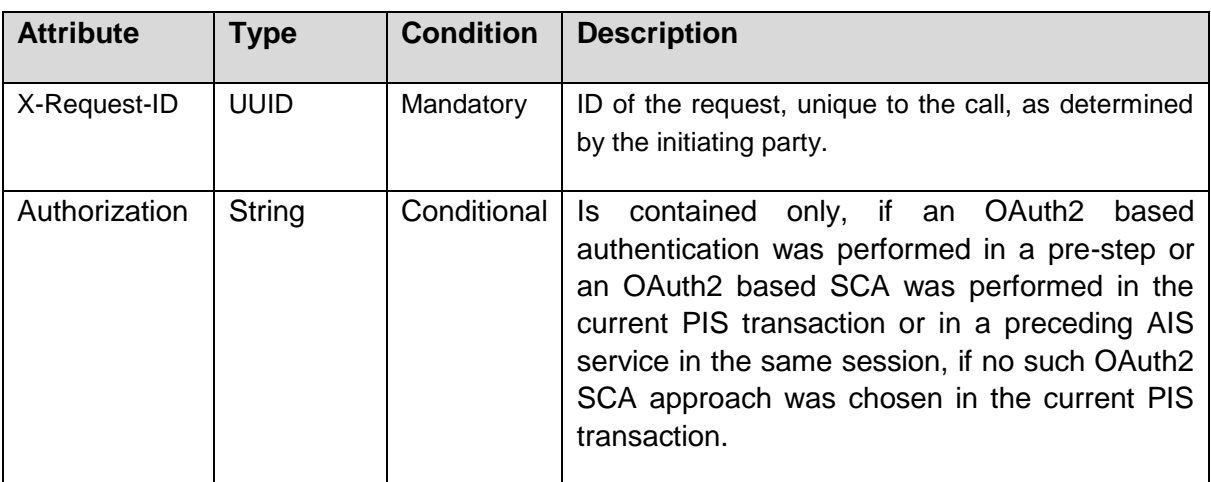

## **Query Parameters**

No specific query parameters defined.

# **Request Body**

No request body.

## **Response Code**

The HTTP response code equals 200.

## **Response Header**

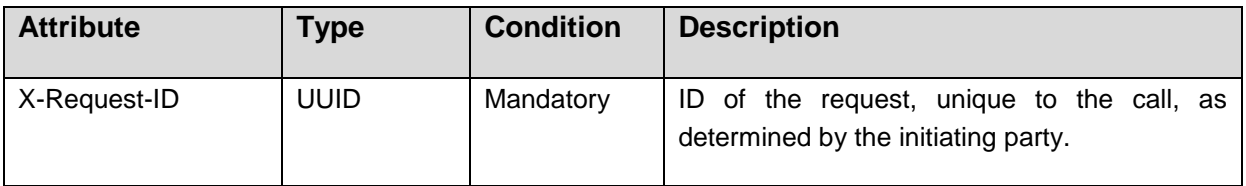

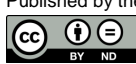

### **Response Body**

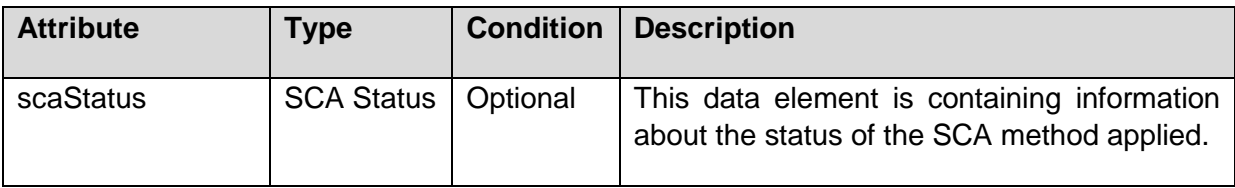

#### *Example*

### *Request*

```
GET https://api.testbank.com/v1/payments/sepa-credit-transfers/1234-wertiq-
983/authorisations/123auth456
Accept: application/json
X-Request-ID: 99391c7e-ad88-49ec-a2ad-99ddcb1f7721
Date: Sun, 06 Aug 2017 15:04:07 GMT
```
## *Response*

```
HTTP/1.x 200 Ok
X-Request-ID: 99391c7e-ad88-49ec-a2ad-99ddcb1f7721
Date: Sun, 06 Aug 2017 15:04:08 GMT
Content-Type: application/json
{
```
"scaStatus": "finalised"

}

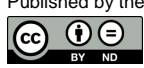

# **8 Signing Baskets**

## **8.1 Establish Signing Basket Request**

POST /v1/signing-baskets/

Generates a signing basket

#### **Path Parameters**

None.

### **Query Parameters**

No Query Parameter

#### **Request Header**

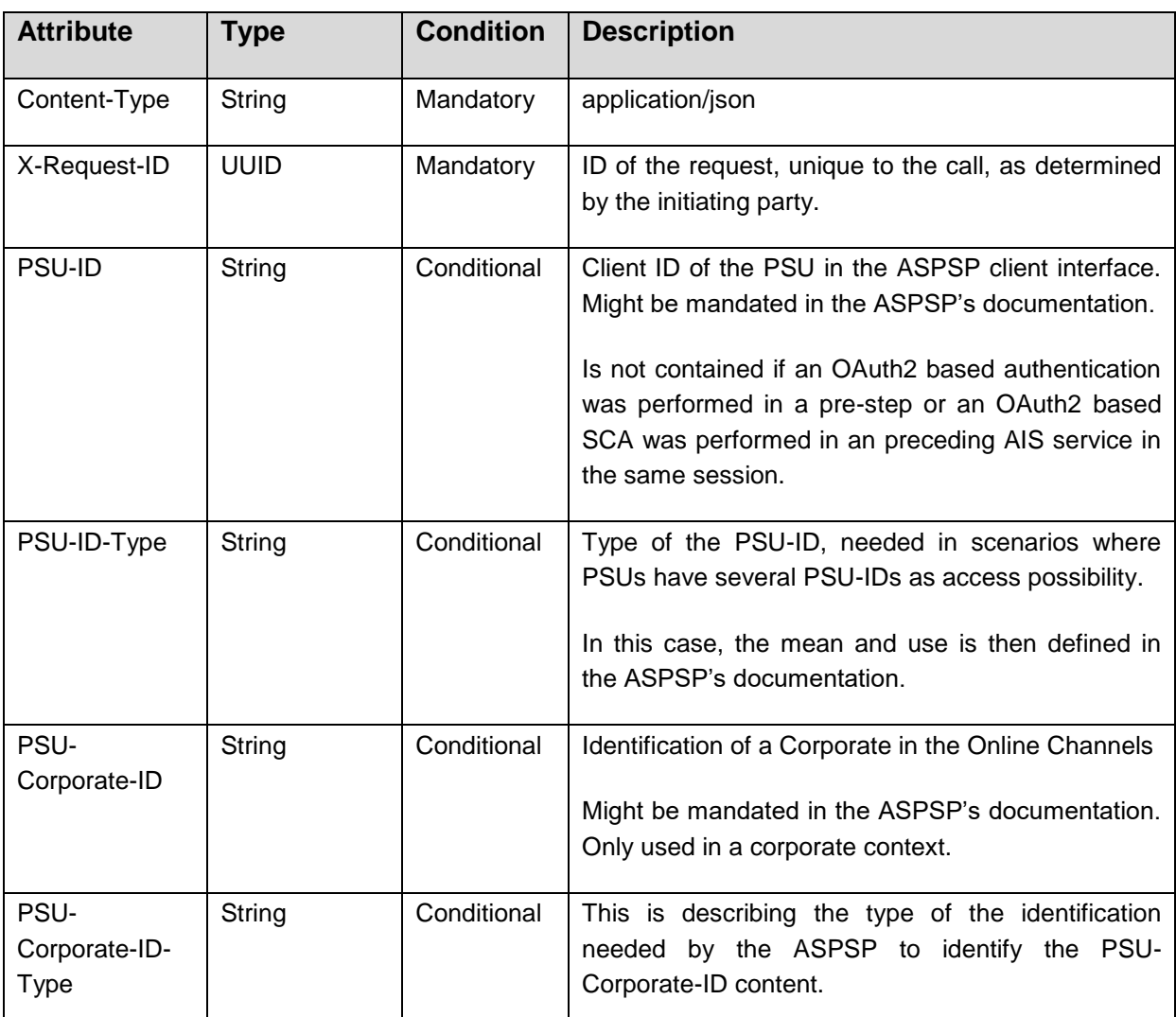

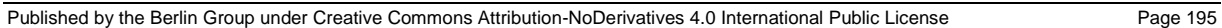

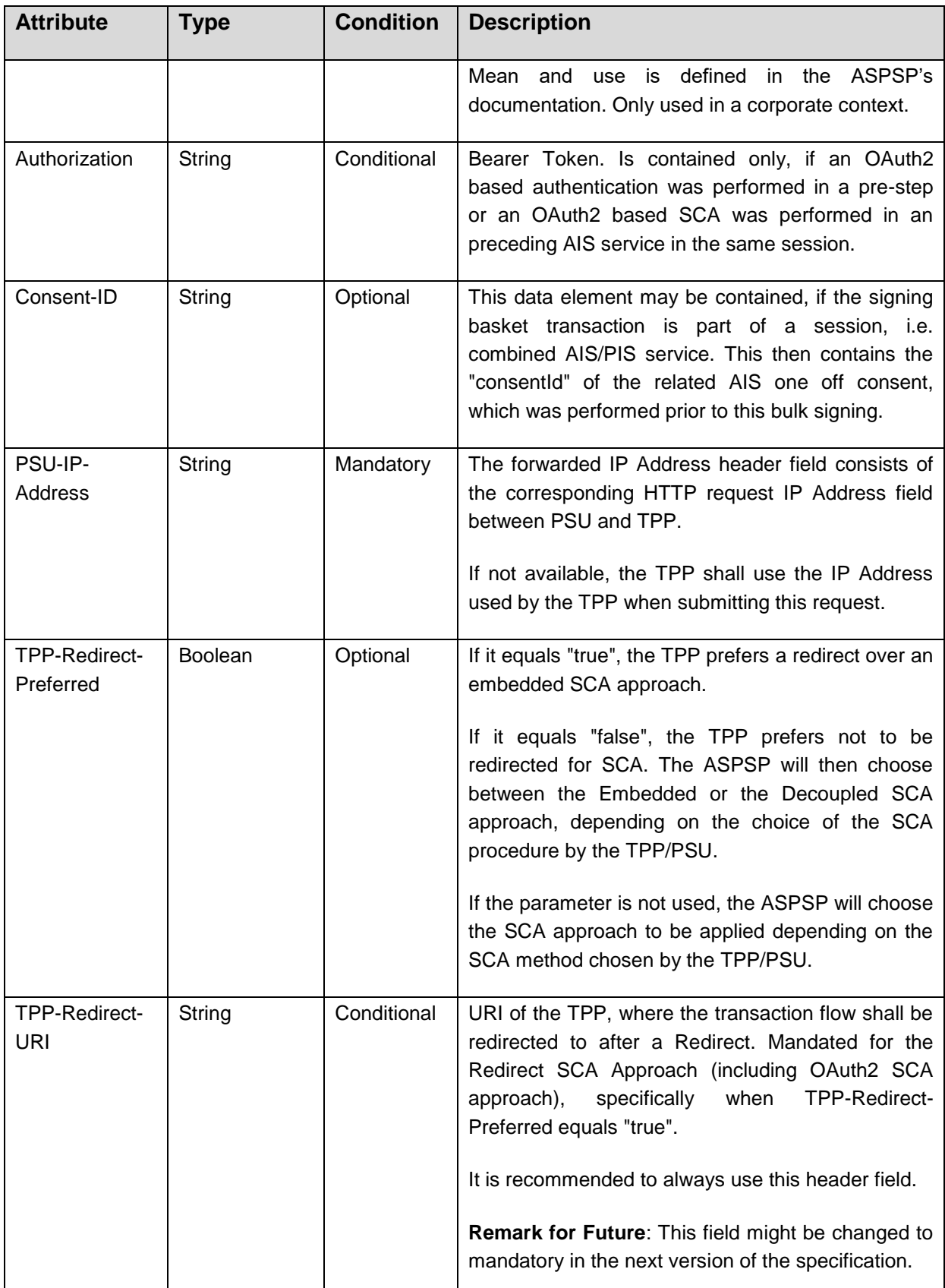

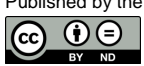

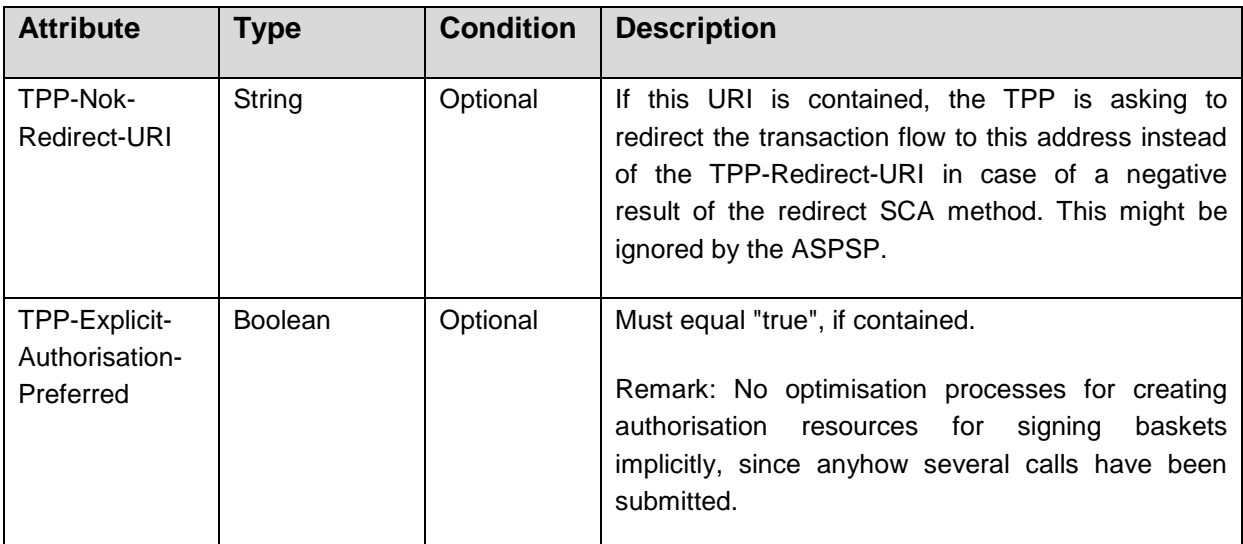

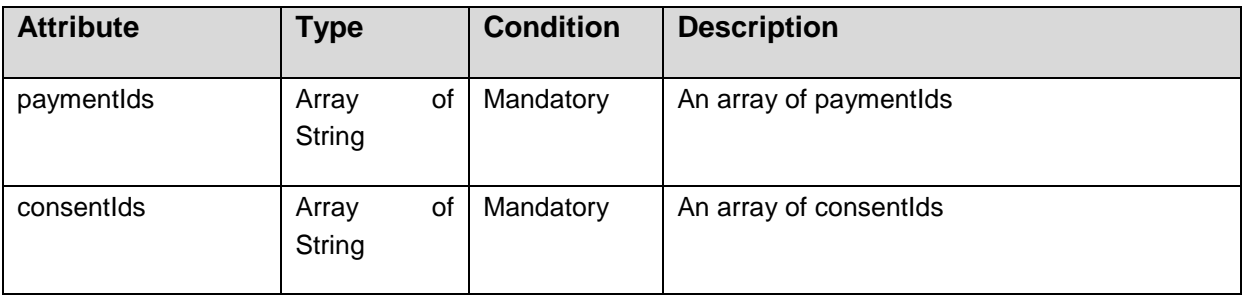

# **Response Code**

The HTTP response code equals 201.

# **Response Header**

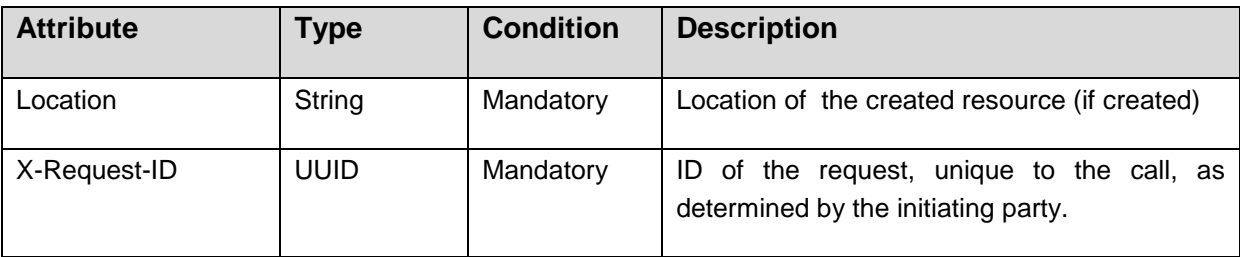

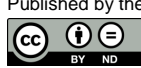

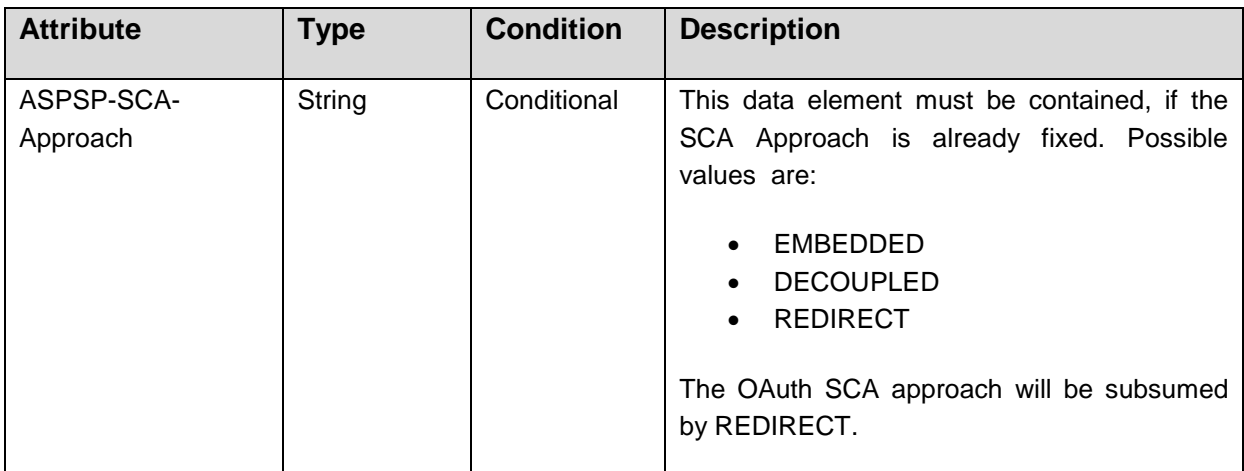

# **Response Body**

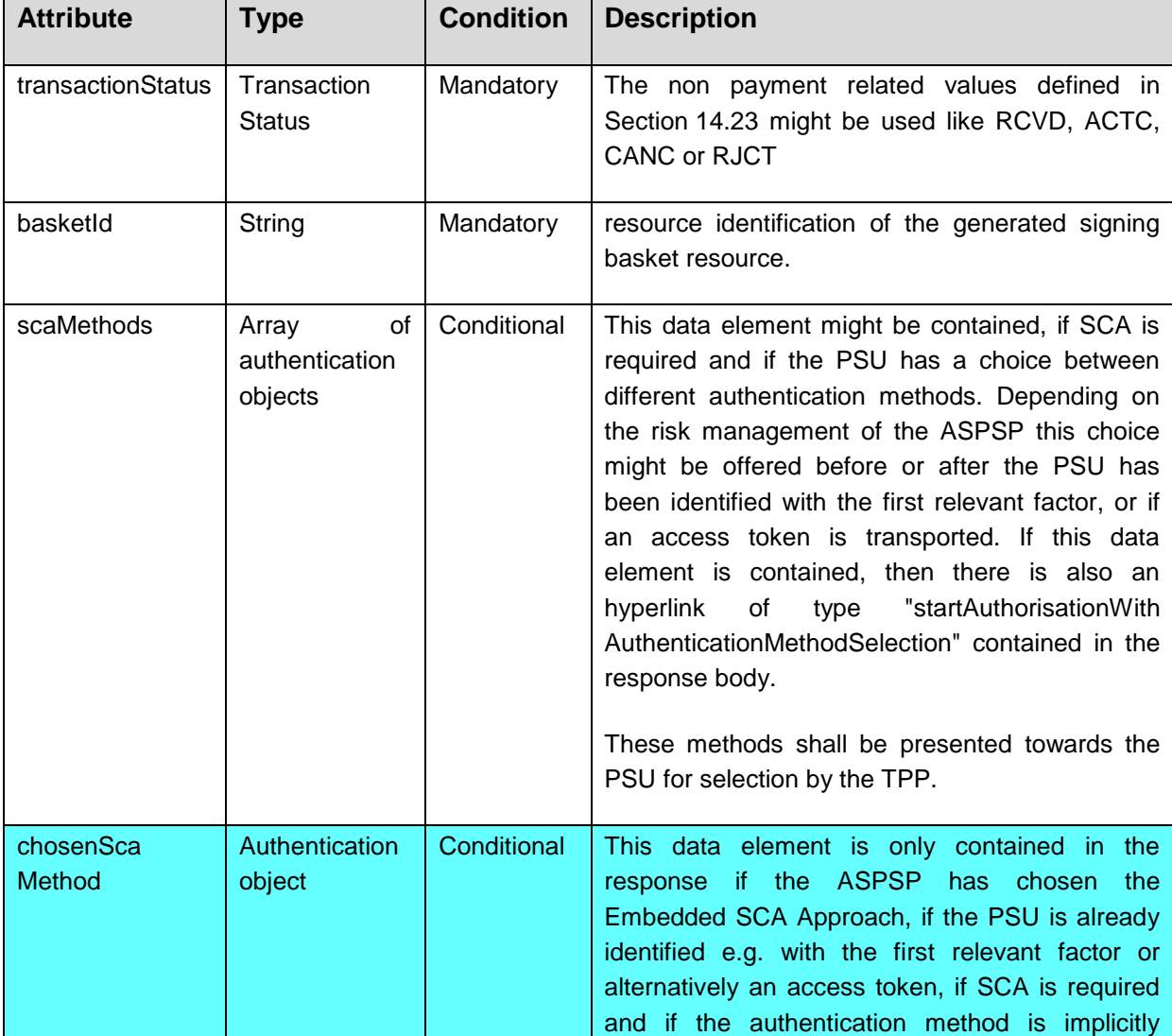

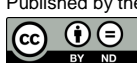

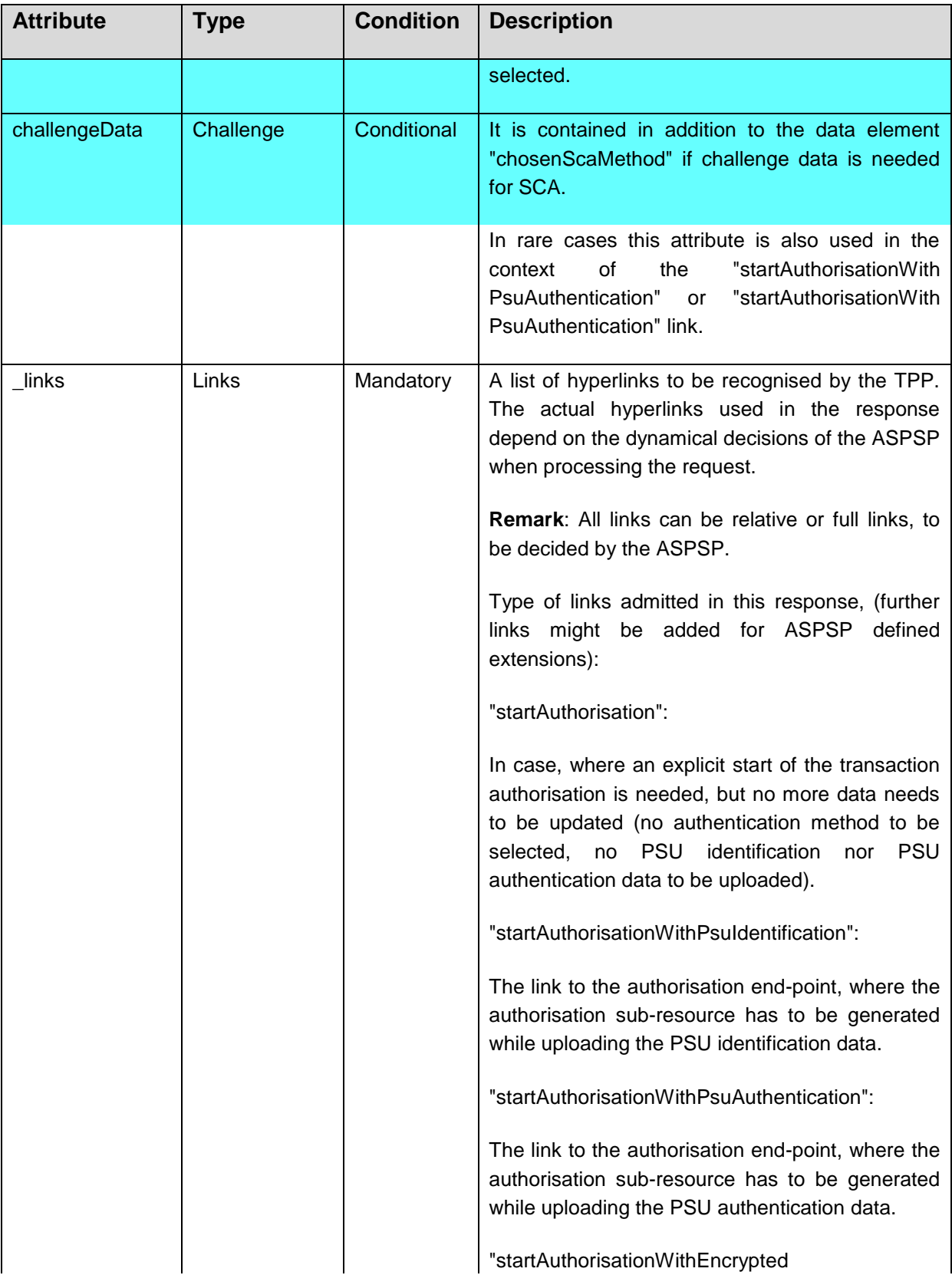

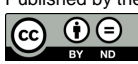

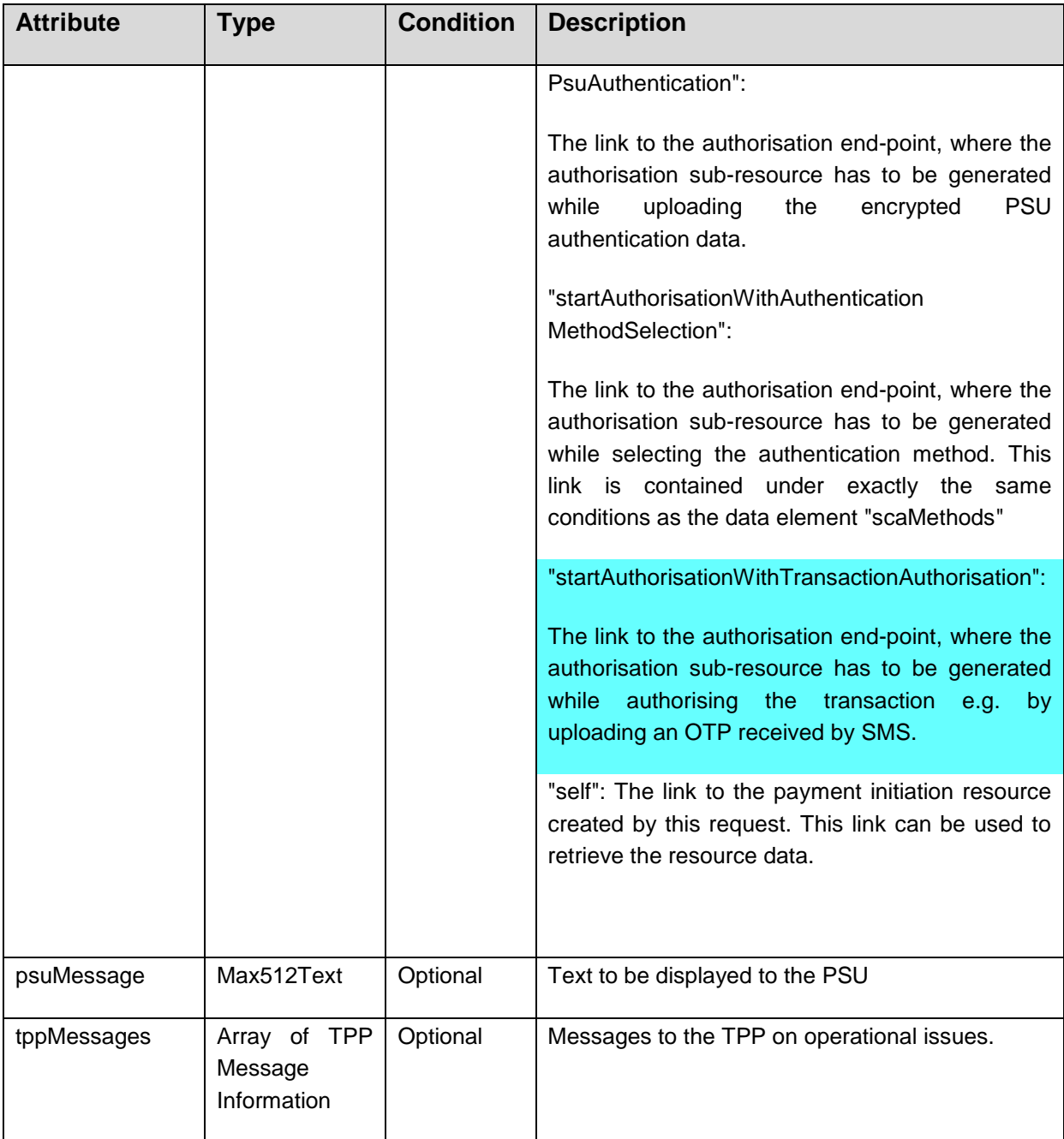

# **Example**

### *Request*

POST <https://api.testbank.com/v1/signing-baskets>

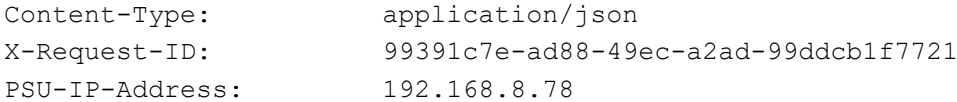

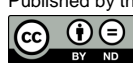

```
PSU-GEO-Location: GEO:52.506931,13.144558
PSU-User-Agent: Mozilla/5.0 (Windows NT 10.0; WOW64; rv:54.0) 
Gecko/20100101 Firefox/54.0
Date: Sun, 06 Aug 2017 15:02:37 GMT
{ 
   "paymentIds": ["123qwert456789", "12345qwert7899"]
}
```
#### *Response (always with explicit authorisation start)*

```
HTTP/1.x 201 Created
X-Request-ID: 99391c7e-ad88-49ec-a2ad-99ddcb1f7721
ASPSP-SCA-Approach: REDIRECT
Date: Sun, 06 Aug 2017 15:02:42 GMT
Location: https://www.testbank.com/psd2/v1/signing-
baskets/1234-basket-567
Content-Type: application/json
{
   "transactionStatus": "RCVD",
   "basketId": "1234-basket-567",
  " links": {
        "self": {"href": "/v1/signing-baskets/1234-basket-567"},
        "status": {"href": "/v1/signing-baskets/1234-basket-567/status"},
        "startAuthorisation": {"href": "/v1/signing-baskets/1234-basket-
567/authorisations"}
  }
}
```
#### **8.2 Get Signing Basket Request**

**Call**

GET /v1/signing-baskets/{basketId}

Returns the content of a signing basket object.

#### **Path Parameters**

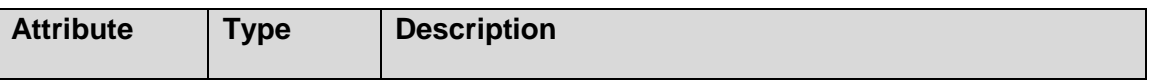

Published by the Berlin Group under Creative Commons Attribution-NoDerivatives 4.0 International Public License Page 201

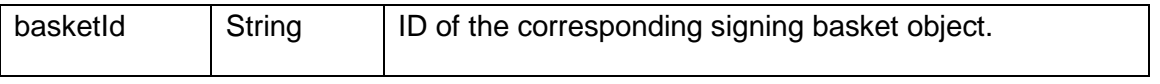

### **Query Parameters**

No specific query parameter.

## **Request Header**

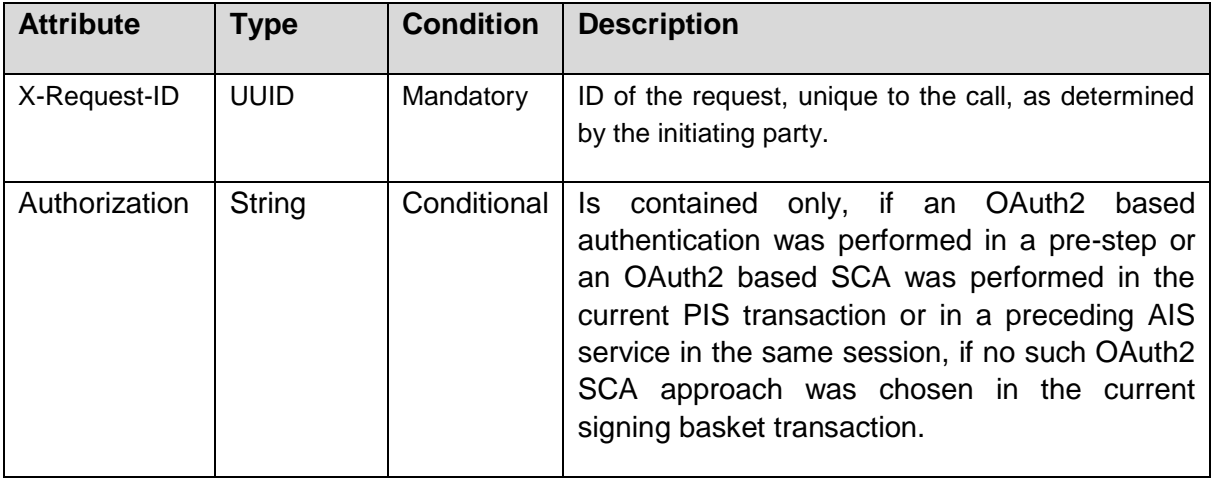

## **Request Body**

No request body.

## **Response Code**

The HTTP response code equals 200.

## **Response Header**

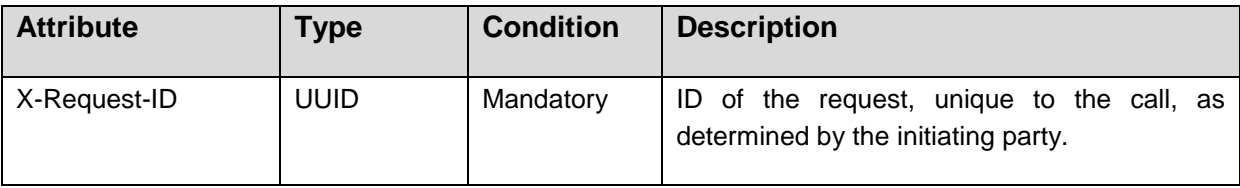

## **Response Body**

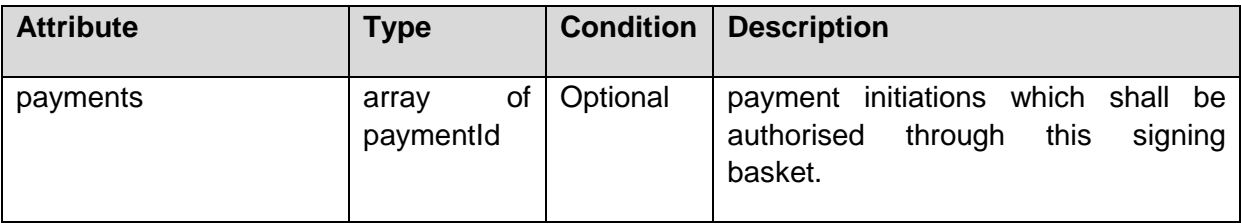

Published by the Berlin Group under Creative Commons Attribution-NoDerivatives 4.0 International Public License Page 202

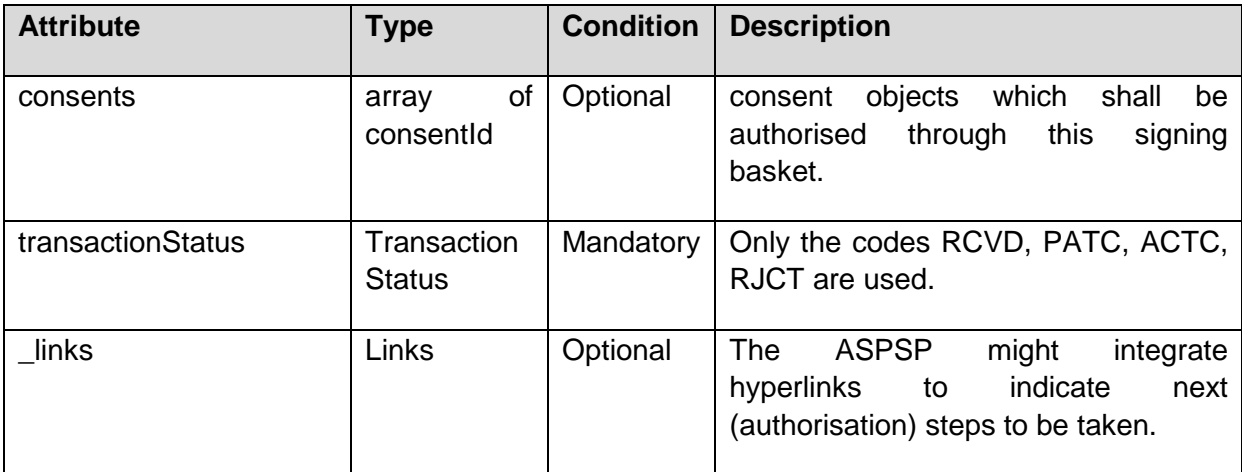

# **Example**

# *Request*

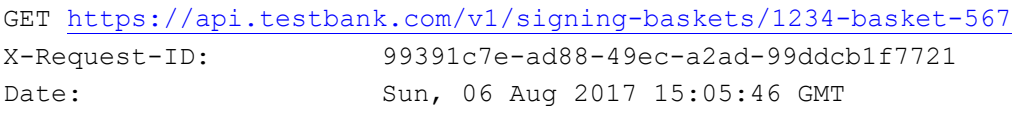

# *Response*

```
HTTP/1.x 200 Ok
X-Request-ID: 99391c7e-ad88-49ec-a2ad-99ddcb1f7721
Date: Sun, 06 Aug 2017 15:05:47 GMT
Content-Type: application/json
{ 
"payments": ["1234pay567","1234pay568","1234pay888"],
"transactionStatus": "ACTC"
}
```
# **8.3 Multi-level SCA for Signing Baskets**

The Establish Signing Basket Request defined above is independent from the need of one or multilevel SCA processing, i.e. independent from the number of authorisations needed for the execution of all transactions contained in the basket. In contrast, the Establish Signing Basket Response defined above in this section are specific to the processing of one SCA. processing. In the following the background is explained on diverging requirements on the Establish Signing Basket Response message.

If any data is needed for starting the next action, like selecting an SCA method, this action is not supported through a hyperlink in the response, since all starts of the multiple authorisations are fully equal. In these cases, first an authorisation sub-resource has to be generated following the "startAuthorisation" link.

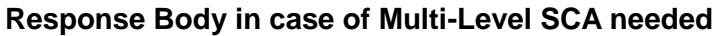

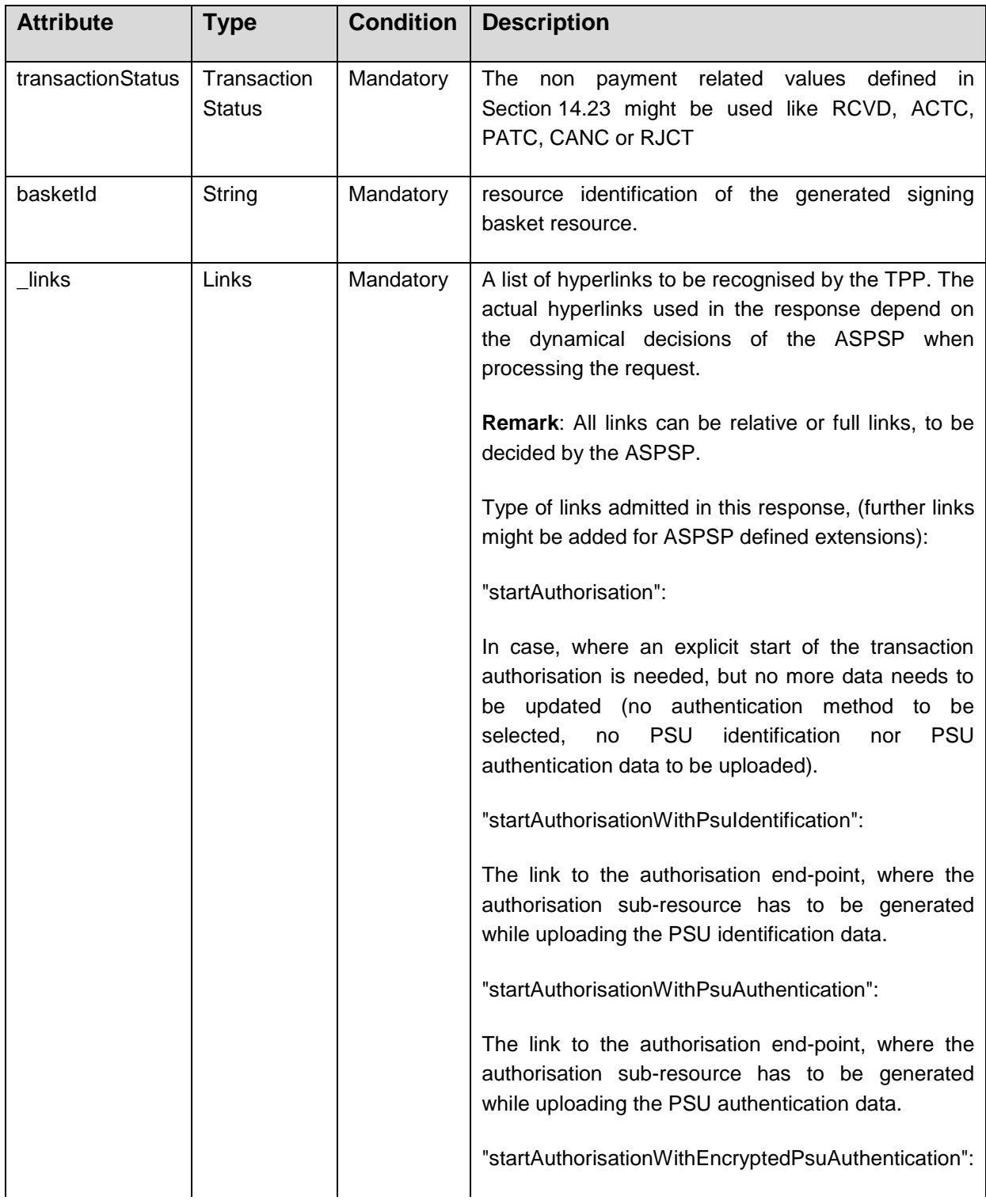

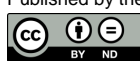

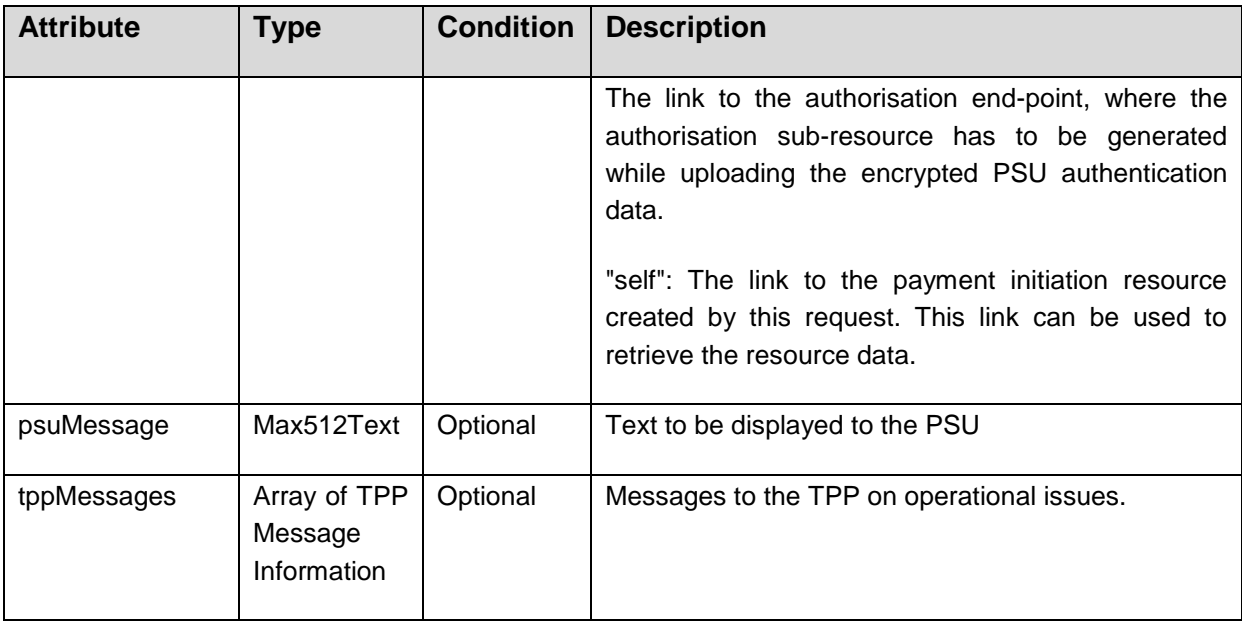

## **8.4 Cancellation of Signing Baskets**

A cancellation of a Signing Basket is only permitted where no (partial) authorisation has been applied for the Signing Basket.

#### **Call**

DELETE /v1/signing-baskets/{basketId}

Deletes a created signing basket if it is not yet (partially) authorised.

#### **Path Parameters**

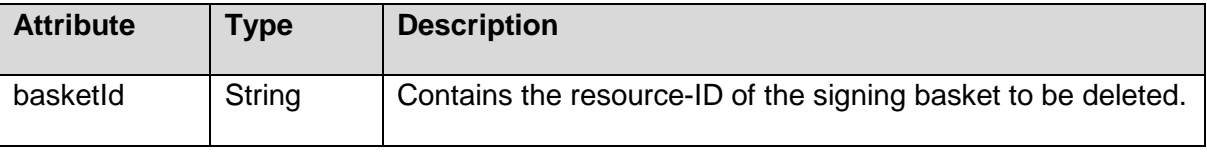

### **Query Parameters**

No specific query parameters.

#### **Request Header**

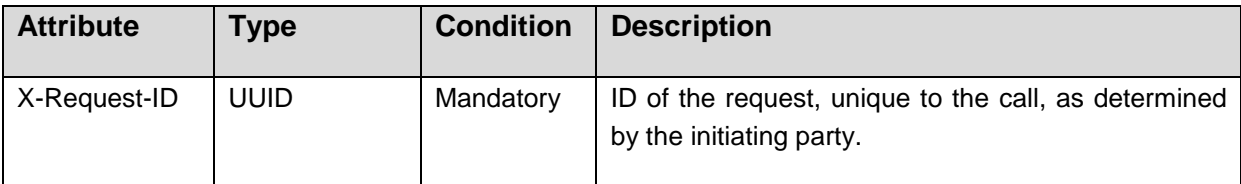

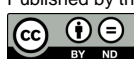

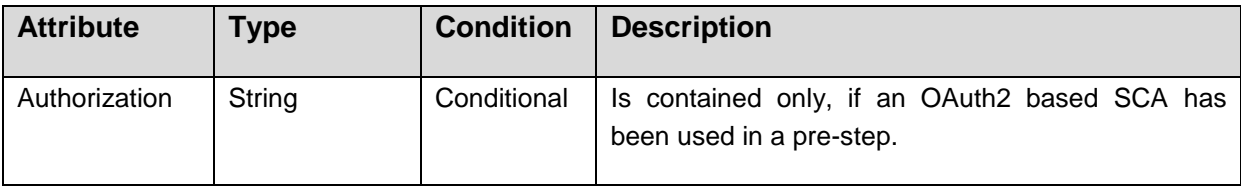

No Request Body.

#### **Response Code**

The HTTP response code is 204 in case of successful deletion.

#### **Response Header**

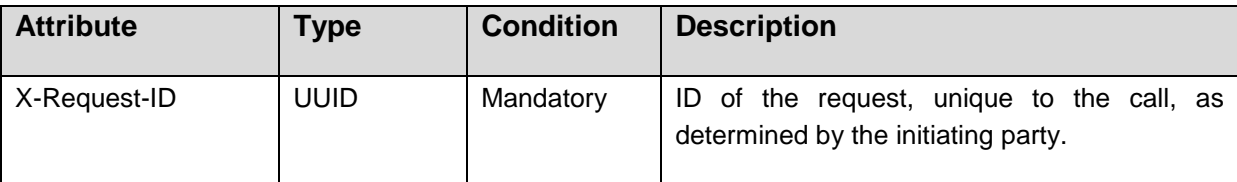

#### **Response Body**

No Response Body

#### **Example**

#### *Request*

```
DELETE https://api.testbank.com/v1/signing-baskets/qwer3456tzui9876
X-Request-ID 99391c7e-ad88-49ec-a2ad-99ddcb1f7757
Date Sun, 13 Aug 2017 17:05:37 GMT
```
#### *Response*

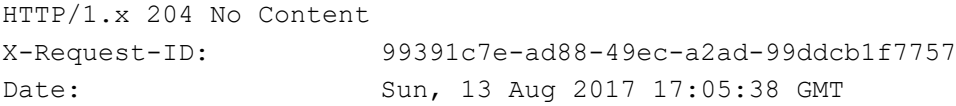

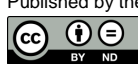

## **9 Sessions: Combination of AIS and PIS Services**

The implementation of sessions in the sense of [XS2A-OR], i.e. the combination of AIS and PIS services is an optional feature of this interface. The ASPSP will inform about the support by its PSD2 documentation.

This feature might be relevant where account information services are needed within a payment initiation, especially for batch booking banks. In this case, a consent to access the corresponding account information is needed, cp. Section [6.4.](#page-121-0) The corresponding GET method to read the account data is using there the header parameter "Consent-ID". The TPP then can use this Consent-ID parameter also in the POST method when applying the Payment Initiation Request, cp. Section [5.3.](#page-68-0) A pre-requisite to use the "Consent-ID" in the subsequent Payment Initiation Request is that the flag "combinedServiceIndicator" in the Account Information Consent Request was set, cp. Section [6.4.1.](#page-121-1)

In a context, where the consent management for account access is fully provided by the OAuth2 model, the corresponding access tokens will support this feature analogously.

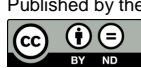

### **10 Confirmation of Funds Service**

#### **10.1 Overview Confirmation of Funds Service**

The following table defines the technical description of the abstract data model as defined [\[XS2A-OR\]](#page-263-0) for the three PSD2 services. The columns give an overview on the API protocols as follows:

- The "Data element" column is using the abstract data elements following [\[XS2A-](#page-263-0)[OR\]](#page-263-0) to deliver the connection to rules and role definitions in this document.
- The "Attribute encoding" is giving the actual encoding definition within the XS2A API as defined in this document.
- The "Location" columns define, where the corresponding data elements are transported as HTTP parameters, resp. are taken from eIDAS certificates.
- The "Usage" column gives an overview on the usage of data elements in the different services and API Calls. Within [\[XS2A-OR\],](#page-263-0) the XS2A calls are described as abstract API calls. These calls will be technically realised as HTTP POST command. The calls are divided into the following calls:
	- Confirmation Request, which is the only API Call for every transaction within the Confirmation of Funds service.

The following usage of abbreviations in the Location and Usage columns is defined, cp. also [\[XS2A-OR\]](#page-263-0) for details.

- x: This data element is transported on the corresponding level.
- m: Mandatory
- o: Optional for the TPP to use
- c: Conditional. The Condition is described in the API Calls, condition defined by the ASPSP

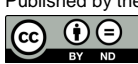

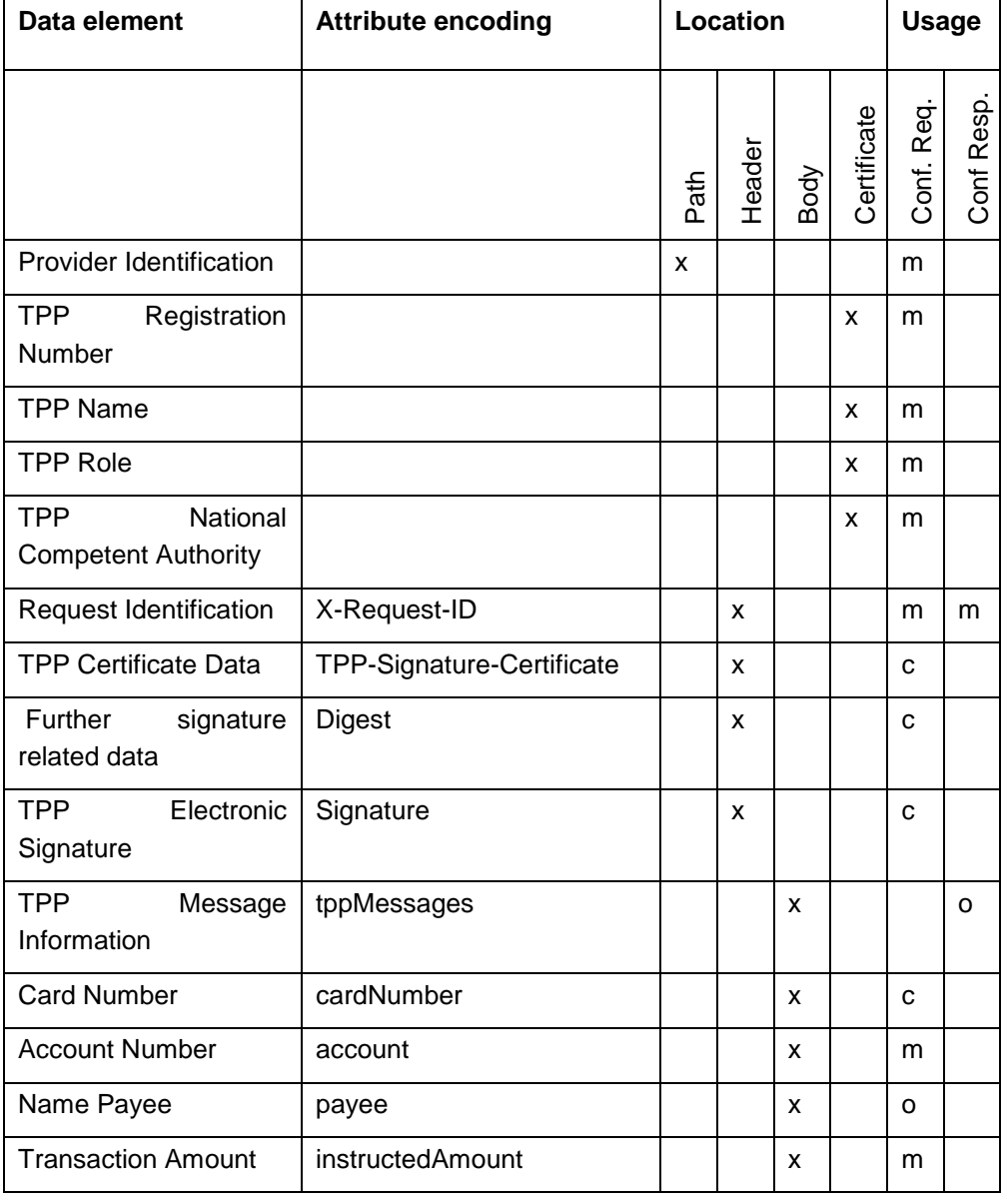

# **10.2 Confirmation of Funds Request**

**Call**

POST /v1/funds-confirmations

Creates a confirmation of funds request at the ASPSP.

#### **Query Parameter**

No specific query parameter.

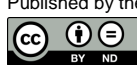
# **Request Header**

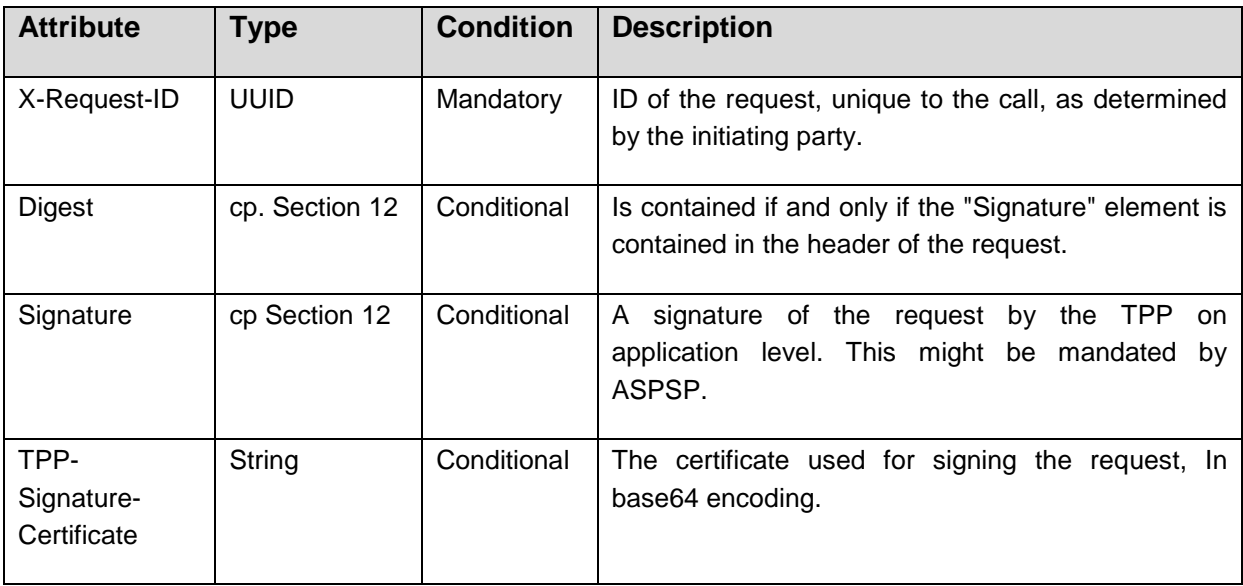

# **Request Body**

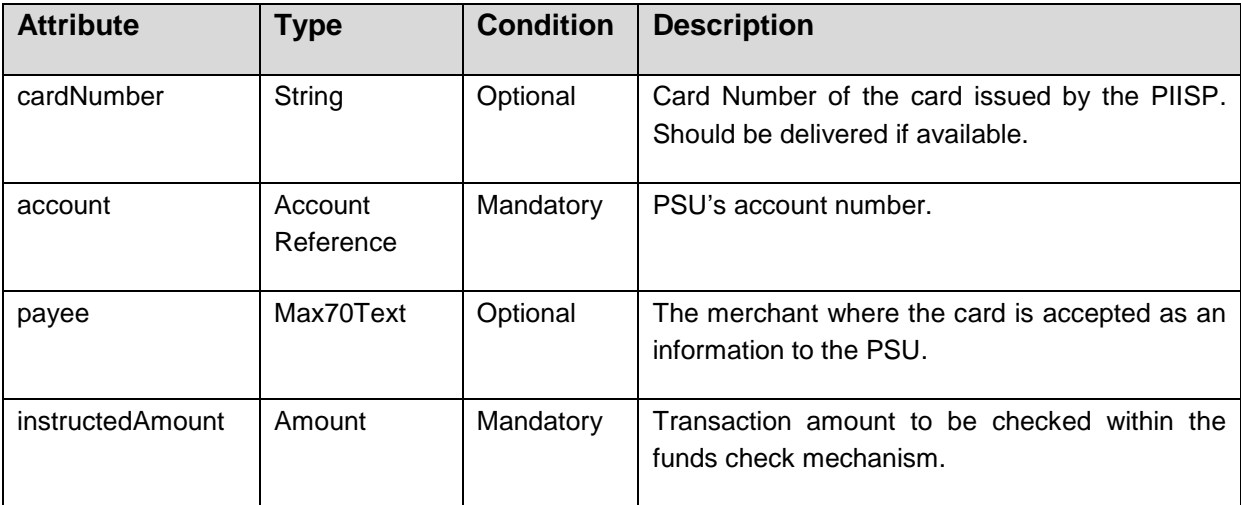

# **Response Code**

The HTTP response code equals 200.

### **Response Header**

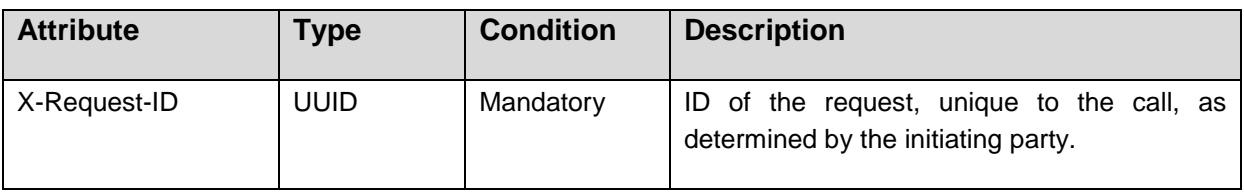

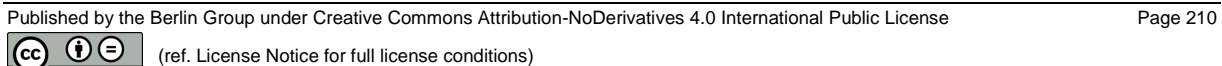

#### **Response Body**

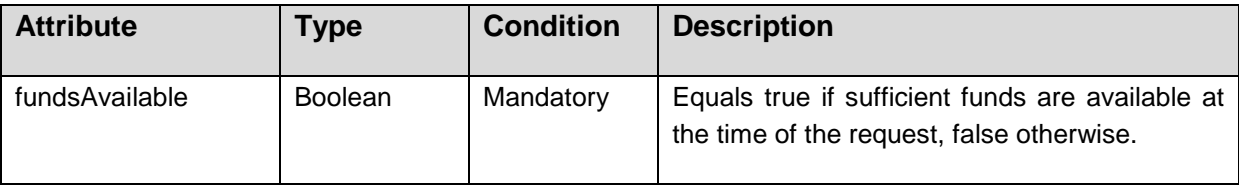

The following rules will apply in interpreting the Confirmation of Funds Request for multicurrency accounts:

The additional card number might support the choice of the sub-account.

If no card number, but the PSU account identifier is contained: check on default account registered by customer.

If no card number but the PSU and the account identifier with currency is contained: check the availability of funds on the corresponding sub-account.

If card number and the PSU account identifier is contained:: check on sub-account addressed by card, if the addressed card is registered with one of the sub-accounts.

If the card number is not registered for any of the accounts, the card number is ignored.

#### **Example**

```
POST https://api.testbank.com/v1/funds-confirmations
Content-Type: application/json
X-Request-ID: 99391c7e-ad88-49ec-a2ad-99ddcb1f7721
Date: Sun, 06 Aug 2017 15:02:37 GMT
{ "cardNumber": "12345678901234", 
   "account": {"iban": "DE23100120020123456789"},
   "instructedAmount": {"currency": "EUR", "amount": "123"}
}
```
# **Response Body**

{"fundsAvailable": true}

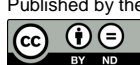

#### **11 Core Payment Structures**

For core payment products in the European market, this document is defining JSON structures, which will be supported by all ASPSPs

- offering the corresponding payment products to their customers and
- providing JSON based payment endpoints, cp Sections [5.3.1](#page-68-0) and [5.3.3.1.](#page-81-0)

At the same time, the ASPSP may offer in addition more extensive JSON structures for the same payment products since they might offer these extensions also in their online banking system.

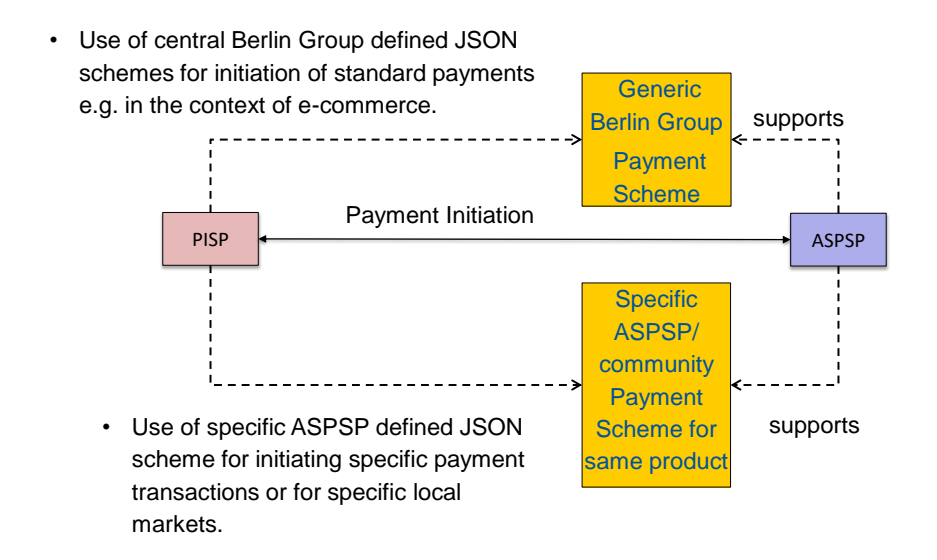

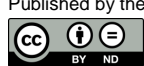

# <span id="page-219-0"></span>**11.1 Single Payments**

The following table first gives an overview on the generic Berlin Group defined JSON structures of standard SEPA payment products for single payments.

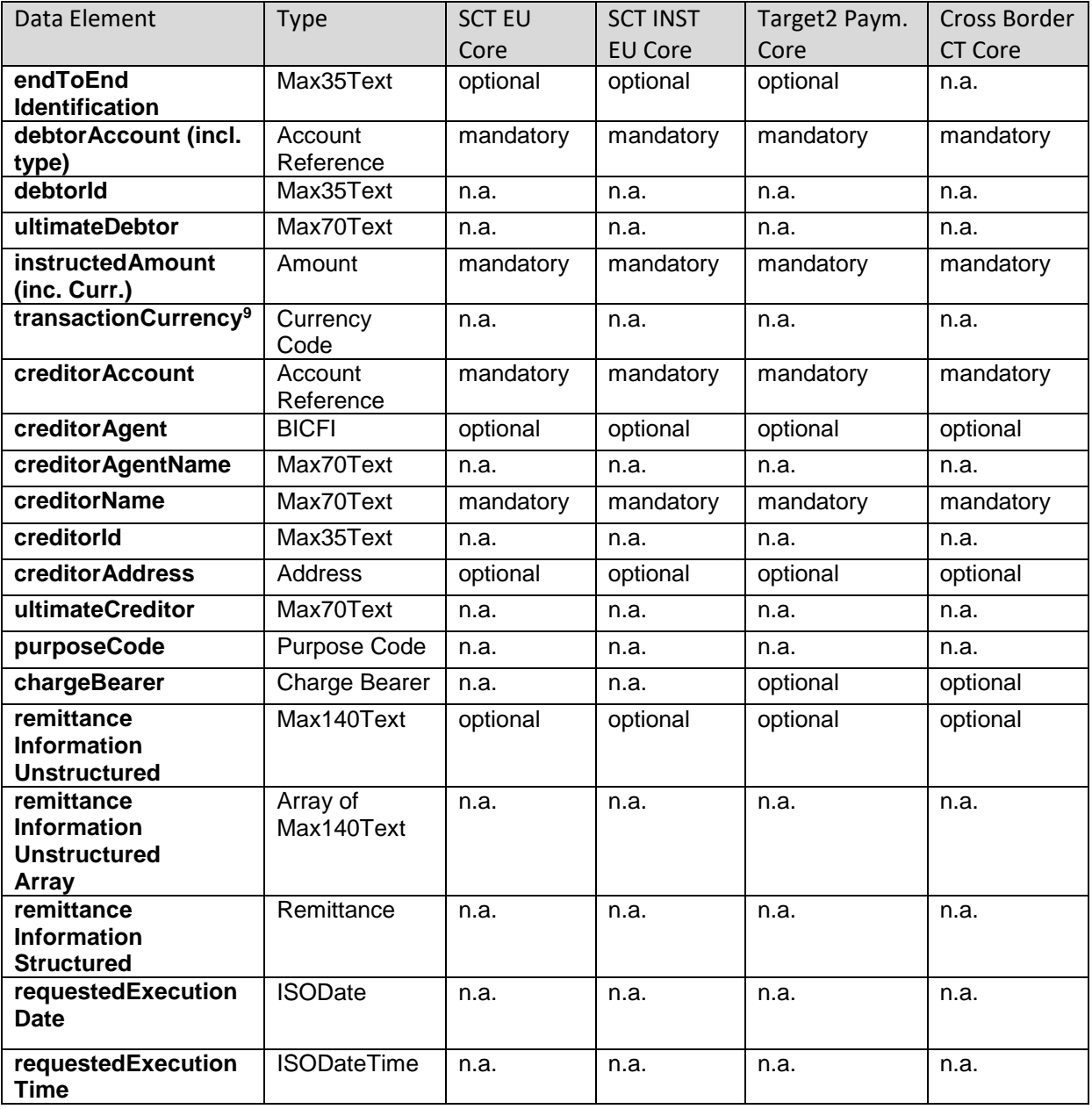

Published by the Berlin Group under Creative Commons Attribution-NoDerivatives 4.0 International Public License Page 213  $\circledcirc$   $\circledcirc$ (ref. License Notice for full license conditions)

<sup>&</sup>lt;sup>9</sup> This is a data element to indicate a diverging interbank currency.

The data elements marked with "n.a." are not used in the addressed core services, shared by all ASPSP offering these product, but they can be used in ASPSP or community wide extensions. Extensions of these tables are permitted by this specification

- if they are less restrictive (e.g. set the debtor account to optional) or
- $\bullet$  if they open up for more data elements (e.g. open up the structured remittance information, or ultimate data fields.)

**Remark:** The debtor account is a mandatory field for a single payment. If bulk payments are use, the debtor account is only used in the introductory part of the bulk structure, cp. Section [11.3.](#page-220-0)

**Remark**: The ASPSP may reject a payment initiation request where additional data elements are used which are not specified.

**Remark**: An example for the above introduced extensions for the SEPA payments are the extensions for the Austrian market as described in [\[XS2A-DP\].](#page-263-0)

### **11.2 Future Dated Payments**

One example of an extension of the above defined JSON structure is the requested execution date e.g. for SEPA Credit Transfers. This field is n.a. since not all banks or banking communities might support this as a PSD2 core service.

The ASPSP will indicate the acceptance of future dated payments by issuing an ASPSP specific or community specific JSON scheme, where the attribute "requestedExecutionDate" is an optional field.

### <span id="page-220-0"></span>**11.3 Bulk Payments**

This specification offers the bulk payment function in JSON encoding as optional endpoint. The format of the bulk payment is an array of single payments, as offered by the ASPSP, pre-ceded by generic payment information applicable to all individual payments contained.

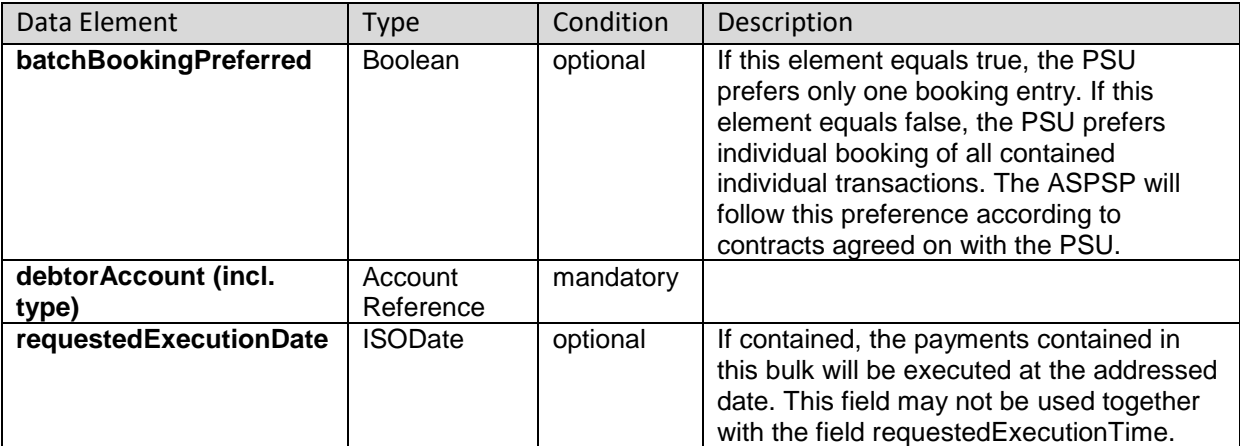

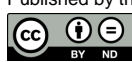

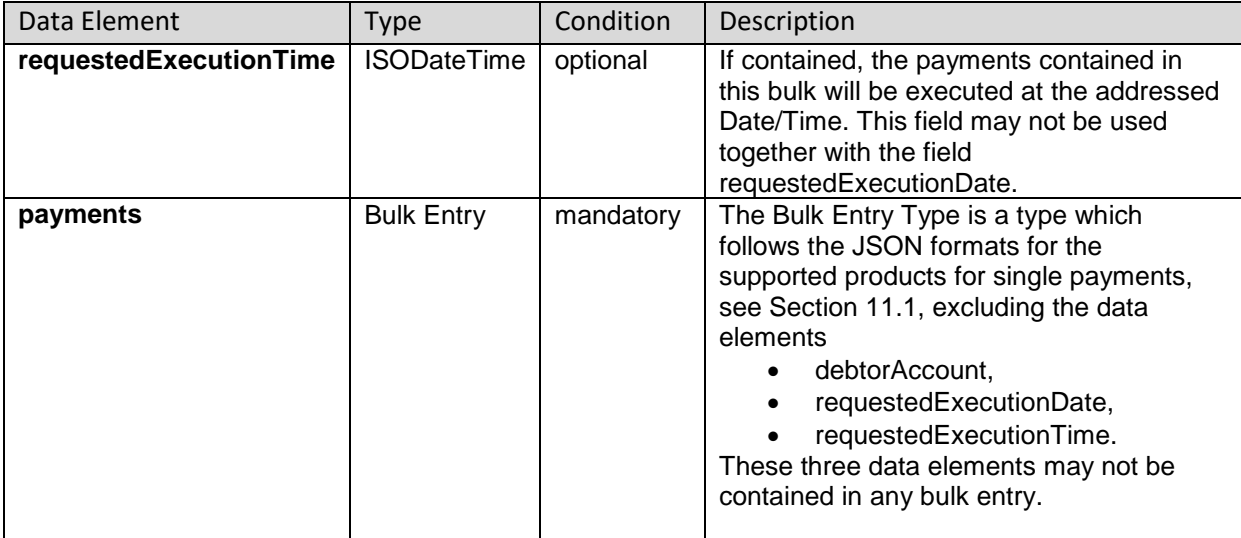

#### **Example**

```
{"batchBookingPreferred": true,
"debtorAccount": {"iban": "DE40100100103307118608"},
"requestedExecutionDate": "2018-08-01",
"payments": 
[{JSON based payment initiation 1}, {JSON based payment initiation 2}]}
```
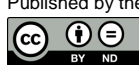

# <span id="page-222-0"></span>**12 Signatures**

When an ASPSP requires the TPP to send a digital signature as defined in [\[signHTTP\],](#page-263-1) chapter 4 in his HTTP-Requests, the signature must obey the following requirements according or additional to [\[signHTTP\],](#page-263-1) chapter 4.

# **12.1 "Digest" Header mandatory**

When a TPP includes a signature as defined in [\[signHTTP\],](#page-263-1) chapter 4, he also must include a "Digest" header as defined in [\[RFC3230\].](#page-263-2) The "Digest" Header contains a Hash of the message body. The only hash algorithms that may be used to calculate the Digest within the context of this specification are SHA-256 and SHA-512 as defined in [\[RFC5843\].](#page-263-3)

## **12.2 Requirements on the "Signature" Header**

As defined in [\[signHTTP\],](#page-263-1) chapter 4, a "Signature" header must be present. The structure of a "Signature" header is defined in [\[signHTTP\],](#page-263-1) chapter 4.1, the following table lists the requirements on the "Signature" header from [\[signHTTP\]](#page-263-1) and additional requirements specific to the PSD2-Interface.

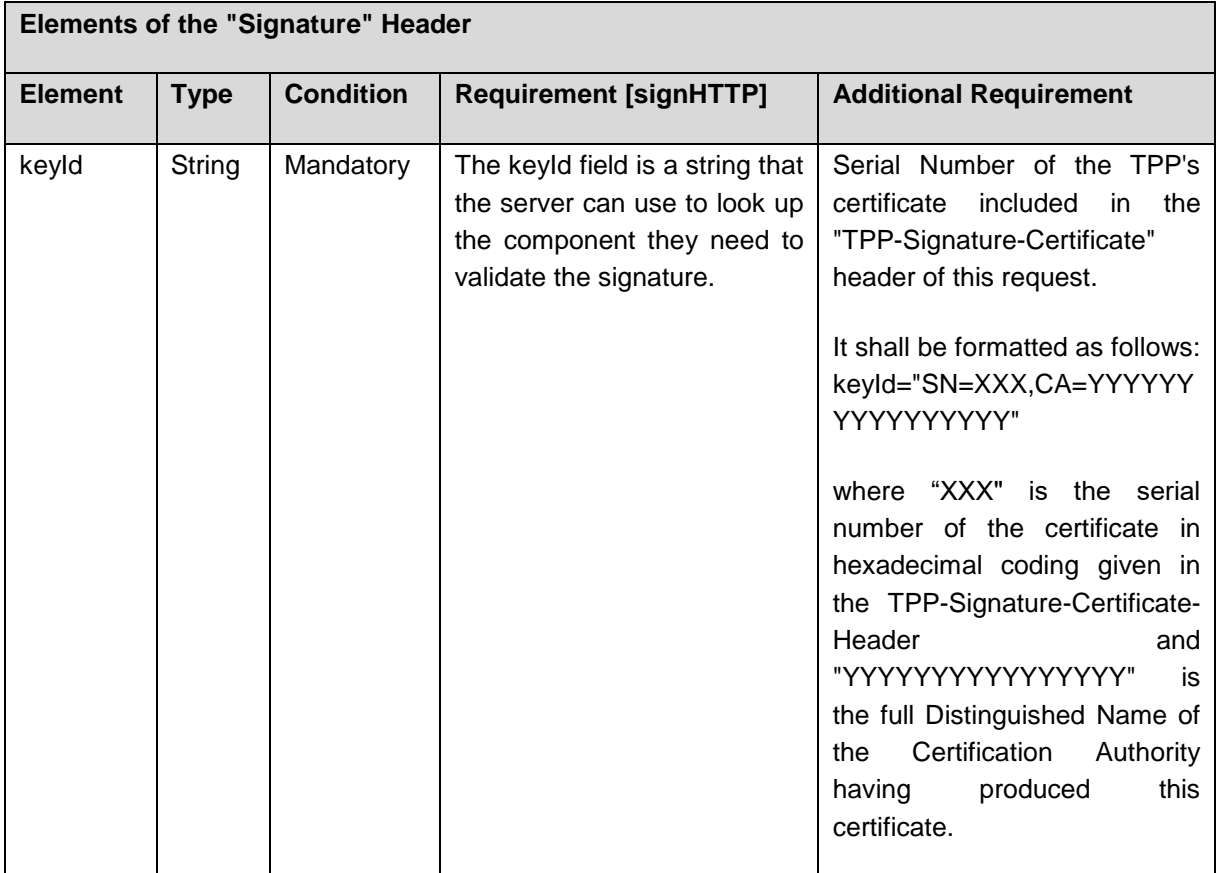

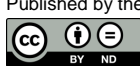

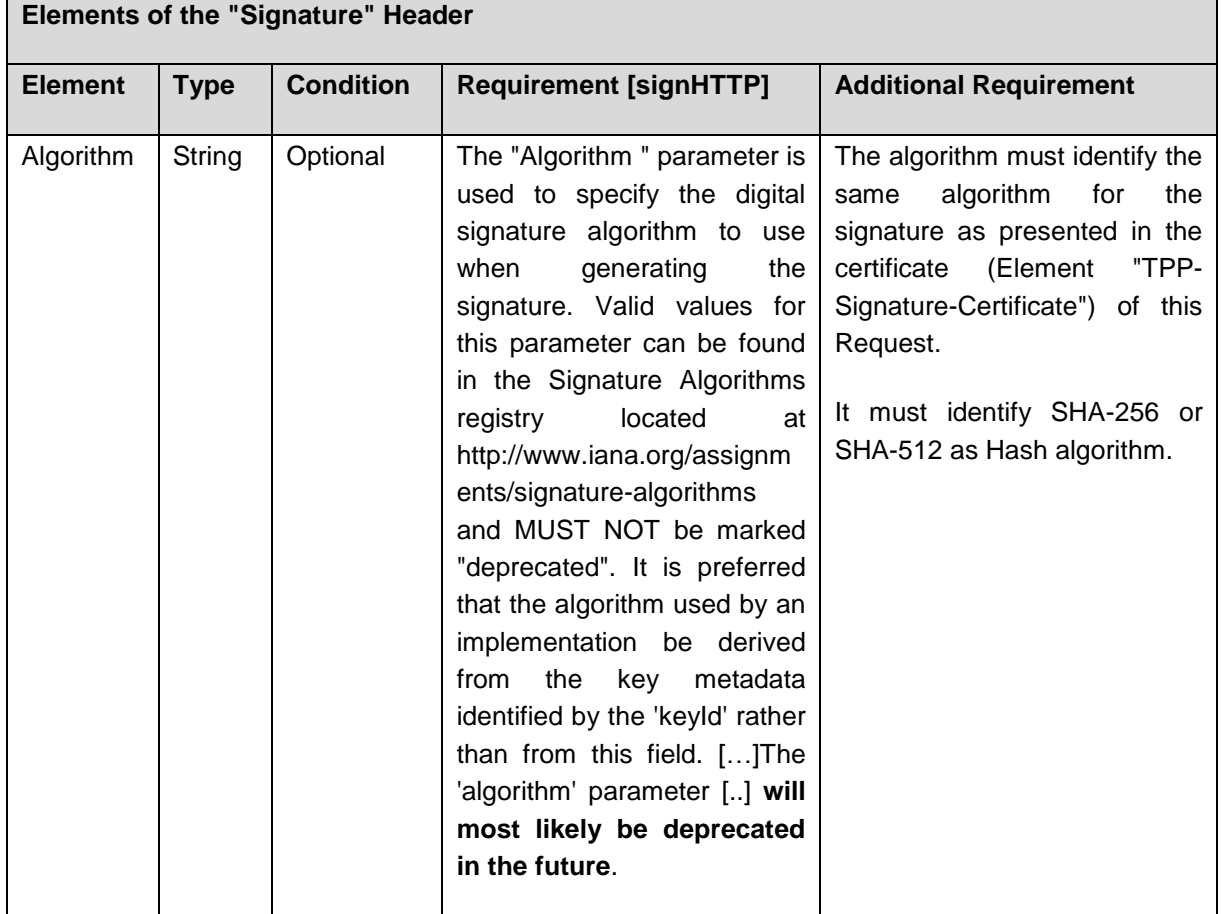

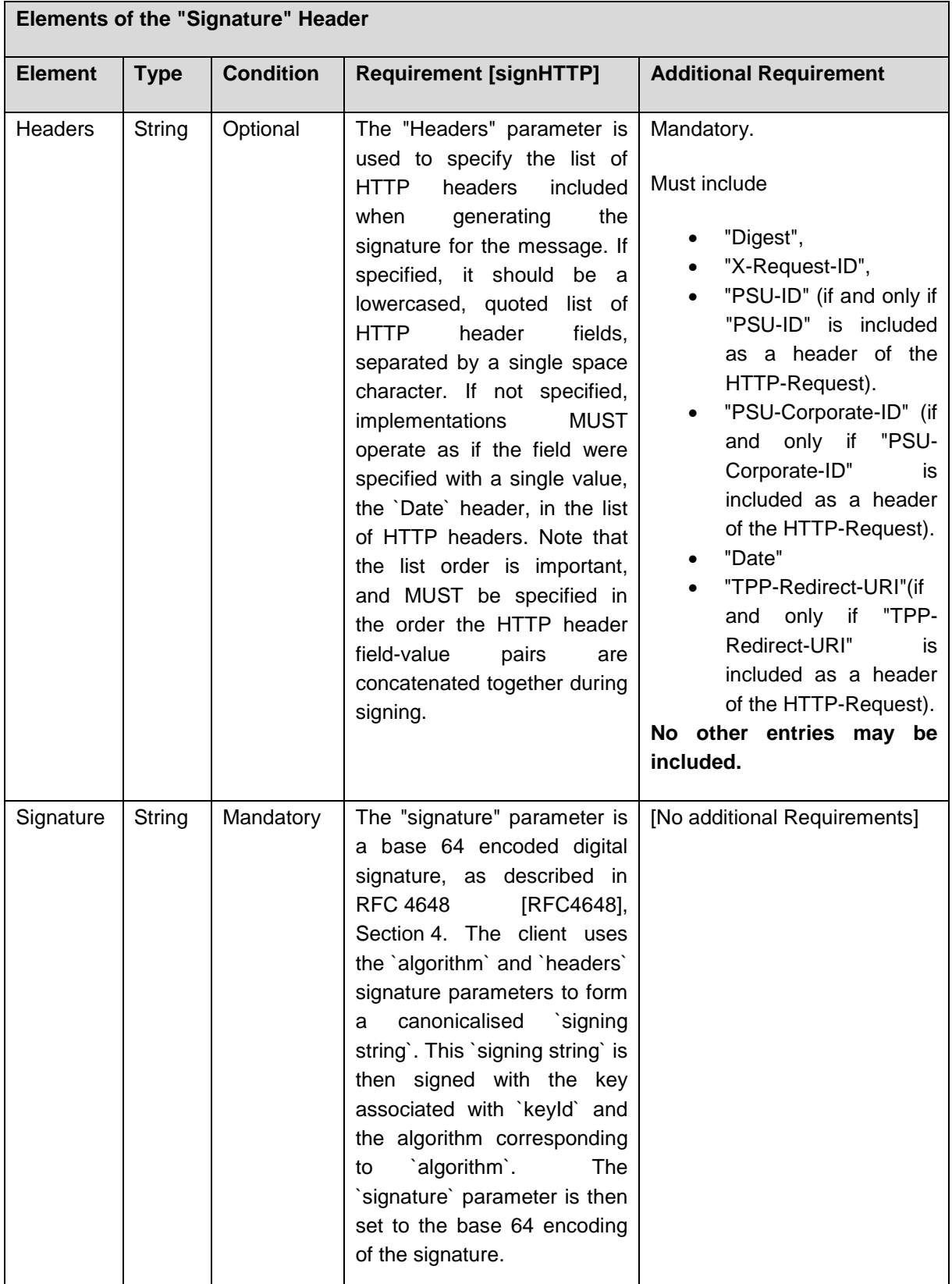

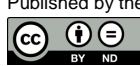

#### **Example**

#### Assume a TPP needs to include a signature in the following Request

```
POST https://api.testbank.com/v1/payments/sepa-credit-transfers
Content-Type: application/json
X-Request-ID: 99391c7e-ad88-49ec-a2ad-99ddcb1f7721
PSU-IP-Address: 192.168.8.78
PSU-ID: PSU-1234
PSU-User-Agent: Mozilla/5.0 (Windows NT 10.0; WOW64; rv:54.0) 
Gecko/20100101 Firefox/54.0
TPP-Redirect-URI:
     https%3A%2F%2Fclient%2Eexample%2Ecom%2Fcb&code Cchallenge Mmethod="S2
56"
Date: Sun, 06 Aug 2017 15:02:37 GMT
{ 
   "instructedAmount": {"currency": "EUR", "amount": "123"},
    "debtorAccount": {"iban": "DE2310010010123456789"},
    "creditor": {"name": "Merchant123"},
    "creditorAccount": {"iban": "DE23100120020123456789"},
    "remittanceInformationUnstructured": "Ref Number Merchant"
}
```
So the body would encode to the following String in Base64:

eyAgICANCiAgICJpbnN0cnVjdGVkQW1vdW50IjogeyJjdXJyZW5jeSI6ICJFVVIiLCAiYW1vd W50IjogIjEyMyJ9LA0KICAgImRlYnRvckFjY291bnQiOiB7ImliYW4iOiAiREUyMzEwMDEwMD EwMTIzNDU2Nzg5In0sDQogICAiY3JlZGl0b3IiOiB7Im5hbWUiOiAiTWVyY2hhbnQxMjMifSw NCiAgICJjcmVkaXRvckFjY291bnQiOiB7ImliYW4iOiAiREUyMzEwMDEyMDAyMDEyMzQ1Nj c4OSJ9LA0KICAgInJlbWl0dGFuY2VJbmZvcm1hdGlvblVuc3RydWN0dXJlZCI6ICJSZWYgT nVtYmVyIE1lcmNoYW50Ig0KfQ==

and SHA-256 of the request body is

F9li3V7yu8S/QKVOhWiiiqJBhGMVId8UGZ4sBRVPkok=in Base64 ('17D962DD5EF2BBC4BF40A54E8568A28AA24184631521DF14199E2C05154F9289' in hexadecimal representation).

So using signature algorithm rsa-sha256 the signed request of the TPP will be

```
POST https://api.testbank.com/v1/payments/sepa-credit-transfers
Content-Type: application/json
X-Request-ID: 99391c7e-ad88-49ec-a2ad-99ddcb1f7721
PSU-IP-Address: 192.168.8.78
PSU-ID: PSU-1234
```
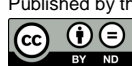

```
PSU-User-Agent: Mozilla/5.0 (Windows NT 10.0; WOW64; rv:54.0) 
Gecko/20100101 Firefox/54.0
TPP-Redirect-URI: https%3A%2F%2Fclient%2Eexample%2Ecom%2Fcb&
code Cchallenge Mmethod="S256"
Date: Sun, 06 Aug 2017 15:02:37 GMT
Digest: SHA-
256=ZuYiOtZkVxhjWmwTO5lOpsPevUNMezvk6dfb6fVhebM=
Signature: keyId="SN=9FA1,CA=D-TRUST%20CA%202-1%202015,O=D-
Trust%20GmbH,C=DE",algorithm="rsa-sha256",
   headers="Digest X-Request-ID PSU-ID TPP-Redirect-URI Date",
    signature="Base64(RSA-SHA256(signing string))"
TPP-Signature-Certificate: TPP's_eIDAS_Certificate
{ 
    "instructedAmount": {"currency": "EUR", "amount": "123"},
    "debtorAccount": { "iban": "DE2310010010123456789"},
    "creditor": { "name": "Merchant123"},
    "creditorAccount": {"iban": "DE23100120020123456789"},
    "remittanceInformationUnstructured": "Ref Number Merchant"
}
```
#### Where *signing string* is

```
digest: SHA-256=ZuYiOtZkVxhjWmwTO5lOpsPevUNMezvk6dfb6fVhebM=
x-request-id: 99391c7e-ad88-49ec-a2ad-99ddcb1f7721
psu-id: PSU-1234
tpp-redirect-uri:
     https%3A%2F%2Fclient%2Eexample%2Ecom%2Fcb&code Cchallenge Mmethod="S2
56"
date: Sun, 06 Aug 2017 15:02:37 GMT
```
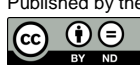

(ref. License Notice for full license conditions)

#### **13 Requirements on the OAuth2 Protocol**

The OAuth2 protocol as used optionally for this API is defined in [\[RFC6749\].](#page-263-5) In this section, additional requirements on the protocol are defined.

The requirements on the data exchange between the TPP and the OAuth Server of the ASPSP are identical to the data exchange requirements between TPP and the XS2A Interface, cp. Section [3.](#page-15-0)

The response type "code" and the grant types "authorization\_code" and "refresh\_token" are recommended by this specification.

The ASPSP is required to provide TPPs with configuration data conforming to the "OAuth 2.0 Authorisation Server Metadata" specification.

#### <span id="page-227-0"></span>**13.1 Authorisation Request**

For the "authorisation request" of the TPP to the authorisation endpoint the following parameters are defined:

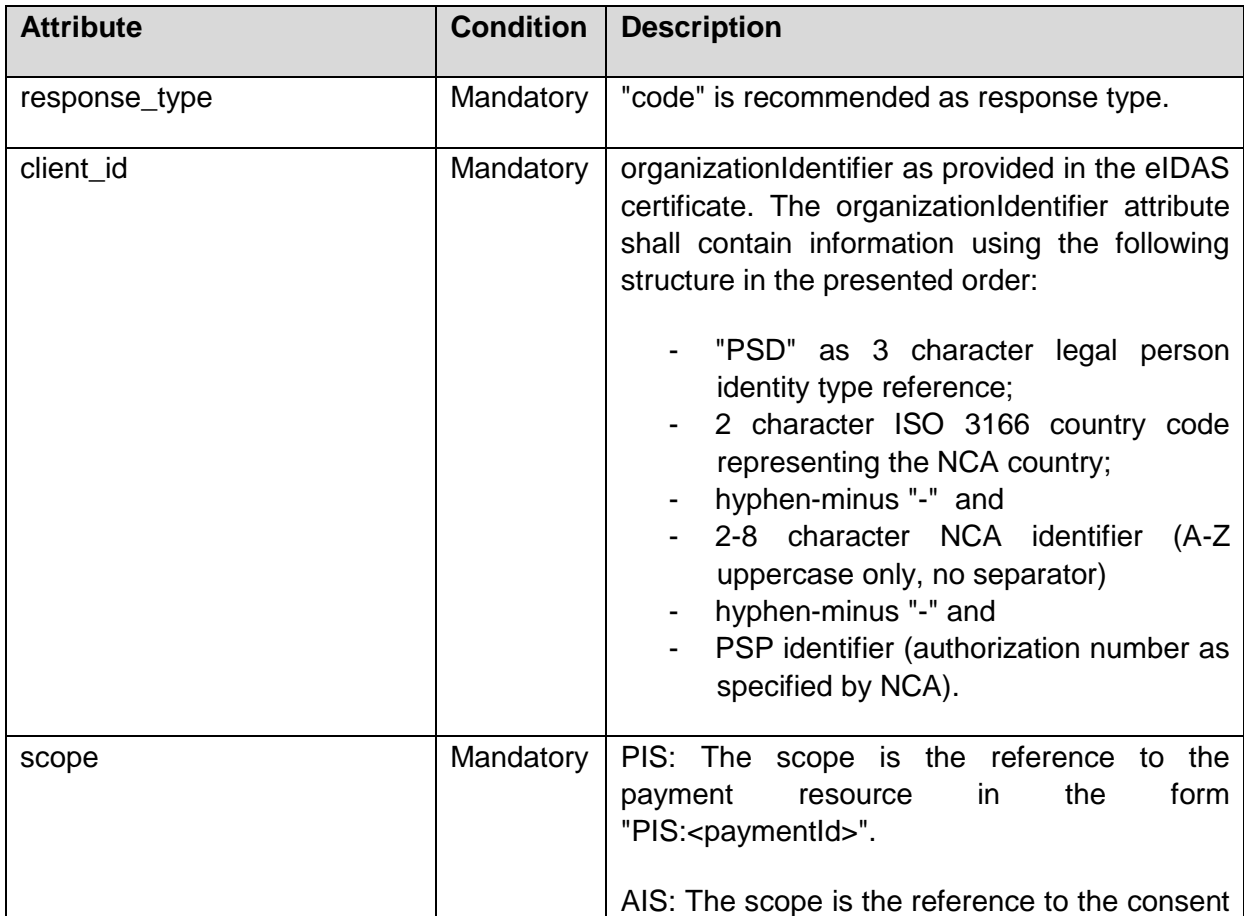

## **Query Parameters**

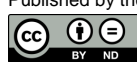

(ref. License Notice for full license conditions)

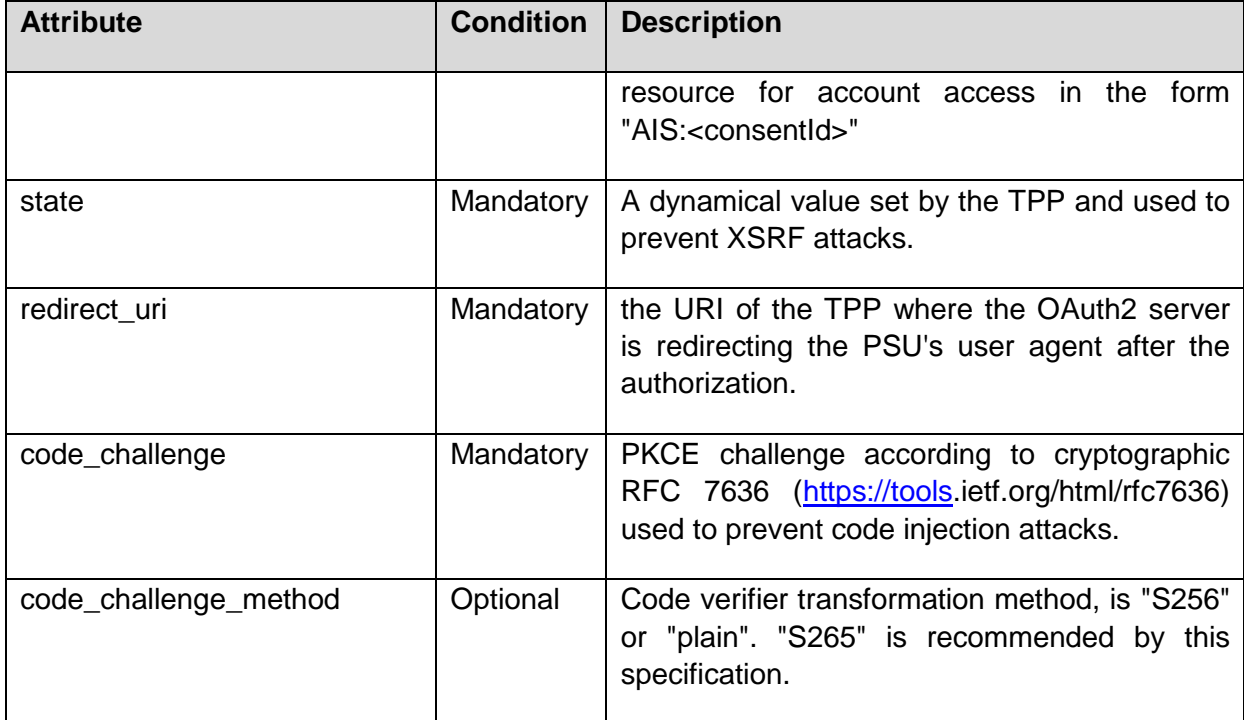

### **Example**

```
GET /authorise?responseType=code&clientId="PSDES-BDE-3DFD21" &
scope=ais%3A1234-wertiq-983+offline_access&
state= S8NJ7uqk5fY4EjNvP G FtyJu6pUsvH9jsYni9dMAJw&
redirect_uri=https%3A%2F%2Fclient%2Eexample%2Ecom%2Fcb&
code challenge method="S256"
code_challenge=5c305578f8f19b2dcdb6c3c955c0aa709782590b4642eb890b97e43917cd
0f36 HTTP/1.1
     Host: api.testbank.com
```
### **13.2 Authorisation Response**

The Authorisation Response of the ASPSP to the TPP will deliver the following data:

#### **http Response Code**

302

#### **Query Parameters**

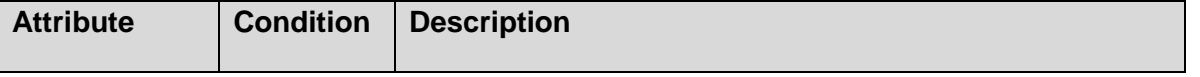

Published by the Berlin Group under Creative Commons Attribution-NoDerivatives 4.0 International Public License Page 222

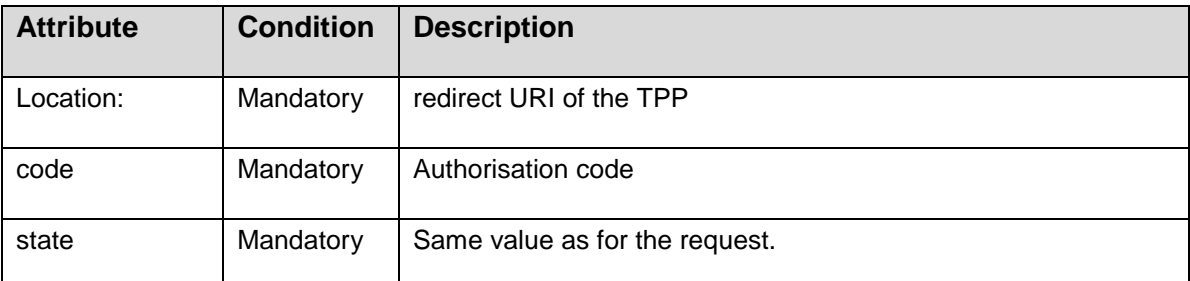

#### **Example**

HTTP/1.1 302 Found

```
Location: https://client.example.com/cb
?code=SplxlOBeZQQYbYS6WxSbIA
&state=S8NJ7uqk5fY4EjNvP_G_FtyJu6pUsvH9jsYni9dMAJw
```
#### **13.3 Token Request**

The TPP sends a POST request to the token endpoint in order to exchange the authorisation code provided in the authorisation response for an access token and, optionally, a refresh token. The following parameters are used:

#### **Request Parameters**

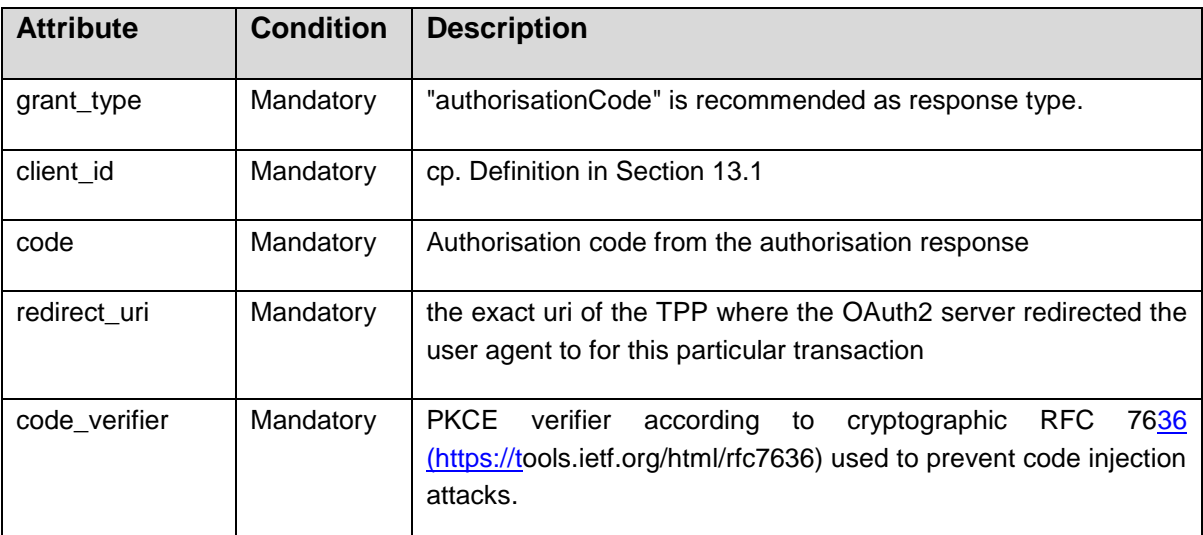

#### **Example**

POST /token HTTP/1.1 Host: [https://api.testbank.com](file://///BN-ADM-VSRV-FS1.intern.src/Firmendaten/CZS/Europa/_Berlin-Group/NextGen%20Taskforce/PSD2%20Interface/Implementation%20Guidelines/api.testbank.com)

Published by the Berlin Group under Creative Commons Attribution-NoDerivatives 4.0 International Public License Page 223

```
Content-Type: application/x-www-form-urlencoded
client_id="PSDES-BDE-3DFD21"
&grant_type=authorisationCode
&code=SplxlOBeZQQYbYS6WxSbIA
&redirect_uri= https%3A%2F%2Fclient%2Eexample%2Ecom%2Fcb
&code_verifier=7814hj4hjai87qqhjz9hahdeu9qu771367647864676787878
```
The TPP is authenticated during this request by utilising "Oauth 2.0 Mutual TLS Client Authentication and Certificate Bound Access Tokens" in conjunction with the TPP's eIDAS certificate.

#### **13.4 Token Response**

The ASPSPS responds with the following parameters:

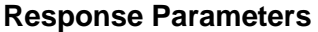

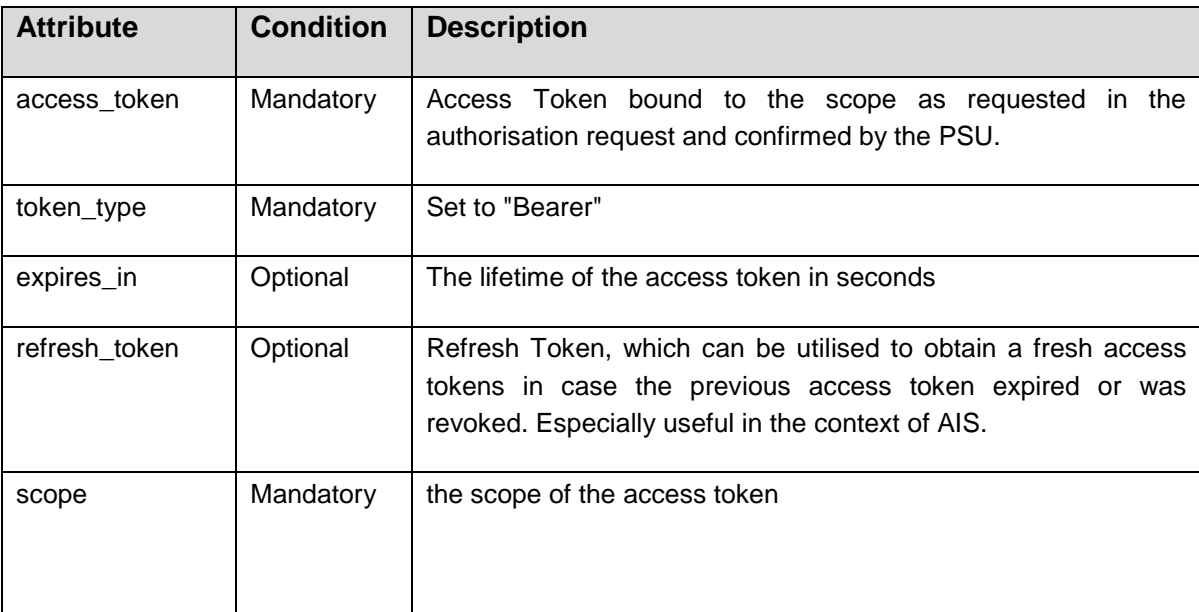

#### **Example**

### *HTTP/1.1 200 OK*

```
Content-Type: application/json
Cache-Control: no-store
Pragma: no-cache
{
 "access token": "SlAV32hkKG",
```

```
"token type": "Bearer",
```
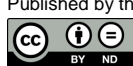

Published by the Berlin Group under Creative Commons Attribution-NoDerivatives 4.0 International Public License Page 224 (ref. License Notice for full license conditions)

```
"expires_in": 3600,
"refresh_token": "tGzv3JokF0XG5Qx2TlKWIA",
"scope": "exampleScope"
}
```
### **13.5 Refresh Token Grant Type**

The ASPSP may issue refresh tokens at its discretion, e.g. if an AISP uses the standard scope value "offline\_access" or if the recurringIndicator in is set to true.

#### **13.6 API Requests**

When using the OAuth SCA approach, subsequent API requests are being authorized using the respective OAuth Access Token. The access token is sent to the API using the "Authorization" Header and the "BEARER" authorization schema as defined in RFC 6750.

This is an example API request

```
 GET /v1/payments/ sepa-credit-transfers/1234-wertiq-983/status HTTP/1.1
 Host: https://api.testbank.com
 Authorization: Bearer SlAV32hkKG
```
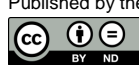

(ref. License Notice for full license conditions)

# **14 Complex Data Types and Code Lists**

In the following constructed data types are defined as used within parameter sections throughout this document.

### **14.1 PSU Data**

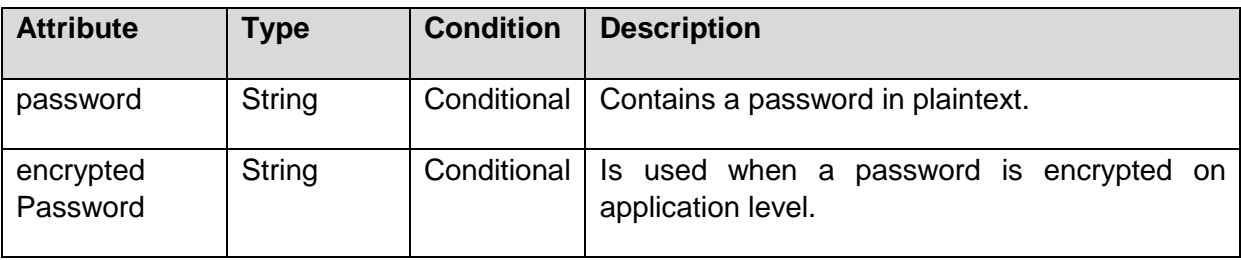

# **14.2 TPP Message Information**

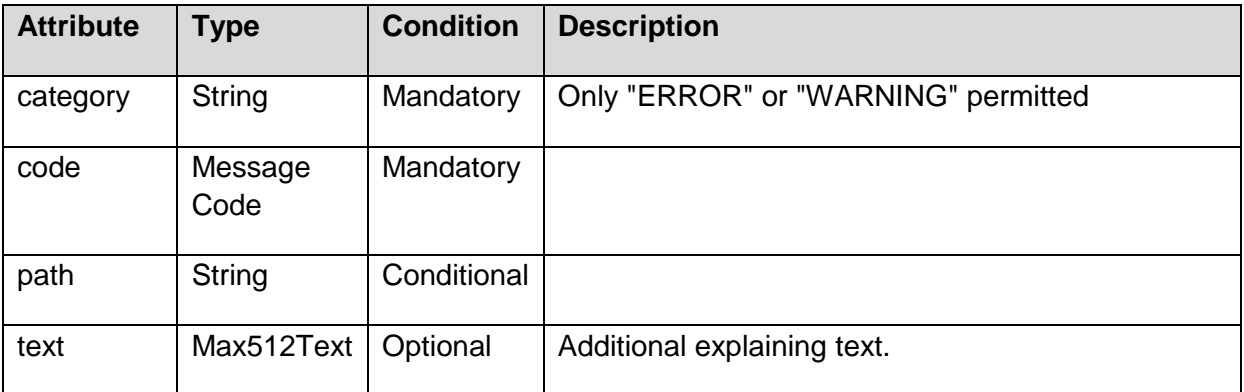

### **14.3 Amount**

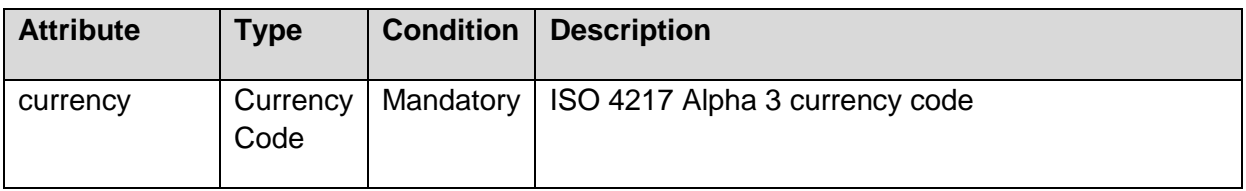

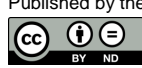

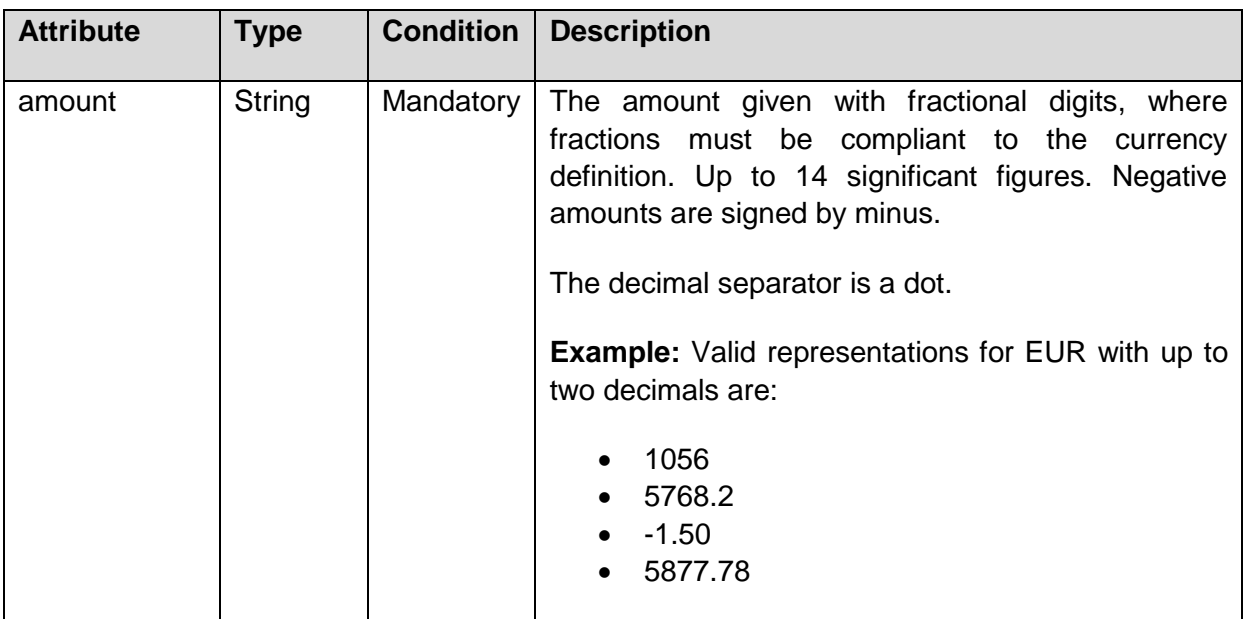

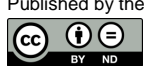

(ref. License Notice for full license conditions)

# **14.4 Address**

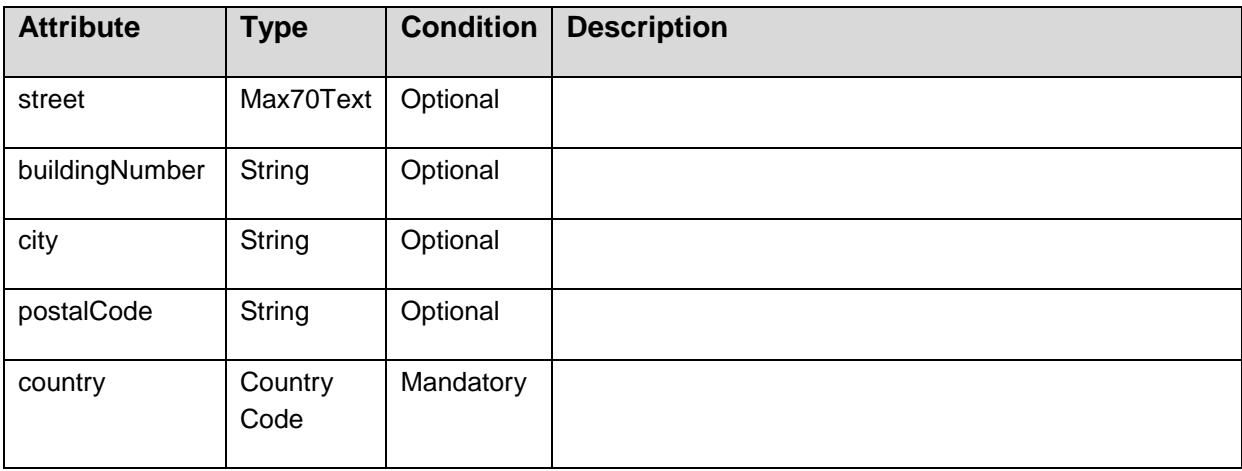

### **14.5 Remittance**

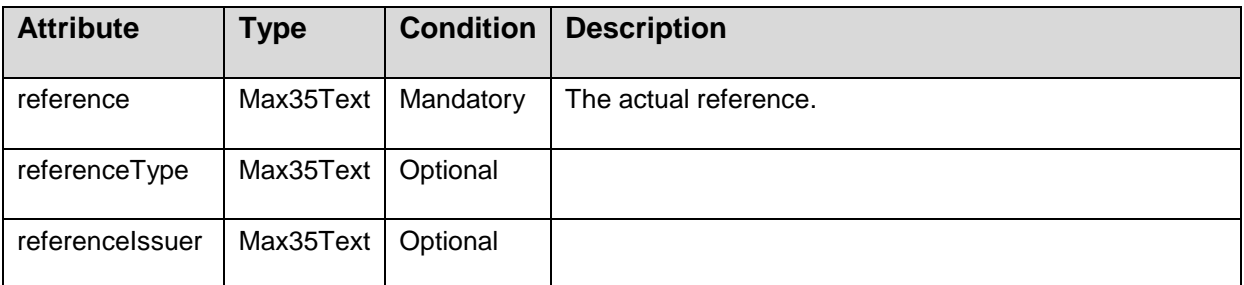

# **14.6 Links**

The structure of Links is conform to [\[HAL\].](#page-263-6)

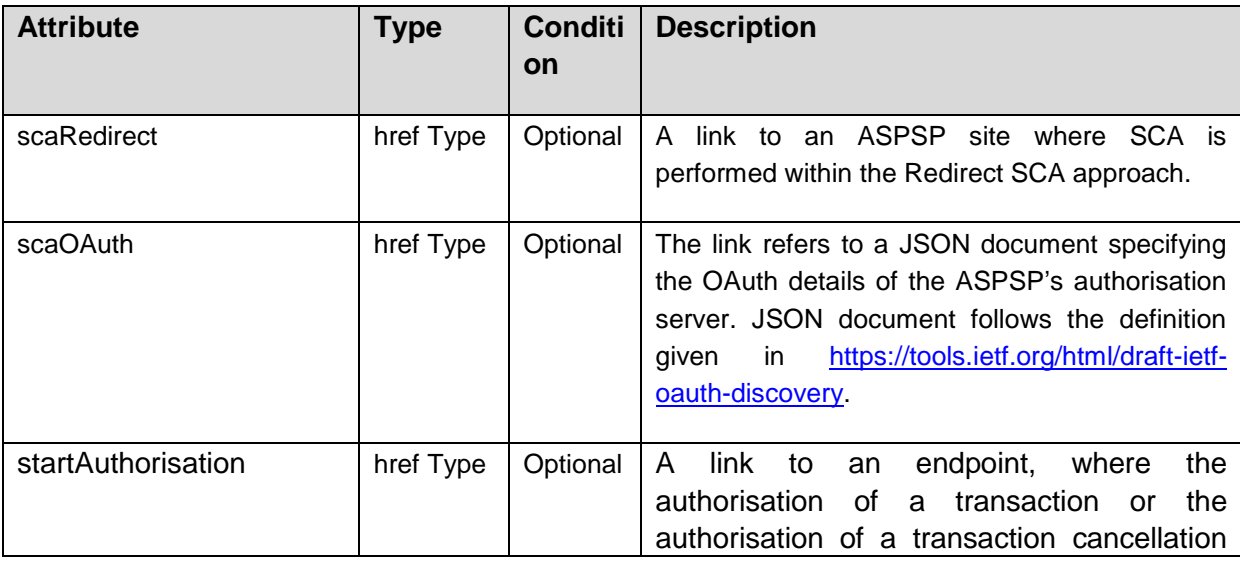

Published by the Berlin Group under Creative Commons Attribution-NoDerivatives 4.0 International Public License Page 228

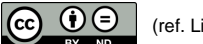

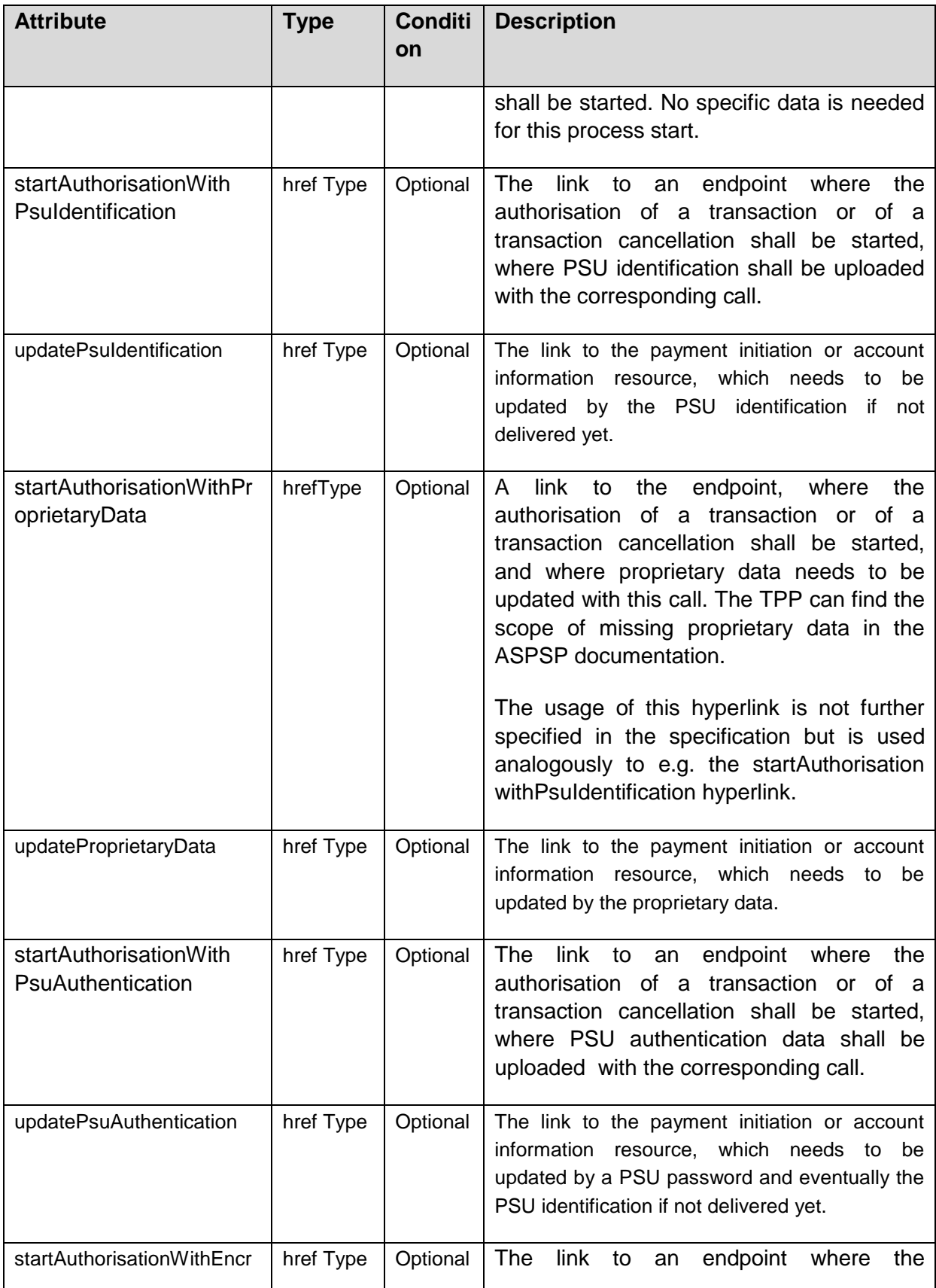

Published by the Berlin Group under Creative Commons Attribution-NoDerivatives 4.0 International Public License Page 229

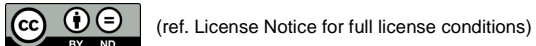

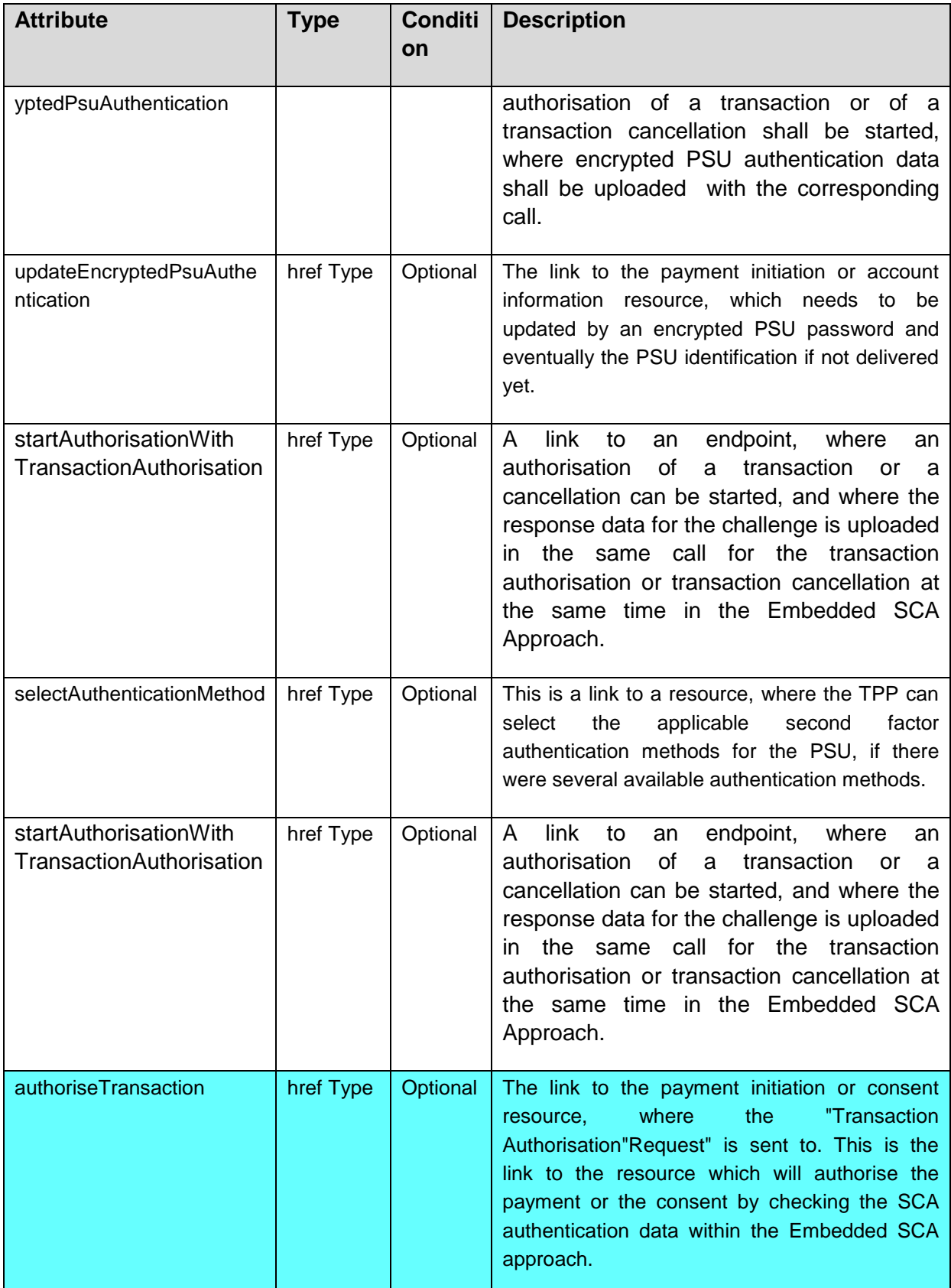

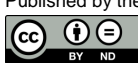

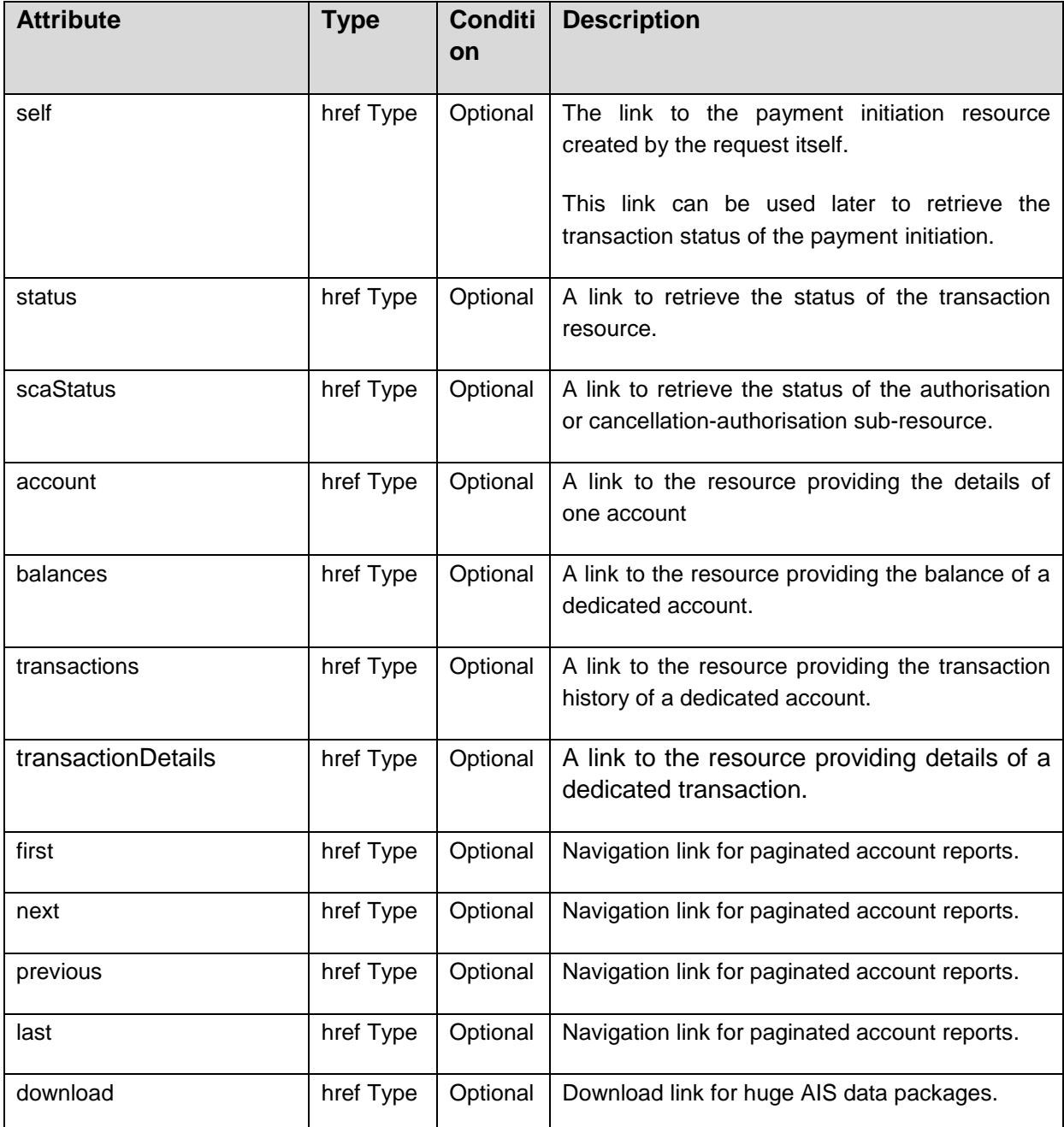

# **14.7 href Type**

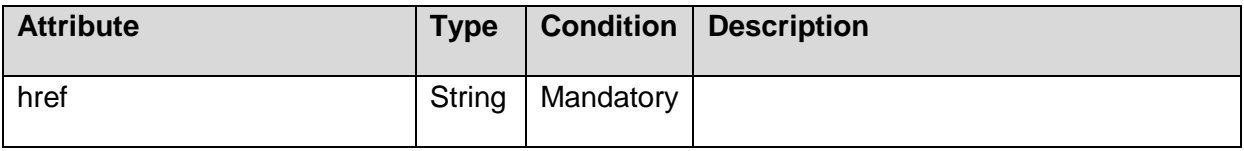

Published by the Berlin Group under Creative Commons Attribution-NoDerivatives 4.0 International Public License Page 231  $\circledcirc$   $\circledcirc$ 

# **14.8 Authentication Object**

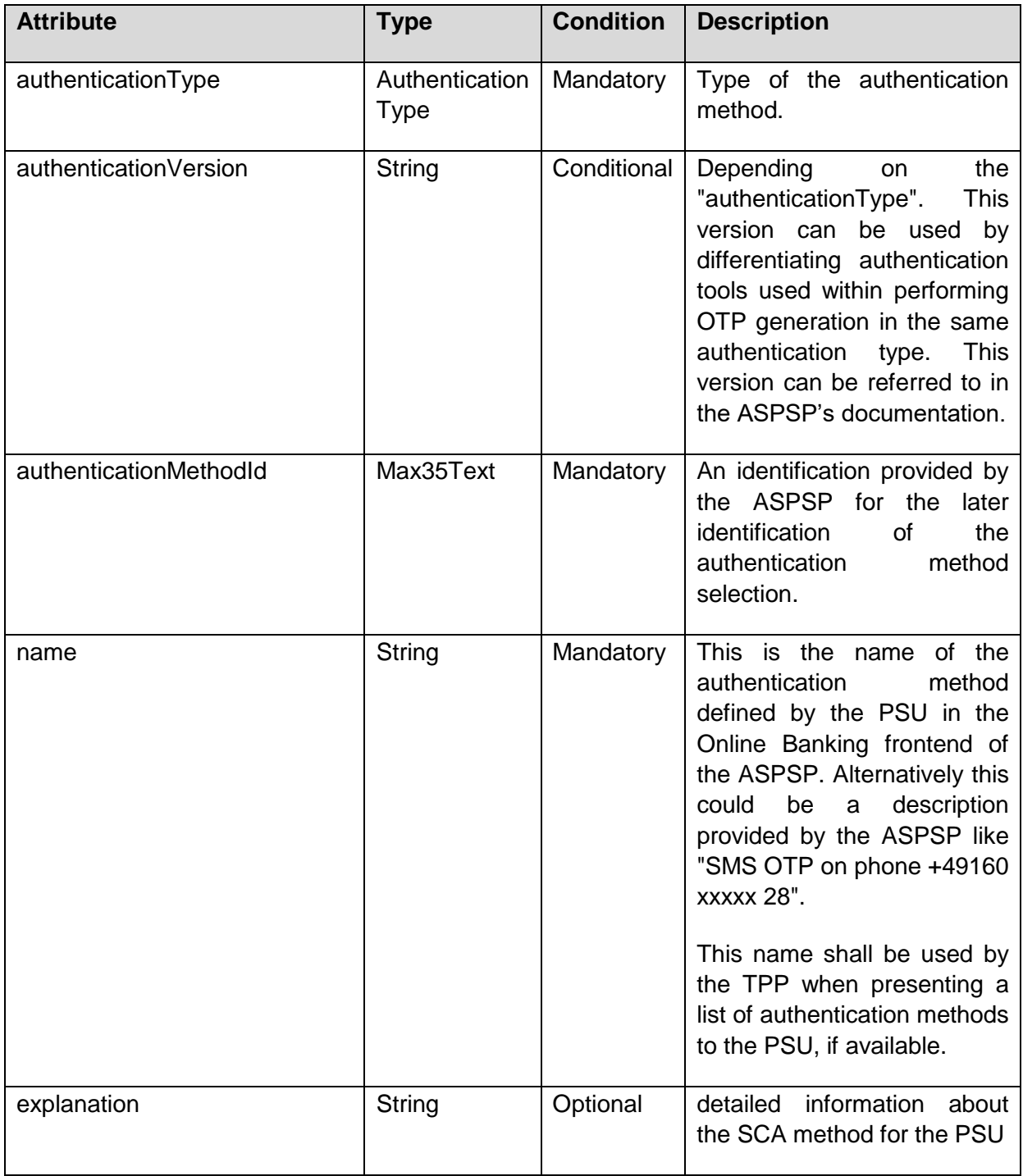

# **14.9 Authentication Type**

More authentication types might be added during implementation projects and documented in the ASPSP documentation.

Published by the Berlin Group under Creative Commons Attribution-NoDerivatives 4.0 International Public License Page 232  $\boxed{ \textcircled{c}}$ (ref. License Notice for full license conditions)

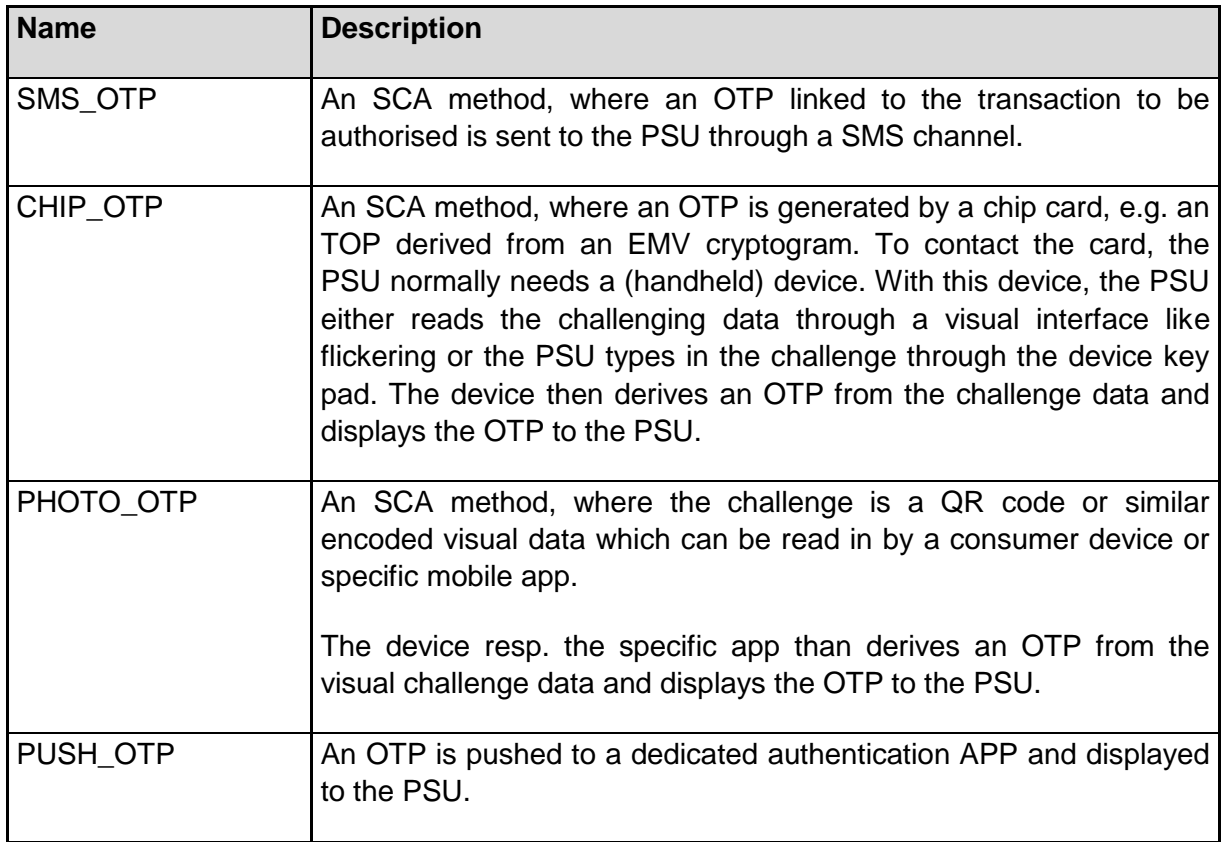

# **14.10 Challenge**

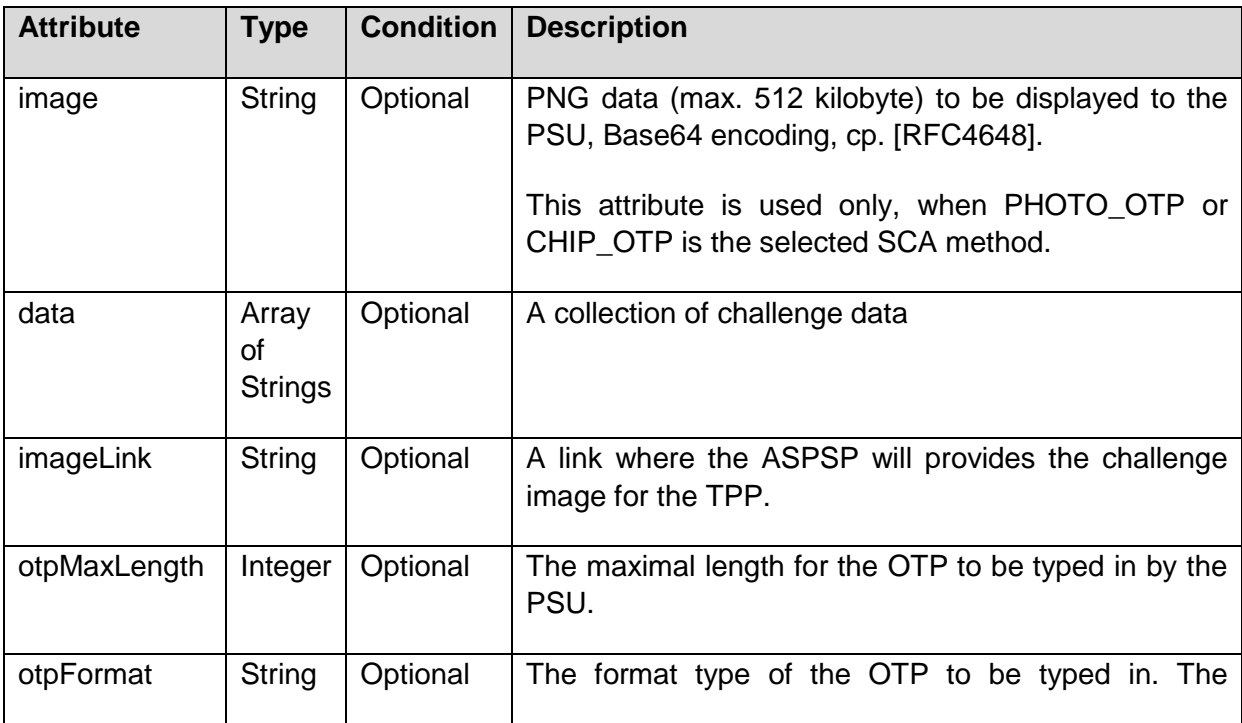

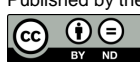

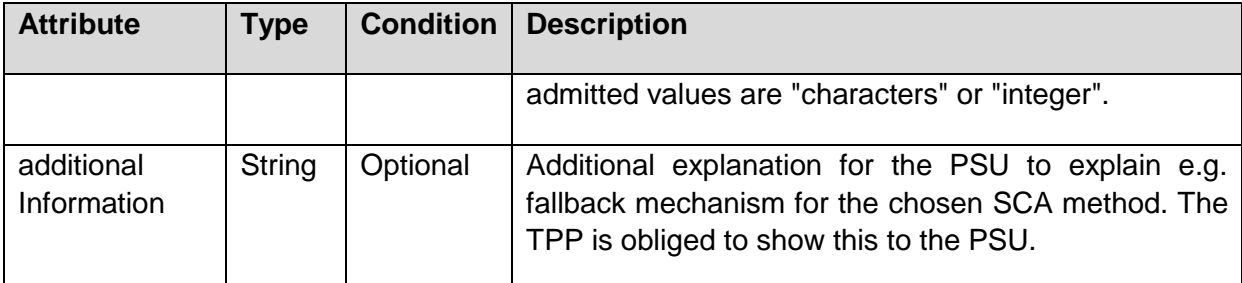

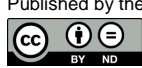

# **14.11 Message Code**

The permitted message error codes and related HTTP response codes are listed below.

# **14.11.1 Service Unspecific HTTP Error Codes**

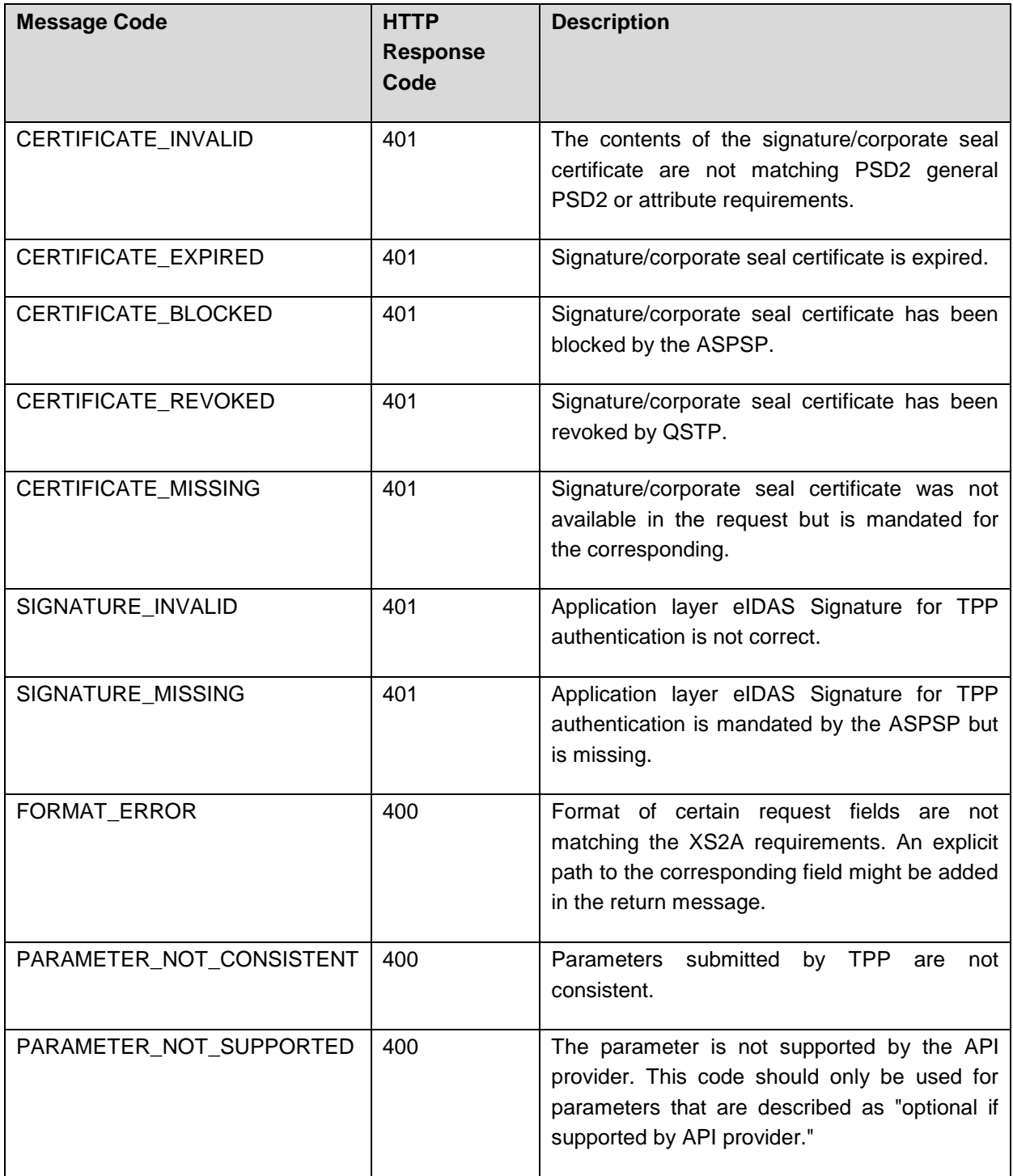

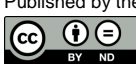

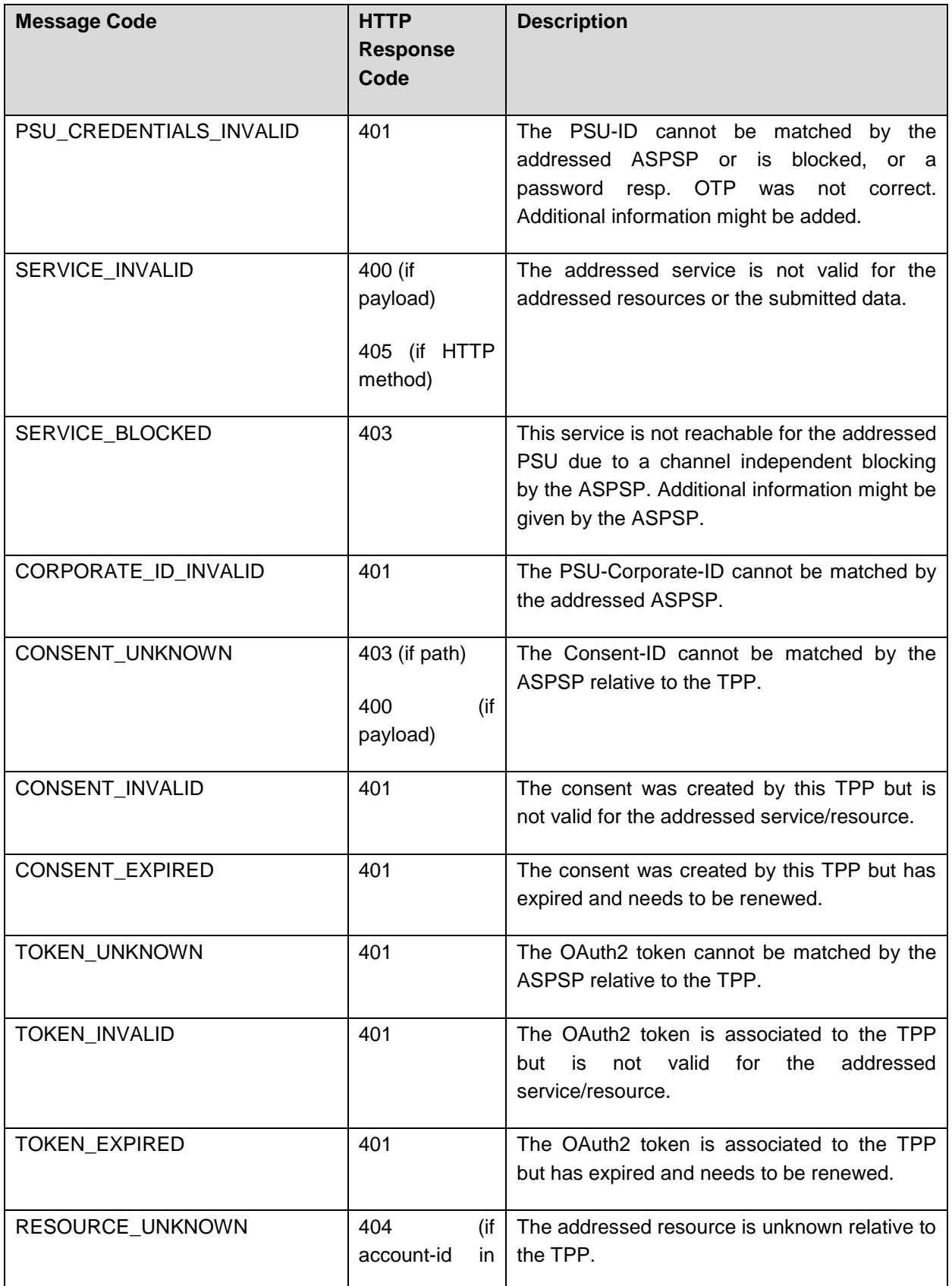

Published by the Berlin Group under Creative Commons Attribution-NoDerivatives 4.0 International Public License Page 236

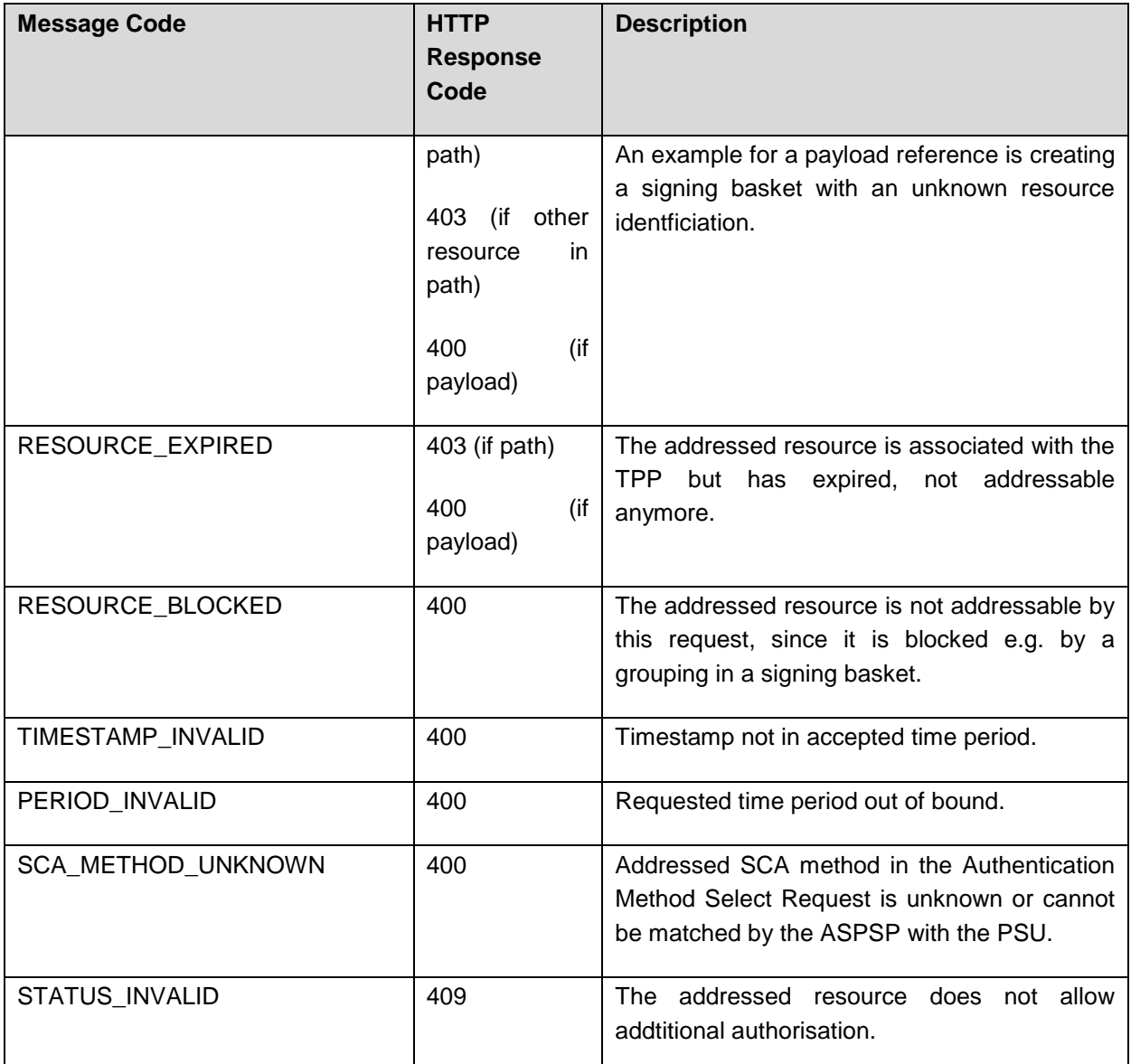

# **14.11.2 PIS Specific HTTP Error Codes**

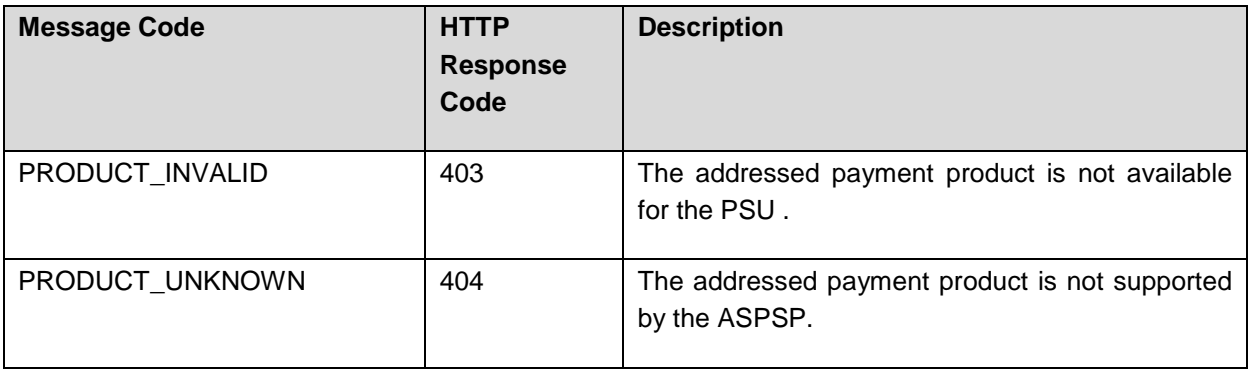

Published by the Berlin Group under Creative Commons Attribution-NoDerivatives 4.0 International Public License Page 237  $\Theta$   $\Theta$ 

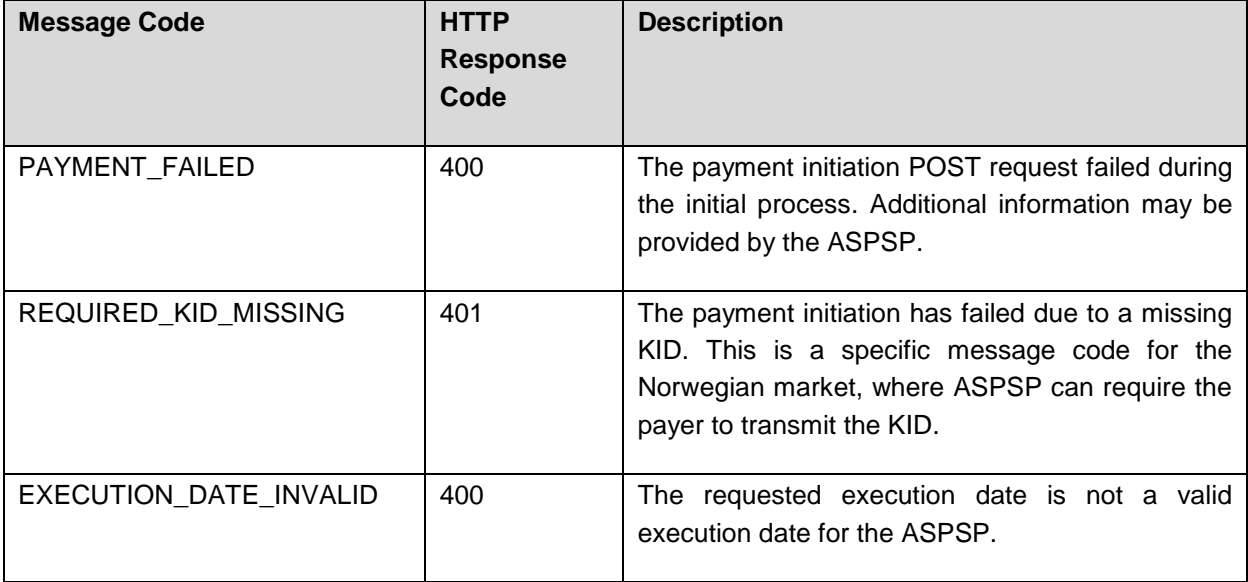

# **14.11.3 AIS Specific HTTP Error Codes**

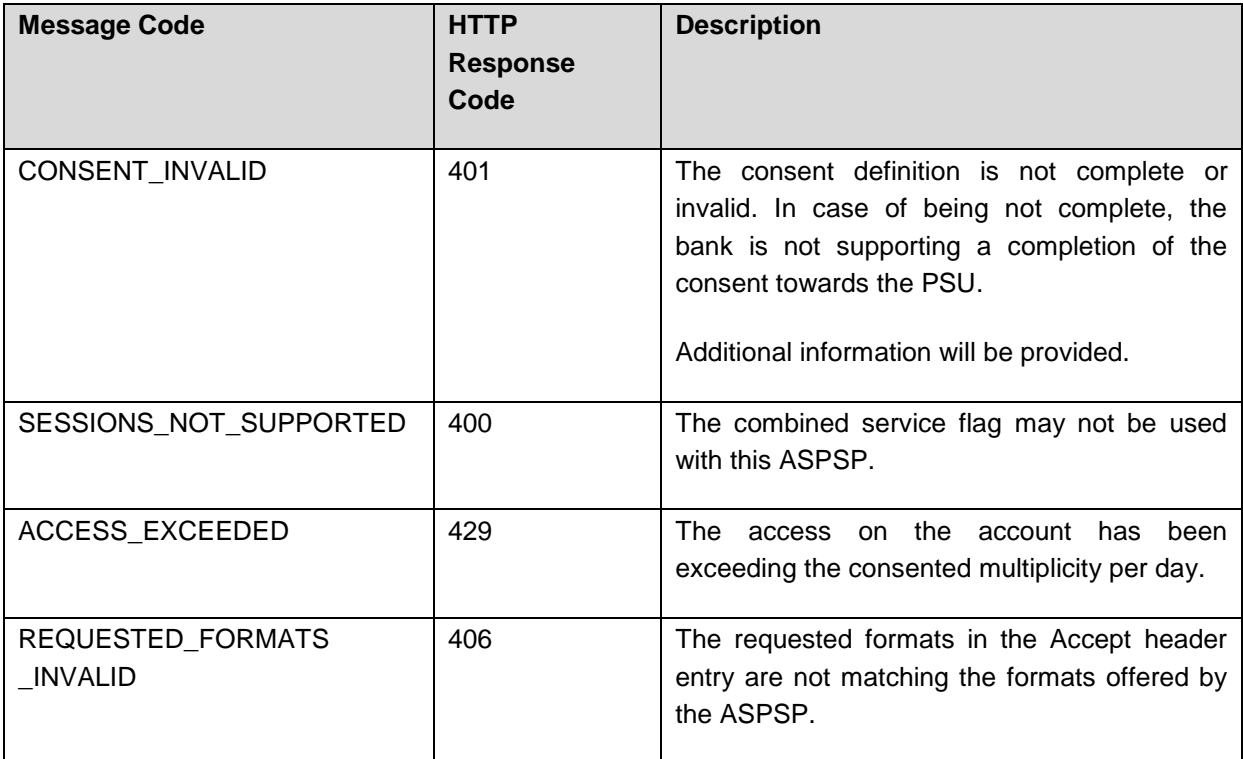

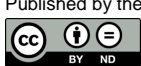

# **14.11.4 PIIS Specific Error Codes**

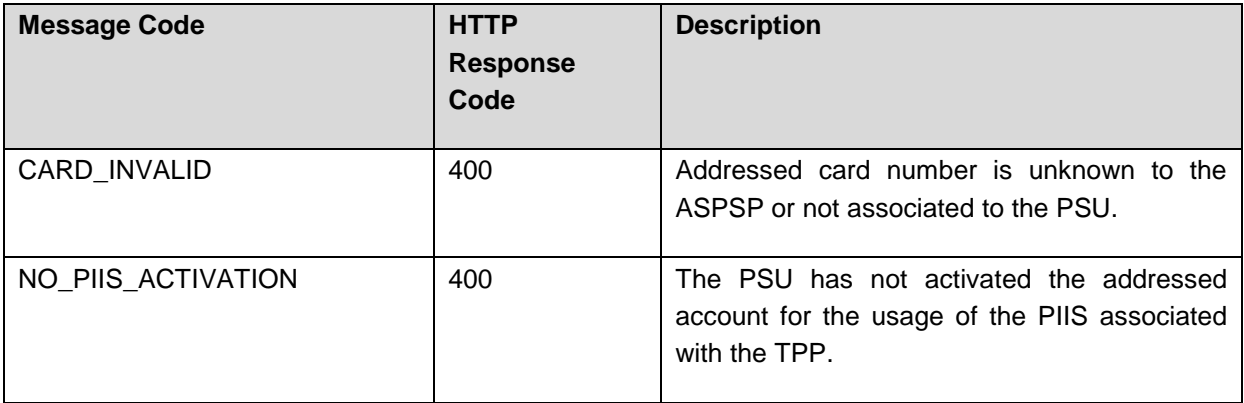

# **14.11.5 Signing Basket Specific Error Codes**

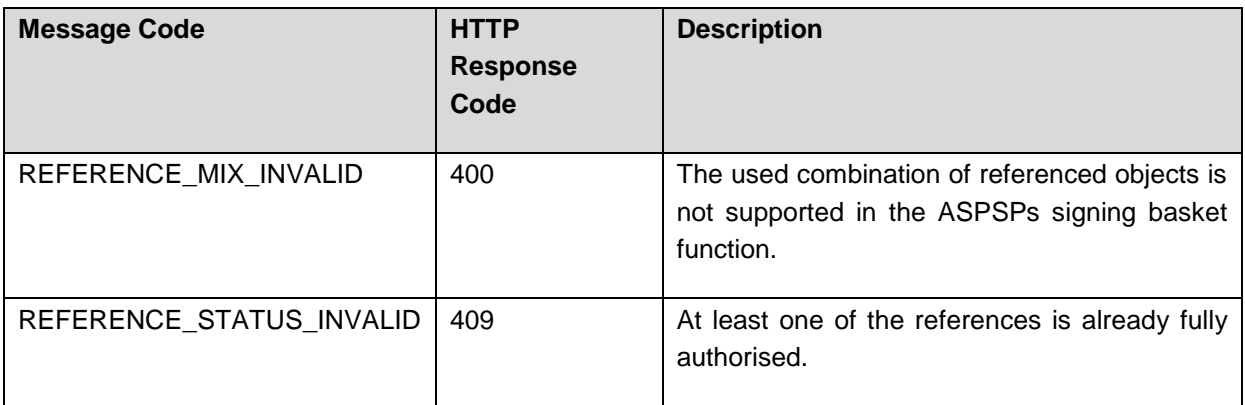

# **14.12 Error Information**

This is a data element to support the declaration of additional errors in the context of [\[RFC7807\].](#page-263-7)

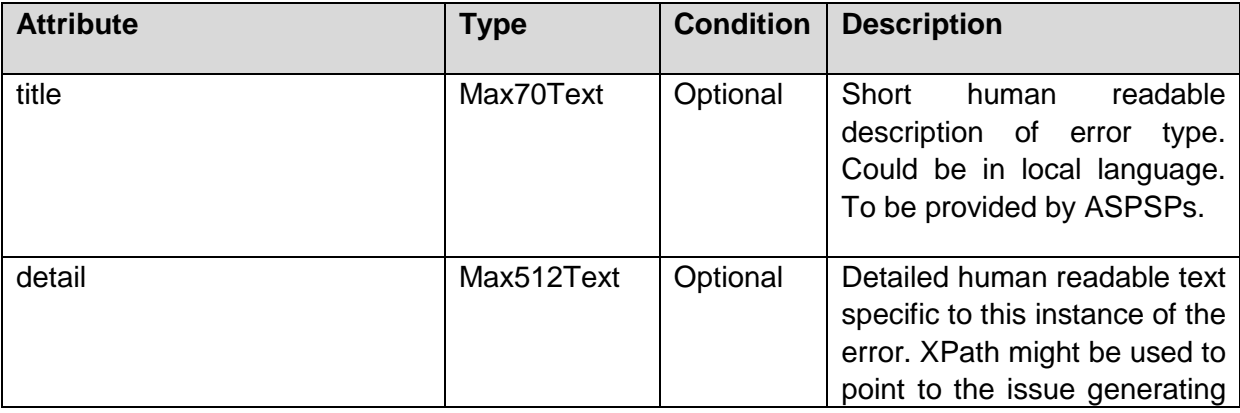

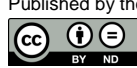

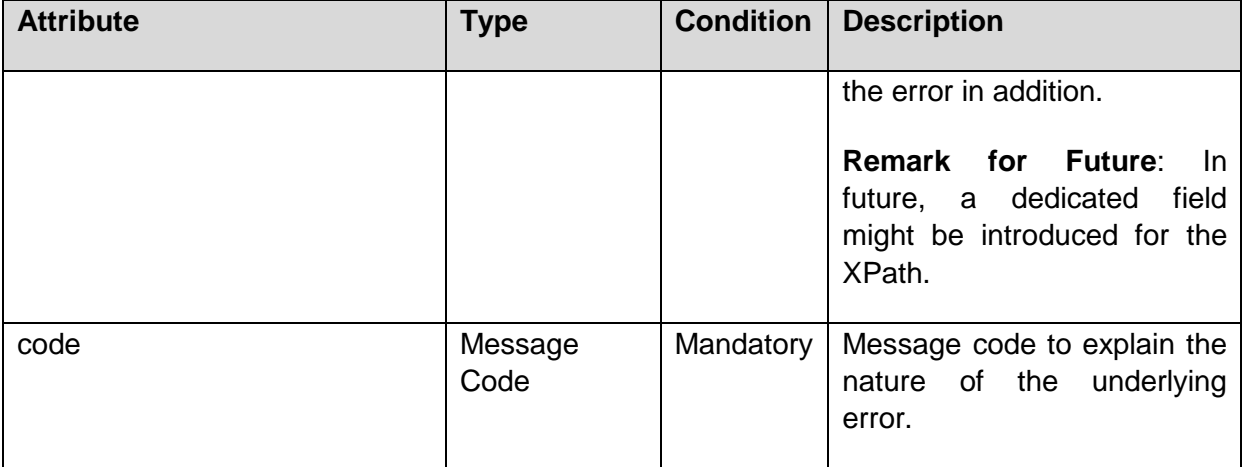

# **14.13 Transaction Status**

The transaction status is filled with codes of the ISO 20022 data table:

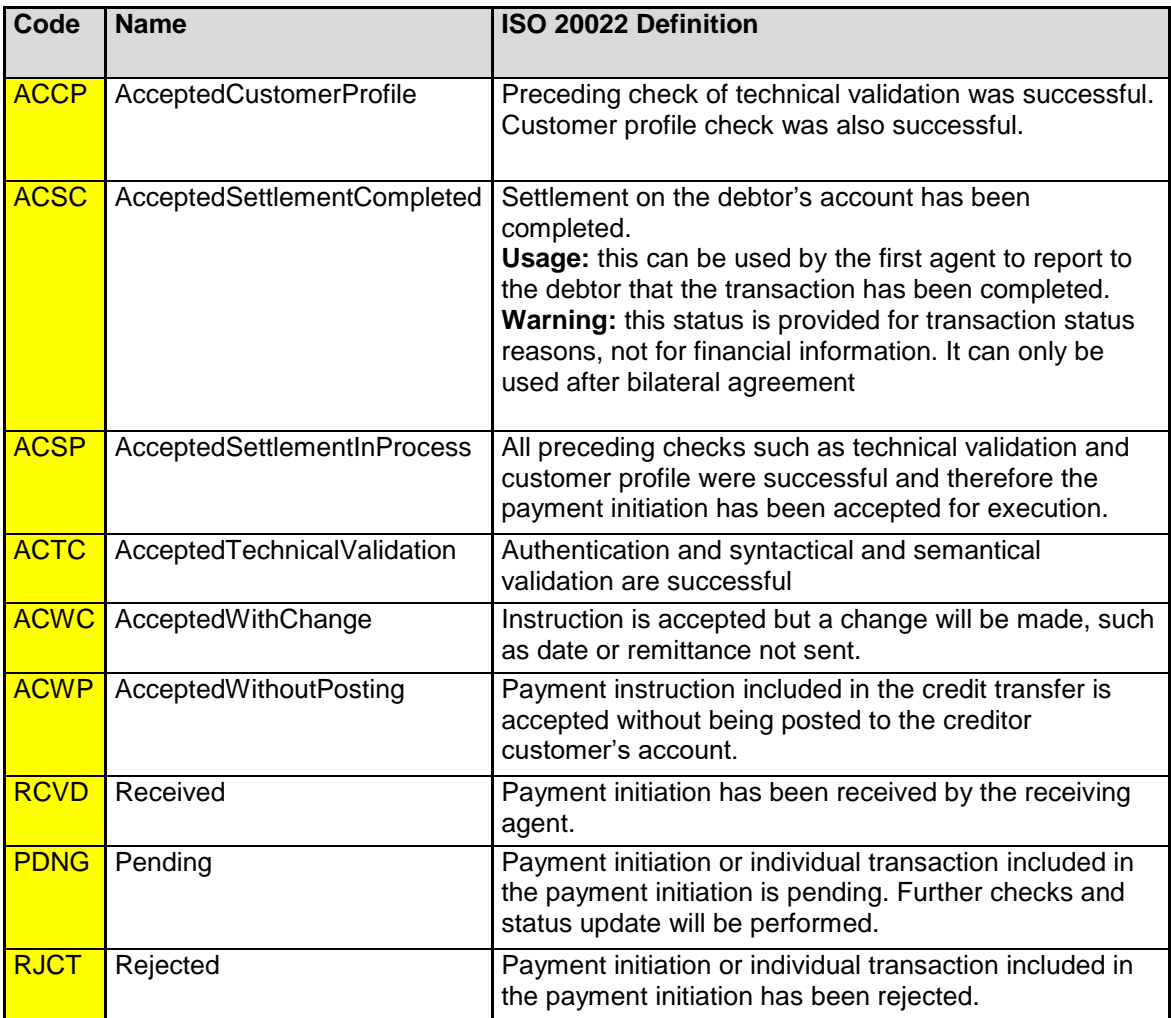

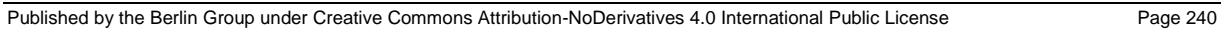

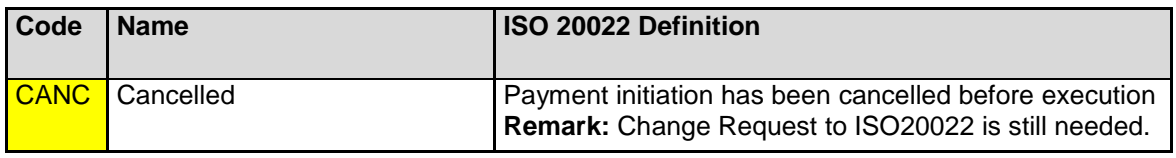

#### **14.14 Consent Status**

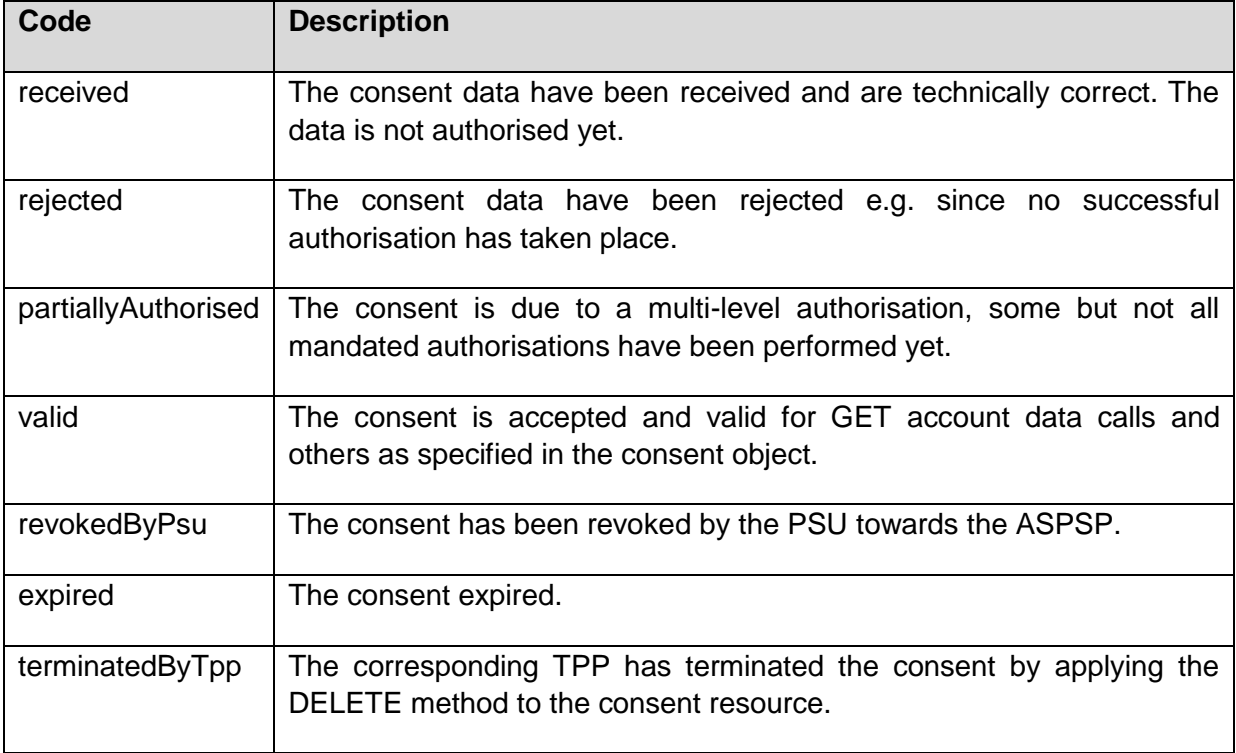

The ASPSP might add further codes. These codes then shall be contained in the ASPSP's documentation of the XS2A interface.

#### **14.15 SCA Status**

The following codes are defined for this data type.

Remark for Future: A rework of the coding will follow, first Codes are given below:

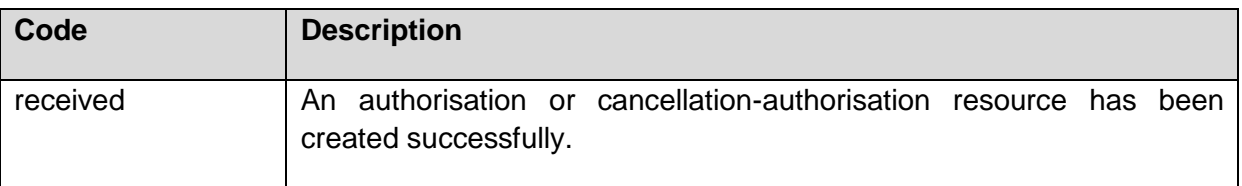

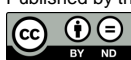

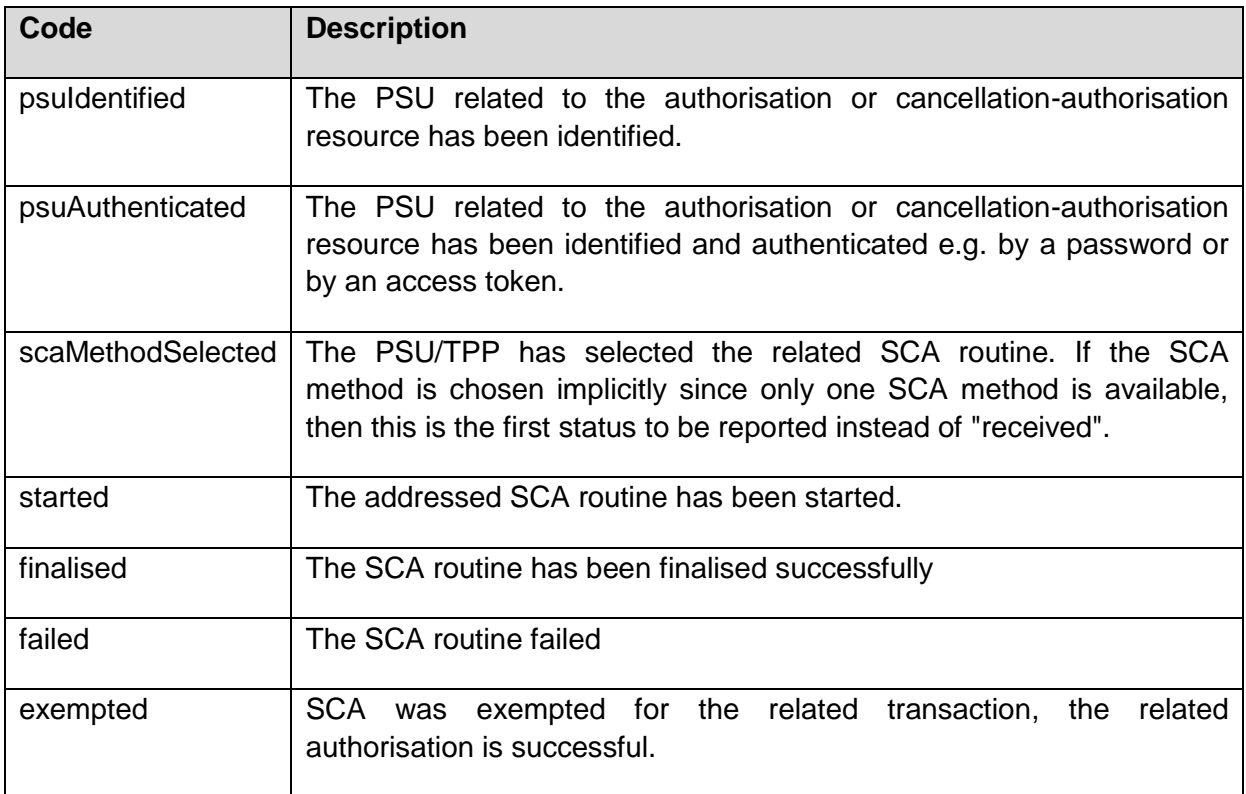

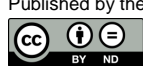

# **14.16 Account Access**

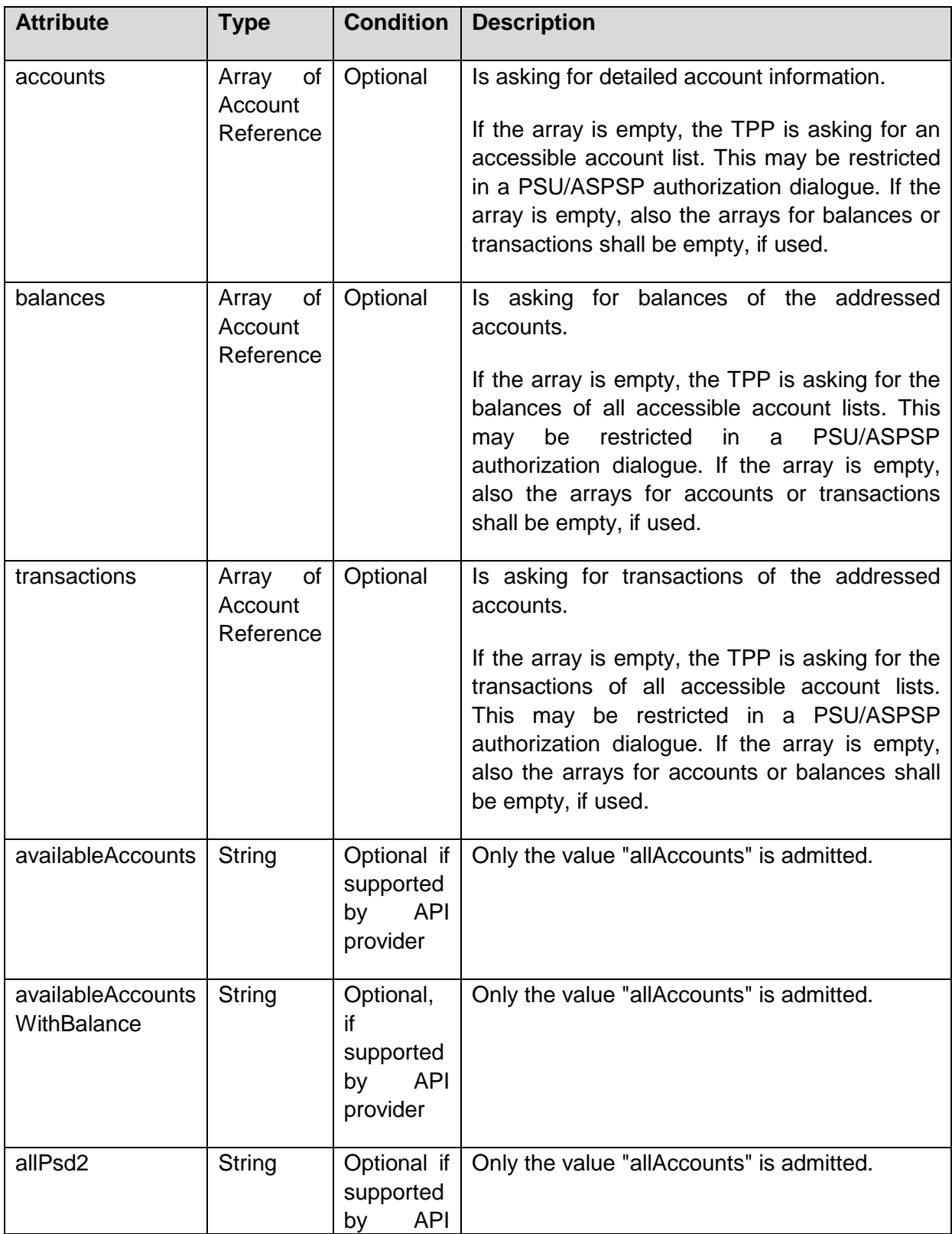

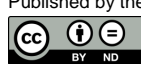

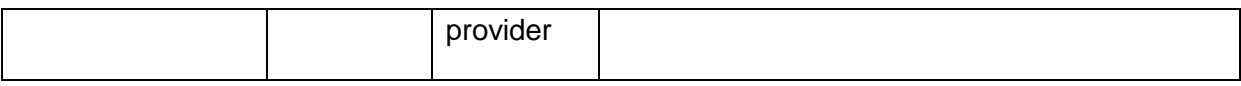

### **14.17 Account Reference**

This type is containing any account identification which can be used on payload-level to address specific accounts. The ASPSP will document which account reference type it will support. Exactly one of the attributes defined as "conditional" shall be used.

**Remark:** The currency of the account is needed, where the currency is an account characteristic identifying certain sub-accounts under one external identifier like an IBAN. These sub-accounts are separated accounts from a legal point of view and have separated balances, transactions etc.

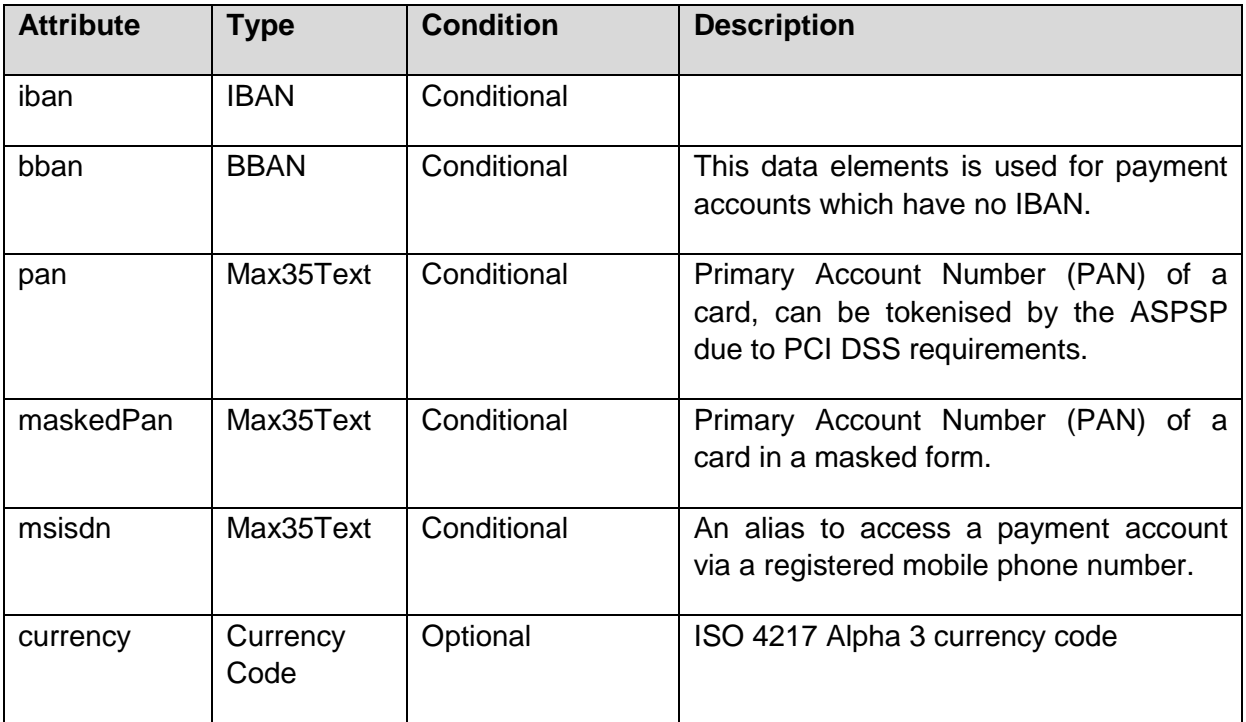

### **14.18 Account Details**

**Remark:** The ASPSP shall give at least one of the account reference identifiers listed as optional below.

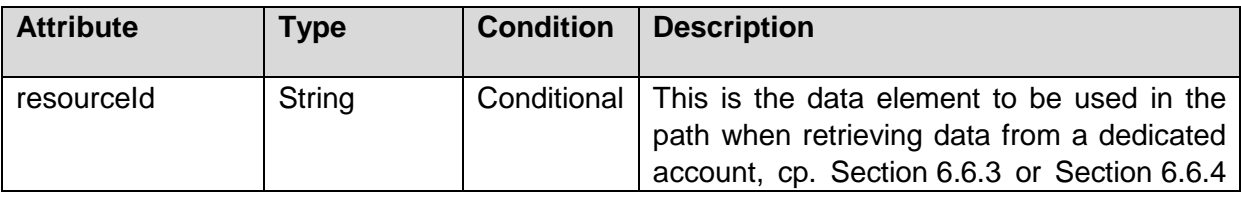

Published by the Berlin Group under Creative Commons Attribution-NoDerivatives 4.0 International Public License Page 244 (ref. License Notice for full license conditions)

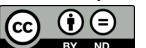

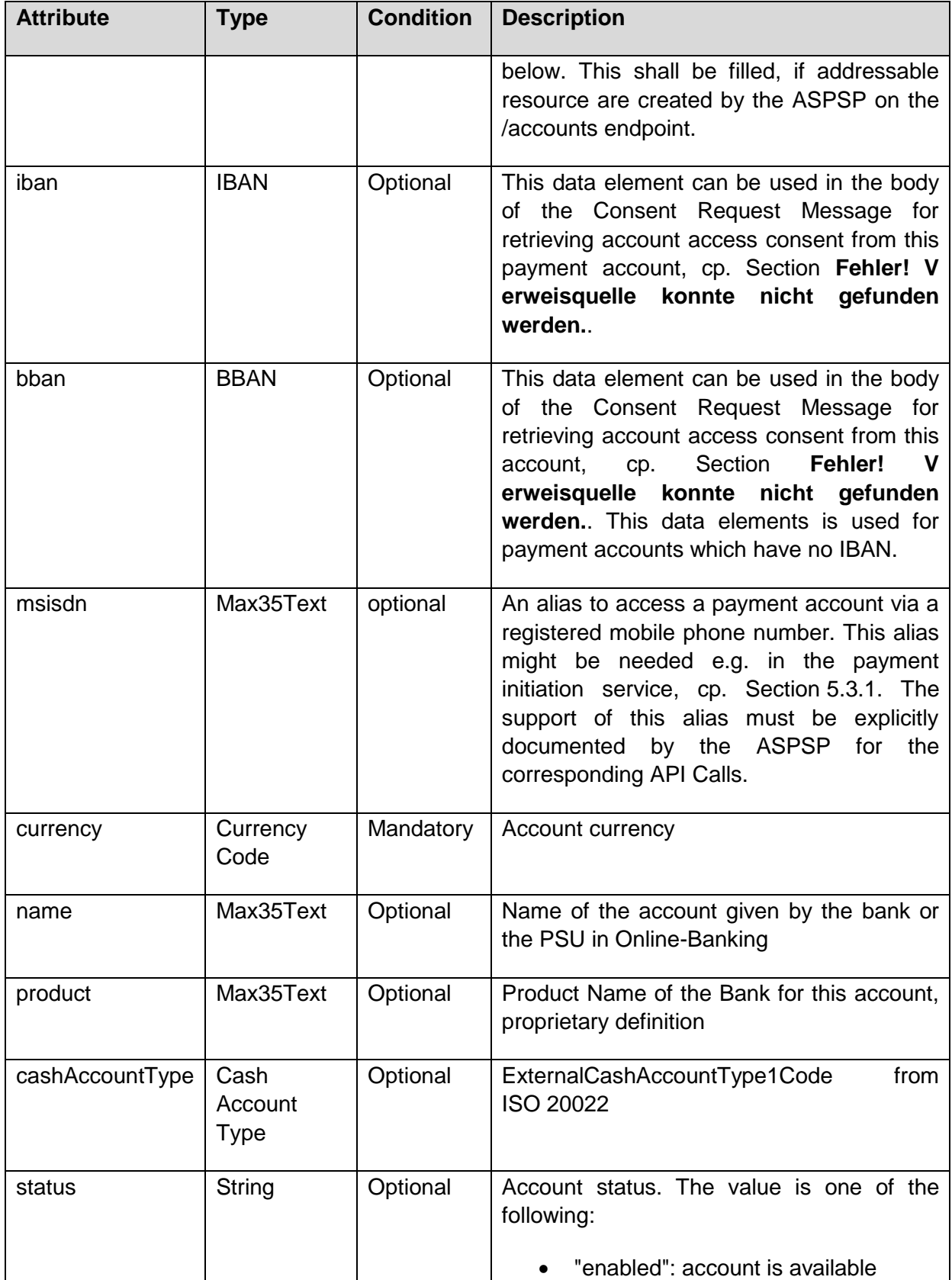

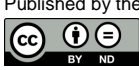
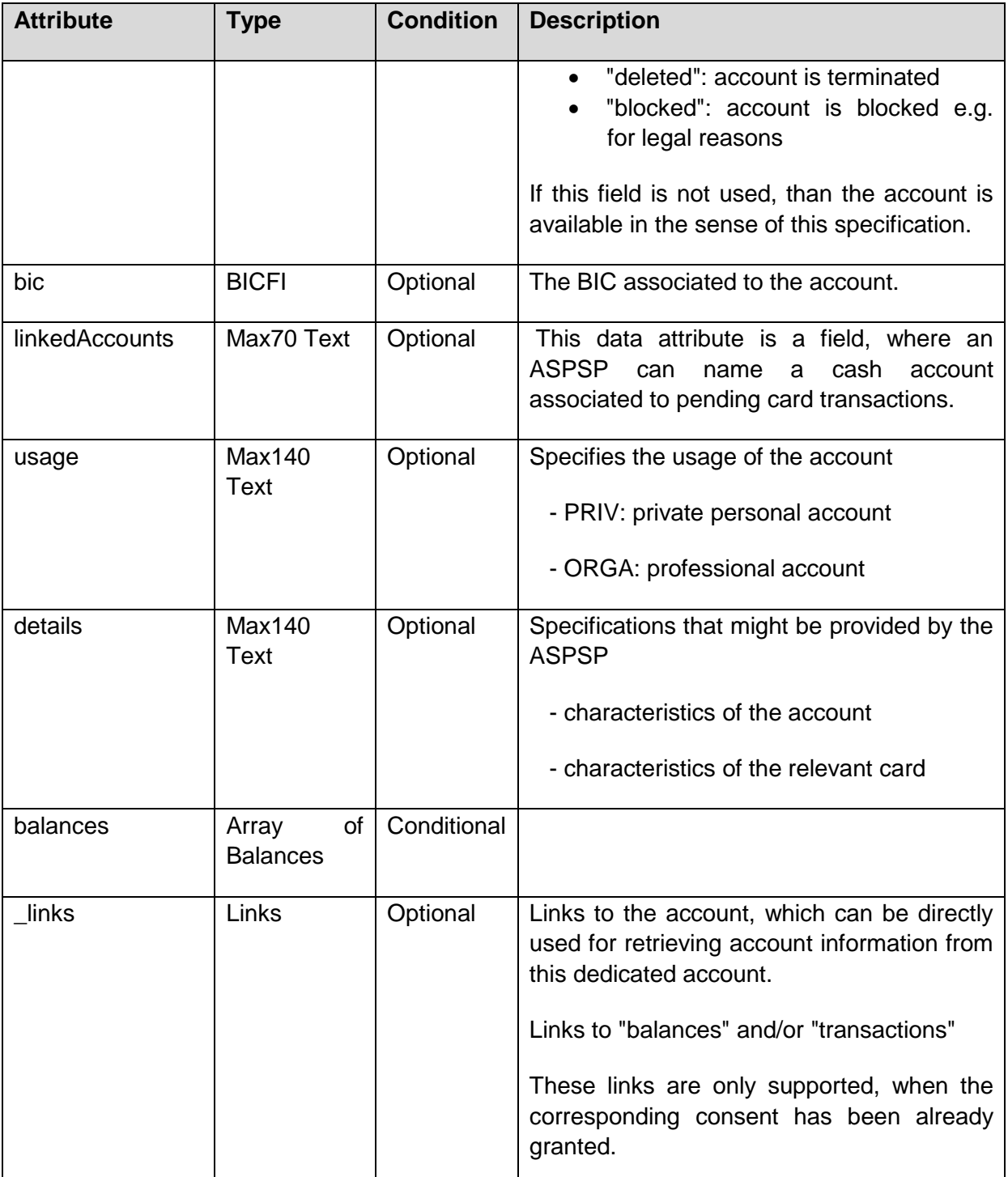

### **14.19 Card Account Details**

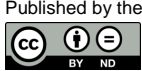

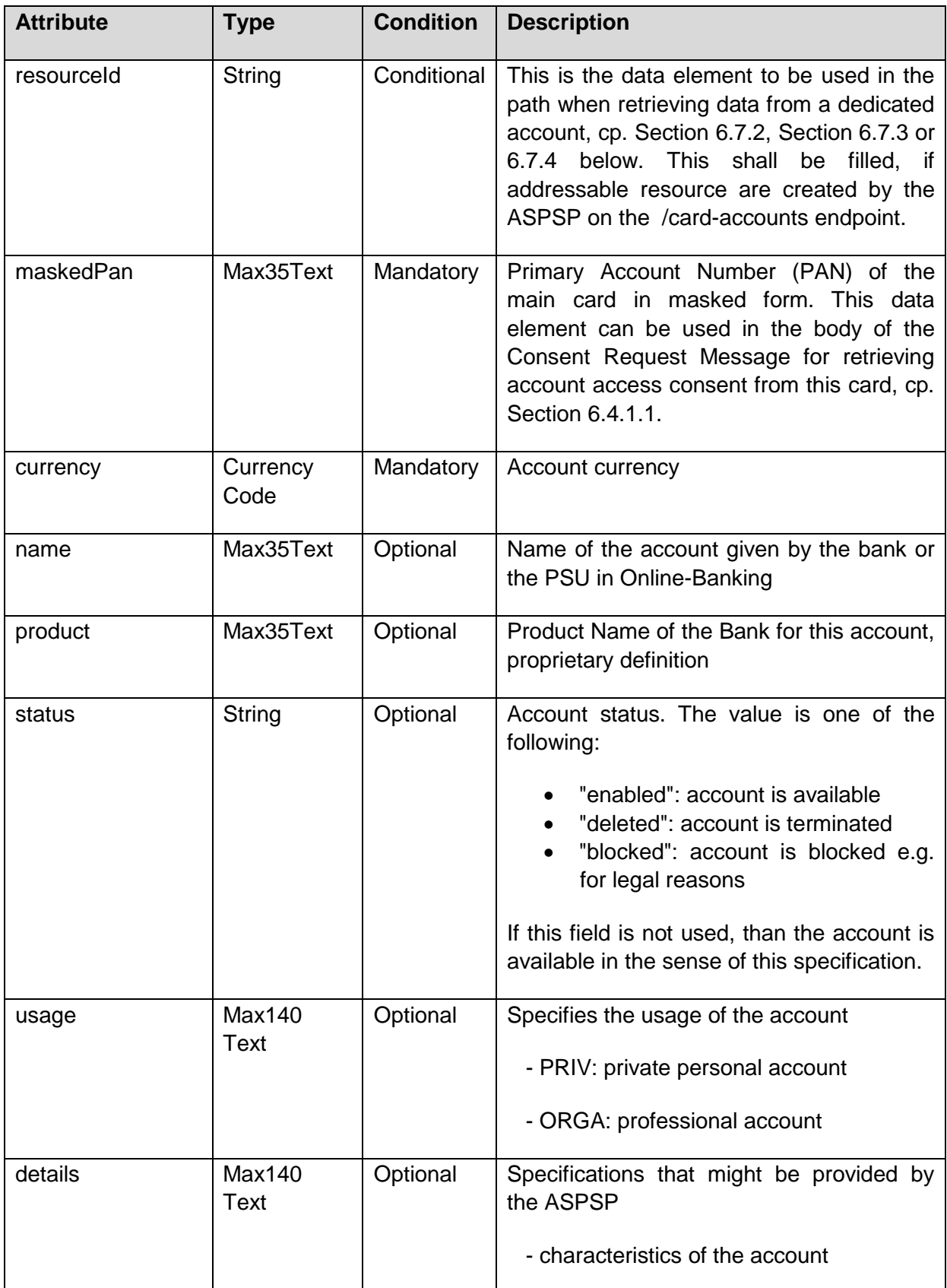

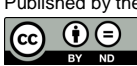

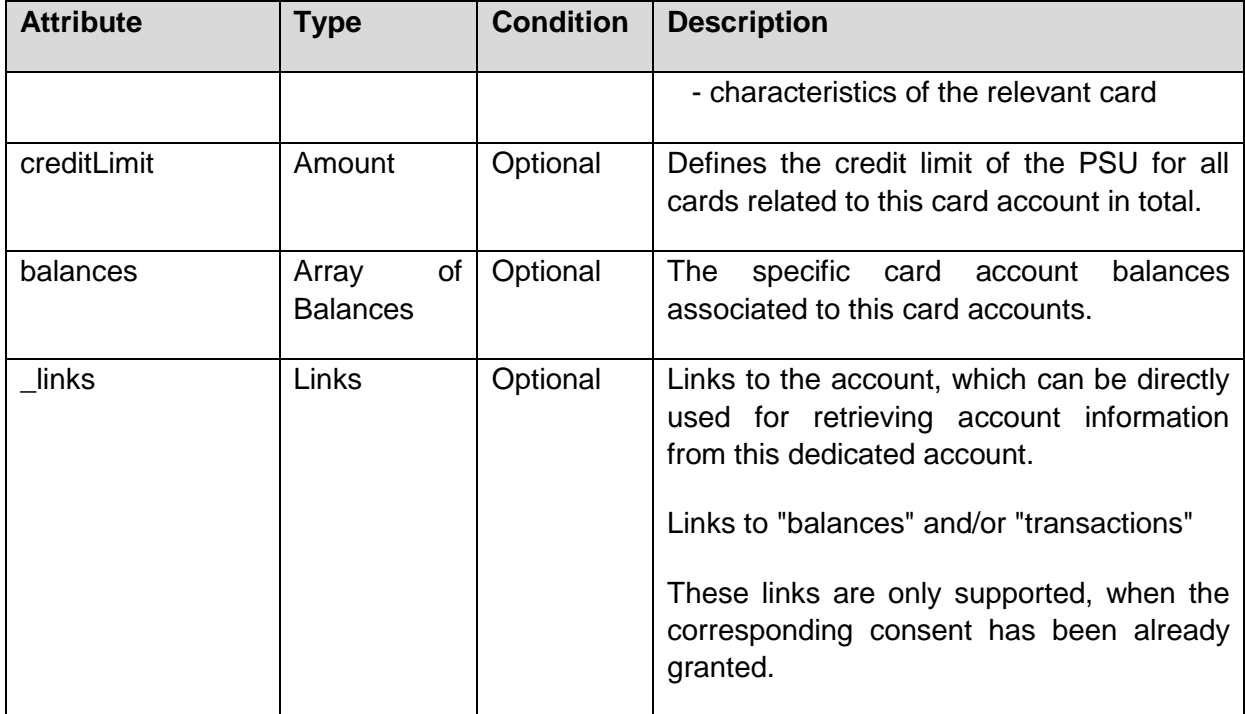

## **14.20 Balance Type**

The following balance types are excluding credit limits unless the creditLimitIncluded element is present and equals true in the corresponding balance element.

**Remark**: This definition is following ISO20022 logic for defining balance types.

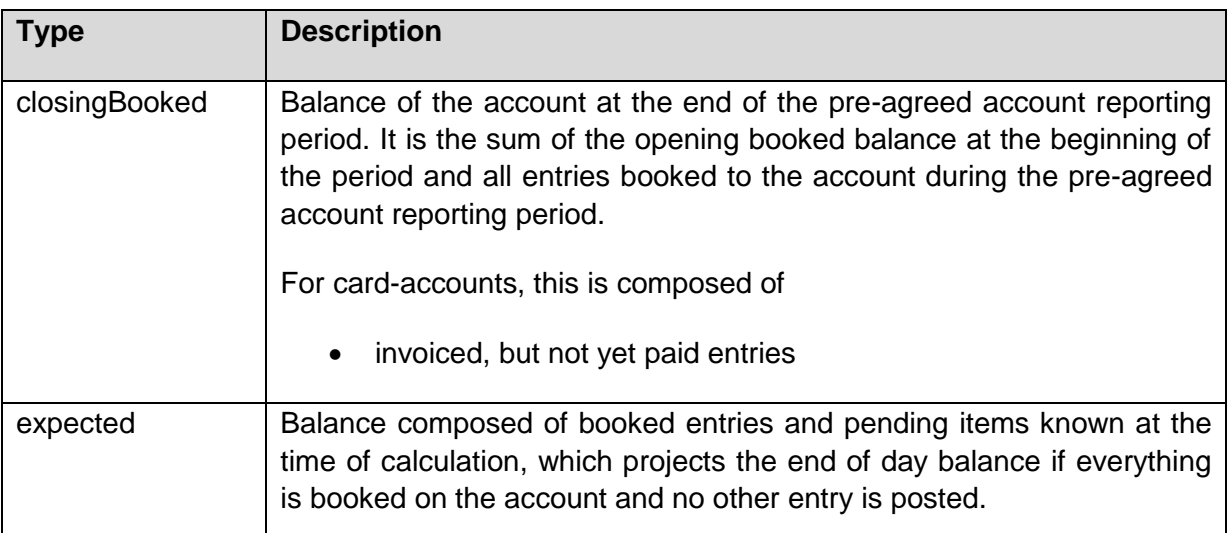

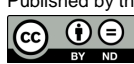

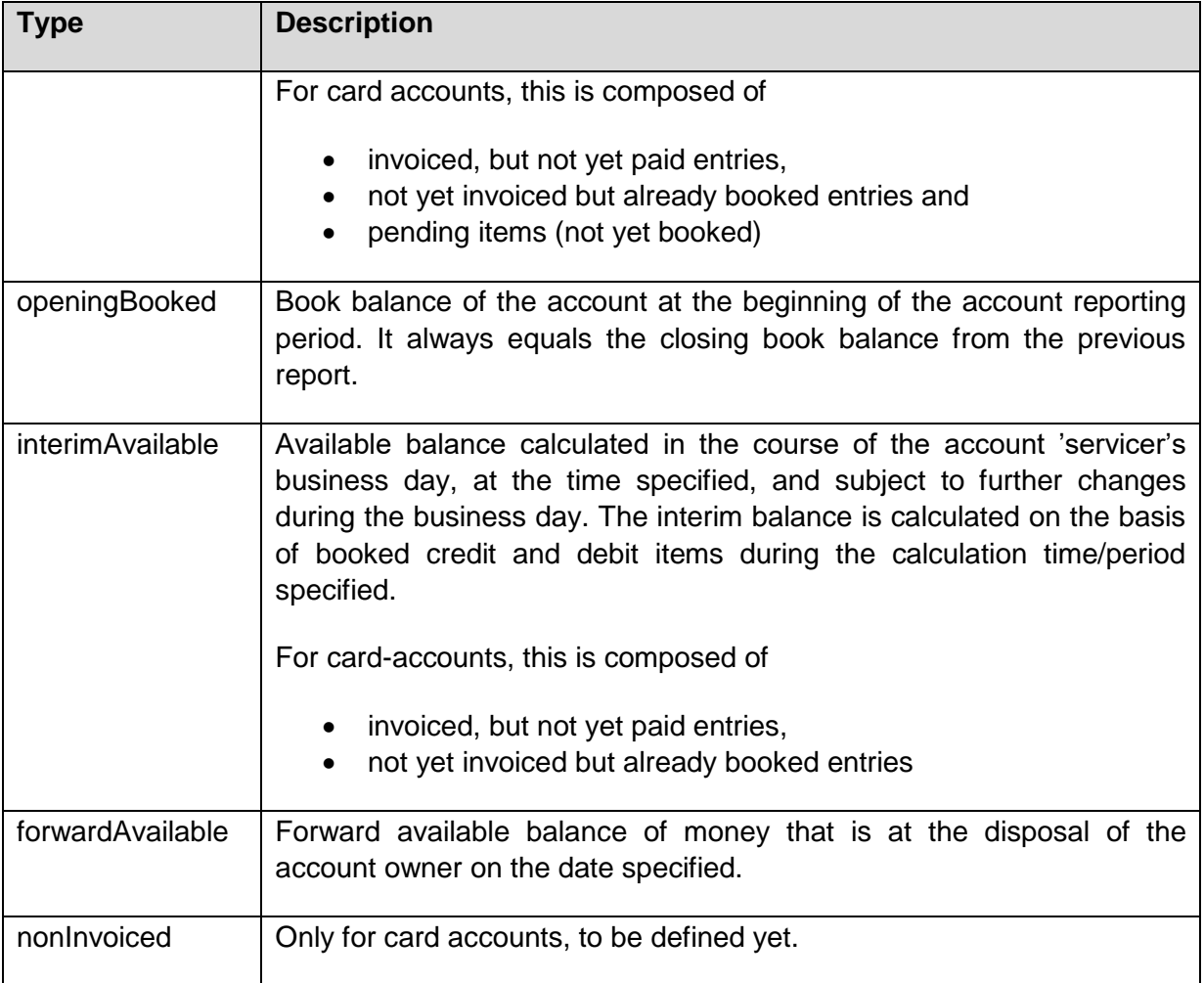

## **14.21 Balance**

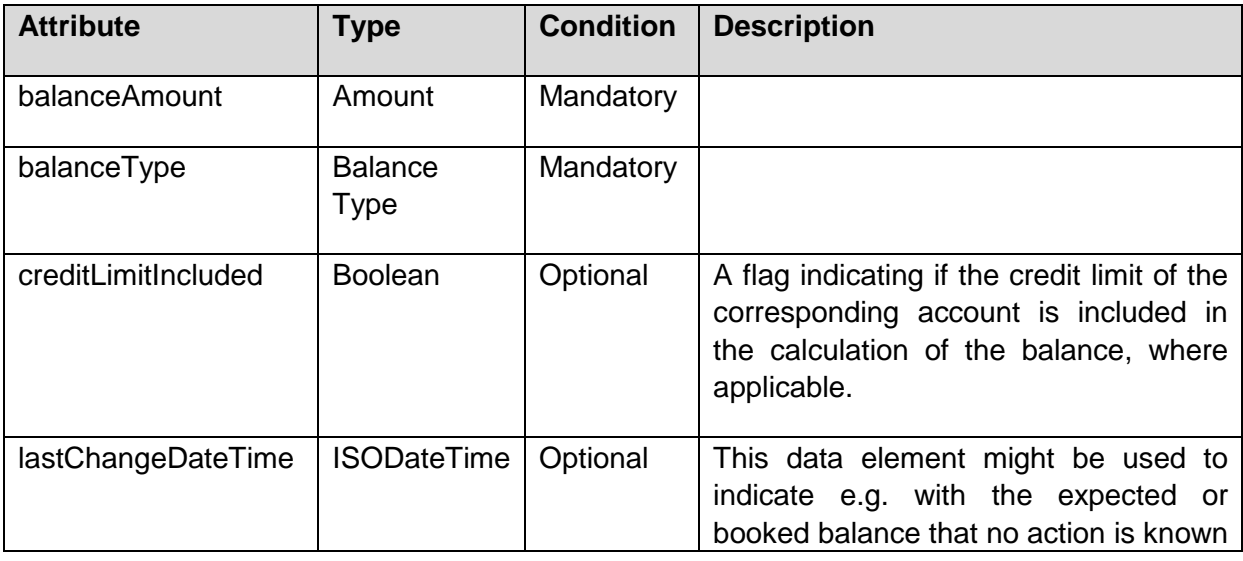

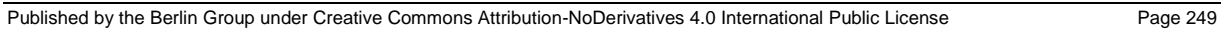

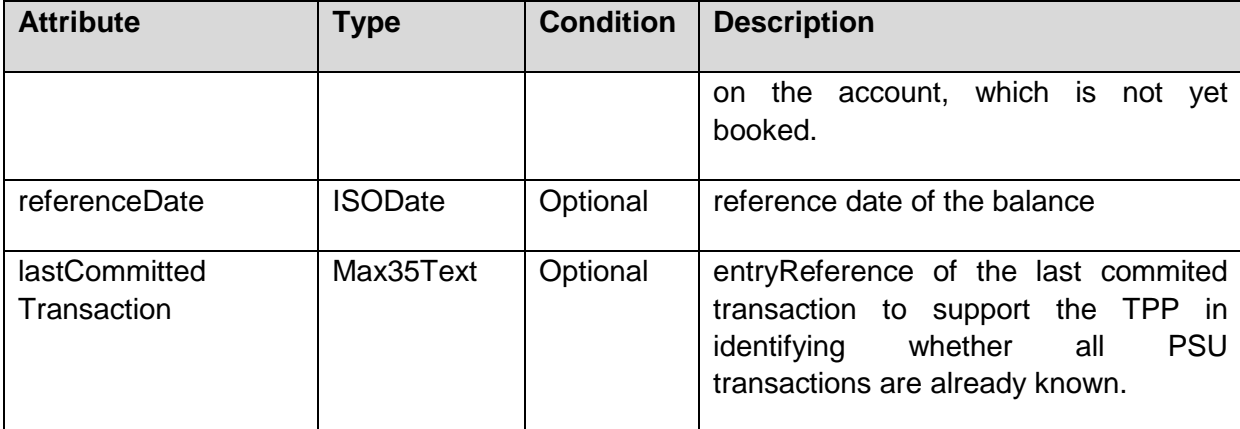

# **14.22 Account Report**

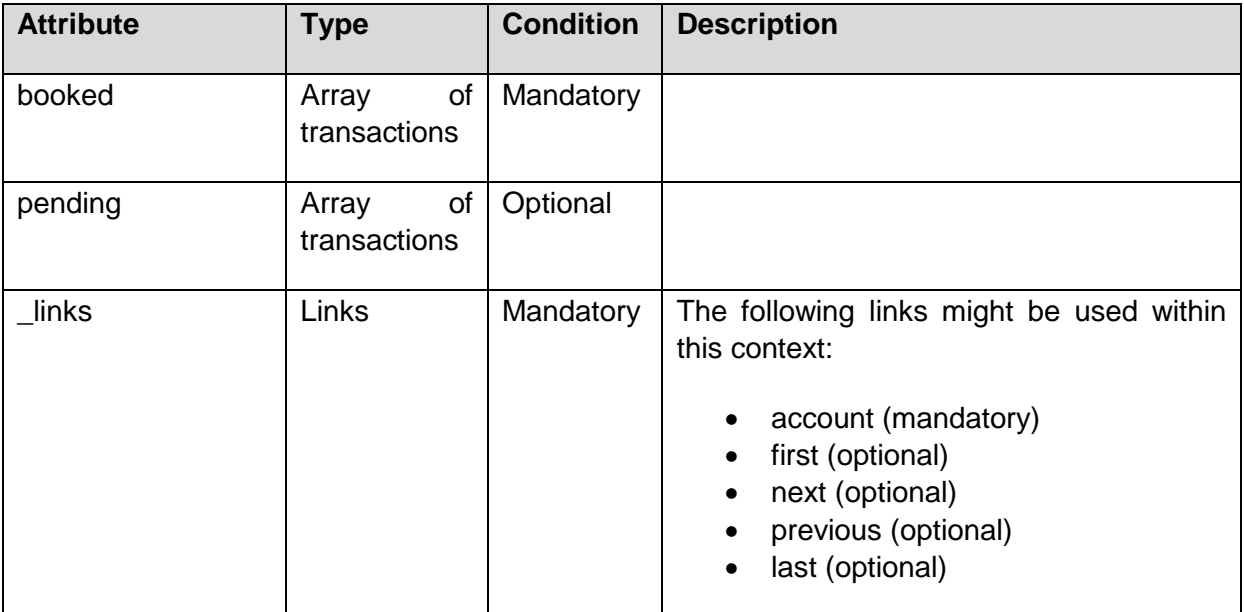

# **14.23 Transactions**

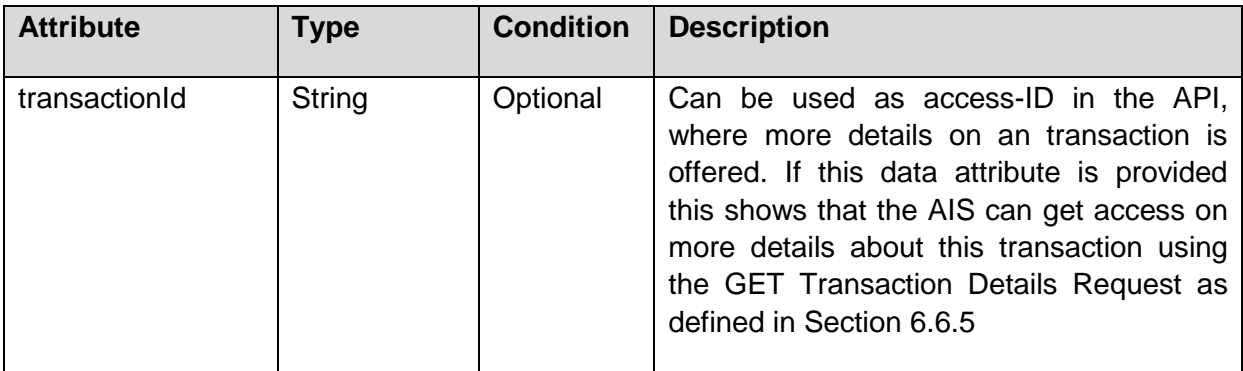

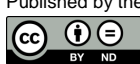

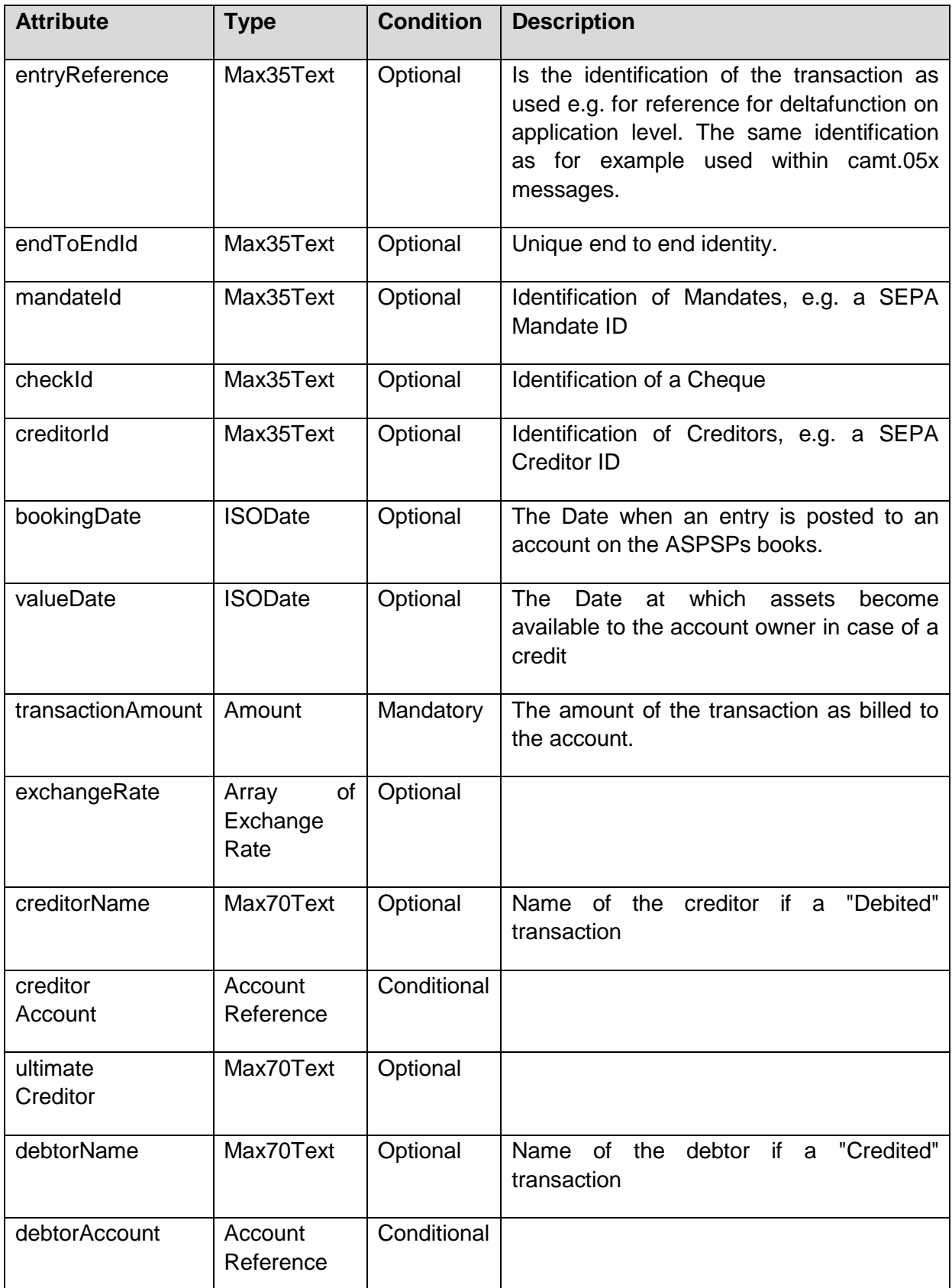

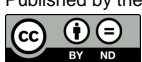

(ref. License Notice for full license conditions)

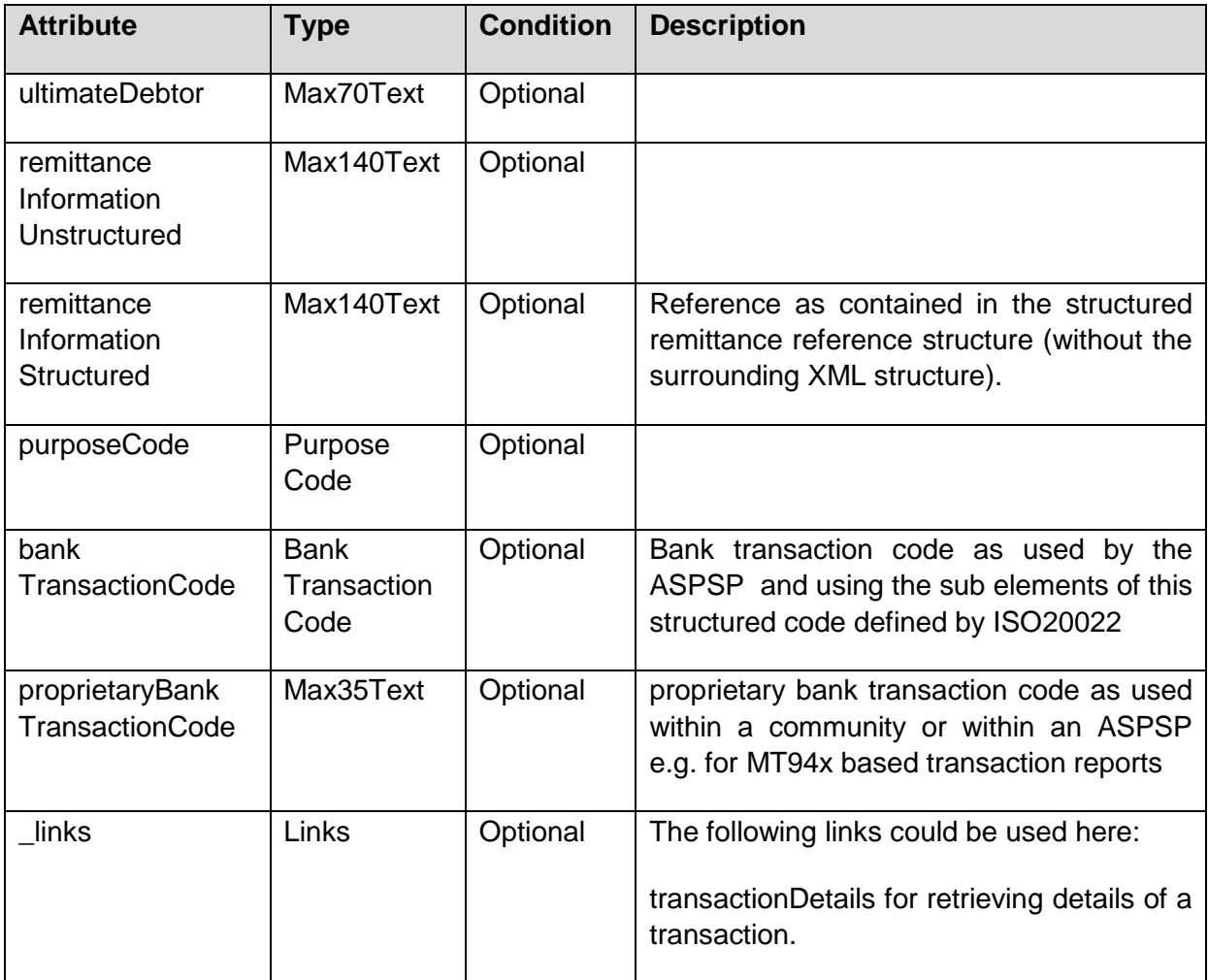

## **14.24 Card Account Report**

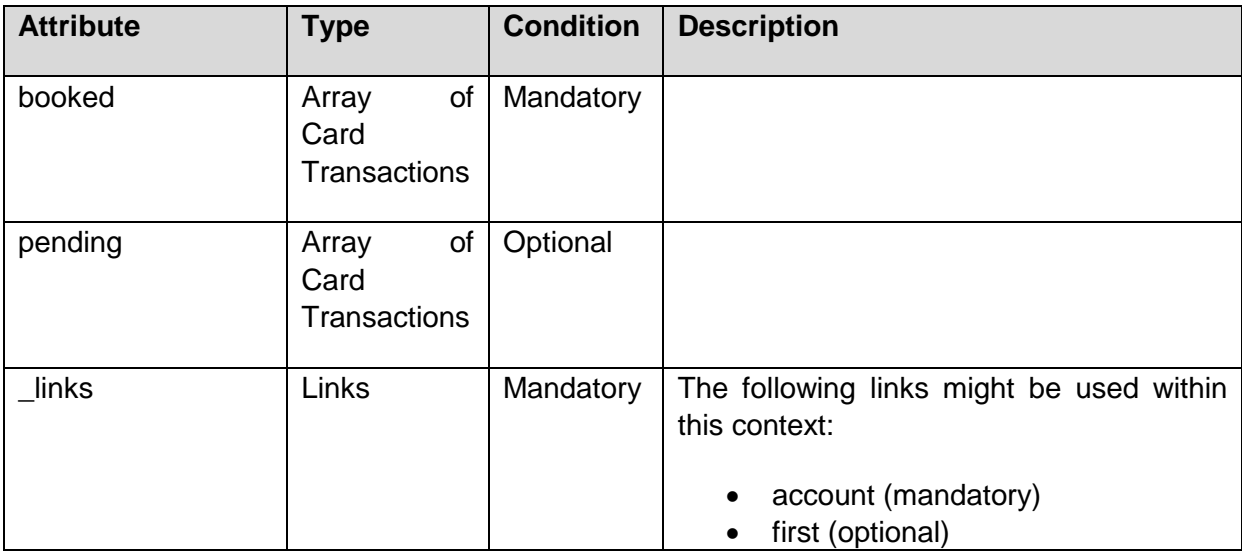

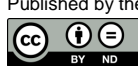

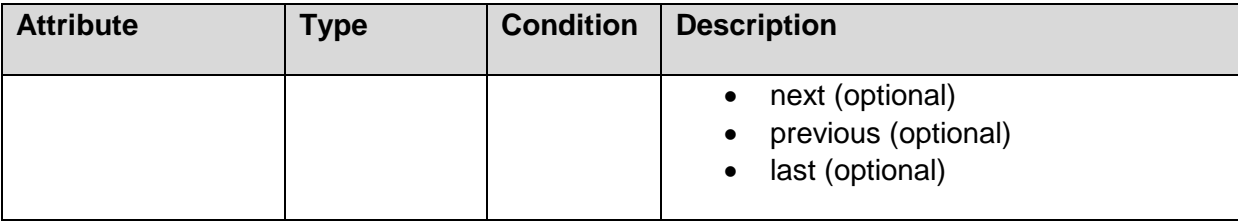

## **14.25 Card Transactions**

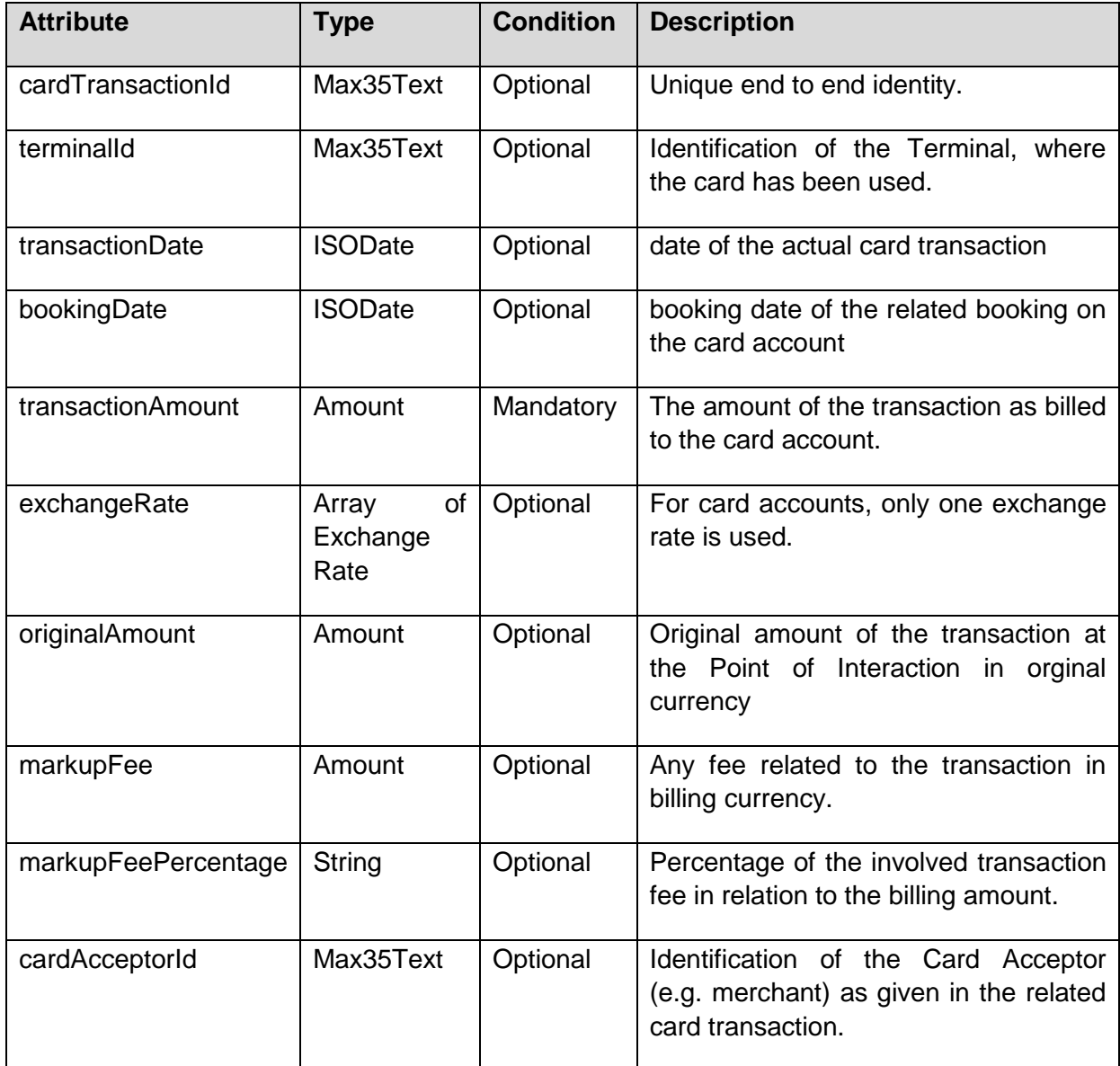

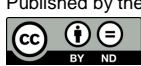

(ref. License Notice for full license conditions)

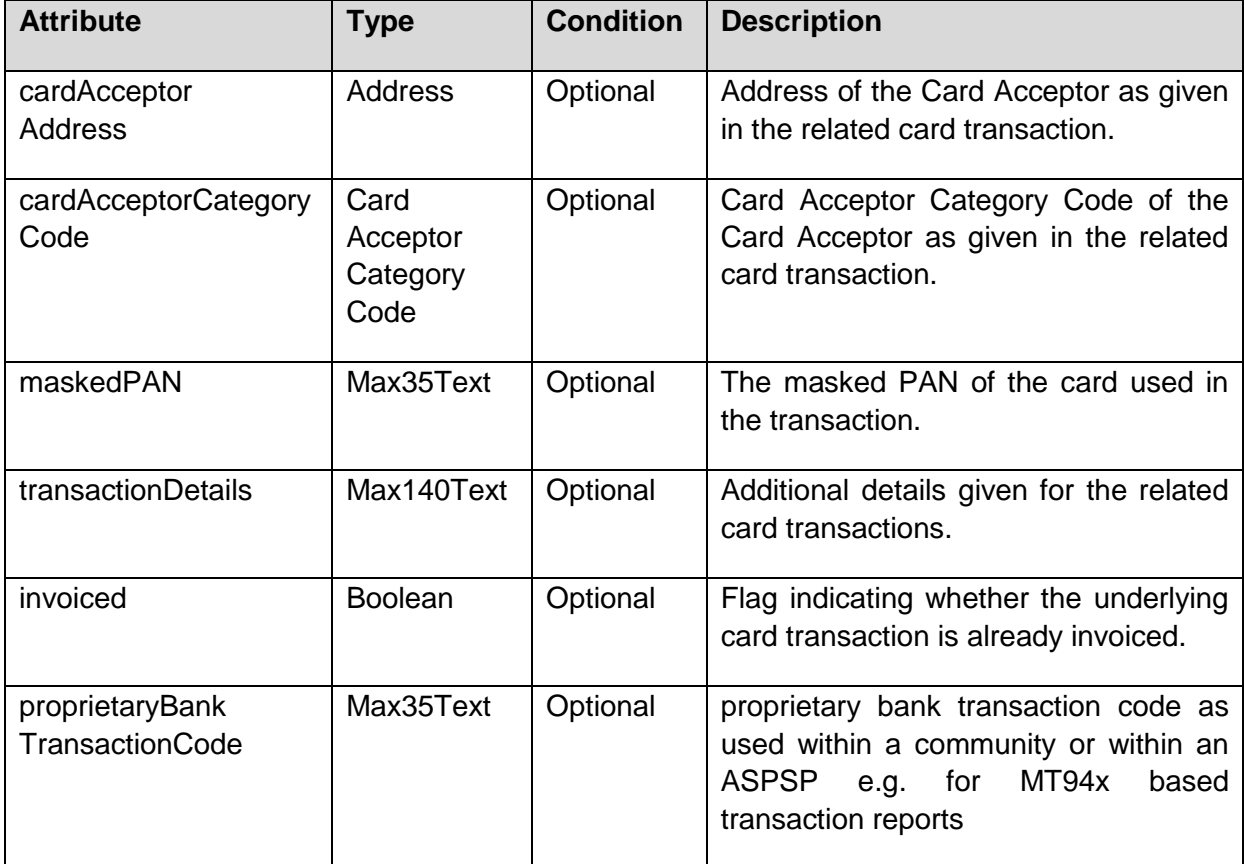

# **14.26 Exchange Rate**

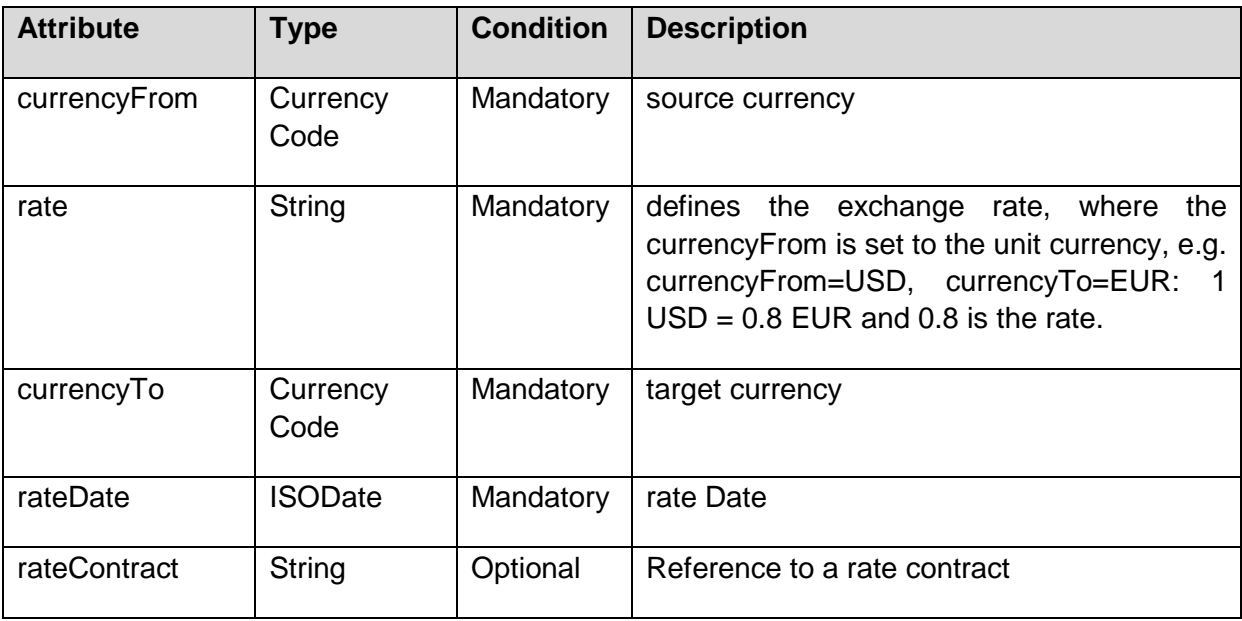

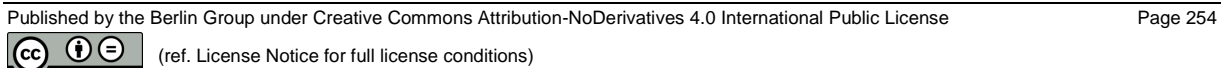

**Remark for Future**: This data element might be reviewed in the next version of the specification.

### **14.27 Geo Location**

Format using [\[RFC2426\],](#page-263-0) i.e. "GEO:"<latitude>,< longitude >.

### **14.28 Frequency Code**

The following codes from the "EventFrequency7Code" of ISO 20022 are supported:

- Daily
- Weekly
- EveryTwoWeeks
- Monthly
- EveryTwoMonths
- Quarterly
- SemiAnnual
- Annual

#### **14.29 Charge Bearer**

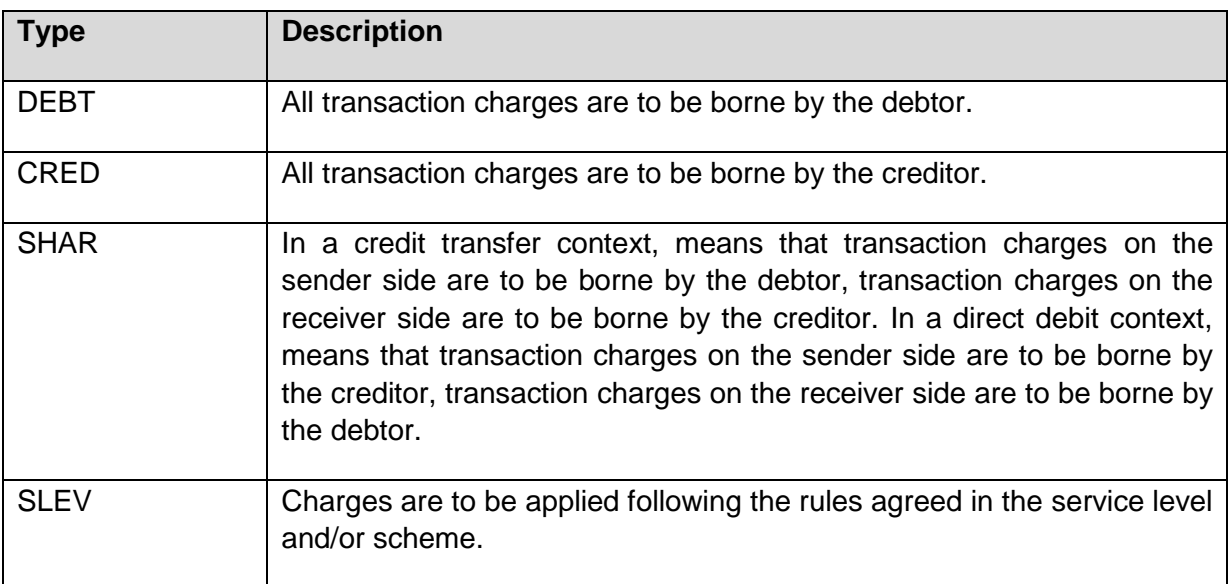

This is following ChargeBearerType1Code from ISO20022.

### **14.30 Other ISO-related basic Types**

The following codes and definitions are used from ISO 20022

**Purpose Code**: ExternalPurpose1Code

- **Cash Account Type**: ExternalCashAccountType1Code
- **Bank Transaction Code**: ExternalBankTransactionDomain1Code
- **BICFI**: BICFIIdentifier
- **IBAN**: IBAN2007Identifier

Pattern: [A-Z]{2}[0-9]{2}[A-Z0-9]{1-30}

- **BBAN**: BBANIdentifier
- **Merchant Category Code**: Category code conform to ISO 18245

The following code is a concatenated code from ISO20022

• BankTransactionCode: This code type is concatenating the three ISO20022 Codes Domain Code, Family Code and SubFamiliy Code by hyphens, resulting in "DomainCode"-"FamilyCode"-"SubFamilyCode".

**Example:** PMNT-RCDT-ESCT defining a transaction assigned to the PayMeNT Domain (PMNT), belonging to the family of ReceivedCreDitTransfer (RCDT) that facilitated the EuropeanSEPACreditTransfer (ESCT)

For all codes used in JSON structures, not the abbreviation defined for XML encoding, but the name of the code is used as value.

The following Codes are used from other ISO standards:

- **Currency Code**: Codes following ISO 4217 Alpha 3
- **Country Code:** Two characters as defined by ISO 3166

Further basic ISO data types:

- **ISODateTime**: A particular point in the progression of time defined by a mandatory date and a mandatory time component, expressed in either UTC time format (YYYY-MM-DDThh:mm:ss.sssZ), local time with UTC offset format (YYYY-MM-DDThh:mm:ss.sss+/-hh:mm), or local time format (YYYY-MMDDThh:mm:ss.sss). These representations are defined in "XML Schema Part 2: Datatypes Second Edition - W3C Recommendation 28 October 2004" which is aligned with ISO 8601.
- **ISODate**: A particular point in the progression of time in a calendar year expressed in the YYYY-MM-DD format.

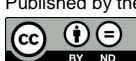

#### **15 References**

- [XS2A-OR] NextGenPSD2 XS2A Framework, Operational Rules, The Berlin Group Joint Initiative on a PSD2 Compliant XS2A Interface, version 1.0, published 08 February 2018
- [XS2A-DP] NextGenPSD2 XS2A Framework, Domestic Payment Definitions, The Berlin Group Joint Initiative on a PSD2 Compliant XS2A Interface, current version
- [EBA-RTS] Commission Delegated Regulation (EU) 2018/389 of 27 November 2017 supplementing Directive 2015/2366 of the European Parliament and of the Council with regard to Regulatory Technical Standards for Strong Customer Authentication and Common and Secure Open Standards of Communication, C(2017) 7782 final, published 13 March 2018
- [eIDAS] Regulation (EU) No 910/2014 of the European Parliament and of the Council on Electronic Identification and Trust Services for Electronic Transactions in the Internal Market, 23 July 2014, published 28 August 2014
- [PSD2] Directive (EU) 2015/2366 of the European Parliament and of the Council on payment services in the internal market, published 23 December 2015
- [signHTTP] Signing HTTP messages, Network Working Group, Internet Draft version 10, https://datatracker.ietf.org/doc/draft-cavage-http-signatures/
- [HAL] Kelley, M., "HAL Hypertext Application Language", 2013-09-18, http://stateless.co/hal\_specification.html
- <span id="page-263-0"></span>[RFC2426] Dawson, F. and T. Howes, T., "vCard MIME Directory Profile", September 1998, https://tools.ietf.org/html/rfc2426
- [RFC3230] Mogul, J. and A. Van Hoff, "Instance Digests in HTTP", RFC 3230, DOI 10.17487/RFC3230, January 2002, https://www.rfc-editor.org/info/rfc3230
- [RFC4648] Josefsson, S.," The Base16, Base32, and Base64 Data Encodings", October 2006, https://tools.ietf.org/html/rfc4648
- [RFC5843] Bryan, A, "Additional Hash Algorithms for HTTP Instance Digests", RFC 5843, DOI 10.17487/RFC5843, April 2010, <https://www.rfc-editor.org/info/rfc5843>
- [RFC6749] Hardt, D., "The OAuth 2.0 Authorization Framework", October 2012, <https://tools.ietf.org/html/rfc6749>
- [RFC7807] M. Nottingham, Akamai, E. Wilde, "Problem Details for HTTP APIs", March 2016,<https://tools.ietf.org/html/rfc7807>

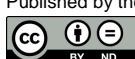